สนิท สมัครการ

# วิธีการศึกษา สังคมมนุษย์

กับ ตัวแบบ สำหรับศึกษา สังคมไทย

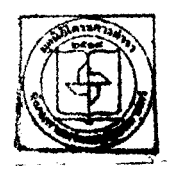

นูถนิริโครงการดำราสังคมสาธิตร์และนนุษย์สายครั้ง<br>สงค/คส. ถนนธรุฒจบรินทร์. เพยมางลอดน้อย. ลพม. ๑๙๕๐๖<br>โทร.. สพส-สเฮอส

มูลนิธิโครงกา<mark>รตำร</mark>า<br>ลังคมคาลตร์และมนุษยศาลตร์

วาคา ๑๘.๐๐ บาท

ปก : นันทะ เจริญพันธุ์

# วิธีการศึกษาส*ัง*คมมนุษย์ กั๊บ ตัวแบบสำหรับศึกษาสังคมไทย

พิมพ์ครั้งที่หนึ่ง พ.ศ. ๒๕๑๘

ลิขสิทธิ์เป็นของโครงการดำราสงคมศาสตร์และมนุษยศาสตร์

สมาคมสังคมศาสตร์แห่งประเทศไทย

บริษัทสำนักพิมพ์ ไทยวัฒนาพานิช จำกัด

๕๙๙ ถนนไมตรีจิต กรุงเทพมหานคร

เป็นผู้แทนจำหน่าย

### ์วิธีการศึกษาส*ัง*คมมนุษย์ กับ ตัวแบบสำหรับศึกษาสังคมไทย

<sub>์</sub> สนิท สม*ั*ครการ

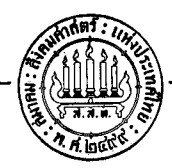

โครงการตำรา สังคมศาสตร์และมนุษยศาสตร์ สมาคมสังคมศาสตร์แห่งประเทศไทย กรุงเทพมหานคร ๒๕๑๙

#### รายนามคณะกรรมการบริหาร โครงการตำราสังคมศาสตร์และมนุษยศาสตร์ สมาคมสังคมศาสตร์แห่งประเทศไทย

นายบ๋่วย อึ๊งภากรณ์ นายเสน่ห์ จามริก นางสาวกุสุมา สนิทวงศ์ ณ อยุธยา นางกุหลาบ มัลลิกะมาส นายโกศล ศรีสังข์ นายจิรายุ อิศรางกูร ณ อยุธยา นายเจตนา นาควชระ นายชาญวิทย์ เกษตรศิริ นายฑิตยา สุวรรณะชฏ นายวิทย์ วิศทเวทย์ นายวีรยทธ วิเชียรโชติ นายสมบัติ จันทรวงศ์ นางสาวสวาท เสนาณรงค์ นายสังเวียน อินทรวิชัย นายสายหยุด จำปาทอง นางสาวเอื้อย มิศุข นายเกริกเกียรติ พิพัฒน์เสรีธรรม นายสุลักษณ์ ศิวรักษ์

ประธาน ฯ รองประธาน ฯ กรรมการ กรรมการ กรรมการ กรรมการ กรรมการ กรรมการ กรรมการ กรรมการ กรรมการ กรรมการ กรรมการ กรรมการ กรรมการ กรรมการ กรรมการและเหรัญญิก กรรมการและเลขานุการ

### ้คำแถลงของโครงการตำรา ฯ

โครงการตำรา ฯ นี้ ก่อตั้งขึ้นด้วยความร่วมมือกันเองเป็นส่วนบุคคล ในหมู่ผู้มี อาชีพสอนและผู้รักงานศึกษาจากสถาบันต่าง ๆ จุดมุ่งหมายเบื้องแรกก็เพื่อส่งเสริมให้มี หนังสือดำราดี ๆ มากขึ้นในภาษาไทย โดยเฉพาะในทางวิชาสังคมศาสตร์และมนุษยศาสตร์ ทั้งนี้เพราะต่างก็เห็นพ้องต้องกันว่า หนังสือตำราภาษาไทยในระดับคุณภาพยังมีไม่เพียง<br>พอ ถ้าส่งเสริมให้มีหนังสือเช่นนี้เพิ่มขึ้น ย่อมเป็นการปรับปรุงมาตรฐานการศึกษาในขั้น มหาวิทยาลัยไปด้วยโดยปริยาย ทั้งการส่งเสริมด้านนี้ย่อมจะมี่คุณค่าทางสร้างสรรค์บัญญา ้ความคิดริเริ่ม ในเรื่องราวเกี่ยวกับสังคม วัฒนธรรม เศรษฐกิจ และการเมืองอีกด้วย

พร้อมกันนี้ โครงการตำราสังคมศาสตร์และมนุษยศาสตร์ ก็มีเจตนารมณ์ที่จะทำ หน้าที่เป็นแหล่งชุมนุมงานเขียนของนักวิชาการจากสถาบันต่าง ๆ ด้วย ทั้งนี้เพื่อให้ผลงาน ทางวิชาการได้เป็นที่รู้จักและเผยแพร่ออกไปโดยทั่วถึง ทั้งในด้านผู้สอนและผู้เรียน ิการ ดำเนินงานของโครงการตำรา ฯ มุ่งขยายความเข้าใจและความร่วมมือของบรรดานักวิชาการ ้ออกไปในวงกว้างยิ่ง ๆ ขึ้น ทั้งในด้านการกำหนดนโยบายสร้างตำรา การเขียน และการใช้ ้ตำรานั้น ๆ เป็นที่หวังไว้ว่ากิจกรรมร่วมกันด้านนี้ อันเป็นภาระหน้าที่โดยตรงของนักวิชาการ จะเป็นเครื่องส่งเสริมและกระชับความสมพันธ์อันพึงปรารถนาภายในวงวิชาชีพที่เกี่ยวข้อง ้สืบไป วัตถุประสงค์และหลักการคังกล่าวนี้ เป็นหลักยึดถือในการก่อตั้ง การวางแบบแผน และระเบียบดำเนินงาน ตลอดจนแนวทางแก้ไขปรับปรุงต่อไปในอนาคต

โครงการคำรา ฯ นี้ มีฐานะเป็นโครงการหนึ่งของสมาคมสังคมศาสตร์แห่งประเทศไทย ์ ฮู ส์ ส่วนกันนินงานจัดพิมพ์หนังสือดำราในนามของสมาคม ฯ ทั้งนี้โดยมีคณะกรรมการ บริหารทำหน้าที่เป็นเอกเทศ ในชั้นนี้ โครงการ ๆ ได้จัดรูปงานแบ่งออกเป็นสาขาวิชา รวม ๘ สาขา คือ ๑. สาขาวิชาภูมิศาสตร์ ๒. สาขาวิชาประวัติศาสตร์ ๓. สาขาวิชาเศรษฐศาสตร์ ๔. สาขาวิชารัฐศาสตร์ ๔. สาขาวิชาสังคมวิทยาและมานุษยวิทยา ๖. สาขาวิชาปรัชญา *๗*. สาขาวิชาจิตวิทยา ๘. สาขาวิชาวรรณคดี แต่ละสาขาวิชามือนุกรรมการทำหน้าที่พิจารณา วางแนวนโยบายการสร้างคำราในสาขาของตน กำหนดชื่อและเรื่องหนังสือ ตลอดจนจักหา ี และกำหนดตัวบุคคลผู้เขียน เพื่อนำเสนอต่อคณะกรรมการบริหาร อนุกรรมการสาขาวิชานี ี่ ประกอบด้วยนักวิชาการในสาขาที่เกี่ยวข้องจากมหาวิทยาลัยและสถาบันต่าง ๆ นอกเหนือ ไปจากการดำเนินงานจัดทำตำราแล้ว อนุกรรมการสาขาวิชาเหล่านี้ยังทำหน้าที่ส่งเสริมให้ ้นักวิชาการได้เข้ามามีส่วนร่วมในโครงการฯ ให้มากขึ้น เท่าที่จะพึงกระทำได้

โครงการตำรา มีนโยบายส่งเสริมการแปล เรียบเรียง และวิจัย จุดประสงค์สำคัญ ้ก็เพื่อเร่งรัดให้ได้มีหนังสือคำราจากงานทุกประเภท อย่างไรก็ดี ในขั้นแรกย่อมจะต้องเน้น หนักไปในด้านแปลเป็นส่วนใหญ่ เพื่อเผยแพร่หลักวิชาความรู้ใหม่ ๆ ทั้งในขั้นพื้นฐานและ ขั้นสูงให้ถึงมอนักศึกษาและผู้สนใจทั่ว ๆ ไป เป็นที่เชื่อแน่ว่าการส่งเสริมงานแปลจะเป็น ทางหนึ่ง ซึ่งจะช่วยปูพื้นฐานสำหรับการริเริ่ม คิดค้น ขีดเขียน ทางด้านวิชาสังคมศาสตร์ และมนุษยศาสตร์ ในวงกว้างต่อไป

ทางด้านทุนทรัพย์สำหรับจับจ่ายในขั้นดำเนินงานนั้น โครงการ ๆ นี้ได้รับความช่วย เหลือในระยะต้นจากมูลนิธิรือคก็เฟลเลอร์ ในระยะต่อไป โครงการตำรา ฯ มุ่งอาศัยกำลังทุน จากผลประโยชน์อันพึงได้ จากการจำหน่ายหนังสือที่โครงการ นั้ตีพิมพ์ มาใช้เป็นทุน หมุนเวียนต่อไป แต่ในขณะเดียวกัน โครงการตำราสังคมศาสตร์และมนุษยศาสตร์ก็มิใช่เป็น กิจการแสวงผลกำไร หากมีความมุ่งประสงค์ให้นักศึกษาได้มีโอกาสซื้อหาหนังสือตำราได้ใน ราคาย่อมเยาพอสมควร เพราะฉะนั้น รายได้จักหาพอเพียงกับรายจ่ายไม่ จึงต้องหวังพึ่ง แหล่งการสนับสนุนทางด้านทุนทรัพย์ต่อไปอีก สิ่งที่คณะกรรมการโครงการตำราฯหวังก็คือ แหล่งดังกล่าวนั้นจักมาจากภายในประเทศของเราเอง หากนักวิชาการได้รับ ในขั้นต่อไป ความสนับสนุนให้ได้มีผลงานทางวิชาการปรากฏออกมาเช่นนี้ ย่อมจะเป็นแบบอย่างอันดี งามสำหรับอนาคตของการศึกษาของประเทศชาติสืบไป

 $\overrightarrow{m}$ 

ประธานกรรมการ โครงการตำราสงัคมศาสตร์และมนุษยศาสตร์

ในการเขียนหนังสือเล่มนี้ ข้าพเจ้ามีความตั้งใจอยู่สองประการคือ หนึ่งเพื่อจะเสนอ วิธีการศึกษาสังคมมนุษย์ ตามที่นักสังคมศาสตร์ทั้งหลาย<sup>ี</sup>ได้นิยมใช้ศึกษากันอยู่ และการเสนอ นี้ก็มุ่งที่จะเสนอต่อนักศึกษาไทยเป็นสำคัญ ทั้งนี้ โดยที่ทราบกันทั่วไปแล้วว่า บัจจุบันนี้ หนังสือหรือคำราภาษาไทยทางสังคมศาสตร์ยังมีอยู่น้อยมาก โดยเฉพาะในเรื่องที่เกี่ยวกับวิธี การศึกษาสังคมมนุษย์แล้ว อาจจะเรียกว่ายังไม่มีปรากฏอยู่เลยก็ได้ จากประสบการณ์ในการ สอนวิชาทางก้านมานุษยวิทยาและสังคมวิทยาของข้าพเจ้าในมหาวิทยาลัยหลายแห่งของไทย เรา ได้มีส่วนช่วยยื่นยันคำกล่าวข้างต้น นักศึกษาเป็นจำนวนมากต้องพากันลำบากใจ เพราะ ไม่มีหนังสือที่เขียนในภาษาที่เขาเข้าใจดีพออ่านประกอบคำบรรยายของอาจารย์ ความรู้ที่ได้ มาจึงจำกัดมากในเมื่อเปรียบเทียบกับนักศึกษาทางประเทศตะวันตก

การเสนอวิธีการศึกษาสังคมมนุษย์ในหนังสือเล่มนี้ ข้าพเจ้ามุ่งหมายจะเสนอแต่ เฉพาะวิธีการ (methods or approaches) เท่านั้น มิได้รวมถึงเทคนิคในการวิเคราะห์ (analytical technics) ต่างๆ เข้าไว้ด้วย เพราะถ้าทำดังกล่าว หนังสือเล่มนี้ก็จะมีความหนา ่ ตามความเข้าใจของข้าพเจ้า วิธีการนั้นกว้างกว่าเทคนิค วิธีบางอันอาจ กว่านี้อีกมาก ใช้เทคนิคหลาย ๆ อย่างช่วยในการวิเคราะห์ก็ได้ ด้วยเหตุนี้ การศึกษาถึงรายละเอียดของ เทคนิคในการวิเคราะห์สังคม จึงเป็นเรื่องของนักศึกษาที่มีความคุ้นเคยกับวิธีการต่างๆ มา ้แล้วเป็นอย่างดี และมุ่งที่จะนำเอาเทคนิคต่าง ๆ เหล่านั้นมาใช้วิเคราะห์สังคมเป็นสำคัญ แต่ โดยที่หนังสือเล่มนี้มีกวามมุ่งหมายที่จะแนะนำวิธีการต่าง ๆ ในการศึกษาสังคมให้แก่นักศึกษา ไทยเป็นเบื้องต้น จึงได้จงใจละการเสนอเทคนิคในการวิเคราะห์สังคมต่าง ๆ เสียเป็นส่วน ท่านผู้อ่านจึงจะไม่พบเทคนิคในการวิเคราะห์สังคมหลายอย่างในหนังสือเล่มนี้ อาทิ มาก "แบบอุดมกติ" (Ideal Type) ของแม็กซ์ เวเบอร์ (Max Weber) และเทกนิกต่าง ๆ ในการ คึกษาชุมชนทางด้านมานุษยวิทยาก็ไม่มีกล่าวถึงเช่นกัน

นักศึกษาทางตะวันตกได้ทำการวิจัยศึกษามา พร้อมทั้งวิพากษ์วิจารณ์ตามความคิดเห็นของ ิ การที่ข้าพเจ้านำเอาตัวแบบต่าง ๆ ของนักสังคมศาสตร์ ซึ่งศึกษาสังคมไทย ข้าพเจ้าด้วย มารวมเอาไว้ในบทเดียวกันของหนังสือเล่มนี้ ก็เพื่อต้องการจะเผยแพร่ผลงานของนักสัง คมศาสตร์เหล่านั้นประการหนึ่ง และนอกจากนั้นยังเป็นการเปรียบเทียบระหว่างกันและกัน ไปด้วยในตัว นักศึกษาที่ยังไม่กุ้นเคยกับผลงานของท่านเหล่านี้มาก่อน ก็ย่อมจะได้รับความ สะดวกในการเริ่มต้นเข้าสู่แนวคิดและวิธีการศึกษาหลาย ๆ ประการ พร้อมกันไปกับความรู้ เรื่องเมืองไทยตามสายตาของนักศึกษาชาวตะวันตกด้วย

นอกจากนั้น สิ่งที่ข้าพเจ้าอยากจะนำมาสู่ความสนใจของนักศึกษาไทยก็คือ ี แนวคิด เรื่องระบบ วิธีวิเคราะห์ระบบ และการมองสังคมในฐานะที่เป็นระบบกระทำการประเภท หนึ่ง ข้าพเจ้ามีความเชื่อมั่นว่าแนวคิดและวิธีการศึกษาสังคมดังกล่าว จะทำให้เราสร้างตัว แบบของสังคมที่สมจริงขึ้นมาได้

ท้ายที่สุดนี้ ข้าพเจ้าขอขอบพระคุณผู้ช่วยศาสตราจารย์ ดร. ฑิตยา สุวรรณะชฎ ซึ่ง ได้กรุณาอ่านต้นฉบับเดิม และได้ให้ข้อคิดทางวิชาการหลายประการ ทำให้หนังสือเล่มนี้มี<br>ความสมบูรณ์ในทางวิชาการยิ่งขึ้น นอกจากนั้น ข้าพเจ้าก็ขอขอบคุณ น.ส. ละม้าย ชัยเจริญ ้ แก้ไขต่อมาด้วย บุคคลอื่น ๆ ที่มีส่วนช่วยให้หนังสือนี้สำเร็จลงแต่มิได้กล่าวนามไว้ ณ ที่นี ข้าพเจ้าก็ขอขอบคุณไว้เช่นกัน รวมทั้งสถาบันบัณฑิตพัฒนบริหารศาสตร์ และสมาคม สังคมศาสตร์แห่งประเทศไทย ซึ่งเป็นองค์การสำคัญที่ช่วยให้มีหนังสือประเภทนี้เกิดขึ้นมา ในบ้านเมืองของเรา

> สนิท สมัครการ สำนักวิจัย สถาบันบัณฑิกพัฒนบริหารศาสตร์ ๒๐ ธันวาคม ๒๕๑๗

### สารบาญ

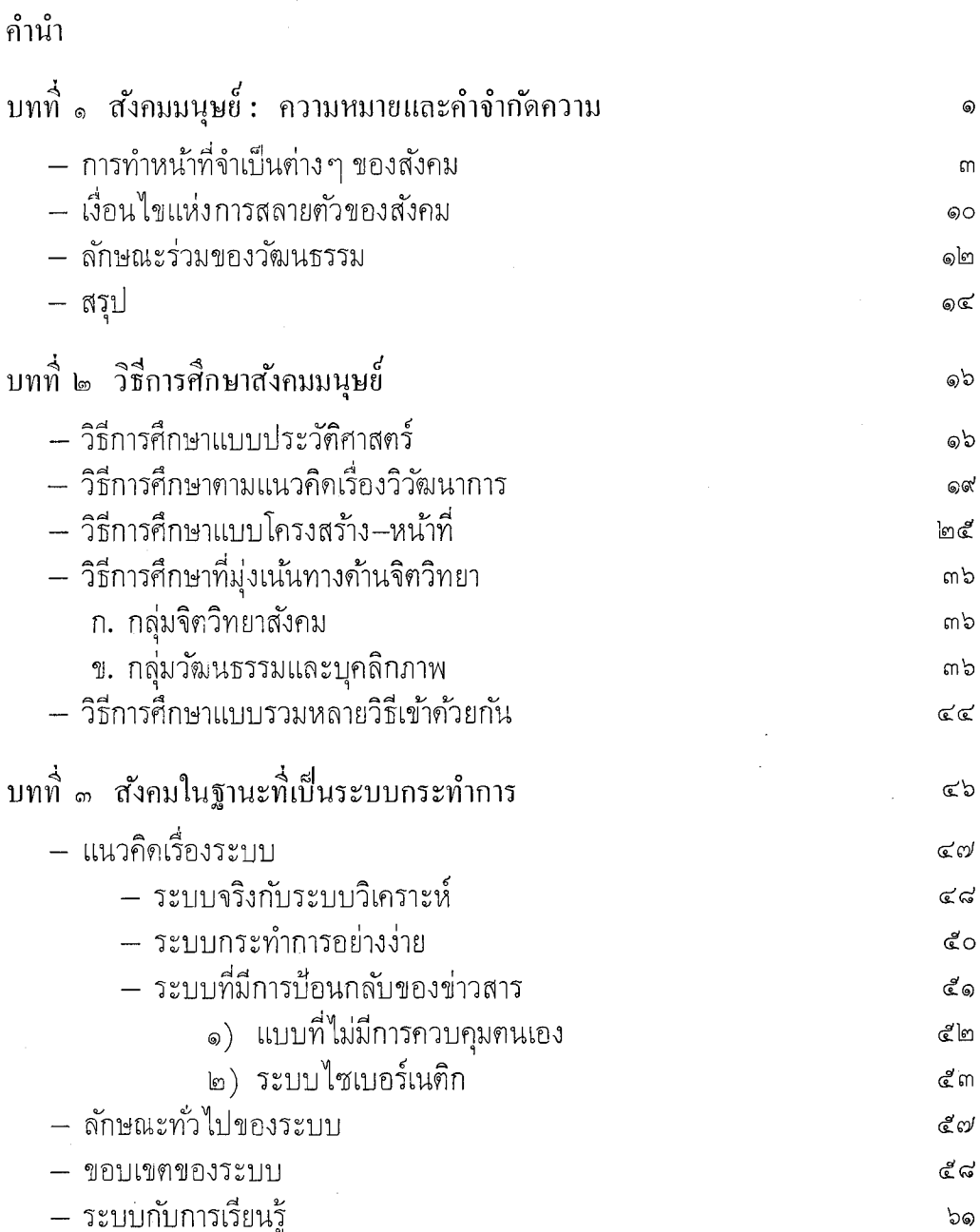

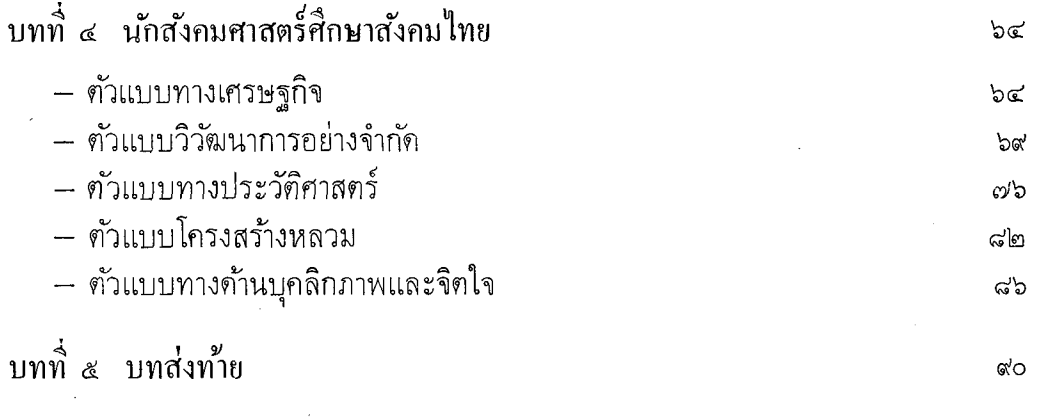

#### บรรณานุกรม

ര്ന

### ้สังคมมนุษย์ : ความหมายและคำจำกัดความ

้นักสังคมวิทยา และ นักมานุษยวิทยา ได้พยายามให้ความหมายและคำจำกัดความของ ้คำว่า "สังคมมนุษย์" (Human-Society) ไว้เป็นจำนวนมาก และก็มักจะแตกต่างกัน ้ออกไปบ้าง แล้วแต่ความมุ่งหมายเบื้องต้นและความสนใจของผู้ให้คำจำกัดความแต่ละท่าน ้อย่างไรก็ดี ในบรรดาคำจำกัดความที่แตกต่างกันออกไปเหล่านี้ ก็มักจะบ่งชี้ว่า สังคม มนุษย์นั้น อย่างน้อยที่สุดจะต้องประกอบไปด้วยมนุษย์จำนวนหนึ่งและวัฒนธรรมของเขา ์ คั่วยเสมอไป อีกนัยหนึ่งก็คือว่า สังคมมนุษย์จะคำรงอยู่ไม่ได้หากปราศจากมนุษย์ และ มนุษย์ก็จะคำรงอยู่ไม่ได้เช่นเดียวกัน ถ้าปราศจากวัฒนธรรม ค้วยเหตุนี้ เราจึงอาจกล่าว ได้อย่างแน่ใจว่า มนุษย์ สังคมและวัฒนธรรม เป็นองค์ประกอบซึ่งกันและกัน แต่ละอย่าง ้ก็มีความสำคัญและจำเป็นต่อกันและกันอย่างที่ไม่อาจจะแยกออกจากกันได้

มีคำจำกัดความของคำว่าสังคมมนุษย์ (ซึ่งต่อไปนี้จะเรียกว่า "สังคม" เฉย ๆ เพื่อ ประหยัดและสะดวก) อยู่คำหนึ่ง ซึ่งข้าพเจ้ารู้สึกเห็นด้วยอยู่มาก จึงจะนำมาแปลไว้ข้าง ่<br>กางน

"สังคม คือ กลุ่มของมนุษย์กลุ่มหนึ่ง ซึ่งมีส่วนร่วมในระบบกระทำการที่สามารถเลี้ยง ์ ตนได้ (a self-sufficient system of action) ซึ่งสามารถจะดำรงอยู่ได้นานกว่า ้อายุของมนุษย์คนหนึ่ง กลุ่มมนุษย์นี้อย่างน้อยจะต้องมีการแสวงหาสมาชิกใหม่ด้วยวิธี ผสมพันธุ์ตามธรรมชาติ"

(คำจำกัดความนี้เป็นของ D.F. Aberle, A.K. Cohen, A.K. Davis, M.J. Levy Jr. และ F.X. Sutton ซึ่งร่วมกันเขียนบทความชื่อ "The Functional Prerequisites of a Society" ในวารสาร *Ethics,* Vol. 60, January 1950)

้จะเห็นได้ว่าคำจำกัดความข้างต้นต้องการคำอธิบาย หรือข้อขยายความอีกไม่น้อย ประ-์<br>การแรกที่เดี่ยว คำว่า "ระบบกระทำการที่สามารถเลี้ยงตนเองได้" นั้น หมายความถึงอะไร ท่านผู้ให้คำจำกักความทั้งห้าท่านดังที่ได้กล่าวนามมาแล้วข้างต้น ได้ให้อรรถาธิบายเพิ่มเติม ว่า ระบบกระทำการทุกระบบจะต้องตกอยู่ภายใต้สถานการณ์หนึ่ง (a situation) เสมอ ใน ่ กรณีของสังคม (a society) สถานการณ์ดังกล่าวย่อมรวมถึง สิ่งแวดล้อมที่มิใช่มนุษย์ (non-human environment) และในเกือบจะทุกกรณี ก็มักจะรวมถึงสังคมอื่น ๆ ด้วย สิ่งที่ สำคัญก็คือว่า ระบบกระทำการของสังคมจะต้องมีการจัดการงาน เพื่อเตรียมพร้อมเผชิญกับ ี่ สถานการณ์ต่าง ๆ ของสิ่งแวดล้อมที่อยู่ใกล้ชิกหรือมีผลกระทบต่อสังคมนั้น ๆ และจะต้อง มีลักษณะที่สามารถเลียงตนเองได้ด้วย คือหมายความว่า แม้สังคมนั้นจะขาดการติดต่อ ้จากสังคมอื่นสักชั่วระยะเวลาหนึ่งสังคมนั้นก็ยังสามารถดำรงอยู่ได้ เพราะระบบกระทำการ ของสังคมมีความสามารถทำหน้าที่จำเป็นต่าง ๆ (functional prerequisites) ของสังคม ให้ลุล่วงไปได้ หน้าที่จำเป็นต่าง ๆ ที่ทำให้สังคมดำรงอยู่ได้มีประการใดบ้างนั้น เราจะได้ พิจารกเวกับกายหลัง

ประการต่อมา คำว่า "สามารถดำรงอยู่ได้นานกว่าอายุของมนุษย์คนหนึ่ง" นั้น เป็น เสมือนการเดือนให้เราระลึกไว้ว่า สังคมจะด้วงสามารถสร้างสมาชิกขึ้นมาแทนสมาชิกเก่า ด้วยวิธีการอบรมสั่งสอนจากครอบครัว (socialization) ส่วนการที่กำหนดว่า จะต้อง มีการแสวงหาสมาชิกใหม่อย่างน้อยบางส่วนด้วยวิธีผสมพันธุ์ตามธรรมชาตินั้น ก็เพราะต้อง ิการที่จะแยกสังคมออกไปจากกลุ่มมนุษย์บางกลุ่ม อาทิ ค่ายทหาร สำนักสงฆ์ สมาคม และสโมสรบางประเภท อย่างไรก็ดี สังคมอาจแสวงหาสมาชิกใหม่บางส่วนได้ด้วยวิธีอื่น ซึ่งมิใช่การผลิตตามธรรมชาติ อย่างเช่นการอพยพเข้ามา (immigration) และการรบชนะ หรือการกวาดต้อนผู้คน ดังเช่นที่ปรากฏอยู่ในสงครามโบราณ เป็นต้น

สิ่งที่ต้องพึงระวังก็กือว่า สังคมมิใช่วัฒนธรรม แม้ว่าวัฒนธรรมและสังคมจะปรากฏอยู่ ้คู่กันเสมอ แต่ก็มิใช่สิ่งเดียวกัน วัฒนธรรมเป็นกฎเกณฑ์กำหนดพฤติกรรมทางสังคมของ ม<sup>ื้</sup>นุษย์ ถ้ากล่าวอย่างเคร่งครัดแล้ว วัฒนธรรมเป็นนามธรรม (abstract) ซึ่งเราไม่อาจ ้สั่งเกตเห็นโดยตรงได้ เราทราบว่าวัฒนธรรมของสังคมหนึ่งมีแบบแผนอย่างไร ก็ด้วยการ สังเกตเอาจากพฤติกรรมทางสังคม (social behavior) ของมนุษย์ในสังคมนั้น พฤติกรรม ทางสังคมของมนุษย์ย่อมเป็นไปตามธรรมเนียมประเพณี ความเชื่อ ความรู้ต่าง ๆ ที่ได้ ้ รับการอบรมพร่ำสอนมาจากบรรพบุรุษ ครูบาอาจารย์ ผู้นำทางศาสนา และญาติมิตรใน<br>สังคมของตน บุคคลเหล่านี้ก็ได้เรียนรู้สิ่งต่าง ๆ เหล่านี้จากชนรุ่นก่อนเรื่อยมา ด้วยเหตุนี้ วัฒนธรรมหรือกฎเกณฑ์กำหนดพฤติกรรมทางสังคมของมนุษย์ จึงเป็นมรดกทางสังคมซึ่ง สมาชิกของสังคมโดยทั่ว ๆ ไป มีส่วนร่วมรับรู้อยู่ด้วยเสมอ

ข้อที่ควรทราบเพิ่มเติมก็กือว่า สังกมสองสังกมหรือมากกว่า อาจจะมีวัฒนธรรมกล้าย ึกลึงกันได้ อย่างเช่น สังคมในระดับประเทศปัจจุบัน ประเทศไทย ลาว และเขมรหรือ กัมพูชา มีวัฒนธรรมคล้ายกลึงกันมาก ในทางตรงกันข้าม บางกรณี เราอาจพบว่า ส*ั*งคม หนึ่งกางประกอบด้วยวัมนธรรมที่แตกท่างกันกกกไปมากกว่าหนึ่งวัมนธรรมก็ได้ อย่างเช่น ประเทศไทยปัจจุบั*ง*ประกอบด้วยกลุ่มชนที่มีวัฒนธรรมแตกต่างกันหลายกลุ่ม ที่แตกต่างก*ั*น ้อย่างมากก็ได้แก่ วัฒนธรรมของไทยพุทธ กับวัฒนธรรมของไทยอิสลาม เป็นต้น นอกจาก ้นั้นภายใต้วัฒนธรรมใหญ่อันเดียวกัน เรายังอาจพบว่ามี "วัฒนธรรมย่อย" (sub-culture) ได้อีกหลายวัฒนธรรมด้วย วัฒนธรรมย่อยเป็นผลเนื่องมาจากการที่คนได้แยกกล่มออกไป ์ตามอาชีพบ้าง ตามเพศบ้าง ตามอายบ้าง แล้วแต่ละกล่มก็สร้างธรรมเนียมประเพณีของตน ์ขึ้นมาโดยเฉพาะ อย่างเช่น ในกลุ่มชาวประมง ย่อมมีธรรมเนียมประเพณีบางประการแตก ต่างไปจากกลุ่มชาวนา หรือบุรุษมักจะมีพฤติกรรมบางประการเป็นที่ยอมรับในกลุ่มบุรุษ ด้วยกัน และมักจะแตกก่างไปจากกลุ่มของสตรีก้วย เด็กวัยรุ่นมักจะมีรสนิยมต่าง ๆแตก ต่างไปจากผู้สูงอายุ เช่นนี้เป็นต้น

ข้อที่น่าสังเกตประการสุดท้ายสำหรับความหมายของคำว่าสังคม ก็คือว่า สังคมแต่ละ สังคมไม่จำเป็นจะต้องพึ่งตนเองได้ตลอดไปทางด้านทรัพยากร แต่อย่างน้อยที่สุดสังคม แต่ละสังคมจะต้องมีพรัพยากรพอสมควร จะไม่มีเลยย่อมไม่ได้ นอกจากนั้นการที่สังคม หนึ่งทำการติดต่อแลกเปลี่ยนทรัพยากรกับสังคมอื่น ก็มิได้เป็นเหตุให้สังคมทั้งสองกลายมา เป็นสังคมเดียวกัน เราจะเห็นว่าสังคมสมัยใหม่มีการติดต่อค้าขายและแลกเปลี่ยนทรัพยากร กันมาก แต่ทุกสังคมก็ยังคงเป็นสังคมของตนอยู่เช่นเดิม ความพึ่งตนเองได้ของสังคม จึงมุ่งเฉพาะระดับของ *โครงสร้างแห่งระบบกระทำการ* เท่านั้น มิได้หมายรวมถึงความพึ่งตัว เองได้ทางด้านทรัพยากรด้วย ความพึ่งตัวเองได้ของโครงสร้างแห่งระบบกระทำการเป็นของ จำเป็นสำหรับความคงอยู่ของสังคม เพราะเป็นตัวกระทำหน้าที่จำเป็นต่างๆดังจะได้พิจารณา กันต่อไป

# การทำหน้าที่จำเป็นต่าง ๆ ของสังคม<br>(Functional Prerequisites of a Society)

การที่สังคมจะคำรงอยู่ได้อย่างเป็นปีกแผ่นมั่นคงดีพอสมควรนั้น สังคมจะต้องจัดให้ มีการทำหน้าที่จำเป็นต่าง ๆ ให้มีประสิทธิภาพดีอย่างสมดุลกัน หาไม่แล้วสังคมอาจเกิด วิกฤติ เกิดความยุ่งยากและอาจสลายตัวไปในที่สุด หากว่าหน้าที่จำเป็นต่าง ๆ หลายประการ มิได้มีการจัดดำเนิ่นการอย่างดีพอ

ต่อไปนี้เราจะมาพิจารณากันว่า หน้าที่จำเป็นต่าง ๆ ที่ทุกสังคมจะต้องมีการจักทำนั้น มีอะไรบ้าง แต่เราไม่อาจเสนอ ณ ที่นี้ได้ว่าวิธีการจัดทำหน้าที่ต่าง ๆ เหล่านี้ให้ดีนั้นมี ้อยู่อย่างไร เพราะวิธีการเป็นเรื่องของวัฒนธรรมซึ่งอาจแตกต่างกันออกไปในแต่ละสังคม

 $\overline{a}$ 

้จึงจำเป็นต้องพิจารณาเป็นราย ๆ ไป ส่วนหน้าที่จำเป็นนั้นทุกสังคมมีอยู่ร่วมกัน จึงสามารถ พิจารณาพร้อมกันไปได้ ดังนี้

๑. สังคมจะต้องจัดให้มีการสร้างสิ่งแวดล้อมที่เหมาะสมดีพอแก่การปฏิบัติการทาง เพศของสมาชิก ทั้งนี้เพื่อเป็นหลักประกันว่า การเพิ่มสมาชิกใหม่ด้วยวิธีการสืบพันธุ์ (sexual reproduction) จะสามารถเป็นไปได้อย่างสะดวกราบรื่นพอสมควร ด้วยเหตุนี้ เราจึงอาจกล่าวได้อีกประการหนึ่งว่า หน้าที่นี้คือ หน้าที่บำรุงรักษาความต่อเนื่องทางด้าน ชีวะ (the maintenance of biological continuation) ของสมาชิกสังคม

ดังได้กล่าวไว้แล้วว่า การที่สังคมจะคงความเป็นสังคมอยู่ได้นั้น อย่างน้อยสังคมจะต้อง มีอายุยืนเกินกว่าอายุมนุษย์คนหนึ่ง และจะต้องมีการแสวงห<sup>้</sup>าสมาชิกใหม่อย่างน้อยบางส่วน ด้วยวิธีการผลิตตามธรรมชาติหรือวิธีการสืบพันธุ์ หาไม่แล้วกลุ่มมนุษย์นั้นก็จะไม่มีฐานะ เป็นสังคมตามคำจำกัดความที่เราได้พิจารณากันมาแล้วแต่ต้น

ี การจัดให้มีสิ่งแวดล้อมที่เหมาะสมแก่การสืบพันธุ์ของสมาชิกสังคมนั้น ย่อมรวมถึงการ จัดการเกี่ยวกับ

ึก. การรักษาระดับจำนวนของสมาชิกสังคมให้อยู่ในขนาดที่เหมาะสมแก่การดำรงอยู่ ของสังคม คือ ไม่ให้มีสมาชิกมากหรือน้อยเกินไปจนสังคมมิอาจปฏิบัติหน้าที่จำเป็นอื่น ๆ กย่างมีประสิทธิภาพ

ข. ในการติดต่อกับสังกมอื่น ก็จะต้องคำนึงถึงผลประโยชน์ความอยู่รอดของสังคม ดนด้วยเสมก

ค. จะต้องจัดการให้ความสัมพันธ์ต่างเพศ (heterosexual relationship) มีแบบแผน ที่เป็นไปในทางส่งเสริมความสนใจ ผลิตสมาชิกใหม่ในอัตราที่พอเพียงแก่การดำรงอยู่ ด้วยดีในสังคม ทั้งนี้ย่อมรวมถึงการสร้างสิ่งจูงใจและการประกันความปลอดภัยแก่คู่ ี่สมรสในการสร้างครอบครัวที่ดี ซึ่งจะเป็นสถานที่ผลิตสมาชิกที่ดีของสังคมต่อไปด้วย ถ้าหากสังคมละเลยต่อหน้าที่นี้ ไม่ช้าไม่นานสมาชิกของสังคมก็จะหมดไป เนื่องจาก ี่สมาชิกเคิมแก่ตายไป แต่ในขณะเดียวกัน การผลิตสมาชิกใหม่ก็มิได้มีขึ้นในอัคราที่น่า พอใจ ถ้าการปฏิบัติหน้าที่ในข้อ ข. ไม่ดี ก็ย่อมหมายถึงการสลายตัวของสังคมโดยการ ถูกดูดกลืนเข้าไปเป็นส่วนหนึ่งของสังคมอื่นได้เหมือนกัน

สังคมทุกสังคมย่อมต้องการสมาชิกผู้ใหญ่ในจำนวนที่เหมาะสม เพื่อเป็นหลักประกันการ ี ต่อเนื่องในทางชีวะและการทำหน้าที่ตามบทบาท (role) และสถานภาพ (status) ที่จำเป็น

 $\epsilon$ 

เพื่อความคงอยู่ของสังคมเสมอ ด้วยเหตุนี้ สังคมจึงต้องมีการปรับตัว การจัดดำเนินการ ้<br>และการเปลี่ยนแปลงสถานการณ์ของตนอยู่เป็นครั้งคราว ตามความจำเป็นและต้องการ การปรับปรุงคัดแปลงภาวะแวดล้อมทางธรรมชาติก็ค้วยเหตุเดียวกัน สังคมที่อยู่ อย่เสมอ ในอาณาเขตแห้งแล้งก็ย่อมจะต้องรู้จักแสวงหาวิธีการรักษาอาหาร วิธีการชลประทาน หรือ ไม่ก็ต้องรัจกเปลี่ยนถิ่นที่อยู่เป็นครั้งคราวตามความจำเป็น (nomadic migration) ส*ั*งคมที่ ้อยู่ใกล้ชิดกับสังคมที่เป็นศัตรู ก็จะต้องเตรียมกำลังทหารไว้ป้องกันตนให้เข้มแข็ง และ พร้้อมอยู่เสมอ เช่นนี้เป็นต้น บางครั้งบางสังคมก็จัดให้มีการลดจำนวนสมาชิกลงด้วยวิธีการ ทำลายเด็กหญิงที่เกิดใหม่ (infanticide) เนื่องด้วยความขาดแคลนอาหาร และเพื่อเป็นการ ประกันว่าสังคมจะดำเนินอยู่ได้ต่อไปด้วยจำนวนสมาชิกที่ไม่มากเกินไปกว่าจำนวนอาหาร ์<br>ที่บี

ไม่มีใครจะสามารถกำหนดได้แน่นอนว่า สังคมแต่ละแห่งควรจะมีสมาชิกเท่าใดจึงจะ สิ่งแวดล้อมทางธรรมชาติและทางสังคมย่อมจะเป็นตัวกำหนดขนาดขกง พกเหมาะพกดี ประชากรแต่ละสังคมได้ดีที่สุด จึงเป็นหน้าที่ของผู้ปกครองสังคมที่จะต้องคำนึงถึงความ ำริงข*้*อนี ้ และมุ่งกำหนดนโยบายประชากรโดยอาศัยข้อมูลต่าง ๆ เหล่านี้อย่างจริงจังมาก ที่สุดเพื่อความคงอยู่ของสังคม

๒. หน้าที่ในการอบรมวัฒนธรรมหรือแนะนำสมาชิกใหม่ให้รู้จักกฎเกณฑ์กำหนด พฤติกรรมทางสังคมซึ่งใช้ปฏิบัติกันอยู่ในแต่ละสังคม(socialization or enculturation) เป็นความจำเป็นอย่างหลีกเลี่ยงไม่ได้ที่ทุกสังคมจะต้องจัดให้สมาชิกใหม่ของสังคมเรียนรู้ถึง "โครงสร้างแห่งการกระทำ" (structure of action) ที่แต่ละสังคมมีอยู่ บุคคลที่เกิดใหม่ (หรือเข้ามาเป็นสมาชิกของสังคมโดยการเคลื่อนย้ายเข้ามาก็ตาม) จะต้องได้รับการพร่ำสอน แนะนำให้รู้จักกฎเกณฑ์ในทางสังคมหรือวัฒนธรรมของสังคม อย่างน้อยจะต้องรู้ถึงขนาด ้ที่สามารถจ<sup>ื่</sup>ะ "สื่อสาร" (communicate) กับเพื่อนสมาชิกสังคมเดียวกันในเรื่องชีวิตประจำวัน และเรื่องการคำรงชีพในสังคมโดยทั่ว ๆ ไปได้ เป็นสิ่งจำเป็นที่สมาชิกสังคมเดียวกันจะต้อง มีความรับรู้ร่วมกัน (คือเข้าใจความหมายและยอมรับปฏิบัติ) ในกฎเกณฑ์กำหนดพฤติกรรม ทางสังคมในด้านต่าง ๆ รวมทั้งความหมายสำคัญหรือสิ่งที่เป็นหัวใจหรือสัญญลักขณ์ของ สังคมด้วย ถ้าสมาชิกของสังคมไม่มีการรับรู้ร่วมกันในเรื่องเหล่านี้ ย่อมจะนำไปสู่จุดหมาย ปลายทางที่แตกแยกกัน ย่อมจะติดต่อสื่อสารกันด้วยความยากลำบาก และในที่สุดย่อมจะ นำไปสู่ความขัดแย้งรุนแรง และเป็นผลให้สังคมขาดเอกลักษณ์ของตน ซึ่งจะทำให้สังคม สลายตัวไปในที่สุด

ٻم

การเลี้ยงดูเด็กอ่อนด้วยการให้อาหารบำรุงร่างกายและให้การอารักขาทางกาย เพื่อให้ เด็กได้เดิบโตเป็นผู้ใหญ่ไปเท่านั้น ย่อมไม่ถือว่าเป็นการทำหน้าที่ในด้านการนำเด็กเข้าสู่ ้วัฒนธรรมของตนอย่างเพียงพอ ครอบครัวที่กีย่อมจะคำนึงถึงความประพฤติทางสังคมของ เด็กเมื่อเด็กนั้นเดิบใหญ่ขึ้นไปด้วย การอบรมเด็กของพ่อแม่จึงเป็นสิ่งจำเป็นอย่างยิ่งที่จะ ช่วยให้สังคมของตนทำหน้าที่ข้อนี้ได้ผลดี ด้วยเหตุนี้จึงอาจกล่าวได้ว่าครอบครัวแต่ละ ครอบครัวมีบทบาทที่สำคัญมากในเรื่องการ "ผลิต" สมาชิกที่ดีให้แก่สังคมของตน แม่ละเลยไม่เอาใจใส่ต่อกระบวนการถ่ายทอดวัฒนธรรมให้แก่บุตรของตนอย่างดีพอสมควร แล้ว อนาคตของสังคมก็จะไม่ใคร่แจ่มใสนัก นักจิตวิทยาส่วนมากมักจะมีความเห็นตรงกัน ประสบการณ์วัยเด็กมีความสำคัญต่อชีวิตของผู้ใหญ่แต่ละคนมากทีเดียว ว่า การกบรม พร่ำสอนที่กระทำแก่เด็กอ่อน ย่อมจะได้ผลจีรังกว่ามาทำกันเมื่อเป็นผู้ใหญ่ ซึ่งมีนิสัยต่าง ๆ ดิกตัวมาจนยากที่จะละทิ้งหรือแก้ไขเปลี่ยนแปลงได้เสียแล้ว

้นอกจากนั้น การถ่ายทอดวัฒนธรรมหรือกฎเกณฑ์กำหนดพฤติกรรมทางสังคมนั้น ย่อม ้ทำกันได้เสมอ ไม่ว่าจะทำแก่เด็กอ่อนหรือผ้ใหญ่ที่เพิ่งจะเข้ามาเป็นสมาชิกของสังคมก็ตาม การที่จะให้สมาชิกของสังคมรู้จักกฎเกณฑ์เหล่านี้ดีพอที่จะติกต่อสื่อสารกันได้อย่างสะดวก นั้น ย่อมต้องการการเรียนรู้ที่กินเวลานานพอสมควรทีเดียว สังคมจะไม่อาจดำรงอยู่ได้ หากว่าไม่สามารถรักษาระบบกระทำการที่สมบูรณ์ของตนไว้ได้ตลอดไป วิธีการทำงานอาจ เป็นแบบตั้งเกิม (traditional) หรืออาจมีการเปลี่ยนแปลงไปมากบ้างน้อยบ้างตามกาลเวลา ี้<br>และสถานการณ์อื่นๆ แต่สิ่งเหล่านี้ก็จะต้องมีการบอกกล่าว สอนแนะนำ ชี้แจงให้สมาชิก ของสังคมได้ทราบอยู่เสมอโดยกระบวนการถ่ายทอดวัฒนธรรม ความล้มเหลวในการทำ หน้าที่ข้อนี้ของสังคม ย่อมจะนำไปสู่กวามสิ้นสุดของสังคมนั้นอย่างไม่มีบ้ญหา

ข้อที่น่าสังเกตเกี่ยวกับเรื่องการเรียนรู้วัฒนธรรมของสังคมก็คือว่า เป็นไปไม่ได้ที่จะให้ สมาชิกทุกคนของสังคมรู้เรื่องวัฒนธรรมของสังคมเท่าเทียมกันหมดทุกแง่ทุกมุม คนบางคน อาจจะไม่รู้เรื่องธรรมเนียมของคนบางกลุ่มในสังคมของตนเลยก็ได้ (ถ้าสังคมของตนมีขนาด ใหญ่มาก) แต่คนทุกคนในสังคมก็จะต้องมีความรู้อย่างดีพอสมควรเกี่ยวกับบทบาท (role) และสถานะทางสังคม (social status) ของตน อย่างน้อยก็จะต้องรู้ว่าตนมีหน้าที่อะไรบ้าง ้อะไรบ้างที่ตนทำได้และไม่ได้ ตนมีกวามสัมพันธ์กับกนระดับอื่นๆ ในสังคมของตนอย่างไร ความรู้เหล่านี้จะต้องเป็นความรู้ที่คนอื่น ๆ ในสังคมของตนก็รับรู้และเข้าใจแบบเดียวกันด้วย ์ ตัวอย่างในสังคมของชาวอินเดี๋ยที่เป็นฮินดู (Hindu) ชนชั้นพราหมณ์ กับศูทร ได้รับการ ถ่ายทอกวัมนธรรมและได้เรียนรู้วิชาชีพที่แตกต่างกัน จนแต่ละฝ่ายก็ไม่ทราบแน่ชักว่าฝ่าย หนึ่งมีความรู้อะไรบ้าง แม้กระนั้นก็ตาม ทั้งพราหมณ์และศูทรกลับรับรู้และเข้าใจในแนว

ี คิดเรื่องการแบ่งคนออกเป็นวรรณะต่าง ๆ ตามศาสนาฮินดู (เพราะทั้งสองวรรณะต่างก็เป็น จึงต้องยอมรับบทบาทและสถานะของตนและของฝ่ายอื่น ๆ ที่เกี่ยว . ส่วนของศาสนานั้น ข้อง)

สำหรับสมาชิกของสังคม

สังคมจะดำรงอยู่ไม่ได้ หากว่าปราศจากเสียซึ่งระบบการติดต่อสื่อสารที่สมาชิกของสัง-ึกมสามารถเข้าใจเรียนและรับรู้ร่วมกันได้ ด้วยเหตุนี้สังคมมนุษย์ทุกระดับและขนาดจะต้อง จัดให้มีระบบการติดต่อสื่อสารด้วยสัญญลักขณ์ (symbolic communication) แบบดังกล่าว ้ขึ้นเพื่อก่อให้เกิดมีการผดุงไว้ซึ่ง "ค่านิยมร่วมกัน" (common value) รวมทั้งเป็นการ สร้างอำนาจบังคับ (sanction) ในกิจกรรมต่าง ๆ ของสังคมด้วย ถ้าสังคมใดขาดระบบติดต่อ สื่อสารทางสัมญลักขณ์ร่วมกันโดยสิ้นเชิงเสียแล้ว ย่อมนำไปสู่ภาวะแห่งความสับสนยุ่งยาก และอาจเกิดกลียุคอันเป็นสัญญาณแห่งความสลายตัวของสังคมนั้นได้

การติดต่อสื่อสารเป็นของจำเป็นสำหรับการแนะนำสมาชิกใหม่ให้รู้จักวัฒนธรรมของสัง-ึ คม (enculturation) และการกำหนดความแตกต่างระหว่างบทบาทต่าง ๆ เพื่อให้การปฏิบัติ หน้าที่ตามบทบาทเหล่านี้ได้เป็นไปอย่างมีประสิทธิภาพเพียงพอ หากปราศจากเสียซึ่ง ระบบการติกต่อสื่อสารแบบเรียนรู้สัญญลักขณ์ต่าง ๆ ร่วมกันเสียแล้ว สมาชิกแห่งสังคมก็มิ ้อาจดิกต่อสื่อสารกันในเรื่องของความคิดอ่านที่ลึกซึ่งได้ ความเจริญก้าวหน้าทางวัฒนธรรม ก็เป็นไปได้ยาก คงจะมีแต่การแสดงออกซึ่งอารมณ์ขั้นพื้นฐานที่มนุษย์มีอยู่ร่วมกับสัตว์อื่น เช่น การแสดงความโกรธ เกลียด กลัว หิว หื่นกระหาย การแสดงความใคร่และความรัก เท่านั้นเอง หากมนุษย์สามารถติดต่อสื่อสารกันได้แค่นี้ สังคมมนุษย์ก็คงจะไม่แตกต่างไป ้กว่าสังคมของพวกลิงประเภทต่าง ๆ เท่าใดนัก แต่ที่สังคมมนุษย์ได้วิวัฒนาการมาแตกต่าง จากสังคมของสัตว์ประเภทอื่นอย่างมากมายจนถึงระดับปัจจุบันนี้ เป็นเพราะมนุษย์มีระบบ ดิดต่อสื่อสารแบบสลับซับซ้อนที่จำเป็นต้องเรียนรู้นาน แต่ว่าสามารถทำให้มนุษย์แสดงออก ทางก้านนามธรรม ความคิด ความรู้ และเหตุผลอันประกอบด้วยสัญญลักขณ์ต่างๆ ได้ ด้วยเหตุนี้ ระบบการติกต่อสื่อสารด้วยสัญญลักขณ์จึงเป็นความจำเป็นสำหรับสังคมอย่างหลีก เลี้ยงไม่ได้

๔: หน้ำทิทางด้านเศรษฐกิจ (economic function) หน้าที่ในข้อนี้ส่วนใหญ่จะมุ่งไป สู่การจักการเกี่ยวกับการผลิต การกระจาย (distribution) และการบริโภคเศรษฐทรัพย์ต่างๆ เราทราบแล้วว่าสังคมย่อมประกอบด้วยสมาชิกชายหญิง ซึ่งเป็นสิ่งมีชีวิตที่ต้องบริโภคเพื่อ

ത്

การยังชีพ ต้องการที่อยู่อาศัยที่ถูกสุขอนามัยพอสมควร และต้องการทรัพย์สินอื่น<sub> ๆ</sub> เพื่อ ้อำนวยความสะดวกในการดำรงชี้พประจำวันด้วย สังคมใดที่มีการจัดการในเรื่องเศรษฐกิจดี มือาหารและทรัพย์สินต่าง ๆ มากและทันสมัย สมาชิกของสังคมนั้นก็จะมีความแข็งแรง ี่สมบูรณ์ดี ในทางตรงกันข้ามหากสังคมจัดการในเรื่องเศรษฐกิจบกพร่อง ปล่อยให้สมาชิก สังคมอดอยากยากจน ขาดแคลนทรัพย์สินต่าง ๆ สมาชิกของสังคมก็ย่อมอ่อนแอและขาด ความสุข อาจพากันอพยพโยกย้ายออกจากสังคมนั้นไปแสวงหาสังคมอื่นอยู่ก็ได้ หรือไม่ หากมีความบกพร่องในเรื่องการกระจายทรัพย์สิน คือ ปล่อยให้ทรัพย์สินตก<sup>์</sup>ไปอยู่ในความ ครอบครองของชนส่วนน้อยเพียงหยิบมือเดียว ในขณะที่ประชากรส่วนใหญ่ต้องอดอยาก ยากไร้ก็อาจนำไปสู่ความไม่พอใจ ความเกลียดชังระหว่างคนจนกับคนมี อาจมีการสงคราม ภายในหรือการต่อสู้ระหว่างชนชั้นเกิดขึ้นได้ หากมีมากถึงขนาดก็อาจนำไปสู่ความสลายตัว ของสังคมได้เช่นกัน ด้วยเหตุนี้การจัดการในเรื่องเศรษฐกิจให้ดีจึงเป็นหน้าที่จำเป็นประการ างนี้งๆกงสังคบ

ไม่มีสังคมใคจะสามารถคำรงอยู่ได้โดยปราศจากระบบเศรษฐกิจ แม้แต่สังคมสัตว์ก็ต้อง มีการจัดการในเรื่องอาหารการกินและที่พักอาศัย สังคมแบบดั้งเดิม (primitive society) แบบที่ล้าหลังที่สุดที่เคยพบก็ปรากฏว่า จะต้องมีที่แสวงหาอาหาร มีที่พักอาศัย และมีวิธี การกระจายทรัพย์สินที่ดีพอสมควร การที่ระบบเศรษฐกิจของแต่ละสังคมจะดำเนินไปได้ ด้วยดีนั้น อย่างน้อยจะต้องขึ้นอยู่กับองค์ประกอบสำคัญ ๒ ประการ คือ ความอุดมสมบูรณ์ ของทรัพยากรธรรมชาติ ซึ่งเป็นผลที่ตามมาจากการเลือกที่ตั้งทางภูมิศาสตร์ของสังคม ้องค์ประกอบข้อนี้บ้จจุบันนี้มนุษย์ไม่สามารถจะเปลี่ยนแปลงได้มากนัก แพราะปรากฏว่า ้ส่วนต่าง ๆ ที่อุดมสมบูรณ์ของโลกได้กลายเป็นที่ตั้งของสังคมต่าง ๆ ไปจนหมดสิ้นแล้ว ฉะนั้นจึงเป็นเรื่องของความโชคดีโชคร้ายทางประวัติศาสตร์มากกว่าอย่างกื่น อย่างไรก็ตาม ้สังคมมนุษย์ทุกสังคมก็ต้องมีทรัพยากรธรรมชาติมากบ้างน้อยบ้าง จะไม่มีเลยนั้นเป็นไปไม่ ได้ องค์ประกอบประการที่สองได้แก่ วิธีการจัดการในทางเศรษฐกิจ อันนี้รวมถึงเทคนิค ในการผลิต กรรมวิธีในการแปรสภาพ การแลกเปลี่ยนจากผู้ผลิตถึงมือผู้บริโภคขั้นสุด ับการระบบ<br>' ท้ายและอื่น ๆ องค์ประกอบข้อนี้บัจจุบันนี้มีความสำคัญกว่าข้อแรกเป็นอันมาก ดังเราจ่ะ เห็นได้ว่า สังคมบางสังคม อาทิ ประเทศอิสราเอล และญี่ปุ่น มีทรัพยากรทางธรรมชาติ ไม่มากนัก โดยเฉพาะอิสราเอล แต่มีเทคนิคในการผลิตสูง มีการจัดการในระบบการกระ จายทรัพย์สินดี สมาชิกของสังคมก็ได้รับการบำบัดบำรุงทางเศรษฐกิจโดยทั่วถึง การจัดการ ทางเศรษฐกิจย่อมหมายรวมถึงการติดต่อค้าขายแลกเปลี่ยน กู้ยืมระหว่างสังคมด้วย ปัจจุบัน การจัดการทางเศรษฐกิจของแต่ละสังคมดูเหมือนจะเป็นเรื่องใหญ่ ซึ่งสมาชิกของสังคมมัก

้จะให้ความสำคัญมากกว่าการจัดการในเรื่องอื่น ๆ แม้ว่าโดยความเป็นจริงแล้ว คนปัจจุบัน บี้อาหารการกินและทรัพย์สินมากกว่าคนสมัยโบราณเป็นอันมากก็ตาม

๕. หน้าที่จัดระเบียบและการรักษาความสงบเรียบร้อยให้แก่สังคม (maintenance of order) – การจัดระเบียบทางด้านการปกครอง การรักษาความยุติธรรม การระงับข้อ พิพาทต่าง ๆ ของสมาชิกของสังคมย่อมเป็นของจำเป็น ถ้าสังคมต้องการจะดำรงอยู่ด้วยดี ้ต่อไปในภายหน้า เนื่องด้วยสมาชิกของสังคมประกอบด้วยมนุษย์ชายหญิงอายุต่าง ๆ กัน ้ตั้งแต่เด็กไปจนแก่เฒ่า การกระทบกระทั่งหรือทะเลาะเบาะแว้ง การขัดกันซึ่งผลประ-โยชน์ของสมาชิกต่างชั้น เช่น ระหว่างนายจ้างกับลูกจ้าง ระหว่างคนงานและฝ่ายจัดการ หรือแม้แต่ระหว่างเพื่อนฝูงซึ่งเคยรักใคร่ชอบพอกันก็อาจจะเกิดขึ้นได้เสมอเป็นครั้งเป็น ้ยิ่งสังคมมีขนาดใหญ่มีสมาชิกมากขึ้นเพียงใด การขัดแย้งและกระทบกระทั่งกัน ระหว่างสมาชิกชั้นต่าง ๆ ของสังคมก็ยิ่งจะมากขึ้นเป็นเงาตามตัว ด้วยเหตุนี้ การจัดให้มีวิธี การระงับข้อพิพาทต่าง ๆ ด้วยความยุติธรรมตามธรรมเนียมประเพณีของแต่ละสังคมจึงเป็น สิ่งจำเป็นอย่างมิอาจจะหลีกเลี่ยงได้ หาไม่แล้วอาจจะนำไปสู่ภาวะ "กลียุค" (anomie) ้คือ ภาวะที่ปราศจากกฎเกณฑ์ต่าง ๆ (norms) หรือมาตรฐานในการดำเนินการต่าง ๆ รวม<br>ทั้งการระงับข้อพิพาท เมื่อเป็นเช่นนี้ โอกาสที่สังคมจะสลายตัวก็มีมากขึ้น

นอกจากนั้น สังคมอาจจะถูกรุกรานจากสังคมอื่นได้เสมอ ด้วยเหตุนี้จึงจำเป็นที่จะต้อง จักสร้างมาตรการบางประการเพื่อจักการกับการรุกรานหรือภัยที่มาจากนอกสังคมอีกด้วย หา ไม่แล้วสังคมอาจสูญเสียอำนาจการปกครองของตนเองและตกไปเป็นอาณาเขตของสังคมอื่น เสียได้ ดังมีตัวอย่างปรากฏให้เห็นมาแล้วอย่างมากมายจากประวัติศาสตร์

ด้วยเหตุนี้ เราจึงแบ่งหน้าที่การจัดระเบียบของสังคมออกได้เป็น ๒ ประการ คือ ก. การจักระเบียบภายใน (internal order) ได้แก่ การจัดให้มีการระงับข้อพิพาทต่าง ๆ ด้วย ้ความเป็นธรรม ในสังคมสมัยใหม่ก็ได้แก่ การศาล อัยการ ตำรวจ และเจ้าหน้าที่ผ่าย ปกครอง เป็นต้น : และ ข. การจัดระเบียบภายนอก (external order) อันได้แก่การจัดหา มาตรการป้องกันการรุกรานสังคมจากสังคมอื่น อาทิ การจัดสร้างกำลังทหารและการ ดำเนินการทางการทูต เป็นต้น ฺ การละเลยต่อการปฏิบัติหน้าที่ในข้อนี้ย่อมจะนำไปสู่ภาวะ การสลายตัวของสังคมได้เช่นเดียวกับการละเลยหน้าที่จำเป็นข้ออื่น ๆ

## ๖. หน้าที่ในด้านผดุงขวัญและกำลังใจในการปฏิบัติภารกิจของสมาชิกสังคม (main-<br>tenance of meaning and motivation)

การผดุงขวัญหรือการสร้างความหมายหรือความสำคัญต่อการดำรงชีวิตของสมาชิกเป็น ของจำเป็น เพราะหาไม่แล้วสมาชิกของสังคมอาจเกิดความเฉื่อยชา อาจเบื่อหน่ายต่อการ

 $\tilde{\epsilon}$ 

ปฏิบัติภารกิจประจำวัน (apathy) หรืออย่างอ่อน ๆ ก็อาจไม่มีกำลังใจปฏิบัติหน้าที่ตาม สถานภาพอย่างเต็มที่ หากสังคมใดปล่อยให้มีภาวะเช่นนี้เกิดขึ้นเป็นระยะเวลายาวนาน ผล เสียก็ย่อมจะตกอยู่แก่สังคมนั้นอย่างไม่มีบัญหา คิดดูง่าย ๆ ก็แล้วกัน ถ้าสมาชิก ของสังคม ิละเลยต่อบทบาทที่ตนจะต้องแสดงหรือปฏิบัติภามสถานภาพ อาทิ ลูกไม่เคารพเชื่อพึง พ่อแม่ สามีภรรยาไม่ชื่อสัตย์และปฏิบัติกนประดุจเป็นศัตรูกัน เพื่อนไม่เป็นเพื่อน ๆ้ำ-ี<br>ราชการไม่ทำหน้าที่ที่ได้รับมอบหมาย ฯลฯ อะไรจะเกิดขึ้นแก่ส*ั*งคม? คงไม่มีใครสงสัย ต่อไปว่าสังคมจะไม่เกิกภาวะยุ่งยาก ถ้าเป็นมากอาจเข้าสู่ขั้นกลียุคได้เช่นกัน ด้วยเหตุนี้ ้การจักผดุงขวัญและการสร้างความหมายในการดำรงชีพจึงเป็นหน้าที่จำเป็นของสังคม โคย ์ปกติแล้วศาสนาหรือลัทธิกวามเชื่อส่วนรวมของสังคมจะทำหน้าที่ในข้อนี้ ศาสนาหรือความ เชื่อส่วนรวมนี้จะเป็นเครื่องสร้างกวามหมายในการดำรงชีพ และเป็นเครื่องกระตุ้นให้สมา-ชิกสังคมปฏิบัติภาระหน้าที่ต่าง ๆ ไปก้วยดี ด้วยความกระตือรือร้น ถ้าสังคมใดปล่อยให้ ี่ สมาชิกของสังคมมีกวามเชื่อในเรื่องของชีวิตแตกต่างกันมากมาย ย่อมเป็นการยากในด้าน การติกต่อสื่อสารทางสัญญลักขณ์ สังคมก็ขาดเอกลักษณ์ (identity) เต็มไปด้วยความขัดแย้ง ปราศจากจุดหมายปลายทางร่วมกัน (common goal) สังคมก็ย่อมอยู่ในภาวะระส่ำระสาย แค่ถ้าสังคมใดปล่อยให้สมาชิกตกอยู่ในภาวะเฉื่อยชาถึงขนาดไม่มีกำลังใจจะทำตามหน้าที่ ไม่มีกำลังใจที่จะคำรงชีพอยู่ต่อไป สังคมนั้นย่อมจะสลายตัวลงไปอย่างแน่นอน ด้วยเหตุนี้ การผดุงขวัญและกำลังใจในการดำรงชีพของสมาชิกของสังคมจึงเป็นหน้าที่จำเป็น

### ้เงื่อนไขแห่งการสลายตัวของสังคม

สถานการณ์อย่างใดอย่างหนึ่งดังต่อไปนี้ ย่อมจะทำให้สังคมมนุษย์สลายตัว หรือขาด ี่สภาพความเป็นสังคมลงไปทันที การที่สังคมขาดความเป็นสังคมนั้นย่อมหมายถึงว่า โครง สร้างในการกระทำการที่สมบูรณ์อันถือว่าเป็นภาวะจำเป็นสำหรับสังคมได้สลายตัวไป \_ ไม่ การสลายตัว ของสังคมไม่จำเป็นที่จะต้องหมายถึงการสลายตัวของสมาชิกของสังคมนั้นทุกกรณีไป จริง อยู่ เมื่อสังคมสลายตัว สมาชิกของสังคมย่อมจะตกอยู่ในภาวะที่ระส่ำระสายหรือไม่ก็ขวัญ (หากว่าสมาชิกของสังคมนั้นมิได้สูญหายไปจนหมดสิ้นจนเป็นเหตุให้สังคมสลายตัว เสีย ไป) แต่สมาชิกของสังคมเคิมอาจกลายเป็นสมาชิกบางส่วนของสังคมอื่นก็ได้

เงื่อนไขแห่งการสลายตัวของสังคมมือยู่ดังต่อไปนี้

๑. ไม่มีการสืบต่อทางชีวะในหมู่สมาชิก หรือสมาชิกของสังคมได้ละกิ้งสังคมไปอยู่ที่ ้อื่น ไม่จำเป็นที่จะต้องรอให้ถึงสภาพการณ์ที่สมาชิกของสังคมได้ละกิ้งสังคมไปจนหมด แต่ ถ้าสมาชิกของสังคมลดลงเหลือน้อยเกินไป จนเป็นเหตุให้สังคมไม่สามารถผดุงโครงสร้าง กระทำการที่สมบูรณ์ได้แล้ว ก็ถือว่าสังคมนั้นได้สลายตั๋วแล้ว การวิเคราะห์สภาพการณ์ ในข้อนี้รวมถึงการศึกษาถึงอัตราเกิด อัตราตาย และอัตราการโยกย้ายของประชากร เช่น ถ้าพบว่าสังคมใดมีอัตราการเกิดของประชากรต่ำมาก หรือมีอัตราการย้ายออกของประชากร สูงมาก หากปล่อยภาวะเช่นนี้ให้ดำเนินไปเป็นเวลานานมากแล้ว ในที่สุดสมาชิกของสังคม ก็จะลดน้อยลงจนสังคมไม่อาจรักษาโครงสร้างแห่งการกระทำที่สมบูรณ์ไว้ได้ สังคมก็ขาด จากสภาพความเป็นสังคมตามคำจำกัดความของเรา

๒. สมาชิกของสังคมมีความเฉื่อยชา (apathy) เกินขนาด ความเฉื่อยชาย่อมหมายถึง ภาวะที่ตรงกันข้ามกับความกระตือรือร้น คือ ความไม่อยากจะทำอะไร ไม่พร้อมที่จะปฏิบัติ หน้าที่ตามสถานภาพที่ตนมีอยู่ในสังคม ภาวะความเฉื่อยชาเกินขนาด คือ ภาวะที่สมาชิก ของสังคมขาดสิ่งจูงใจ หรือขาดกำลังใจในการปฏิบัติหน้าที่ต่าง ๆ อย่างสิ้นเชิง ถ้าสมาชิก ส่วนมากตกอยู่ในภาวะดังกล่าวเป็นระยะเวลานานพอสมควร สังคมก็ไม่อาจจัดทำหน้าที่<br>จำเป็นต่าง ๆ ให้ลุล่วงไปได้ โครงสร้างกระทำการของสังคมก็จะขาดความสมบูรณ์ในตัว สังคมก็ขาดสภาพตามความหมายที่เราได้พิจารณากันมาแล้วในตอนต้น ภาวะแห่งความ เฉื่อยชาเกินขนาดของสมาชิก อาจนำไปสู่ความสูญพันธุ์หรือความสุดสิ้นทางด้านชีวะแห่ง สบาชิกสังคบได้

.๓. เกิดกลียุก (war of all against all) ขึ้นภายในสังคม คำว่า "กลียุค" ในที่นี้ หมายถึงภาวะที่ปราศจากความยุติธรรม ปราศจากกฎหมาย ปราศจากปทัสถาน (norm) สมาชิกของสังคมขาดความไว้เนื้อเชื่อใจซึ่งกันและกัน ภายในสังคมเต็มไปด้วยการเอา เปรียบ คดโกง และประหัตประหารกันด้วยประการต่าง ๆ จนสังคมต้องตกอยู่ภายใต้ความ ้ระส่ำระสายอย่างถึงขนาดที่สมาชิกรู้สึกขาดความปลอดภัยในการดำรงชีพตามปกติวิสัย ภาย ใต้ภาวะเช่นนี้ย่อมเป็นที่เห็นได้ชัดว่า สังคมมิอาจปฏิบัติหน้าที่จำเป็นต่าง ๆได้ หากปล่อย ให้ภาวะกลียุกเนิ่นนานไป สังคมก็ย่อมจะสลายตัวอย่างไม่มีปัญหา ทางแก้ที่เคยปฏิบัติก็มัก จะได้แก่การใช้กำลังอันเข้มแข็งเข้ามาบังคับเพื่อระงับภาวะกลียุค อย่างเช่น การปฏิวัติ ของฝรั่งเศสหรือของรุสเซีย เป็นต้น ข้อที่น่าสังเกตก็คือว่า การใช้กำลังบังคับนั้นเป็นการที่ ต้องการจะเปลี่ยนภาวการณ์อันไม่พึงปรารถนาบางอย่างเท่านั้น การใช้กำลังทหารหรือกำลัง ้อื่นใดโดยพร่ำเพรือในภาวการณ์ที่ไม่จำเป็นอย่างที่สุดแล้ว อาจนำไปสู่ภาวการณ์ที่ไม่พึง ปรารถนาหรือภาวะกลียุคก็ได้เช่นกัน กำลัง (forces) มิใช่สาระสำคัญหรือส่วนจำเป็น แห่งความดำรงคงอยู่ของสังคม และถ้าสังคมใดใช้กำลังบังคับสมาชิกของสังคมตลอดเวลา ย่อมมิใช่สังคมที่สมบูรณ์เช่นกัน

๔. สังคมถูกถูกกลืนเข้าไปเป็นส่วนหนึ่งของสังคมอื่น เมื่อสังคมได้กลายมาเป็นส่วน หนึ่งของสังคมอื่นไม่ว่าจะเนื่องมาจากความพ่ายแพ้ในการสงครามหรือด้วยเหตุใด ๆ ก็ตาม สังคมนั้นย่อมขาดเอกลักษณ์ของตนและโครงสร้างกระทำการก็ขาดความสมบูรณ์ไปด้วยใน แต่การสูญสลายตัวของสังคมในกรณีนี้สมาชิกของสังคมยังคงอยู่และอาจจะมีปริมาณ ຄັ เพิ่มมากขึ้นได้โดยวิธีการทางชีวะ หากแต่ว่าสมาชิกก็จะเปลี่ยนความผูกพันตนไปเข้ากับเอก ้<br>ลักษณ์ของสังคมใหม่ มากหรือน้อยก็แล้วแต่เวลาและสถานการณ์

#### ล้กษณะร่วมของวัฒนธรรม

แม้ว่าวัฒนธรรมของสังคมต่าง ๆ จะแตกต่างกันออกไปมากบ้างน้อยบ้างแล้วแต่ความ ้จำเป็น และความจำกัดทางด้านภูมิศาสตร์และทรัพยากรต่าง ๆ แต่โดยที่วัฒนธรรมเปรียบ เสมือนกับเขียวเล็บของมนุษย์แต่ละสังคม เพื่อช่วยให้การดำรงชีพของมนุษย์ สามารถสืบ ต่อกันไปได้อย่างน้อยที่สุดก็ในช่วงระยะเวลาหนึ่ง วัฒนธรรมจึงมีลักษณะขั้นฟื้นฐานหรือ ้ลักษณะจำเป็นต่าง ๆ *(*คือหมายความว่า ว*ั*ฒนธรรมจะขาดลักษณะเหล่านี้ไม่ได้) อยู่ร่วมก*ั*น เสมอ ลักษณะฟื้นฐานของวัฒนธรรมช่วยให้วัฒนธรรมต่างๆ ได้กลายมาเป็นของสิ่งเดียวกัน ์ คือเป็นสิ่งซึ่งมีคุณสมบัติหรือมีคุณภาพแบบเดียวกันนั่นเอง ด้วยเหตุนี้เราจึงอาจกล่าวได้ว่า วัฒนธรรมของสังคมต่าง ๆ นั้น โดยหลักการแล้วเหมือนกัน ที่แตกต่างกันนั้นเป็นแต่เพียง ้วิธีการ (means) เพื่อแสดงออกตามลักษณะของสภาพแวดล้อมและความจำเป็นต่าง ๆ ที่ แตกต่างกันออกไปเท่านั้นเอง

### ลักษณะร่วมของวัฒนธรรมมือยู่คังต่อไปนี้

ึ ๑. วัฒนธรรมเป็นสิ่งที่จะต้องเรียนรู้ หมายความว่า วัฒนธรรมมิได้เกิดขึ้นมาเองโดย ธรรมชาติ หรือเป็นสิ่งที่มนุษย์มีอยู่โดยสัญชาตญาณหรือโดยพันธุกรรม วัฒนธรรมเป็นผล รวมทางก้านกวามกิดของมนุษย์ในแต่ละสังคม กวามกิดนี้อาจจะเริ่มที่บุกกลใดบุกกลหนึ่ง ี ก่อนก็ได้ แต่ต่อมาคนในสังคมได้ยอมรับเอาความคิดนั้นมาเป็นแนวปฏิบัติเอามาใช้เป็น กฎเกณฑ์กำหนดพฤติกรรมทางสังคมของตนและของเพื่อนมนุษย์อื่นในสังคมเดียวกัน ตาม ปกติแล้วมนุษย์ย่อมจะเรียนรู้วัฒนธรรมของสังคมตนจากครอบครัว คือ จากการอบรม พร่ำสอนของบิดามารดาและญาติพี่น้องเป็นเบื้องต้น ด้วยเหตุนี้ หน้าที่สำคัญประการหนึ่ง ของครอบครัวมนุษย์ก็ได้แก่ การถ่ายทอดวัฒนธรรมของสังคมให้แก่สมาชิกรุ่นเยาว์ซึ่งเกิด มาในกรอบกรัว ถ้ากรอบกรัวบกพร่องในหน้าที่นี้ เด็กก็จะเติบโตเข้ามาสู่สังคมด้วยกวาม ็บกพร่องในความรู้ทางว*ั*ฒนธรรมที่จำเป็น อาจกลายเป็นเด็กที่สร้างปัญหาต่าง ๆ ให้แก่ ้สังคมต่อไป ในทางตรงกันข้าม หากครอบครัวทำหน้าที่นี้ได้ดี เราก็มั่นใจว่าจะได้สมาชิก ที่ดีของสังคมเพิ่มขึ้น

นอกจากครอบครัวแล้ว มนุษย์ยังอาจเรียนรู้วัฒนธรรมของสังคมตนได้จากเพื่อนเล่น เพื่อนบ้าน และจากสถาบันทางสงคมอื่น ๆ เช่น โรงเรียน วัด และสถานที่ซึ่งตนประกอบ อาชีพ เป็นดับ

๒. วัฒนธรรมเป็นมรคกทางสังคม (social heritage) ทั้งนี้โดยมุ่งที่จะเน้นให้เห็นว่า วัฒนธรรมมิใช่สมบัติของบุคคลใดบุคคลหนึ่งโดยเฉพาะ หากแต่ว่าเป็นสมบัติส่วนรวมซึ่งได้ <u>รับการถ่ายทอดมาจากบุคคลรุ่นก่อนโดยวิธีการเรียนรู้</u>ดังกล่าวแล้วในข้อ ๑ โดยที่มนุษย์เรียน รู้วัฒนธรรมจากบรรพบุรุษและบุคคลรุ่นก่อน ซึ่งเป็นผู้รักษาวัฒนธรรมเอาไว้อันเป็นเหตุ ให้วัฒนธรรมได้มีการถ่ายทอดผ่านมือไปสุ่บุคคลรุ่นใหม่เรื่อยมาไม่ขาดสาย เราจึงสามารถ กล่าวได้ว่าวัฒนธรรมเป็นมรดกของสังคม คือ เป็นมรดกทางความคิด ความรู้และวิชาการ ้ต่าง ๆ รวมทั้งศีลธรรมจรรยาที่คนในสังคมได้ยึดถือเป็นหลักปฏิบัติสำหรับการดำรงชีพและ ึการอยู่ร่วมกันในสังคมเรื่อยมาจนถึงปัจจุบัน ไม่มีวัฒนธรรมใดที่ไม่มีอายุนานกว่าหนึ่งชั่ว เพราะพฤติกรรมทางสังคมที่เพิ่งจะมีการเริ่มยอมรับปฏิบัติเพียงบางส่วนหรือเพิ่ง อายคน ึ่งะมี่การริเริ่มขึ้นมาใหม่ ๆ ย่อมยังไม่ถือว่าเป็นวัฒนธรรมอย่างแท้จริง ทั้งนี้จนกว่าจะมีการ ยอมรับปฏิบัติกันทั่วไปภายในสังคม และกว่าจะถึงระดับนั้นก็ย่อมจะกินเวลาอย่างน้อยก็ เกินกว่าหนึ่งชั่วอายุคนขึ้นไปเสียแล้ว

.๓. วัฒนธรรมเป็นสิ่งที่เปลี่ยนแปลงไปได้ ทั้งนี้เพราะดังได้กล่าวแล้วว่า วัฒนธรรมเกิด ขึ้นมาเพื่อรับใช้มนุษย์เปรียบประดุจเขียวเล็บของสัตว์ที่ธรรมชาติสร้างขึ้นมาเพื่อเป็นเครื่อง มือในการแสวงหาอาหาร บ้องกันตัว และต่อสู้เพื่อการดำรงพันธุ์ให้คงอยู่ได้ต่อไป แต่ วัฒนธรรมมีลักษณะที่แตกต่างไปจากเขี้ยวเล็บของสัตว์ในสาระสำคัญอยู่ประการหนึ่ง ที่ว่า วัฒนธรรมนั้นมนุษย์คิดสร้างขึ้นมาเอง มิใช่สิ่งที่ธรรมชาติสร้างมาให้แบบเขี้ยวเล็บของสัตว์ ้ทั้งหลาย โดยที่วัฒนธรรมเป็นสิ่งที่มนุษย์คิดสร้างขึ้นมาวัฒนธรรมจึงอาจเปลี่ยนแปลงไปได้ ้ตามความเหมาะสมแก่สภาพแวดล้อมตามธรรมชาติ และทางสังคมที่เปลี่ยนแปลงไปด้วย วัฒนธรรมบางวัฒนธรรมอาจเปลี่ยนแปลงได้รวดเร็ว เชื่องช้า หรือเปลี่ยนแปลงไปในอัตรา พอปานกลางก็ได้ ทั้งนี้ก็สุดแล้วแต่ลักษณะดั้งเดิมของวัฒนธรรมนั้นประกอบกับสถานที่ ้ตั้งทางภูมิศาสตร์ของสังคมว่าอยู่โดดเดี่ยวห่างไกลจากสังคมอื่นเพียงไร บัจจุบันนักสังคม วิทยาและนักมานุษยวิทยาส่วนมากมักจะยอมรับกันว่า การติดต่อสื่อสารทางวัฒนธรรมของ ้สังคมต่าง ๆ ในระดับที่ใกล้ชิดและในอัตราความถี่มาก ย่อมนำไปสู่การเปลี่ยนแปลงทาง

วัฒนธรรมรวดเร็วขึ้น ในทางตรงกันข้าม สังคมที่ตั้งอยู่โดดเดี่ยวไม่ใคร่มีการติกต่อกับสังคม ้อื่น หรือสังคมที่ปิดกั้นการติดต่อทางวัฒนธรรมกับสังคมอื่น (แม้ว่าจะมีที่ตั้งทางภูมิศาสตร์ ไม่โดดเดี่ยวก็ตาม) การเปลี่ยนแปลงทางวัฒนธรรมก็จะเป็นไปอย่างเชื่องช้า

ข้อที่น่าสังเกตในเรื่องของการเปลี่ยนแปลงทางวัฒนธรรมประการหนึ่งก็คือว่า าัตเน-ธรรมไม่จำเป็นที่จะต้องเปลี่ยนแปลงไปในทิศทางที่ดีขึ้นหรือก้าวหน้า (progress) ขึ้นเสมอ ไป วัฒนธรรมอาจเปลี่ยนไปสู่สภาพแห่งความไร้ประสิทธิภาพและอาจนำไปสู่ภาวะสิ้นสุด ์<br>ของวัฒนธรรมนั้นก็ได้

๔. วัฒนธรรมอาจพบจุดจบหรือ" ฅาย" ได้ในที่สุด โดยเหตุที่วัฒนธรรมเป็นสิ่งที่มนุษย์ วัฒนธรรมจะมีชีวิตอยู่ได้ก็ต่อเมื่อยังมีมนุษย์ สร้างขึ้นมาเพื่อให้เป็นผู้รับใช้มนุษย์ในสังคม และมีสังคมอยู่เท่านั้น ถ้าปราศจากมนุษย์และสังคมเสียแล้ว วัฒนธรรมก็ถึงจุดจบ ซึ่งเรา ่ อาจจะเรียกว่า "วัฒนธรรมตาย" (dead culture) ก็ได้ ถ้าเราศึกษาประวัติของสังคมใน ุกดีต เราก็จะพบว่ามีสังคมหลายสังคมที่เดียวที่ได้สลายตัวไป กย่างเช่น กาณาจักรศรีวิชัย ้อาณาจักรน่านเจ้า อาณาจักรขอม อาณาจักรโรมัน เป็นต้น เรายังไม่ทราบได้แน่นอน ในบางกรณีว่า วัฒนธรรมจริง ๆ ของสังคมเหล่านี้มีรายละเอียดประการใดบ้าง นอกจาก การบันทึกของนักประวัติศาสตร์  $\,(\,$ ซึ่งส่วนมากก็ไม่สมบูรณ์และมักจะบันทึกเฉพาะเหตุการณ์ ้สำคัญทางการเมืองเท่านั้น) วัฒนธรรมของสังคมที่สลายตัวไปเหล่านี้ คือ วัฒนธรรมตาย หรือวัฒนธรรมที่ได้พบจุดจบไปแล้ว

การที่วัฒนธรรมอาจพบจุดจบได้ เป็นเครื่องแสดงให้เห็นว่า บางครั้งวัฒนธรรมก็อาจ ้<br>เปลี่ยนแปลงไปสู่ความเสื่อม และมนุษย์ในสังคมซึ่งเป็นผู้ปฏิบัติผู้เปลี่ยนแปลงวัฒนธรรม<br>ย่อมเป็นผู้รับผิดชอบ แม้ว่าแรกเริ่มเดิมทีวัฒนธรรมเกิดขึ้นมาเพื่อเป็นผู้รับใช้มนุษย์ก็ตาม แต่พอวัฒนธรรมได้ถูกสร้างขึ้นจนมีอานุภาพและมีพลังของตนเองแล้ว วัฒนธรรมในบาง ึ ครั้งก็กลับกลายมาเป็นเครื่องผูกมัดเป็นพันธะหรือว่าเป็น "นาย" ของมนุษย์ไปเลยก็มี ดังที่ เราจะเห็นได้บ่อย ๆ ว่า มนุษย์บางสังคมหรือบางกลุ่มถือว่า วัฒนธรรมบางอย่างมีความ ้ศักดิ์สิทธิ์ มีคุณค่าสูงกว่าชีวิตมนุษย์จะไปแตะต้องเปลี่ยนแปลงไม่ได้ แม้จะเห็นกันโดย ทั่วไปว่าขัดกับสภาพการดำรงชีพ หรือความเจริญก้าวหน้าของสังคมปัจจุบันหรืออนาคต ้ก็ตาม การไม่ยอมเปลี่ยนแปลงวัฒนธรรมในกรณีเช่นนี้อาจนำไปสู่จุดจบของวัฒนธรรมนั้น ได้เช่นกัน

สรุป

ที่ใดมีมนุษย์อยู่เป็นกลุ่มก้อน มีระบบกระทำการที่สมบูรณ์ในตัว มีการแสวงหา

สมาชิกใหม่บางส่วนโดยทางชีวะ ที่นั้นก็พอจะเรียกได้ว่า มีสังคมมนุษย์เกิดขึ้นแล้ว ซึ่งกึ ย่อมหมายถึงว่ามีวัฒนธรรมเกิดขึ้นมาแล้วเช่นกัน ทั้งสังคมและวัฒนธรรมเป็นเครื่องช่วยใน การดำรงชีพของมนุษย์ เพราะถ้าปราศจากเสียซึ่งสังคม มนุษย์ลำพังแต่ละคนหรือแต่ละ ครอบครัวก็อ่อนแอเกินไปกว่าที่จะดำรงอยู่ได้อย่างสุขสบายเพียงพอ ถ้าสังคมขาดวัฒน-ธรรมการคำรงอยู่ของสังคมก็เป็นไปไม่ได้ ถ้าปราศจากเสียซึ่งวัฒนธรรมและสังคม มนุษย์ ก็ไร้ความหมายไร้ค่า และไม่อาจจะต่อสู้เพื่อความอยู่รอดของตัวเองได้ อย่าว่าแต่จะต่อสู้ กับมนุษย์ด้วยกันเลย แม้แต่กับสัตว์เคร้จ<sup>ิ</sup>ฉาน มนุษย์ก็สู้ไม่ได้ ด้วยเหตุนี้ ทั้งวัฒนธรรม และสังคมจึงเป็นสิ่งที่จำเป็นคู่กับชีวิตมนุษย์ จึงเป็นหน้าที่ของมนุษย์ทุกคนที่จะช่วยกัน "สร้างสรรค์" วัฒนธรรมและสั่งคมของตน ให้เป็นเครื่องอำนวยความสะดวกสบายในการ ดำรงชีพของมนุษย์ส่วนรวมให้มากที่สุดเท่าที่จะทำได้

### บทที่ ๒

### วิธีการศึกษาสังคมมนุษย์

ในบทนี้ ข้าพเจ้าจะพยายามรวบรวมเอาวิธีการ (methods) ต่าง ๆ ที่นักปราชญ์และ นักสังคมศาสตร์ทั้งหลายได้เคยใช้และยังนิยมใช้ศึกษาสังคมมนุษย์อยู่ในปัจจุบันนี้มาเสนอ พร้อมทั้งสอดแทรกคำวิจารณ์หรือความเห็นส่วนตัวของข้าพเจ้าลงไปด้วย วิธีการต่าง ๆ เป็นแต่เพียงวิธีการที่มีอยู่แพร่หลายและมีการรับรู้กันอยู่ในโลกวิชาการ ที่นำมาเสนอไว้นี้ ทางด้านสังคมศาสตร์เป็นส่วนใหญ่เท่านั้น จะไม่รวมถึงวิธีการที่ยังไม่แพร่หลายหรือไม่เป็น ที่ยอมรับกันอยู่โดยทั่วไป นอกจากนั้นการเสนอนี้ก็เป็นการเสนอตามที่ข้าพเจ้าเข้าใจและ คิดว่าควรจะเป็นเช่นนั้น ฉะนั้นจึงอาจมีความบกพร่องขาดเกินบ้าง เพราะในหนังสือขนาด นี้ จะเสนอวิธีการต่าง ๆ โดยละเอียดย่อมทำไม่ได้ โดยเฉพาะอย่างยิ่งเมื่อจำเป็นต้องรวบ รวมเอามาไว้ในบทเดียวกันเช่นนี้ด้วยแล้ว ข้อจำกัดในเรื่องรายละเอียดย่อมมีมากยิ่งขึ้น จึง จำเป็นจะต้องเน้นแต่เฉพาะหลักการขั้นพื้นฐาน จุดเด่นและจุดอ่อนของแต่ละวิธีการตาม ความรู้และความคิดเห็นของข้าพเจ้าเท่านั้น

้วิธีการศึกษาสังคมมนุษย์ที่มีอยู่แพร่หลาย และรู้จักกันอย่างกว้างขวางในหมู่นักสังคม ศาสตร์ พอจะแบ่งแยกออกได้เป็น ๕ วิธีด้วยกัน คือ

- ๑. วิธีการศึกษาแบบประวัติศาสตร์ (Historical Approach)
- ๒. วิธีการศึกษาตามแนวคิดเรื่องวิวัฒนาการ (Evolutionary Concept)
- ... วิธีการศึกษาแบบโครงสร้าง หน้าที่ (Structural-Functional Approach)
- ๔. วิธีการศึกษาที่มุ่งเน้นทางด้านจิตวิทยา (Psychological Orientation)
- วิธีการศึกษาแบบรวบยอดหรือรวมหลายวิธีเข้าด้วยกันเท่าที่จะทำได้ (Eclectic or Unified Approach)

ต่อไปนี้เราจะมาพิจารณาถึงวิธีการต่าง ๆ ดังกล่าวมาแล้วโดยละเอียดพอสมควรเรียงตาม ถ้ำดับไป

### ๑. วิธีการศึกษาแบบประวัติศาสตร์ (Historical Approach)

วิธีนี้เป็นวิธีที่นักประวัติศาสตร์โดยทั่วไปใช้กันอยู่ นอกจากนั้นนักสังคมวิทยา นัก

มานุษยวิทยาและนักส<sub>ั</sub>งคมศาสตร์อื่น ๆ ที่สนใจอดีตของส*ัง*คมที่ตนศึกษาหรือนิยมวิธีการ ้ศึกษาตามแบบประวัติศาสตร์ ก็รับเอาวิธีการทางประวัติศาสตร์มาใช้ศึกษาสังคม มากบ้าง น้อยบ้างตามความถนัดของแต่ละบุคคล

วิธีการศึกษาแบบประวัติศาสตร์ อาจจะกล่าวได้ว่าเป็นวิธีการศึกษาสังคมมนุษย์แบบเก่า ที่สุดก็ว่าได้ ดังจะเห็นได้ว่า บุคคลธรรมดาสามัญทั่วไปมักจะให้ความนับถือและรู้จักนัก ประวัติศาสตร์มากยิ่งกว่านักสังคมศาสตร์อื่น ๆ โดยเฉพาะนักสังคมวิทยาและนักม<sup>้</sup>านุษย-การศึกษาแบบประวัติศาสตร์หรือผลงานของนักประวัติศาสตร์ได้เริ่มมีปรากฏให้ วิทยา มนุษย์ได้อ่าน ศึกษาและค้นคว้ามาแล้วเป็นเวลานานนับเป็นพันปี ี ตั้งแต่มนุษย์รู้จักใช้ .ภาษาเขียนก็ว่าได้ ฮีโรโดตัส (Herodotus) แห่งกรีก ซึ่งมีชีวิตอยู่เมื่อประมาณ ๔๙๐–๔๐๙ ปีก่อนคริสต์กาล ได้รับการยกย่องว่าเป็นบิดาแห่งนักประวัติศาสตร์ ่ และบิดาแห่<mark>ง</mark>นัก มานุษยวิทยาด้วย เพราะท่านผู้นี้ได้บันทึกประวัติของสังคมมนุษย์ต่าง ๆ รวมทั้งธรรมเนียม ประเพณีของสังคมบางสังคมไว้เป็นคนแรกตามความรู้ของเขา

จุดสนใจหรือหัวใจของการศึกษาแบบประวัติศาสตร์นั้น ได้แก่เหตุการณ์ในอดีต หรือ เหตุการณ์ที่ได้เกิดขึ้นและผ่านพ้นไปแล้ว มิใช่เหตุการณ์ที่กำลังดำเนินอยู่หรือเหตุการณ์ ปัจจุบัน ส*ั*งคมมนุษย์ก็เช่นเดียวกับปรากฏการณ์ (phenomena) ทั้งหลายในโลก คือเป็นสิ่ง ที่มี่อดีต เป็นสิ่งที่ปรากฏขึ้นในกาลเวลา มีเวลาเกิด มีเวลาเปลี่ยนแปลงและย่อมจะมีเวลา ์สิ้นสุดเช่นเดียวกับปรากฏการณ์ทั้งหลาย เหตุการณ์ที่สำคัญ ๆ (หรือถือว่าสำคัญตามแนว คิดทางประวัติศาสตร์) ที่เกิดขึ้นและได้ผ่านพ้นไปแล้ว ย่อมเป็นเนื้อหาทางวิชาการที่นัก ประวัติศาสตร์และนักสังคมศาสตร์ที่นิยมวิธีนี้ใช้ศึกษาค้นคว้าเพื่อเสนอข้อเท็จจริงต่าง ๆ ให้ แก่โลก ตามธรรมเนียมดั้งเดิมของนักประวัติศาสตร์มักจะถือว่า เหตุการณ์หรือความเปลี่ยน แปลงทางการเมือง อย่างเช่น การเปลี่ยนแปลงตัวผู้ปกครองแผ่นดิน การเปลี่ยนระบอบ ้การปกครอง การปฏิวัติ รัฐประหาร และการสงคราม เป็นเหตุการณ์สำคัญที่ควรแก่การ ์ ศึกษาก้นคว้าหาสาเหตุ (causes) แล้วบันทึกไว้ให้คนรุ่นหลังได้ทราบ เหตุการณ์หรือความ เปลี่ยนแปลงทางสังคมในเรื่องอื่น ๆ ไม่ใคร่จะถือว่ามีความสำคัญต่อนักประวัติศาสตร์ ด้วยเหตุนี้เรามักจะพบว่างานของนักประวัติศาสตร์ส่วนมากที่ผ่านสายตาของ เท่าใดนัก พวกเราไปจึงมักจะเป็นเรื่องราวของชนชั้นผู้ปกครอง เป็นเรื่องของการสงคราม การปฏิวัติ รัฐประหารเสียเป็นส่วนใหญ่ น้อยครั้งที่เราจะพบหลักฐานจากบันทึกของนักประวัติศาสตร์ เกี่ยวกับความเป็นอยู่ของราษฎรธรรมดาสามัญทั่ว ๆ ไป

้เทคนิคในการหาข้อมูลทางประวัติศาสตร์ที่นิยมใช้กันมาแต่โบราณจนถึงบัจจุบันก็ได้แก่ วิธีการศึกษาค้นคว้าจากหนังสือหรือเอกสารต่าง ๆ ที่มีผู้จดบันทึกหรือขีดเขียนเอาไว้เป็น ส่วนใหญ่ (documentary research) ด้วยเหตุนี้จึงมักจะมีผู้ขนานนามนักประวัติศาสตร์ว่า เป็น "หนอนหนังสือ" หรือนักปราชญ์มากกว่าจะเรียกว่าเป็นนักสังคมศาสตร์ อย่างเช่น นักมานุษยวิทยา นักสังคมวิทยา และนักจิตวิทยา โดยที่นักประวัติศาสตร์อาศัยพยาน หลักฐานจากหนังสือและเอกสารต่าง ๆ เป็นสำคัญ นักประวัติศาสตร์จะต้องมีวิธีการประเมิน ค่าของเอกสารต่าง ๆ อย่างได้ผล คือ จะต้องรู้จักแยกประเภทของเอกสาร (classfication) ว่าประเภทไหนน่าเชื่อถือมากที่สุด และประเภทไหนไม่ควรจะเชื่อถือมากนัก เช่นนี้เป็นต้น การยึดเอาเฉพาะเอกสาร หนังสื่อ และจดหมายเหตุต่าง ๆ เป็นเครื่องค้นหาข้อเท็จจริงที่เกิด ขึ้นในอดีตนั้น เราย่อมเห็นได้ว่ามีทั้งข้อดีและข้อเสี่ย ข้อดีจะมีอยู่บ้างก็ครงที่ว่า นักประวัติ ศาสตร์สามารถอ้างอิงหลักฐานสนับสนุนผลงานของเขาได้เสมอ อย่างน้อยก็สามารถอ้างที่มา ของข้อมูลได้ อันนี้สามารถบัดความรับผิดในเรื่องความไม่ถูกต้องของเหตุการณ์ออกไปจาก ตัวนักประวัติศาสตร์ได้อย่างดียิ่ง แต่ข้อจำกัดหรือข้อเสียก็มี้อยู่มาก และบางที่จะมีมากเสีย ยึงกว่าข้อดีด้วยซ้ำไป

ข้อจำกัดประการแรกก็คือว่า การที่นักประวัติศาสตร์จำต้องอาศัยเฉพาะหลักฐานจาก เอกสารค่าง ๆ นั้น ทำให้นักประวัติศาสตร์ไม่สามารถศึกษาเหตุการณ์ที่มิได้มีการบันทึ๊กไว้ได้ เหตุการณ์หรือความเปลี่ยนแปลงต่าง ๆ ของแต่ละสังคมมีอยู่เป็นอันมาก ที่มิได้รับการจด บันทึกไว้

ข้อจำกัดประการต่อมาก็ได้แก่เมื่อเหตุการณ์ใดมีเอกสารบันทึกไว้บ้าง แต่ไม่ครบถ้วน นักประวัติศาสตร์ก็ไม่กล้าที่จะเสนอ "ทฤษฎี" หรือแม้แต่คาดคะเนเพื่อสร้างสัมพันธภาพ (relationship) ระหว่างปรากฏการณ์ต่าง ๆ ธรรมเนียมประเพณีดั้งเดิมของนักประวัติศาสตร์ มักจะไม่ใคร่นิยมการเสนอเหตุการณ์ (ที่น่าจะเป็นจริงหรือคิดว่าน่าจะได้เกิดขึ้นมาแล้ว) ที่ไม่มีหลักฐานทางหนังสือสนั่บสนุนเพียงพอ งานศึกษาค้นคว้าของนักประวัติศาสตร์ที่ สมบูรณ์จริง ๆ จึงมีอยู่ไม่มากนักเมื่อเปรียบเทียบกับเหตุการณ์ต่าง ๆ ที่ได้เกิดขึ้นจริงใน สังคมมนุษย์

ข้อจำกัดประการที่สาม เป็นผลที่สืบเนื่องมาจากข้อจำกัดประการที่หนึ่งและสองดังกล่าว แล้ว โดยที่นักประวัติศาสตร์ไม่อาจศึกษาเหตุการณ์ทางสังคมที่มิได้มีการบันทึกหรือบันทึก ไม่สมบูรณ์ได้ เพราะขัดกับธรรมเนียมดั้งเดิมของนักประวัติศาสตร์ ผลงานของนักประ-วัติศาสตร์ที่ปรากฏออกมาส่วนมากจึงมีลักษณะเป็นการศึกษาเฉพาะเรื่อง เฉพาะเหตุการณ์ ที่ปรากฏอยู่ในช่วงเวลาใดเวลาหนึ่ง และเฉพาะสถานที่ใดสถานที่หนึ่งเท่านั้น อย่างเช่น ประวัติศาสตร์ไทยสมัยพ่อขุนรามคำแหง ประวัติศาสตร์ไทยสมัยรัชกาลที่สามแห่งกรุงรัตน โกสินทร์ เป็นต้น ข้อนี้นับว่ามีผลต่อเนื่องที่สำคัญ อย่างน้อยก็ในประการที่ว่าการศึกษาแบบ

ประวัติศาสตร์มิได้เสนอภาพของสังคมให้เห็นโดยส่วนรวม ไม่ได้พยายามที่จะเชื่อมโยงเหต การณ์ต่างๆ เข้าหากันแบบเป็นกระบวนการหรือแบบ "พลวัต" (processual or dynamic) แต่เป็นการเสนอเฉพาะเหตุการณ์บางประการที่สำคัญ หรือคิดว่าสำคัญในแต่ละห้วงเวลา เท่านั้น การศึกษาแบบประวัติศาสตร์จึงเป็นการเสนอข้อมูลแบบภาพนึ่ง (static) และก็เป็น ภาพนึ่งที่มิได้แสดงให้เห็นโครงสร้างของสังคม (social structure) ที่สมบูรณ์เพียงพอด้วย

้อย่างไรก็ตาม บัจจุบันการศึกษาแบบประวัติศาสตร์มีแนวโน้มที่จะใช้พยานหลักฐานอื่น ้อาทิ พยานหลักฐานทางโบราณคดีและการสัมภาษณ์ ประกอบกับข้อมูลทางเอกสารค้วย แล้ว และเนื้อหาก็มีการขยายขอบเขตออกไปถึงเหตุการณ์ที่เกิดขึ้นกับสั่งคมโดยทั่วไปด้วย มีการใช้ชื่อใหม่ว่า "ประวัติศาสตร์สังคม" (social history) แทนชื่อเดิม นอกจากนั้น นักประวัติศาสตร์บางท่านก็พยายามจะเสนอข้อมูลแบบพลวัต และพยายามที่จะสร้างทฤษฎี ์ขึ้นมาอธิบายปรากฏการณ์ทางสังคมในอดีต แต่ก็เป็นที่น่าเสียดายว่าแนวโน้มดังกล่าวยังมี ้อยู่ผิวเผินมาก และนักประวัติศาสตร์แต่เพียงส่วนน้อยเท่านั้นที่หันมาใช้วิธีการศึกษาแบบ ใหม่ พวกนี้มักจะถูกคำหนิอย่างรุนแรงจากนักประวัติศาสตร์ที่ยังยึดมันอยู่ตามแบบวิธีเดิม ของตนด้วย จึงทำให้การเปลี่ยนแปลงวิธีการศึกษาของนักประวัติศาสตร์เป็นไปอย่างเชื่อง ช้ำบาก

### ๒. วิธีการศึกษาตามแนวกิดเรื่องวิวัฒนาการ (Evolutionary Concept)

แนวคิดเรื่องวิวัฒนาการ เป็นวิธีการมองบี่ญห่าแบบกระบวนการหรือแบบ "พลวัด" (processual or dynamic) นักวิวัฒนาการทางสังคมส่วนมากได้รับอิทธิพลทางด้านความคิด มาจากนักชีววิทยาที่ศึกษาถึงวิวัฒนาการของสิ่งมีชีวิตต่าง ๆ ผู้เสนอทฤษฎีทางวิวัฒนาการ ให้ปรากฏแก่โลกเป็นคนแรกได้แก่ ชาร์ลส์ ดาร์วิน (Charles Darwin) ซึ่งได้เสนอว่าสิ่งมี ชีวิตทั้งหลายได้มีวิวัฒนาการมาจากแบบชีวิตที่มีโครงสร้างอย่างง่าย ๆ และโครงสร้างแบบ ึกลาง ๆ (generalized) มาสู่โครงสร้างที่มีความสลับซับซ้อนเพิ่มมากขึ้น และมีความถนัด เฉพาะ (specialized) เพิ่มขึ้นเรื่อย ๆ หลักวิวัฒนาการที่มีชื่อเสียงของชาร์ลส์ ดาร์วิน มีอยู่ ิสองข้อ คือ ๑. การเลือกสรรของธรรมชาติ (natural selection) ซึ่งธรรมชาติมักจะเลือก เอาคุณสมบัติที่เหมาะสมแก่การดำรงอยู่ ซึ่งมีอยู่ในร่างกายของสิ่งมีชีวิตแต่ละเผ่าพันธุ์ แล้ว รักษาไว้โดยการถ่ายทอดเข้าสู่ร่างกายของสิ่งมีชีวิ์ดรุ่นต่อมา แต่ในขณะเดียวกันคุณสมบัติ ์ที่ไม่เหมาะแก่การดำรงชีพก็จะถูกคัดออกไปโดยธรรมชาติ คือไม่ถ่ายทอดไปยังชีวิตรุ่นต่อมา วิธีการเลือกสรรของธรรมชาติแบบนี้ทำให้สิ่งมีชีวิตต่าง ๆ มีแนวโน้มที่จะมีชีวิตยืนยาวขึ้น ้และแพร่พันธุ์ได้มากขึ้น และในขณะเดียวกันแบบชีวิตที่ไม่เหมาะสมก็จะสูญพันธุ์ไป อันเป็นที่มาของหลักข้อที่สองที่ว่า ๒. ชีวิตที่แข็งแรงที่สุดจึงจะอยู่รอด (survival of the

ົດ ຂັ

fittest) หมายความว่า การเลือกสรรของธรรมชาติได้ช่วยให้แบบชีวิตที่เหมาะสมที่สุดได้ แพร่พันธุ์ไปได้มาก แต่แบบชีวิตที่ไม่เหมาะสมจะถูกกี่ดกันออกไปเองตามธรรมชาติ ทำ ให้แพร่พ*ั่*นธุ์ได้ยากและสูญพันธุ์ไปในที่สุด หลักการทางวิวัฒนาการของชาร์ลส์ ดาร์วิน ได้รับการสนับสนุนจากวิชาพันธุ์วิทยาสมัยใหม่ (modern genetics)

้ต่อจากชาร์ลส์ ดาร์วิน นักชีววิทยาได้ค้นพบหลักเกณฑ์เกี่ยวกับวิวัฒนาการของสิ่งมีชีวิต อีกมากมายจนเราสามารถจะเรียกได้ว่าเป็นทฤษฎีวิวัฒนาการของสิ่งมีชีวิต ซึ่งพอจะสรป ได้ดังข

๑. วิวัฒนาการเป็นเรื่องของโอกาส (chance) คือ เป็นเรื่องของสิ่งแวดล้อมและจังหวะ ในการติดต่อ ซึ่งไม่มีใครสามารถทำนายได้ล่วงหน้าแน่นอนว่า เมื่อใดจึงจะมีการเปลี่ยน แปลงทางร่างกายเกิดขึ้นได้ แต่การเปลี่ยนแปลงแต่ละขั้นตอนย่อมจะเป็นไปตามหลักการ เลือกสรรของธรรมชาติ ซึ่งบางครั้งก็อาจมีข้อผิดพลาดเกิดขึ้นได้เช่นกัน อย่างเช่น กรณี ที่เรียกว่า Genetic Drift เป็นต้น

๒. วิวัฒนาการเป็นไปอย่างส่งเดช (blind) ไม่มีทิศทาง (direction) ที่แน่นอน ไม่ ์<br>จำเป็นที่ว่าวิวัฒนาการจะต้องนำไปสู่ความดีขึ้นหรือก้าวหน้าขึ้นเสมอไป แม้ว่าแบบชีวิต ี่ส่วนใหญ่จะมีโครงสร้างสลับซับซ้อนขึ้น มีความถนัดเฉพาะมากขึ้น แต่ในขณะเดียวกัน แบบชีวิตไม่น้อยก็วิวัฒนาการไปจนพบจดจบ (dead end) หรือไม่ก็วิวัฒนาการไปจนมี ้ความถนัดเฉพาะมากไปยากแก่การที่จะเปลี่ยนแปลงต่อไปอีก เมื่อกาลเวลาผ่านไปนานเข้า โครงร่างที่ยังหลงเหลืออยู่จึงกลายเป็นโครงร่างโบราณไปเมื่อเปรียบเทียบกับแบบชีวิตอื่น ๆ ในช่วงเวลาเดียวกัน

๓. วิวัฒนาการเป็นกระบวนการที่มิอาจย้อนรอยถอยหลังได้ (irreversible process) แบบชีวิตต่าง ๆ เมื่อได้วิวัฒนาการเปลี่ยนแปลงไปแล้วก็จะเปลี่ยนแปลงไปข้างหน้าเรื่อย ๆ และไม่มีโอกาสที่จะย้อนรอยถอยกลับมาให้เหมือนแบบเดิมในระยะต้น ๆ ของการเปลี่ยน แปลงได้อีก

อิทธิพลแนวกิดของ ชาร์ลส์ ดาร์วิน ในศตวรรษที่ ๑๙ มิได้มีอยู่แต่เฉพาะนักชีววิทยา เท่านั้น แต่ได้แผ่เข้ามาครอบคลุมจิตใจของนักสังคมศาสตร์ด้วย นักสังคมวิทยา นักมา-นุษยวิทยาในระยะต้น ๆ อาทิ สเปนเซอร์ (H. Spencer) และไทเลอร์ (E.B. Tylor) นิยม เปรียบเทียบสังคมมนุษย์กับองคาพยพของสิ่งมีชีวิตเสมอ ได้มีการหยิบยืมเอาข้ออธิบายเรื่อง วิวัฒนาการของสิ่งมีชี่วิตมาใช้อธิบายการเปลี่ยนแปลงหรือวิวัฒนาการทางสังคมด้วย  $| \cdot | \cdot \rangle$ การเปรียบเทียบในระยะต้น ๆ ก็ปรากฏในภายหลังว่าเป็นความผิดพลาดของนักสังคมศาสตร์

ี เอง คือ แทนที่จะเปรียบเทียบสังคมมนุษย์กับเผ่าพันธุ์ (species) ของสัตว์ กลับนำเอา สังคมมนุษย์ (ซึ่งประกอบด้วยมนุษย์จำนวนหนึ่ง) ไปเปรียบเทียบกับโครงสร้างทางร่างกาย -<br>ของสิ่งมีชีวิตแต่ละชีวิต ซึ่งเป็นการเปรียบเทียบความจริงในระดับนามธรรม (abstract) ้คือ สังคมมนษย์กับความจริงในระดับวัตถุธรรม คือ โครงร่างของสัตว์ ฉะนั้น นักสังคม ้ศาสตร์ในระยะต้น ๆ จึงพบว่าการอธิบายวิวัฒนาการสังคมโดยยึดแนวการอธิบายวิวัฒนาการ ของสิ่งมีชีวิตเป็นการอธิบายที่ไม่เพียงพอ บี่จจุบันนักสังคมศาสตร์ส่วนใหญ่ได้เลิกใช้การ อธิบายแบบนี่แล้ว

้อย่างไรก็ดียังมีนักวิวัฒนาการทางสังคมบางท่านในปัจจุบันที่มีความเชื่อว่า สังคมมนุษย์ ได้มีวิวัฒนาการมาทำนองเดียวกัน คือ เริ่มจากสังคมที่มีโครงสร้างแบบง่าย ๆ มาสู่สังคมที่มี โครงสร้างสลับซับซ้อนเพิ่มขึ้นเรื่อย ๆ ทางก้านวัฒนธรรมก็วิวัฒน์มาจากลักษณะแห่งความ ป่าเถื่อน ทารุณ โหดร้าย หยาบกระด้าง เรื่อยเข้ามาสู่ลักษณะแห่งความเป็นระเบียบเรียบ ร้อย ความเจริญก้าวหน้าทางวิชาการ หรือที่เรานิยมเรียกกันว่า "อารยธรรม" (civilization)

้ ความเชื่อเช่นนี้แสดงให้เห็นว่าอิทธิพลแนวความคิดของไทเลอร์ และมอร์แกน (L.H. Morgan) ซึ่งก็ได้รับอิทธิพลจาก ชาร์ลส์ ดาร์วิน อีกต่อหนึ่ง ยังคงมีแผ่กระจายอยู่ไม่น้อย เราอาจจะเรียกกลุ่มที่เชื่อเช่นนี้ว่า "แนวคิดวิวัฒนาการสายเดี่ยว" (unilinear evolution) คือเป็นความเชื่อที่ว่า ส*ั*งคมมนุษย์ทุกส*ัง*คมควรจะต้องผ่านขั้นตอน (stages) แห่งพัฒนา-การมาแบบเดียวกันดังกล่าวแล้ว และมักจะมีแนวโน้มที่จะเชื่อว่าสังคมต่าง ๆ จะวิวัฒน์ไป สู่ความดีขึ้นหรือเจริญขึ้นเป็นส่วนใหญ่ การที่บางสังคมไม่เจริญขึ้นอย่างเช่นสังคมของชาว ์ฟื้นเมืองออสเตรเลีย (Australian Aborigines) นั้น กลุ่มนี้อธิบายว่าเป็นเพราะพวกนี้มี วิวัฒนาการในทางเสื่อม ซึ่งถือว่าเป็นข้อยกเว้นของกฎ

บุคคลสำคัญ ๆ ที่อยู่ในกลุ่มนี้ นอกจากไทเลอร์และมอร์แกนแล้วก็มี อาทิ กอร์ดอน ชายก์ (Gordon Childe) เลสลี่ ไว้ท์ (Leslie A. White) รวมทั้ง คาร์ล มาร์กซ์ (Karl Marx) แต่มาร์กซ์กลับมีชื่อเสียงโด่งดังทางด้านอื่นมากกว่า เป็นที่น่าสังเกตว่า ปัจจุบัน แนวคิดแบบนี้กำลังเสื่อมความนิยม

สำหรับการ์ล มาร์กซ์ นั้น โดยที่ปัจจุบันเป็นนักสังคมศาสตร์ที่คนทั่ว ๆ ไปรู้จักชื่อเสียง อยู่มาก จึงอยากจะเขียนเกี่ยวกับเทคนิคในการศึกษาหรือในการแปลความหมายของพฤติ กรรมของสังคมของเขาเพิ่มเติมอีกสักเล็กน้อย นักสังคมศาสตร์ในหลายสาขาต่างก็พากัน ้อ้างว่า มาร์กซ์ เป็นนักวิชาการในสาขาของตน อาทิ นักเศรษฐศาสตร์ก็มักจะอ้างว่า ิ คาร์ล มาร์กซ์ เป็นนักเศรษฐศาสตร์ เพราะเขาเขียนหนังสือเรื่อง *capital ซึ*่งวิเคราะห์

และตำหนิระบบทุนนิยม รวมทั้งพยากรณ์ความเสื่อมโทรมของระบบนี้ในอนาคตด้วย นัก ประวัติศาสตร์ก็มักจะอ้างว่า คาร์ล มาร์กซ์ เป็นนักประวัติศาสตร์ผู้ยิ่งยง เพราะเขาใช้ข้อ มูลทางประวัติศาสตร์มาวิเคราะห์ความเปลี่ยนแปลงของสังคม โดยใช้เทคนิคที่รู้จักกันทั่ว ไปว่า ''dialectic'' แต่โดยแท้จริงแล้ว คาร์ล มาร์กซ์ เป็นนักศึกษาสังคมผู้นิยมในแนวคิด แบบวิวัฒนาการอย่างแท้จริง และเป็นนักวิวัฒนาการสายเดี่ยวด้วยดังได้กล่ำวมาแล้ว ทั้งนี้ เพราะศึกษาจากข้อเขียนต่าง ๆ ของมาร์กซ์รวมกันแล้ว เราจะพบว่า เขาได้พยายามที่จะ พยากรณ์ถึงสังคมอนาคตที่จะเกิดขึ้นมาแทนที่สังคมแบบทุนนิยม เนื่องจากความไม่เหมาะ สมกับสภาพการณ์ในกนาคตของสังคมแบบนี้

แน่นอนที่สุดว่าในการเสนอแนวคิดเรื่องวิวัฒนาการทางสังคมของมาร์กซ์นั้น มาร์กซ์ ได้อาศัยหลักฐานทางมานุษยวิทยาโดยเฉพาะจากข้อเขียนมอร์แกน ไทเลอร์และนักมานุษย-วิทยารุ่นคลาสสิกอีกมาก แม้ว่าข้อเขียนของเขาจะมีรายละเอียดของข้อมูลในสังคมดั้งเดิม ไม่มากนัก และมักจะไม่ใคร่เป็นที่สบอารมณ์ของนักมานุษยวิทยาเท่าใคนักก็ตาม ้แต่แนว พยากรณ์สังคมในอนาคตของเขา โดยอาศัยข้อมูลทางประวัติศาสตร์ที่ขัดแย้งกันเป็นสำคัญ ้อันเรารู้จักกันในนามของ ''dialectical technic'' นั้น ได้ทำให้เขามีชื่อเสียงโค่งดังมากใน กลุ่มนักสังคมศาสตร์ ผู้มีแนวคิดโน้มเอียงไปทางด้านสังคมนิยม

อันที่จริงแล้ว dialectical technic ของมาร์กซ์ มิใช่เทคนิคในการวิเคราะห์สังคมแบบ ใหม่แต่อย่างใด การอาศัยข้อเท็จจริงที่ขัดแย้งกันมาถกเถียงกันเพื่อมุ่งหาข้อยุติที่ถูกต้องนั้น ชาวกรีกได้รู้จักใช้มานานแล้วตั้งแต่สมัยของโซกราตีส (Socrates) เมื่อประมาณ ๒,๐๐๐ ปี มาแล้ว (โปรกดู Bertrand Russell, A History of Western Philosophy, Tenth paperback printing 1964, หน้า ๙๒–๙๓) แม้ว่าการแสวงหาข้อมูลมาสนับสนุนหลักการทางก้าน dialectic จะแตกต่างกันมาก (คือ โซกราตีสใช้วาทศิลป์เป็นใหญ่ แต่มาร์กซ์อาศัยข้อเท็จ จริงทางประวัติศาสตร์เป็นสำคัญ) แต่โดยหลักการแล้วย่อมถือได้ว่าไม่แตกต่างกันมากนัก และอันที่จริงแล้วก็ดูเหมือนว่าโซกราตีสจะมิใช่คนแรกที่นำเอาวิธีการนี้มาใช้ เชือกันว่าผ้ ้ริเริ่มใช้ "ไดอาเลคติค เทคนิค" เป็นคนแรก คือ "ซีโน" (Zeno) ซึ่งเป็นศิษย์ผ้หนึ่งของ Parmenides นักปรัชญากรีกรุ่นก่อนโซกราตีสเสียอีก (Ibid.)

แต่ที่มาของไดอาเลคติคสมัยใหม่ มิได้สืบต่อมาจากนักปรัชญากรีกรุ่นโบราณ หากแต่ เป็นการเสนอของนักปรัชญารุ่นหลัง ๆ ของเยอรมันเอง นักปรัชญาของเยอรมันสองคนที่มี อิทธิพลทางด้านความคิดต่อ มาร์กซ์ อย่างยิ่ง ก็ได้แก่ ค้านท์ (Kant) และเฮเกล (Hegel) โดยเฉพาะอย่างยิ่งเฮเกลซึ่งเป็นผู้ริเริ่มวางรากฐานของไดอาเลคติคสมัยใหม่ขึ้น ซึ่งประกอบ

ด้วยสิ่งที่เรียกว่า "thesis", "antithesis" และ "synthesis" (ท่านผู้อ่านที่สนใจรายละเอียด ูเพิ่มเติมเกี่ยวกับแนวปรัชญาของค้านท์ และเฮเกล โปรดอ่าน Bertrand Russel, Ibid.)

แม้ว่ามาร์กซ์จะแปลความหมายของเหตุการณ์ทางประวัติศาสตร์แตกต่างไปจากเฮเกล และไดอาเลกติกของมาร์กซ์จะมุ่งเน้นหนักถึ่งเหตุการณ์ทางประวัติศาสตร์ที่แสดงให้เห็นถึง การขักแย้ง (conflict) ระหว่างชนชั้น (classes) และการขักแย้งนี้จะนำไปสู่สภาพส*ั*งคม แต่อิทธิพลแนวคิดและแนวปรัชญาของเฮเกลและค้านท์ก็มีอยู่ต่อมาร์กซ์ ที่ดีกว่าก็ตาม อย่างชัดแจ้ง

ข้อที่ใคร่จะขอย้ำไว้ ณ ที่นี่ โดยเฉพาะที่เกี่ยวกับ "ลัทธิของมาร์กซ์" (Marxism) ซึ่ง ึ คนธรรมดาสามัญจำนวนไม่น้อย (รวมทั้งนักสังคมศาสตร์บางคนซึ่งลุ่มหลงในสัจธรรม ้ครึ่ง ๆ กลาง ๆ ของพวกมาร์กซิสต์ที่นิยมความรุนแรง) เข้าใจว่าเป็นสัจธรรมที่เกี่ยวกับสัง ึกมอย่างแท้จริงแล้ว ก็ใคร่จะขอเดือนว่า มาร์กซ์มิได้วิเศษไปกว่านักสังคมศาสตร์และนัก ปรัชญารุ่นเดียวกับเขาเท่าใดนัก สิ่งที่เขาเด่นขึ้นมามากกว่าใครก็เพราะเขารู้จักหยิบยกเอา ภาวะบางประการของสังคมที่ประทับใจคนส่วนใหญ่ คือ คนชั้นจนและชนชั้นที่ถูกกดขี่มา ้เสนกต่อโลกนั่นเกง พิจารณาในแง่ของวิชาการโดยแท้จริงแล้ว แนวคิดในทางวิวัฒนาการ ของมาร์กซ์ก็จักอยู่ในกลุ่มเดียวกับพวกวิวัฒนาการสายเดี่ยวนั่นเอง มาร์กซ์ก็เช่นเดียวกับ นักสังคมศาสตร์ส่วนมาก คือ ไม่สามารถปลีกตัวหลีกออกไปจากอิทธิพลของสภาพแห่ง สังคมในระยะเวลาที่เขามีชีวิตอยู่ได้

แนวคิดเกี่ยวกับวิวัฒนาการทางสังคมและวัฒนธรรมอีกกลุ่มหนึ่งซึ่งก่อตัวขึ้นมาเนื่อง จากความไม่พอใจต่อการอธิบายของกลุ่มแรก ได้แก่กลุ่มที่เรียกว่า "วิวัฒนาการหลายสาย" หรือ "วิวัฒนาการขนาน" (multilinear or parallel evolution) กลุ่มนี้เสนอว่าสังคมมนุษย์ ไม่จำเป็นที่จะต้องมีวิวัฒนาการผ่านขั้นตอนต่าง ๆ มาแบบเดียวกันดังที่นักวิชาการกลุ่มแรก ้เสนอ แต่กลับแย้งว่า วิวัฒนาการทางสังคมและวัฒนธรรมเป็นผลรวมของความสัมพันธ์ ระหว่างสิ่งแวดล้อมทางธรรมชาติ (natural environment) สิ่งแวดล้อมทางสังคม (social environment) กับบุคลิกภาพส่วนรวมของกลุ่มชนแต่ละกลุ่มที่ประกอบกันเป็นสมาชิกของ แต่ละสังคม วิวัฒนาการทางวัฒนธรรมของแต่ละสังคม อาจจะเกิดขึ้นได้โดยอิสระและ แตกต่างกันออกไปได้ ดังเช่น วิวัฒนาการทางวัฒนธรรมของสังคมในยุโรปตะวันตก กับ วิวัฒนาการทางวัฒนธรรมของกลุ่มสังคมในเอเชียตะวันออก จะเห็นได้ว่าในระยะแรก ๆ ที่ยังไม่ได้มีการติดต่อกันนั้น ต่างก็มีวิวัฒนาการมาโดยอิสระและมีรายละเอียดแตกต่างกัน มากมายเป็นต้น บุคคลสำคัญที่เป็นผู้เสนอแนวคิดนี้ ได้แก่ จูเลียน สตีวัด (Julian Steward)
ีแห่งมหาวิทยาลัยอิลลินอยส์ (University of Illinois) สหรัฐอเมริกา ปัจจุบันนี้แนวคิด ที่ว่าวิวัฒนาการทางสังคมอาจเกิดขึ้นได้โดยอิสระ และอาจวิวัฒนาการคู่ขนานกันไป (คือ วิวัฒนาการทางวัฒนธรรมที่คล้ายคลึงกันอาจเกิดขึ้นได้ในหลาย ๆ แห่งของโลก โดยไม่ จำเป็นต้องลอกเลียนแบบกันก็ได้) กำลังได้รับความนิยมสนใจจากนักวิวัฒนาการทางสังคม มากขึ้นเรื่อย ๆ

้ความแตกต่างที่สำคัญระหว่างวิธีการศึกษาแบบประวัติศาสตร์ กับวิธีการศึกษาตามแนว ้คิดเรื่องวิวัฒนาการ ได้แก่

๑. การศึกษาแบบประวัติศาสตร์ เป็นการศึกษาเฉพาะเหตุการณ์ที่สำคัญ (unique events) ในแต่ละช่วงเวลา (within a period of time) ในแต่ละสถานที่ แต่การศึกษา แบบวิวัฒนาการนั้น เป็นการศึกษาที่มุ่งแสดงให้เห็นถึงลำดับของเหตุการณ์ต่างๆ (sequence of events) ที่เกิดขึ้นในห้วงเวลาต่าง ๆ เป็นลำดับมา (temporal sequence)

ี ๒. การศึกษาของนักประวัติศาสตร์ ส่วนมากมักจะเป็นการศึกษาแบบพรรณนาความ (descriptive study) แต่นักวิวัฒนาการมุ่งที่จะเสนอคำอธิบายแบบวิทยาศาสตร์ (scientific explanation) โดยยึดแนวคิดหรือทฤษฎีวิวัฒนาการเป็นหลัก

... นักประวัติศาสตร์ส่วนมากจะไม่พยายามสร้างภาพความเป็นมาของสังคมและวัฒน-ธรรมโดยส่วนรวมขึ้น แต่จุดมุ่งหมายที่สำคัญประการหนึ่งของนักวิวัฒนาการก็คือ พยายาม สร้างภาพความเป็นมาของวัฒนธรรมและสังคมมนุษย์โดยส่วนรวม ด้วยความหวังว่าจะ สามารถสร้างทฤษฎีวิวัฒนาการทางสังคมและวัฒนธรรมโดยสมบูรณ์ขึ้นได้

มีนักประวัติศาสตร์บางท่าน อาทิ อาร์โนลด์ ทอย์นบี (Arnold Toynbee) ได้พยายาม เสนอทฤษฎีวิวัฒนาการทางวัฒนธรรมและสังคมขึ้นมาเหมือนกัน แต่ก็มักจะได้รับการ วิพากษ์วิจารณ์เป็นอันมากจากนักประวัติศาสตร์อื่น ๆ อย่างไรก็ดี ถ้านักประวัติศาสตร์คน ใดพยายามที่จะใช้แนวคิดหรือหลักเกณฑ์ทางวิวัฒนาการแล้ว เขาก็ย่อมจะกลายมาเป็นนัก วิวัฒนาการไปในที่สุด

การศึกษาตามแนววิวัฒนาการย่อมมีผลดีในแง่ที่ว่าทำให้เราสามารถลำดับภาพของเหตุ การณ์ต่าง ๆ ที่เกิดขึ้นและเปลี่ยนแปลงไปตามกาลเวลา.... ซึ่งอาจทำให้เราสามารถควบคุม (control) หรืออย่างน้อยก็คาดการณ์ (predict) ได้ว่า เหตุการณ์ทำนองใดจะเกิดขึ้นต่อไป ถ้าเราสามารถสร้างทฤษฎีวิวัฒนาการทางวัฒนธรรมและสังคมที่สมบูรณ์ขึ้นมาได้

 $\ln 6$ 

### ด. วิธีการศึกษาแบบโครงสร้าง-หน้าที่ (Structural – Functional Approach)

้ตรงกันข้ามกับวิธีการศึกษาตามแนวคิดทางวิวัฒนาการ การศึกษาแบบโครงสร้าง- หน้า ที่เป็นวิธีการศึกษาที่สมมติว่าสังคมอยู่ในสภาพนึง (static condition) ที่ใช้คำว่า "สมมติว่า" ก็เพราะว่าดามความเป็นจริงแล้วสังคมเป็นองค์กรที่มีความเคลื่อนไหวเปลี่ยนแปลงอยู่ตลอด เวลา (dynamic entity) แต่จะเปลี่ยนช้ำหรือเร็วเพียงไรนั้นย่อมขึ้นอยู่กับองค์ประกอบต่างๆ หลายประการ อาทิ ภูมิหลังทางวัฒนธรรม สภาพแวดล้อมทางธรรมชาติ ความกดดันทาง ้ค้านประชากร การติดต่อกับสังคมและวัฒนธรรมอื่น ตลอดจนความจำเป็นในการดำรงอยู่ ของสมาชิกของแต่ละสังคม เป็นต้น

การที่กลุ่มนักศึกษาสังคมที่นิยมระบบโครงสร้าง—หน้าที่ สมมติว่าสังคมที่ตนมุ่งศึกษาอยู่ ในสภาพนึงไม่มีการเปลี่ยนแปลง ก็เพราะว่าพวกเขาต้องการที่จะศึกษารายละเกี่ยดเกี่ยวกับ สัมพันธภาพของส่วนต่างๆ (parts) ที่ประกอบกันเข้ามาเป็นสังคมโดยส่วนรวม (the whole) ส้มพันธภาพของส่วนต่าง ๆ ที่ประกอบกันเข้ามาเป็นสังคมนั้น เรียกว่า "โครงสร้าง" ของ สังคม (structure of a society) ซึ่งนักสังคมศาสตร์หลาย ๆ ท่านนิยมเรียกว่า "โครง ี่สร้างสังคม" (social structure) และก่อให้เกิดความเข้าใจสับสน เพราะบางคนเข้าใจว่า โครงสร้างสังคมหมายถึงเฉพาะสัมพันธภาพของพฤติกรรมต่าง ๆ ในเรื่องของญาติพี่น้อง (kinship relation) เท่านั้น ไม่รวมถึงสัมพันธภาพของพฤติกรรมทางด้านเศรษฐกิจ การ เมือง และความเชื่อถือต่างๆด้วย เพื่อที่จะหลีกเลี่ยงความสับสนและความคลุมเครือใน ความหมายของคำว่า "โครงสร้างสังคม" ผู้เขียนจึงจะขอใช้คำว่า "โครงสร้างของสังคม" (structure of a society) แทน โครงสร้างของสังคม ย่อมหมายถึงสัมพันธภาพของกิจ ึกรรมท่าง ๆ ที่มีปรากฏอยู่ในสังคมทุกสังคม อันได้แก่ กิจกรรมทางด้านครอบครัว ญาติ พี่น้อง ด้านการศึกษาอนามัย การเศรษฐกิจ การเมือง การปกครอง ความเชื่อถือ ศาสนา ์ และอื่น ๆ

ฐานคติ (assumption) ใหญ่ของนักศึกษาสังคมกลุ่มโครงสร้าง — หน้าที่ มีอยู่ประการ หนึ่งว่า ภายในสังคมนั้นมีการทำหน้าที่ (functions) ต่าง ๆ อย่างเป็นระบบ (system) เพื่อความดำรงอยู่ของแต่ละสังคม ในการนี้ส่วนย่อยต่าง ๆ (parts) หรือระบบย่อย (subsystems) ต่ำง ๆ ภายในสังคมจะปฏิบัติงานต่อเนื่องประสานสัมพันธ์กันเพื่อมุ่งไปสู่ ความมุ่งหมายสุกท้าย (goal) ของแต่ละสังคม คือ ความอยู่รอกซึ่งย่อมหมายรวมถึงความ ี่สามารถที่จะปรับปรุงเปลี่ยนแปลงภาวะต่าง ๆ ภายในสังคมให้เหมาะสมกับกาลเวลาที่ผ่าน ไปด้วย ด้วยฐานคติดังกล่าวนักศึกษาสังคมกลุ่มนี้จึงถือว่าสังคมเป็นระบบกระทำการชนิด หนึ่ง (an operating system) ซึ่งประกอบไปด้วยระบบย่อยต่าง ๆ (subsystems) วะบบ

 $\ln 8$ 

ย่อยเหล่านี้จะทำหน้าที่ (function) ในส่วนของตัวให้สอดคล้องกันไปกับการทำหน้าที่ของ ระบบย่อยอื่น ๆ อันเป็นผลให้สังคมกำรงอยู่ได้ เปรียบประดุจดังระบบร่างกายของมนุษย์ ซึ่งประกอบไปด้วยระบบย่อยต่าง ๆ อาทิ หัวใจ หู ตา จมูก แขน ขา เท้า ฯลฯ ซึ่งแต่ ละส่วนก็ทำหน้าที่ตามความถนัดเฉพาะของตน และก็ต้องประสานกับการทำหน้าที่ของส่วน อื่น ๆ ด้วย เพื่อความดำรงอยู่ของระบบใหญ่ คือ มนุษย์แต่ละคน เช่นนี้เป็นต้น

การประสานงานกันของระบบย่อยต่าง ๆ เป็นสิ่งจำเป็นเพื่อความอยู่รอดของสังคมเช่น เดียวกับของมนุษย์กังเราจะเห็นได้ว่า ถ้าขาไปทำหน้าที่แทนแขน และป<sup>้</sup>ากไปทำหน้าที่ของ ทวารหนัก มนุษย์ซึ่งเป็นระบบใหญ่ในกรณีนี้ก็ย่อมจะอยู่ด้วยความลำบาก ถ้าไม่ถึงแก่ความ พิกลพิการหรือสิ้นชีวิตไปเสียเลย หรือถ้าหากว่าระบบย่อยต่างๆ ทำหน้าที่ไม่ประสานงาน กันเพียงพอก็อาจจะสร้างความยุ่งยากในการดำรงอยู่ให้แก่ระบบใหญ่ได้มากเหมือนกัน ตัว ้อย่าง ปากชอบรับประทานแต่ของเผ็ดจัด เปรี้ยวจัด เค็มจัด และของที่ทำให้ท้องเสียได้ง่าย ระบบย่อยส่วนท้อง โดยเฉพาะกระเพาะลำไส้และทวารหนัก ก็อาจจะทำหน้าที่หนักเกิน ขนาด อาจเป็นเหตุให้ระบบใหญ่ คือ มนุษย์ผู้นั้นต้องอยู่ด้วยความยากลำบากผิดปกติ และ ถ้าความขัดแย้งกันระหว่างระบบย่อยมีรุนแรงมาก ก็อาจนำไปสู่ความสิ้นสุดของระบบใหญ่ ได้ในที่สุด การคำรงอยู่ของสังคมก็เช่นเดียวกัน ระบบย่อยต่างๆของสังคมจะต้องปฏิบัติ หน้าที่ต่าง ๆ ตามความถนัดเฉพาะของแต่ละส่วนให้ดี และจะต้องประสานสัมพันธ์กับการ ทำงานของระบบย่อยอื่น ๆ ที่มีอยู่ภายในระบบใหญ่ คือ สังคมเป็นส่วนรวมด้วย มิฉะนั้น สังคมนั้นอาจมีอาการกระปลกกระเปลี้ย พิกลพิการ เกิดความยุ่งยาก ระสำระสาย และ ่ ในที่สุดก็อาจสลายตัวไปด้วยเหตุใดเหตุหนึ่งดังที่ได้พรรณนาไว้แล้วในบทแรก

ระบบย่อย (subsystems) สำคัญที่มีอยู่ในทุกสังคมมนุษย์ พิจารณาตามลักษณะอัน เป็นความถนัดเฉพาะ (specialisation) ของกิจกรรม พอจะแบ่งแยกออกได้เป็นระบบ ดังต่อไปนั้

- ระบบย่อยที่ทำหน้าที่เกี่ยวกับกิจกรรมทางด้านครอบครัว และญาติพี่น้อง (Family & Kinship System)
- ระบบย่อยที่ทำหน้าที่เกี่ยวกับกิจกรรมทางด้านการให้การศึกษาอบรม (Educational System)
- ระบบย่อยที่ทำหน้าที่เกี่ยวกับกิจกรรมทางด้านการบ้องกัน รักษา และบำรุงสุขภาพ สมาชิกของสังคม (Health System)
- ์— ระบบย่อยที่ทำหน้าที่เกี่ยวกับกิจกรรมทางด้านเศรษฐกิจ (Economic System)
- ระบบย่อยที่ทำหน้าที่เกี่ยวกับกิจกรรมทางด้านการเมืองและการปกครอง (Political System)
- ระบบย่อยที่ทำหน้าที่เกี่ยวกับกิจกรรมทางด้านความเชื่อและศาสนาต่าง ๆ ที่มีอยู่ใน แต่ละสังคม (Belief System)

สมพันธภาพระหว่างระบบย่อยต่าง ๆ เหล่านี้อาจแสดงให้เห็นได้โดยย่อ ตามภาพเส้น (diagram) ดังต่อไปนี้

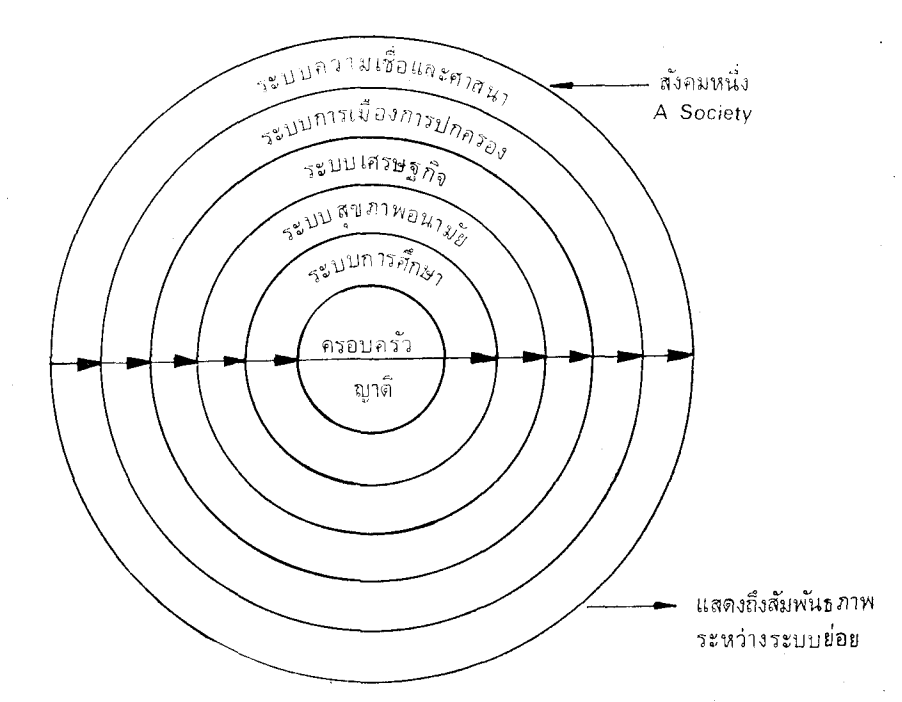

อันที่จริงแล้วแนวความคิดที่ว่าสังคมเป็นระบบกระทำการประเภทหนึ่งนั้น มิได้เกิดขึ้น ้มาอย่างเอกเทศจากทางด้านสังคมศาสตร์แต่ฝ่ายเดียว หากแต่เป็นแนวคิดที่นักสังคมศาสตร์ ิลอกเลียนแบบหรือขอยืมเอามาจากทางด้านวิทยาศาสตร์ธรรมชาติ (natural science) ซึ่ง เป็นวิทยาศาสตร์ที่มีวิธีการศึกษาและทฤษฎีต่าง ๆ เป็นที่ยอมรับนับถือกันทั่วไปแล้ว ส่วน สงคมศาสตร์ (social science) นั้น ขณะนี้อาจจะกล่าวได้ว่ายังอยู่ในระยะก่อร่างสร้างตัว วิธีการศึกษาและทฤษฎีต่าง ๆ ยังหละหลวมไม่แน่นอนเท่าทางด้านวิทยาศาสตร์ธรรมชาติ ในระยะที่กำลังก่อร่างสร้างตัวนี้ นักสังคมศาสตร์ได้พยายามคิดค้นและเสาะหาวิธีการต่าง ๆ ที่คิดว่าดีและเหมาะแก่การศึกษาปรากฏการณ์สังคม (social phenomena) แหล่งค้นคว้า และเสาะหาแหล่งใหญ่ก็ได้แก่วิทยาศาสตร์ธรรมชาตินั่นเอง นักสังคมศาสตร์ที่มีความเชื่อ

 $\ln n$ 

สังคมศาสตร์จะต้องกลายเป็นวิทยาศาสตร์ที่มีวิธีการศึกษามีทฤษฎีที่สามารถอธิบาย มั่นว่า ี่ ปรากฏการณ์สังคมได้ถูกต้องแน่นอน และเป็นที่ยอมรับนับถือของบุคคลทั่วไป เช่นเดียว ้กับวิทยาศาสตร์ธรรมชาติในวันหนึ่งข้างหน้า จึงพยายามนำเอาแนวคิดและวิธีการทางวิทยา-ิศาสตร์ธรรมชาติมาปรับใช้กับสังคมให้มากที่สุดเท่าที่จะทำได้ และด้วยเหตุนี้แนวคิดในเรื่อง สังคมมนุษย์เป็นระบบกระทำการประเภทหนึ่งจึงเกิดขึ้นมา เพราะในวิทยาศาสตร์ ที่ว่า ธรรมชาตินั้น แนวคิดในเรื่องระบบ (system) เป็นที่ยอมรับกันทั่วไป และแนวคิดนี้ช่วย สร้างความเจริญก้าวหน้าให้แก่วิทยาศาสตร์เป็นอย่างมาก

ฐานคติใหญ่ ๆ ที่อยู่เบื้องหลังแนวคิดเรื่องระบบก็คือว่า ปรากฏการณ์ต่าง ๆ ย่อมมีความ ี่สม่ำเสมอหรือมีระเบียบ (order) อยู่ อย่างน้อยที่สุกก็พอที่จะจักหากวามสม่ำเสมอหรือกวาม เป็นระเบียบนี้ได้ ความสม่ำเสมอหรือความเป็นระเบียบจึงเป็นหัวใจของแนวคิดแบบระบบ เพราะว่าหากปราศจากเสียซึ่งระเบียบหรือความสม่ำเสมอแล้ว ระบบต่าง ๆ ก็มิอาจดำรงอยู่ ได้ ความเป็นระเบียบหรือความสม่ำเสมอของปรากฏการณ์ต่าง ๆ ทำให้เราสามารถศึกษา ให้รู้ซึ้งถึงธรรมชาติหรือลักษณะสำคัญประจำตัวของแต่ละเหตุการณ์ได้ ทำให้เราทราบถึง สัมพันธภาพระหว่างความถี่ (frequency) ของเหตุการณ์ที่เกิดขึ้นในแต่ละช่วงเวลา ทำให้ เราสามารถวัดภาวะการทำงานตามปกติและภาวะที่เปลี่ยนแปลงต่าง ๆ ได้ ทำให้เราสามารถ ที่จะคาดการณ์ (predict) ได้อย่างแม่นตรง (valid) ว่าอะไรจะเกิดขึ้นต่อไปข้างหน้า ถ้ำเรา สังเกตปรากฏการณ์ต่าง ๆ รอบตัวเรา เราก็พอจะมองเห็นได้ว่ามีความเป็นระเบียบหรือความ สม่ำเสมอของปรากฏการณ์หรือเหตุการณ์ต่าง ๆ (ไม่ว่าจะเป็นปรากฏการณ์ธรรมชาติหรือ ปรากฏการณ์สังคมก็ตาม) อยู่มากกว่าความไม่เป็นระเบียบ ตัวอย่าง พอเราตื่นขึ้นมาในตอน เช้า เราก็เห็นพระอาทิตย์ขึ้นทางทิศตะวันออกระหว่างเวลาประมาณ ๖–๗ นาฬิกาเสมอมา และพระอาทิตย์ก็จะตกทางทิศตะวันตกระหว่างเวลาประมาณ ๑๘–๑๙ นาฬิกาเสมอ นอก จากนั้นเมื่อเราออกมาขึ้นรถประจำทาง เราก็พบว่ารถเบอร์ที่เคยขึ้นไปยังที่ทำงานของเราก็ ึกงมาจอดอยู่ที่บ้ายที่เราเคยขึ้น และรถก็ยังคงวึงในถนนทางด้านซ้ายมือของเราอยู่ รถจะ จอดเมื่อติดไฟแดง และจะไปเมื่อไฟเขียวเปิด เช่นนี้เป็นต้น เราจะเห็นว่าเหตุการณ์ต่างๆ รอบตัวเรามีความเป็นระเบียบหรือความสม่ำเสมอพอสมควร อย่างน้อยก็ทำให้เราคาดการณ์ ได้ถูกสำหรับภาวะปกติว่าอะไรจะมาก่อนมาหลังและมีสภาพอย่างไร ในทางตรงกันข้าม หากทุกสิ่งทุกอย่างขาดระเบียบ ขาดความสม่ำเสมอ มนุษย์และสัตว์ต่าง ๆ ก็จะมีชีวิตอยู่ ้ ค้วยความยากลำบาก อาจจะไม่สามารถสืบพันธุ์และคำรงพันธุ์ต่อไปได้เสียด้วยซ้ำ ้อย่าง เช่นเมื่อวานนี้พระอาทิตย์ขึ้นทางทิศตะวันออก แต่วันนี้กลับไปขึ้นทางทิศตะวันตก พอเรา เดินออกมาถึงป้ายรถเมล์ รถเบอร์ที่เราเคยขึ้นเกิดไม่วิ่งเสียเฉย ๆ และนอกจากนั้นรถที่เคย

ว็งอยู่ในถนนด้านซ้ายมือของเรากลับเปลี่ยนไปวิ่งเสียทางด้านขวามือ ถึงไฟแดงกลับไม่หยุด ีแต่พอเจอไฟเขียวกลับหยุด หรือนึกว่าจะหยุดที่ไหนจะไปเมื่อไรก็สุดแล้วแต่ใจคนขับ ิลองคิดดูซิว่าอะไรจะเกิดขึ้น โลกทั้งโลกคงจะเต็มไปด้วยความโกลาหลอลหม่าน ่<br>เช่นนี ี่สบสนว่นวายเป็นแน่ แต่เราก็ทราบด้วยความแน่ใจจากความรู้ทางวิทยาศาสตร์และจาก ประสบการณ์ของบรรพบุรุษของเราและของเราเองว่า เหตุการณ์ยุ่งยากสับสนและขาด ระเบียบกังตัวอย่างที่ยกมานั้นไม่ได้เกิดขึ้นมาก่อน และน่าจะไม่มีวันที่จะเกิดขึ้นด้วยเพราะ ฐานคติที่ว่าปรากฏการณ์ต่าง ๆ มีความเป็นระเบียบหรือมีความสม่ำเสมออยู่ตลอดมานั้น มี ์พยานหลักฐานสนับสนุนมากมาย นับตั้งแต่สัมพันธภาพระหว่างควงคาวต่าง ๆ ที่ประกอบ กันเข้ามาเป็นระบบจักรวาล (universe system) เรื่อยลงมาถึงระบบที่เล็กมากอย่างเช่น ระบบของเซลล์ (cell) และโครโมโซม (chromosome) เป็นต้น

อันที่จริงแล้วก็รู้สึกว่าเป็นการยากมากที่เราจะแยกออกจากกันอย่างเด็ดขาดระหว่าง ความมีระบบ (system) กับความปราศจากระบบ (non-system) ทุกสิ่งทุกอย่างใน ิ์<br>จักรวาลคูเหมือนจะมีระบบด้วยกันทั้งนั้น แต่สัมพันธภาพระหว่างส่วนต่าง ๆ (parts) ที่ ์ประกอบกันเข้ามาเป็นองค์กร (entity) หรือส่วนรวม (whole) ของแต่ละระบบอาจมี ี ความแน่นแพ้นหรือหละหลวมแตกต่างกันออกไปได้สุดแต่ลักษณะ หรือธรรมชาติของแต่ ละระบบ ด้วยเหตุนี้จึงดูจะถูกต้องกว่า ถ้าเราจะกล่าวว่าทุกสิ่งทุกอย่างในจักรวาลนี้เต็มไป ด้วยระบบทั้งนั้น ความแต<sup>่</sup>กค่างระหว่างระบบต่าง ๆ เป็นเรื่องของระดับ (degree) แห่ง สัมพันธภาพ ซึ่งส่วนต่าง ๆ ของแต่ละระบบมีต่อกันและกันเพื่อรวมกันเข้าเป็นระบบกระทำ ี การเท่านั้นเอง ความแตกต่างระหว่างระบบสังคมของมนุษย์กับระบบร่างกายของมนุษย์ก็ ้เช่นเดียวกัน ส่วนประกอบของสังคมมนุษย์ ได้แก่มนุษย์ซึ่งมีจิตใจ (psyche) มีวัฒนธรรม และมีพฤติกรรม (behavior) ที่เราสามารถสังเกตเห็นได้โดยตรง คนแต่ละคนก็เป็นระบบ กระทำการซึ่งประกอบด้วยส่วนต่าง ๆ เช่น แขน ขา มือ เท้า กระดูกสันหลัง อวัยวะ ึภายในต่างๆ เป็นต้น ในทำนองเดียวกัน ระบบอื่น ๆ เราก็สังเกตได้จากพฤติกรรมของส่วน ประกอบของระบบนั้น ๆ เช่นกัน ถ้าเราจะกล่าวว่า สังคมมนุษย์ไม่ใช่ระบบกระทำการแล้ว ระบบกระทำการอื่น ๆ ก็คงไม่มีเช่นกัน - ซึ่งเราก็ย่อมรู้ได้ว่าคำกล่าวเช่นนี้ย่อมจะไม่ถูกต้อง เป็นแน่ ความยุ่งยากสลับซับซ้อนของส่วนประกอบของระบบสังคมมนุษย์มิได้ทำให้สังคม มนุษย์หลุดพ้นจากความเป็นระบบไปได้ สิ่งเหล่านี้เพียงแต่ทำให้สังคมมนุษย์เป็นระบบที่ ยากแก่การศึกษาเท่านั้น ถึงอย่างไรก็ตามสังคมมนุษย์ก็ยังมีลักษณะฟื้นฐานของระบบกระ ทำการอยู่อย่างครบถ้วน เช่นเดียวกับที่ระบบแบบอื่น ๆ มีอยู่ สังคมมนุษย์เป็นระบบกระทำ การที่แตกต่างไปจากระบบกระทำการของสิ่งมีชีวิต (organism) แน่นอน และไม่สามารถ

 $\ln E$ 

เอาระบบทั้งสองมาเปรียบเทียบกันเพื่อศึกษาได้ ด้วยเหตุนี้จึงได้มีแนวคิดที่ทันสมัยกว่า เกี่ยวกับระบบเกิดขึ้นมา `หลักใหญ่ ๆ ของแนวคิดสมัยใหม่ในเรื่องระบบ มีดังต่อไปนี้

- ๑. สัมพันธภาพระหว่างส่วนต่าง ๆ ซึ่งประกอบกันเข้ามาเป็นระบบแต่ละระบบนั้นจะ ี ต้องมีลักษณะถาวรพอประมาณ อย่างน้อยจะต้องสามารถทำให้ระบบนั้น ๆ ทำ หน้าที่ของตนได้อย่างปกติ
- ๒. ระบบแต่ละระบบมีกวามโน้มเอียงที่จะป้องกันตนเองจากการแทรกแซงหรือการทำ ลายจากระบบอื่น (boundary maintenance)
- .... ถ้าจะมีการเปลี่ยนแปลงบางประการเกิดขึ้นภายในส่วนท่าง ๆ ของระบบ การ ้เปลี่ยนแปลงนั้นตามปกติแล้วย่อมเป็นไปเพื่อความอยู่รอดหรือเพื่อการทำหน้าที่ที่ดี ้ยิ่งขึ้น เหมาะสมกับสภาพแวดล้อมมากขึ้นกว่าเดิม
- ๔. ตามปกติแล้วระบบแต่ละระบบจะกระทำการรักษาคุลภาพ (equilibrium) ระหว่าง ส้มพันธภาพของส่วนต่าง ๆ ของตนไว้เสมอ การเสียดุลภาพในการปฏิบัติงาน ของส่วนต่าง ๆ ในบางครั้งถือว่าเป็นเหตุการณ์ผิดปกติ อาจอยู่ในภาวะปรับตัวเข้า กับสภาพแวดล้อมใหม่ หรืออาจถูกแทรกแซงจากระบบอื่น
- ึ่ ๕. ระบบที่ไม่สามารถรักษาดุลภาพไว้ได้ในที่สุดก็อาจจะสลายตัว กลายเป็นส่วนหนึ่ง ของระบบอื่น หรือเปลี่ยนสภาพเป็นระบบแบบใหม่ก็ได้

ี จากหลักฟื้นฐานที่ครอบคลุมระบบต่าง ๆ อยู่ทุกระดับดังกล่าวแล้วข้างต้น เราอาจแบ่ง แยกระบบต่าง ๆ ออกได้เป็น ๓ ประเภทใหญ่ๆ คือ ๑. ระบบเครื่องกลหรือระบบของสิ่งไม่ มีชีวิต (mechanical or inorganic system) ตามปกติแล้วระบบแบบนี้เป็นระบบบี่ด (closed system) คือ ไม่รับข่าวสารใหม่ ๆ จากภายนอก การเปลี่ยนแปลงของระบบแบบนี้จึงไม่ ใคร่จะเกิดมีขึ้น ถ้าส่วนต่าง ๆ ไม่ทำหน้าที่ตามที่กำหนด ระบบก็จะเสียดุลภาพและไม่ สามารถกระทำการตามหน้าที่ได้ ระบบแบบนี้สามารถศึกษาเข้าใจได้ง่ายกว่าระบบแบบอื่นๆ ๒. ระบบของสิ่งมีชีวิต (organic system) ซึ่งเป็นระบบที่มีความสลับซับซ้อนมากขึ้นกว่า ระบบแรก เพราะว่านอกจากจะประกอบด้วยพลังต่าง ๆ (energy) แล้ว ระบบของสิ่งมี ชีวิตยังทำหน้าที่รับและแลกเปลี่ยนข่าวสารต่าง ๆ (information) ได้อีกด้วย กล่าวอีกนัยหนึ่ง ก็คือว่า ระบบสิ่งมีชีวิตมีการแสดงปฏิกิริยากับสิ่งแวดล้อมภายนอกได้มากกว่า และสลับ ์ซับซ้อนกว่าระบบเครื่องกล ฉะนั้นระบบสิ่งมีชีวิตจึงเป็นองค์กรที่มีกวามสลับซับซ้อนกว่า ได้ว่าเป็นระบบที่มีความสลับซับซ้อนและยากแก่การศึกษามากที่สุด แม้ว่าโดยพื้นฐานแล้ว ระบบนี้ก็คล้ายคลึงกับระบบสิ่งมีชีวิตในแง่ที่ว่าประกอบด้วยพลังและข่าวสาร แต่พลังต่าง ๆ ในระบบสังคม – วัฒนธรรมเป็นพลังที่เกิดจากการกระทำการหรือการติดต่อประสานงานของ ระบบเครื่องกลและระบบสิ่งมีชีวิต ซึ่งตามปกติแล้วก็มักจะเข้ามาอยู่เป็นส่วนหนึ่งของระบบ สังคม–วัฒนธรรมเสมอ ดังเราจะเห็นได้ว่าสังคมมนุษย์ทุกสังคมนั้นย่อมประกอบด้วยระบบ ์ ซึ่งตามปกติแล้วก็ย่อมจะรวมทั้งพวกเครื่องมือเครื่องใช้ วิชาการ (technological svstem) ้ ต่าง ๆ ที่เป็นวัตถอยู่ด้วยเสมอ นอกจากนั้นสมาชิกของสังคมมนุษย์ก็ได้แก่ระบบสิ่งมีชีวิต ชนิดหนึ่ง คือ มนุษย์ทั้งสองเพศ ึกลุ่มหนึ่งนับตั้งแต่เด็กไปจนถึงแก่เฒ่ามารวมกันอยู่ด้วย การรับรู้ร่วมกัน (shared image) ในข่าวสารต่าง ๆ เกี่ยวกับการดำเนินชีวิตหรือที่เราเรียกกัน อีกอย่างหนึ่งว่า "วัฒนธรรม" ของสังคม ด้วยเหตุนี้ระบบสังคม – วัฒนธรรม จึงเป็นระบบ แต่ทั้งนี้มิได้ ที่ยุ่งยากสลับซับซ้อนมากที่สุดในบรรดาระบบทั้งสามแบบดังที่กล่าวมาแล้ว หมายความว่า มนุษย์จะไม่สามารถศึกษาระบบนี้ให้เข้าใจถ่องแท้ได้

อันที่จริงแล้วความรู้ละเอียดเกี่ยวกับเรื่องของระบบกระทำการนั้นยังมีอยู่อีกมาก แต่กี้ ไม่อาจนำมาเสนอไว้ น<sup>ี้</sup>ที่นี้ได้อีกเพราะว่าจะยืดยาวมากเกินไป จึงได้นำไปเสนอโดยละ-เอียดพอสมควรในบทต่อไป เท่าที่ได้พิจารณากันมาแล้วนี้เป็นแต่เพียงหลักเบื้องต้นที่จำเป็น เท่านั้น จุดประสงค์สำคัญที่นำเอาแนวคิดเรื่องระบบมากล่าวไว้ ณ ที่นี้ ก็คือว่า ต้องการที่ จะแสดงให้เห็นความแตกต่างระหว่างระบบสังคม – วัฒนธรรมกับระบบอื่น ๆ เท่านั้น โดย เฉพาะนักศึกษาบางคนที่ชอบเปรียบเทียบสังคมมนุษย์กับระบบเครื่องกล และ/หรือระบบ ้สิ่งมีชีวิตเสมอนั้นว่า ระบบสังคม –ว*ั*ฒนธรรมนั้น เป็นระบบเปิด (open system) ที่มีโครง สร้าง (structure) ที่ยุ่งยากและสลับซับซ้อนกว่าระบบเครื่องกล และ/หรือระบบสิ่งมีชีวิต จะเป็นการดีกว่าถ้าเราจะศึกษาระบบสังคม–วัฒนธรรมตามแนวคิดแบบใหม่ เป็นกันมาก ดังได้กล่าวแล้วโดยย่อ

กลุ่มนักศึกษาทางสังคมที่นิยมในแนวคิดแบบโครงสร้างหน้าที่ ได้แบ่งแยกตัวเองออก ้เป็นสองฝ่ายใหญ่ ๆ ด้วยกัน ฝ่ายแรกมีความโน้มเอียงไปทางด้านจิตวิทยา คือ มาลิเนาสก็ (B. Malinowski) และลูกศิษย์ของเขา มาลิเนาสกี้ เสนอว่า สังคมมนุษย์ทำหน้าที่ต่าง ๆ เพื่อสนองความต้องการทางด้านจิตใจ (psychological need) ของสมาชิกสังคมเป็นสำคัญ ้อีกฝ่ายหนึ่ง คือ แรคคริฟ บราวน์ (A.R. Radcliffe-Brown) กับลูกศิษย์ของเขา โดยเฉพาะ ึกลุ่มชิคาโก (Chicago School) เสนอว่า ส่วนต่างๆ หรือระบบย่อยต่าง ๆ ของสังคมทำหน้า ที่เพื่อความอยู่รอดของสังคมนั้นเป็นสำคัญ เพราะถ้าปราศจากสังคมแล้ว สมาชิกของสังคม ย่อมไม่อาจคำรงอยู่ได้ ค้วยเหตุนี้ ความอยู่รอดของสังคมจึงเป็นจุดยอดปรารถนาในการ ทำหน้าที่ต่าง ๆ ของระบบย่อย ความต้องการทางด้านจิตใจของสมาชิกมีความสำคัญรองลง ี่มา แม้ว่าจะมีความแตกต่างกันอยู่ในเรื่องการเน้นความสำคัญ แต่โดยส่วนรวมแล้วทั้งสอง

้ฝ่ายต่างก็เห็นพ้องต้องกันว่า การศึกษาแบบโครงสร้าง–หน้าที่ จะช่วยทำให้เราเข้าใจสังคม มนุษย์ได้ดีที่สุด

ในกลุ่มนักโครงสร้าง – หน้าที่ นอกจากที่กล่าวแล้ว ผู้ที่เด่นอีกคนหนึ่งก็คือ ทัลคอท ปาสันส์ (Talcott Parsons) ท่านผู้นี้เป็นนักสังคมวิทยาชาวอเมริกัน ผู้มีชื่อเสียงมากที่สุด ผู้หนึ่งในบี่จจุบัน แม้ว่าแนวคิดหรือทฤษฎีของเขาค่อนข้างจะเข้าใจยากอยู่บ้าง เพราะมัก จะมีลักษณะสลับซับซ้อนทั้งวิธีการเขียนและกระบวนการแห่งความคิด นอกจากนั้นวิธีการ เสนอแนวคิดหรือทฤษฎีของเขามักจะเป็นแบบ "ครอบจักรวาล" (grandoise) เสียเป็นส่วน ใหญ่ อย่างไรก็ดีข้อเสนอทางทฤษฎีของปาสันส์ โดยเฉพาะในเรื่องที่เกี่ยวกับ "ข้อจำเป็น ีแห่งหน้าที่" (The Functional Imperatives) และแนวคิดเกี่ยวกับดุลภาพ (equilibrium) แห่งโครงสร้างของระบบ ก็เป็นเรื่องที่นับว่าน่าสนใจยิ่ง จึงจะนำมาเสนอพอเป็นสังเขปไว้ ณ ที่นี่ด้วย

ในเรื่องที่เกี่ยวกับ "ข้อจำเป็นแห่งหน้าที่" (The Functional Imperatives) นั้น ปาสันส์ เสนอไว้ว่า การที่ระบบกระทำการใด ๆ หรือระบบสังคมใด ๆ จะสามารถรักษาดุลภาพของ ระบบไว้ได้ และ/หรือการที่ระบบนั้นจะสามารถดำรงอยู่ได้ค่อไป จะต้องมีการทำหน้าที่ จำเป็นอันต่อเนื่องกัน ๔ ประการ คือ

- ๑. ต้องมีการบรรลุถึงจุดหมายปลายทาง (Goal attainment) ปาสันส์ ใช้อักษรย่อว่า G.
- ๒. ต้องมีการปรับปรุงตนตามสถานการณ์ (Adaptation) ข้อนี้ปาสันส์ ใช้อักษรย่อว่า A.
- .... ต้องมีการประสมประสานส่วนต่างๆ ให้กลมกลืนกัน (Integration) ใช้อักษรย่อว่า I.
- ๔. ต้องมีการสะสมและสร้างสรรค์พลังเพื่อเตรียมกระทำการในช่วงต่อไป (Latency) ใช้คักษรย่อว่า 1

์ ต่อไปนี้คือคำอธิบายโดยย่อของแต่ละข้อจำเป็น

การบรรลุถึงจุดหมายปลายทาง (Goal Attainment) เป็นภาวะสุกท้ายหรือภาวะสิ้นสุก ของวงจรแห่งการกระทำ (action cycle) อันใดอันหนึ่ง จุดหมายปลายทาง (goals) ตามแนว ้คิดของปาสันส์อาจเป็นแบบ "ชั้นกลาง" (intermediate) หรือแบบ "สุดท้าย" (final) ก็ได้ ตัวอย่าง ถ้าเป็นการกระทำของระบบย่อย (sub-system) ระบบใดระบบหนึ่ง วงจรแห่ง การกระทำของระบบนั้น ถือว่าสิ้นสุดลงรอบหนึ่งเมื่อได้เข้าสู่ภาวะที่เป็นจุดหมายปลายทาง ของระบบนั้นแล้ว จุดหมายปลายทางของระบบย่อยถือว่าเป็นจุดหมายปลายทางแบบ "ขั้น กลาง" ของระบบใหญ่ซึ่งครอบคลุมระบบย่อยนั้นไว้อีกทีหนึ่ง การทำหน้าที่จำเป็นในตอนนี้ เป็นการดำเนินการต่าง ๆ เพื่อให้บรรลุถึงจุดหมายปลายทาง คือ เป็นการเคลื่อนที่เข้าไปสู่ จุดหมายปลายทางเรื่อยไปจนกว่าจะถึงจุดนั้น จึงจะหมดภาระหน้าที่ในตอนนี้

 $\sim$   $\sim$ 

การปรับปรุงตนตามสถานการณ์ (Adaptation) เป็นกระบวนการเคลื่อนย้ายและรวบรวม เทคนิควิธีต่าง ๆ ซึ่งจำเป็นแก่การ ๑) บรรลุจุดหมายปลายทาง และ ๒) การเสริมสร้าง การ ปรับปรุงตนนี้ย่อมหมายถึงการรู้จักสร้างทัศนภาพที่ถูกต้อง และการรู้จักใช้เหตุผลเข้ามา ช่วยดำเนินการต่าง ๆ เพื่อให้บรรลุถึงจุดหมายปลายทาง หรือวัตถุประสงค์ขององค์การ แต่ละแห่ง

เมื่อเราพูดถึงจุดหมายปลายทางโดยทั่ว ๆ ไป เราย่อมพิจารณาถึงวิธีการที่จะทำให้เรา บรรลุถึงจุดหมายปลายทางไว้ด้วย ฉะนั้น การรวบรวมสรรพวิธีการทั้งหลาย เพื่อเตรียม ้ดำเนิ่นการให้บรรลุจุดหมายปลายทาง จึงได้ชื่อว่าเป็นการปรับปรุงตนตามสถานการณ์ตาม ้ความหมายที่ปาสันส์ใช้อย

การประสมประสานส่วนต่างๆ (Integration) เป็นกระบวนการผคุงและรักษาสัมพันธภาพ ทางสังคมและอารมณ์ระหว่าง ก) กระบวนการที่ทำงานร่วมกันเพื่อให้บรรลุจุคหมายปลาย ทาง และ ข) ภายในระบบกระทำการซึ่งถือว่าเป็นองค์การที่คงอยู่ต่อเนื่องกัน กระบวนการ ประสมประสานมุ่งทำงานเพื่อก่อให้เกิดมีความสามัคคีกลมเกลียว หรือความพยายามที่จะ ทำงานให้บรรลุเบ้่าหมายอย่างเต็มที่ แม้ว่าจะต้องเผชิญกับภาวะตึงเครียดทางอารมณ์ในบาง ขณะก็ตาม ทั้งนี้โดยมุ่งคำนึงถึงผลสำเร็จที่จะได้รับร่วมกันเป็นสำคัญ

ี การสะสมและสร้างสรรค์พลัง (Latency) คือ ระยะเวลาหลังจากที่ระบบกระทำการได้ บรรลุจุดหมายปลายทางไปแล้วแต่ละครั้ง ระยะนี้ใช่ว่าจะว่างเว้นจากกิจกรรมต่าง ๆ เสียเลย แต่ย่อมมีกิจกรรมตามหน้าที่ที่จะต้องกระทำอยู่ด้วย ซึ่งตามปกติแล้วก็จะ ที่เดียวก็หาไม่ ประกอบด้วยการเสริมสร้าง การฟื้นฟู การบำรุงรักษาพลังงานต่าง ๆ รวมทั้งการขจัดข้อขัด แย้งอันอาจเกิดขึ้นสืบเนื่องมาจากการทำหน้าที่ดั่งกล่าวแล้วข้างต้น และค่านิยมที่จำเป็นต่อ การทำงานต่อไปของระบบ ด้วยเหตุนี้ภาวะแห่งการสะสมและสร้างสรรค์ จึงมีขึ้นด้วยความ มุ่งหมายที่จะสำรวจเพื่อความแน่ใจว่าหน่วยกระทำการนั้นมีเวลาและเครื่องอำนวยความ สะควกต่าง ๆ ที่จะสามารถกระทำการเพื่อให้บรรลุจุดหมายปลายทางต่อไปได้ด้วยดี ตาม สภาพแวดล้อมที่ระบบต้องเผชิญอยู่

ปาสันส์ ถือว่า ข้อจำเป็น G. และ A. (การบรรลุถึงจุดหมายปลายทางและการปรับปรุง ึ่ตน)รวมกันเข้ามาทำหน้าที่เสมือน "หน่วยกำลังงานของระบบ" (task-orientation) โดยทำ หน้าที่เป็นฝ่าย "เครื่องมือเครื่องใช้" (instrumental) ของระบบ ส่วนข้อจำเป็น 1. และ L. (การประสมประสานส่วนต่าง ๆ กับการสะสมและเสริมสร้างพลัง) ปาสันส์ ถือว่าอยู่ใน ์<br>อาณาเขตแห่ง "สังคมและอารมณ์ (social emotional area) กิจกรรมจำเป็นของสองหน่วย นี้มุ่งไปทางด้านการแสดงออกในความรู้สึกและอารมณ์ต่าง ๆ มากกว่าอย่างอื่น (expressive activity) รวมกันทั้งหมด เราจะพบว่า "ข้อจำเป็น" ทั้งสี่ได้ช่วยกันทำหน้าที่พื้นฐานสอง ประการ คือ การทำงานโดยตรง (task-performance) ประการหนึ่ง และการบำรุงรักษา ระบบไว้ให้คงอยู่ต่อไป (system-maintenance) อีกประการหนึ่ง หน้าที่พื้นฐานสองประการ นี้ย่อมจะมีอยู่ในทุก "กระบวนกระทำการ" (action process)

ส่วนในเรื่องเกี่ยวกับระบบตามแนวคิดของปาสันส์นั้น เขาถือว่าความสงบ ้ความมี่ ้ระเบียบเป็นสิ่งสำคัญยิ่งในการรักษาดุลภาพของระบบไว้ โดยปกติแล้วระบบทุกระบบจะ ต้องอยู่ในระดับดุลภาพ (equilibrium) เสมอ แต่เนื่องจากว่าองค์ประกอบภายในของระบบ ย่อมจะมีการเปลี่ยนแปลงปรับปรุงตนเองอยู่ด้วยเป็นบางครั้งบางคราว ด้วยเหตุนี้ ภาวะไม่ สมดุลหรือขาดดุลภาพ (disequilibrium) ภายในระบบจึงอาจเกิดมีขึ้นได้เป็นครั้งคราว ่<br>ภาวะขาดดุลภาพใม่รุนแรงจนเป็นเหตุให้ระบบสลายตัวไปเสียก่อนแล้ว ภาวะดุลภาพใหม่ ก็อาจเกิดขึ้นได้อีก แต่ภาวะดุลภาพใหม่ย่อมจะแตกต่างไปจากภาวะดุลภาพครั้งก่อน ๆ ด้วยเหตุนี้เมื่อกาลเวลาผ่านไปมาก สิ่งแวคล้อมของระบบเปลี่ยนแปลงไปเรื่อย ๆ แต่ระบบ ก็ยังสามารถดำรงอยู่ได้อย่างมีดุลภาพเช่นนี้ ปาสันส์เรียกว่า "ดุลภาพเคลื่อนที่" (moving equilibrium)

การที่สังคมต่าง ๆ ทั่วโลกได้มีการปรับปรุงเปลี่ยนแปลงเรื่อยมา บางครั้งก็อยู่ในภาวะ ขาดดุลภาพพอสมควร แต่ในที่สุดก็กลับมีความสงบ มีระเบียบ และเจริญรุ่งเรือง คือคืน เข้าสู่ภาวะดุลภาพอีกนั้น ย่อมเป็นไปตามคำอธิบายในเรื่องนี้ของปาสันส์อย่างยากที่จะปฏิเสธ ได้ เหตุแห่งการที่สังคมต้องตกอยู่ในภาวะขาดดุลภาพเป็นบางครั้งบางคราวนั้นมีอยู่ห<sup>ั</sup>ลาย เหตุ การแทรกแซงจากระบบอื่นเป็นเหตุภายนอกที่สำคัญประการหนึ่ง แต่การที่สมาชิก ใหม่ในสังคมเรียนรู้วัฒนธรรมของสังคมตนอย่างบกพร่อง เนื่องจากกระบวนการสังคมกรณ์ (socialization process) ของสังคมทำหน้าที่นี้ไม่ดีพอ ก็เป็นเหตุให้เกิดภาวะขาดดุลภาพใน ระบบสังคมนั้นได้ การขาดดุลภาพในกรณีหลังนี้มีสาเหตุมาจากภายในสังคมนั้นเอง แม้ว่า การขาดดุลภาพของระบบเป็นครั้งคราว ดูเหมือนจะเป็นสิ่งที่หลีกเลี่ยงไม่ได้ เพื่อความ เปลี่ยนแปลงปรับปรุงระบบให้เหมาะสมกับสภาพแวคล้อม แต่ปาสันส์ก็เน้นว่า ระบบมักจะ ต่อต้านการเปลี่ยนแปลงที่ไม่จำเป็น คือ ระบบทุกระบบมีแนวโน้มที่จะรักษาภาวะดุลภาพ ของตนไว้เสมอ (boundary maintenance) การเปลี่ยนแปลงต่าง ๆ ถ้าไม่ถูกแทรกแซง ้อย่างรุนแรงจากภายนอกจนระบบไม่อาจต้านทานได้แล้ว ย่อมจะเป็นไปอย่างค่อยเป็น ้ค่อยไปและจะไม่เสียดุลภาพมากนัก (ท่านผู้อ่านที่สนใจรายละเอียดเพิ่มเติมในแนวคิดของ ปาสันส์ โปรดอ่าน Talcott Parsons, The Social System, Free Press, 1951 & Max Black (ed.). The Social Theories of Talcott Parsons, Englewood Cliffs, N.J. Prentice-Hall. 1961)

ี ความแตกต่างระหว่างการศึกษาแบบโครงสร้าง–หน้าที่ และการศึกษาแบบวิวัฒนาการ มือยู่ในประการสำคัญดังต่อไปนี้

๑. การศึกษาแบบโครงสร้าง–หน้าที่ เป็นการศึกษาแบบสภาพนิ่ง (static) ซึ่งมุ่งศึกษา ถึงสัมพันธภาพของการทำงานของระบบย่อย หรือส่วนต่าง ๆ (synchronic) ของสังคมเป็น แต่การศึกษาแบบวิวัฒนาการนั้นเป็นการศึกษาแบบ "พลวัต" (dynamic) ซึ่งมุ่ง หลัก ้ศึกษาถึงลำดับขั้นตอนแห่งความเปลี่ยนแปลงในภาวะต่าง ๆ ของสังคมตามเวลาที่ผ่านไป (diachronic) เป็นสำคัญ

๒. ด้วยเหตุนี้การศึกษาแบบโครงสร้าง–หน้าที่ จึงไม่สามารถอธิบายถึงความเป็นมา (origin) ของแต่ละสังคมหรือระบบย่อยต่าง ๆ ได้ว่ามีความเป็นมาอย่างไร นักโครงสร้าง –หน้าที่ ไม่สนใจต่อความเป็นมา เพราะพวกเขาไม่เชื่อว่าความรู้เหล่านี้จะหามาได้อย่างถูก ้ต้องประการหนึ่ง อีกประการหนึ่งก็คือว่า ถึงแม้จะรู้ความเป็นมาหรือประวัติของสังคม ก็ไม่ ได้ช่วยให้เราเข้าใจถึงสภาพการปฏิบัติการต่าง ๆ ของสังคมได้ดีขึ้นแต่อย่างไร ในทางตรง กันข้าม นักวิวัฒนาการกลับเห็นว่า พวกเขาสามารถจะสร้างทฤษฎีวิวัฒนาการของสังคมได้ ้อย่างถูกต้องในวันหนึ่งข้างหน้า และความรู้หรือทฤษฎีนี้ ย่อมจะช่วยให้เราเข้าใจถึงสาเหตุ (causes) ของกวามเปลี่ยนแปลงของสังคมมนุษย์ได้ อันจะเป็นประโยชน์ในด้านการควบ คุมสังคม (social control) และการพยากรณ์ (prediction) ภาวะสังคมในอนาคตได้อย่าง ถูกต้องอีกด้วย

๓. สิ่งที่นักโครงสร้าง–หน้าที่มุ่งจะอธิบายก็คือ สัมพันธภาพระหว่างการทำงานของ ระบบย่อยต่าง ๆภายในสังคม และสัมพันธภาพระหว่างสมาชิกของสังคมกับสังคมเป็นส่วน ี<br>รวม รวมทั้งสัมพันธภาพระหว่างสมาชิกด้วยกัน โดยศึกษาจากส*ั*งคมแบบต่าง ๆ ที่มี ปรากฏอยู่ในปัจจุบันเป็นหลัก สิ่งเหล่านี้นักโครงสร้าง—หน้าที่ถือว่าเป็นสิ่งสำคัญในการดำรง ้อยู่ของแต่ละสังคม ถ้าเราเข้าใจสิ่งเหล่านี้ได้ดี เราย่อมสามารถอธิบายการทำหน้าที่ต่าง ๆ ของสังคมมนุษย์ได้อย่างมีเหตุผลและถูกต้อง และเราอาจจะใช้ความรู้เหล่านี้มาช่วยในการ

วางแผนสร้างสังคมมนุษย์ที่มนุษย์ส่วนใหญ่ต้องการ หรือสังคมอุดมคติ (Utopia) ขึ้นมาได้ แต่นักวิวัฒนาการกลับเน้นศึกษาถึงเรื่องอดีตมากกว่าปัจจุบัน

### ๔. วิธีการศึกษาที่มุ่งเน้นทางด้านจิตวิทยา (Psychological Orientation)

นักศึกษาสังคมกลุ่มนี้เห็นว่าการศึกษาถึงสภาพทางจิตของมนุษย์ ซึ่งเป็นสมาชิกของ สงคมแต่ละสังคมนั้น จะมีส่วนทำให้เราสามารถเข้าใจถึงการคำรงอยู่ หรือลักษณะการ<br>ปฏิบัติงานที่สำคัญ ๆ ของแต่ละสังคมได้ดีกว่าการศึกษาโดยวิธีอื่น ๆ ทั้งนี้เพราะมนุษย์เท่า นั้นเป็นผู้ที่ทำให้เกิดมีสังคมขึ้นมา สังคมจะดำรงอยู่ได้หรือสลายตัวลงไป ก็อยู่ที่การกระทำ ของมนุษย์ผู้เป็นสมาชิกของสังคมนั้นเป็นสำคัญ ม<sup>ั</sup>นุษย์แต่ละคนย่อมมีชีวิตจิตใจ (psyche) มีอารมณ์ (emotion) และมีความคิดอ่านซึ่งเกิดขึ้นมาจากการเรียนรู้ ทำให้เกิดทัศนภาพ (perception) และทัศนคติ (attitude) ที่แตกต่างกันออกไป ด้วยเหตุนี้การศึกษาถึงระบบ ทางจิตของมนุษย์ (human psychological system) จึงน่าจะทำให้เราเข้าใจถึงสภาพของ สังคมมนุษย์ได้ดียิ่งวิธีหนึ่ง

ึกลุ่มนักศึกษาที่สนใจทางด้านจิตวิทยานี้พอจะแบ่งแยกออกได้เป็น ๒ กลุ่มใหญ่ ๆ ด้วย กัน คึก

ึก. กลุ่มจิตวิทยาสังคม (social psychology) และ

ข. กลุ่มวัฒนธรรมและบุคลิกภาพ (culture and personality)

ก. กลุ่มจิตวิทยาสังคม (social psychology) กลุ่มนี้มุ่งเน้นที่จะแสดงให้เห็นถึงความ สำคัญของสังคมและวัฒนธรรมที่มีอยู่เหนือความรู้สึกนึกคิดและจิตใจของมนุษย์ นักจิต วิทยาสังคมนั้นแตกต่างไปจากนักจิตวิทยาทั่ว ๆ ไป (psychologist) อย่างน้อยที่สุดก็ใน ประการที่ว่า นักจิตวิทยาสังคมเชื่อว่าระบบสังคมและวัฒนธรรมของแต่ละสังคมมีอิทธิพล ต่อกระบวนการทางจิต ซึ่งรวมทั้งทัศนภาพ (perception) และทัศนคติ (attitude) ของ มนุษย์ แต่นักจิตวิทยาโดยทั่ว ๆ ไปมักจะศึกษาระบบทางจิตและประสาท (nervous system) ของมนุษย์แต่ละคน โดยไม่ใคร่จะคำนึงถึงอิทธิพลของระบบสังคมและวัฒนธรรมเท่าใดนัก นอกจากนั้น นักจิตวิทยามักจะศึกษาเอกชนแต่ละคน มากกว่าที่จะทำการศึกษา"จิตใจ" ์ของกลุ่มคนหรือระบบความคิดอ่านของคนในสังคมเป็นส่วนรวม ดังเช่นนักจิตวิทยาสังคม ส่วนมากนิยมกระทำกันอยู่

ความจริงแล้วแนวคิดทางจิตวิทยาสังคมเพิ่งจะเกิดขึ้นมาไม่นานนัก ในสหรัฐอเมริกา จอร์จ เฮอร์เบิร์ต มีด (George Herbert Mead, 1863–1931) ได้ชื่อว่าเป็นนักศึกษาทาง สงคมคนแรกที่ได้นำเอาจิตวิทยาเข้ามาเกี่ยวข้อง และด้วยเหตุนี้เขาจึงได้ชื่อว่าผู้ให้กำเนิด

วิชาจิตวิทยาสังคมสมัยใหม่ คร. มีด ได้พัฒนาหลักการทางด้านชีวะ–สังคม (bio-social) ในแง่ของจิต (mind) และตน (self) ขึ้นมาด้วยวิธีการทางวิทยาศาสตร์ มุ่งศึกษาค้นคว้า จากพฤติกรรมของมนุษย์โดยยึดหลักแห่งความต่อเนื่อง (principle of continuity) ด้วยการ เพ่งมองมนุษย์ ในฐานะที่เป็นการแสดงออกอย่างเด่นชัดของธรรมชาติประการหนึ่ง (a dis-ด้วยเหตุนี้ ดร. มีด จึงได้ชื่อว่าเป็นนักธรรมชาตินิยม tinctive expression of nature) (naturalistic) ผู้ซึ่งยึดหลักการในเรื่อง "หน้าที่" (function) ของจิต ตน และสังคม (mind, self, and society) สำหรับเป็นแนวทางการศึกษาค้นคว้าของเขาตลอดมา ตามแนวคิดของ ดร.มีด จิตวิทยาสังคมเป็นการศึกษาถึงประสบการณ์และพฤติกรรมของบุคคลหรือของตน (self) ซึ่งเป็นส่วนหนึ่งหรือต้องพึ่งพิงกันอยู่กับกลุ่มสังคม (social group) ดร. มีด มอง เห็นว่ามนุษย์แต่ละคนไม่สามารถมี "จิตใจ" โดยเอกเทศได้ เพราะตามความเป็นจริงแล้ว มนุษย์เกิดและเติบโตมาในสังคม ตัวตนของเขาจึงเป็นส่วนหนึ่งของสังคม และจิตใจของ ้าขาก็เช่นกัน

์ ตามกวามเห็นของ ดร. มีด จิต (mind) ไม่ใช่วัดถุหรือสิ่งของ (substance) และไม่ได้ อยู่ในส่วนใดส่วนหนึ่งของมันสมองมนุษย์ แต่เขาก<sup>่</sup>ลับมองเห็นว่าจิตเป็นเรื่องของการทำ หน้ำที่ของสัญญลักขณ์ที่สำคัญ (the functioning of significant symbols) มากกว่า และ ี่สัญญลักขณ์ดังกล่าวจะเกิดขึ้นได้ก็แต่ในกระบวนการทางสังคม (social process) อย่างใด ่อย่างหนึ่งเท่านั้น โดยนัยเดียวกัน ตัวตน (self) ก็ไม่ใช่เนื้อหา (content) หากแต่เป็น กิจกรรม (activity) มากกว่า เป็นกิจกรรมซึ่งสามารถจะทราบหรือกำหนดได้ด้วยการ วิเคราะห์และการสร้างขึ้นมา (reconstruction) กล่าวอีกนัยหนึ่งก็คือว่า จิตใจ (psychical) นั้น มิใช่เป็นตัวตน แต่เป็นกระบวนการต่อเนื่อง (continuous process) เป็นพฤติกรรม ที่มีจุดหมายแบบหนึ่ง (purposive behavior) ซึ่งปรากฏอยู่ในธรรมชาติตามวิสัยของสิ่งมี ชีวิตแบบหนึ่งซึ่งมีระบบประสาทที่สลับซับซ้อน ด้วยเหตุนี้ จิตใจจึงมีสิ่งที่เรียกว่าวิญญาณ (soul) ภูตผี (spirits) ซึ่งเชื่อว่ามีรูปร่างของตนเอง หากแต่เป็นกิจกรรมที่เกิดขึ้นมาเพื่อมุ่ง ที่จะแก้ปั้ญหาต่าง ๆ มากกว่า ด้วยเหตุนี้ ดร. มีด จึงสรุปว่า *กระบวนการแก้ปัญหาต่าง ๆ* เพื่อปรับตัวให้เข้ากับสิ่งแวดล้อมที่เปลี่ยนแปลงไปเพื่อความอยู่รอดของมนุษย์ และ/หรือ *เพื่อความมุ่งหมายอย่างใดอย่างหนึ่ง* จึงเป็นสิ่งที่เขาเรียกว่า "จิตใจ" (psychical) กระ-<u>้บวนการทางจิตนี้เป็นกระบวนการทางสังคมโดยแท้</u>

้แม้ว่ากระบวนการทางจิตจะเป็นกระบวนการทางสังคมก็ตาม แต่ ดร. มีด ก็ไม่ได้ หมายความว่ามนุษย์ถูกสังคมบังคับหรือบงการพฤติกรรมของเขาอยู่ตลอดเวลา ตรงกันข้าม มนุษย์มีส่วนช่วยเสริมสร้างความเจริญก้าวหน้าให้แก่สังคม ค้วยการนำความเปลี่ยนแปลง

തതി

่ ต่าง ๆ มาสู่สังคมของตนเป็นครั้งคราวตามความจำเป็นอยู่เสมอมา ดังมีตัวอย่างปรากฏอยู่ ้<br>แล้วมากมายในประวัติศาสตร์ของมนุษยชาติ ด้วยเหตุนี้ ตามแนวคิดของ ดร. มีด มนุษย์ กับสังคมจึงมีความสัมพันธ์ต่อกันและกันแบบถ้อยที่ถ้อยอาศัยกันมากกว่า ที่จะเป็นแบบ มนุษย์เป็นเพียงผู้รับความบงการจากสังคมตลอดเวลา สัมพันธภาพระหว่างมนุษย์กับสังคม ของเขาจึงเรียกได้ว่าเป็นแบบ "กระทำต่อกันและกัน" (interacting) โดยแต่ละฝ่ายต่าง ้ก็มุ่งแก้ปัญหาต่าง ๆ ร่วมกันด้วยความจำเป็นเพื่อความอยู่รอดของทั้งสองฝ่าย ในการนี การใช้สัญญลักขณ์ค่าง ๆ ย่อมเป็นสิ่งจำเป็นยิ่ง

ในเรื่องของความสัมพันธ์ระหว่างบุคคลกับสังคมนั้น คร. มีด อธิบายออกมาในรูป ของภาษา คือ ใช้ ′′′′′ (ประธาน) เป็นตัวแทนส่วนบุคคล หรือความเป็นคนในเบื้องตั้น และใช้ ''me'' (กรรม ) เป็นตัวแทนอิทธิพลของส*ั*งคมที่เข้าไปเป็นส่วนหนึ่งของกระบวน การทางจิตของแต่ละคน ในการตัดสินปัญหาต่าง ๆ ของแต่ละคนจึงประกอบด้วยส่วนผสม ''I'' และ ''me'' อยู่ด้วยเสมอ แต่ฝ่ายใดจะมากน้อยกว่ากันนั้นย่อมขึ้นอยู่กับบุคลิกภาพ ู ของแต่ละบุคคลเป็นสำคัญ ค้วยเหตุนี้สิ่งที่เรียกว่า "ตน'' (self) นั้น ตามความเข้าใจ ของ ดร. มี่ด จึงประกอบด้วย ''!'' และ ''me'' เสมอ

"1" นั้นมีลักษณะที่ค่อนข้างจะเป็นอิสระเสรีอยู่มาก ยากแก่การพยากรณ์ เพราะมีจุด ้เริ่มต้นมาจากความต้องการทางร่างกายของแต่ละคนเป็นสำคัญ ส่วน "me" นั้นประกอบ ้ด้วยทัศนคติของบุคคลอื่นซึ่งตัวเราเข้าใจ หรือคิดว่าคนอื่นในสังคมมีอยู่ต่อเรา (คือเป็น ทัศนภาพของเราว่าคนอื่น ๆ ในส*ั*งคมคิดเกี่ยวกับตัวเราว่าอย่างไร) ''me'' จึงมีลักษะที่ค่อน ข้างจะน่าเชื่อถือได้ มีวัตถุประสงค์ที่แน่นอน เป็นสิ่งที่สะท้อนสภาพสังคมในส่วนที่เกี่ยว กับตัวเรา แต่ ''''นั้น มีลักษณะของตนเอง (ซึ่งยากที่จะเหมือนกับคนอื่น) มีความรู้สึก อิสระเสรี มีความริเริ่ม แต่ก็เป็นสิ่งที่อยู่ภายใน "จิตใจ" ของตนเป็นสำคัญ

ดร. มีดเองอธิบายว่า ตัว '''' คือ ส่วนของตนที่ผีงรากอยู่ในลักษณะทางชีวภาพของ แต่ละองคาพยพ ซึ่งเรารู้จักกันในนามของชีพจร เสรีภาพ การสร้างสรรค์ และความรู้สึก ่ ภายใน สิ่งเหล่านี้ก่อให้เกิดพฤติกรรมซึ่งอาจขัดแย้งกับธรรมเนียมประเพณีของสังคม และ ้ด้วยเหตุนี้จึงเป็นตัวทำให้เกิดมีความเปลี่ยนแปลงขึ้นในทางส<sub>ั</sub>งคม ส่วน "me'' น*ั้*นย่อมได้ ้แก่ทัศนคติทั้งปวง บทบาท ความหมาย ความกดดันและค่านิยมของคนอื่น ๆ ซึ่งได้รับการ ้ถ่ายทอดเข้ามาสู่ตัวเราผ่านการแสดงบทบาทต่าง ๆ ซึ่งเกี่ยวข้องกับการใช้ภาษาสัญญลักขณ์ ้ค้วยเหตุนี้ ทั้ง ''I'' และ ''me'' จึงเป็นส่วนประกอบที่จำเป็นสำหรับ ''ฅน'' (self) ที่ได้รับการพัฒนาเต็มที่แล้ว "ประธานนั้นจะต้องเกี่ยวข้องกับกรรมอยู่เสมอ และจะมี กรรมโดยไม่มีประธานนั้นย่อมไม่ได้เช่นเดียวกัน" (Pfuetze, P.E., Self, Society and Existence, New York, Harper, 1961, pp. 90-91)

พิจารณาดูตามคำอธิบายของ ดร. มีด แล้ว จะเห็นว่า ไม่แตกต่างไปจากแนวคิดของ ฟรอยด์ (Sigmund Freud) ในเรื่องที่เกี่ยวกับ Ego และ Superego เท่าใดนัก Ego หรือ Self ตามกวามคิดของฟรอยด์ ก็พอจะเทียบได้กับ ''I'' และ Superego ซึ่งหมาย ถึงวัฒนธรรมและรวมทั้งทัศนคดิของคนอื่น ๆ ก็คงจะพอเทียบได้กับ "me'' ของ ดร. มีด แต่ ดร. ฟรอยด์ดเหมือนจะอธิบายให้เราเข้าใจได้ง่ายกว่าแนวคิดแบบ ′′i′ และ ′′me′′ ของ คร. มีด (ท่านผู้อ่านที่สนใจงานของฟรอยด์เพิ่มเติม โปรดอ่าน Honigmann, John J., Personality in Culture, New York, Harper & Row, 1967)

บ้จจุบันนี้จิตวิทยาสังคมได้เป็นที่ยอมรับกันในวงวิชาการทางสังคมศาสตร์โดยทั่วไป แล้ว ส่วนมากมักจะถือว่าจิตวิทยาสังคมเป็นส่วนหนึ่งหรือสาขาหนึ่งของสังคมวิทยามากกว่า ที่จะถือว่าเป็นสาขาหนึ่งของจิตวิทยา อย่างไรก็ดี มีข้อที่น่าสังเกตว่า ปัจจุบันนี้สาขาวิชา ่ต่าง ๆ ที่ศึกษาเกี่ยวกับมนุษย์และสังคม อาทิ มานุษยวิทยา สังคมวิทยา และจิตวิทยา ได้ ทำการแลกเปลี่ยนแนวคิด ทฤษฎี และวิธีการต่าง ๆ ระหว่างกันและกันมากขึ้นทุกที และ ดูเหมือนจะมีแนวโน้มที่จะขยับใกล้กันเข้ามามากกว่าที่จะแยกตัวห่างกันออกไป ในอนาคต ้สาขาวิชาเหล่านี้อาจจะรวมเข้าด้วยกันเลยก็เป็นได้ แม้แต่ในปัจจุบันการแบ่งแยกกันก็ดู เหมือนจะเป็นเรื่องของธรรมเนียมดั้งเดิม (tradition) มากกว่าเหตุผลในทางวิชาการเสียแล้ว การกำเนิดของจิตวิทยาสังคมจึงอาจจะเรียกได้ว่า เป็นความพยายามขั้นหนึ่งที่จะรวมวิชาการ ดังกล่าวมาไว้ด้วยกัน ดังเราจะเห็นได้ว่านักจิตวิทยาสังคมก็ศึกษามนุษย์และสังคมเช่นเดียว กับนักมานุษยวิทยาและนักสังคมวิทยา แม้ว่านักจิตวิทยาสังคมจะเน้นหนักไปทางด้านกระ-บวนการทางจิต อาทิ การศึกษาเกี่ยวกับการจูงใจ (motivation) การเรียนรู้ (learning) ทัศนกติ (attitude) ทัศนภาพ (perception) บุกลิกภาพ (personality) ความจำ (memory) ความคิดและภาษา (thought and language) และแม้แต่ในเรื่องของอารมณ์ (emotion) ้ความรู้เหล่านี้ก็เป็นความรู้เกี่ยวกับมนุษย์ในสังคมทั้งนั้น ซึ่งย่อมจะทำให้เราเข้าใจ ก็ตาม สภาพการทำงานของสังคมมนุษย์ได้ดียิ่งขึ้นเช่นกัน ถ้าหากว่าเป็นความรู้ที่ถูกต้อง และนี่ก็ เป็นเรื่องของการสร้างวิธีการศึกษา (method) ที่มีประสิทธิภาพขึ้นมา บ้าจุบันนี้เราต้อง ยอมรับว่า วิธีการศึกษาของนักจิตวิทยาสังคมยังจะต้องมีการพัฒนากันต่อไปอีกมาก แต่นี่ ก็หาได้ทำให้จิตวิทยาสังคมเสื่อมค่าลงไปแต่อย่างใดไม่

ข. กลุ่มวัฒนธรรมและบุคลิกภาพ (culture and personality) มีผู้กล่าวว่า "วัฒนธรรม และบุคลิกภาพ" เป็นวิธีการวิจัยแบบหนึ่ง ซึ่งนำเอาความรู้จากวิชามานุษยวิทยาและวิชา จิตวิทยามารวมกันเข้า หรือถ้าจะกล่าวให้เฉพาะเจาะจงลงไปอีกก็คือว่า เป็นแหล่งที่นำเอา มานษยวิทยา ว*ั*ฒนธรรม และส*ั*งคมมาส*ั*มพันธ์กับจิตวิทยาแห่งบคลิกภาพ (psychology ้วัฒนธรรมนั้นเราก็ทราบแล้วว่า หมายถึงวิถีชีวิตทั้งหมดของประชากร of personality) กลุ่มหนึ่งหรือสังคมหนึ่งซึ่งแสดงออกมาเป็นแบบแผนต่าง ๆ สืบเนื่องมาจากการเรียนรู้ของ แบบแผนทางวัฒนธรรมได้รับการรักษาไว้และถ่ายทอดกันเรื่อยมาจากชั่วอายุคน มนุษย์ หนึ่งไปยังชั่วอายุคนรุ่นต่อ ๆ มา และในระหว่างนี้ก็อาจมีการเปลี่ยนแปลงเกิดขึ้นบ้างเป็น ธรรมดา ส่วนบุคลิกภาพนั้นหมายถึงองค์การแห่งพลังที่มีความถาวรพอประมาณ (enduring organization of forces) ซึ่งมีอยู่ในตัวบุคคลแต่ละคน รวมทั้งทัศนคติ ค่านิยม (values) และทัศนภาพที่สม่ำเสมอ สิ่งเหล่านี้เป็นส่วนหนึ่งที่ก่อให้เกิดมีพฤติกรรมที่สม่ำเสมอในตัว ของเอกชนแต่ละคน ้เป็นที่ยอมรับกันทั่วไปว่าบุคลิกภาพก็เช่นเดียวกับวัฒนธรรม คือ กาจเปลี่ยนแปลงได้

ี่ มีแนวทางศึกษา (approaches) ใหญ่ ๆ เกี่ยวกับการก่อกำเนิดของบุคลิกภาพอยู่ ๔ แนว ทางด้วยกัน คือ

๑. แนวคิดที่ว่าบุคลิกภาพเป็นผลมาจากรูปร่างหรือส่วนประกอบทางร่างกายของ มนุษย์แต่ละคน (physiological approach) ตามแนวนี้ถือว่า พันธุกรรม (heredity) และ องค์ประกอบทางร่างกายของมนุษย์แต่ละคนมีส่วนสำคัญที่ทำให้คนแต่ละคนมีบุคลิกภาพ ที่แตกต่างกันออกไป อย่างเช่น เชลดอน (W.H. Sheldon) ได้วิจัยพบว่าคนที่มีรูปร่างผอม บาง (thin) มีแนวโน้มที่จะเป็นคนเก็บตัว ขี้อาย (introvert) มักจะเป็นโรคผิวหนังบ่อย ๆ อ่อนเพลียและซึมเซาอยู่เสมอ คนที่มีรูปร่างล่ำส*ั*นแบบนักกีฬา มักจะมีแนวโน้มเป็นคน ขยันขันแข็ง รื่นเริง ชอบเสียงต่าง ๆ และการผจญภัย ชอบออกกำลังกลางแจ้ง ส่วนคน ที่มีรูปร่างค่อนข้างอ้วนหรืออ้วน มักจะพบว่าเป็นผู้ที่เบี่ดเผย และชอบการสมาคมกับคนอื่น (extrovert) ซึ่นชมนิยมในอาหารรสต่าง ๆ ชอบคบเพื่อนและสิ่งแวดล้อมที่พุ่มเพื่อย ค้นพบเหล่านี้ ทำให้เชลคอนเชื่อว่ามีสหสัมพันธ์กันอย่างสม่ำเสมอระหว่างรูปร่างของคนกับ อารมณ์ของคน แม้ว่าความสัมพันธ์นั้นจะไม่ปรากฏออกมาในอัตราหนึ่งต่อหนึ่งก็ตาม

๒. แนวคิดที่เชื่อในเรื่องอิทธิพลของประสบการณ์ในวัยเด็กที่มีต่อบุคลิกภาพของผู้ใหญ่ (childhood determination) กลุ่มนี้เชื่อว่า บุคลิกภาพของคนนั้นส่วนใหญ่จะถูกกำหนด ไว้ค่อนข้างแน่นอนแล้วตั้งแต่เป็นเด็กระหว่างอายุ ๕–๖ ขวบ ทั้งนี้เป็นผลเนื่องมาจาก ประสบการณ์ต่าง ๆ ที่ได้รับมาตั้งแต่เกิดจนถึงอายุ ๕–๖ ขวบ ตามแนวคิดนี้ การปฏิบัติ ในเรื่องของการให้เด็กอดนม (weaning) การฝึกอบรมเกี่ยวกับการขับถ่าย (toilet training) และการวางวินัยทางด้านเพศ (sexual disciplines) มีส่วนอย่างสำคัญต่อการ เสริมสร้างบุคลิกภาพของเด็กที่กำลังจะโตขึ้นไปสู่ความเป็นผู้ใหญ่ ส่วนประสบการณ์ในวัย ์ ต่อมา อย่างเช่น ในเรื่องสถานภาพและอาชีพ ไม่มีอิทธิพลต่อการสร้างบุคลิกภาพของคน เท่ากับประสบการณ์ต่าง ๆ ในวัยเด็กดังกล่าวมาแล้ว ถ้าหากแนวคิดนี้ถูกต้อง การจะเปลี่ยน บุคลิกภาพของผู้ใหญ่ด้วยวิธีการใด ๆ ย่อมจะไร้ผล และในขณะเดี๋ยวกันก็ควรจะเพ่งเล็ง ในเรื่องของการอบรมเลี้ยงดูเด็กให้เป็นพิเศษเพื่อให้ได้ผู้ใหญ่ที่มีบุคลิกภาพที่เหมาะแก่การ ้อยู่ร่วมในสังคมกับสมาชิกอื่น ๆ ได้ดียิ่งขึ้น แน่นอนที่ว่ากลุ่มนี้ได้รับอิทธิพลทางด้านความ กิดมาจากซิกมันด์ ฟรอยด์ (Sigmund Freud) อย่างมากมาย

๓. แนวคิดแบบสถานการณ์ (situational approach) กลุ่มนี้เน้นถึงอิทธิพลของสิ่ง แวดล้อมหรือสถานการณ์ปัจจุบันที่บุคคลแต่ละคนต้องเผชิญ หรือเกี่ยวข้องอยู่เป็นประจำ ซึ่งรวมทั้งบทบาท (role) ต่าง ๆ ที่เขาจะต้องเรียนรู้เพื่อ "แสดง" ให้ถูกต้อง กลุ่มอ้างอิง ี่ ต่าง ๆ (reference group) และสัมพันธภาพระหว่างบุคคลที่เขามีอยู่กับบุคคลต่าง ๆ ด้วย กลุ่มนี้อันที่จริงแล้วก็ไม่แตกต่างไปจากแนวคิดแบบจิตวิทยาสังคมเท่าใดนัก ผู้ที่นิยม แนวคิดแบบนี้ก็มี อาทิ ออลปอร์ท (Allport) ฟรอมม์ (E. Fromm) และฮอร์นี (Horney) ้เป็นต้น บางคนนิยมเรียกแนวคิดแบบนี้ว่า พวก "ฟรอยค์รุ่นใหม่" (neo-Freudian) ก็มี ึกลุ่มนี้ถือว่าสถานการณ์ปัจจุบันและองค์ประกอบทางสังคมต่าง ๆ อาทิ ชนชั้น (class) และระยะห่างทางสังคม (social distance) มีอิทธิพลต่อการสร้างบุคลิกลักษณะของคน มากกว่าประสบการณ์ในอดีต ตัวอย่าง เด็กที่เกิดมาในเขตสลัมย่อมจะพัฒนานิสัยที่ต่อต้าน สังคมหรือชอบประพฤติตนเป็นปฏิบักษ์ต่อสังคมแบบเดียวกัน หรือการเป็นสมาชิกในกลุ่ม โจร แก๊งต่าง ๆ หรือสโมสรผู้ดีอื่น ๆ ก็ย่อมมีส่วนทำให้บุคลิกภาพของตนแตกต่างกันไป ได้ เช่นนี้เป็นต้น

๔. แนวกิดแบบโลกทัศน์ (concept of world view) แนวกิดนี้เน้นถึงอิทธิพลของ ค่านิยม ทัศนคติ และฐานคติต่างๆ(assumptions)เกี่ยวกับชีวิต ซึ่งสิ่งเหล่านี้เป็นผล สืบเนื่องมาจากวัฒนธรรมโดยกำเนิดของแต่ละคน เมื่อคนเราเติบโตขึ้นมาเขาก็ได้เรียนรู้ ธรรมเนียมประเพณีต่าง ๆ ของสังคมที่เขาเป็นสมาชิกอยู่ ซึ่งย่อมรวมทั้งการเรียนรู้เกี่ยวกับ ศาสนาและลัทธิ์ความเชื่อของสังคม เกี่ยวกับการวางตัว แนวกำหนดมารยาท ระบบศีลธรรม และสิ่งที่ถือว่าเป็นความดี ความถูกต้อง กับความเลวทรามหรือความชั่วร้าย เป็นต้น เรา ย่อมทราบแล้วว่าระบบความรู้ในเรื้องดังกล่าวนี้ย่อมแตกต่างกันออกไปได้มากแล้วแต่วัฒน-ิธรรมของแต่ละส*ั*งคม ผลรวมของค่านิยม ท*ั*ศนคติและฐานคติเกี่ยวกับชีวิตเหล่านี้เมื่อเอา

มาแสดงออกเป็นภาพตัวแทนของวัฒนธรรมแต่ละวัฒนธรรมแล้ว เราเรียกว่า โลกทัศน์ ชึ่งหมายถึงทรรศนะเกี่ยวกับชีวิตและโลกของคนในสังคมใดสังคมหนึ่งเป็นส่วนรวม

่ ความแตกต่างประการหนึ่งระหว่างแนวคิดแบบโลกทัศน์และแนวคิดแบบอื่น ๆ ที่กล่าว มาแล้วก็คือว่า โลกทัศน์มิได้แสดงให้เห็นลักษณะทุกประการของบุคลิกภาพ หากแต่เป็น การแสดงเฉพาะส่วนที่เกี่ยวกับค่านิยม ทัศนคติ และฐานคติต่าง ๆ เกี่ยวกับชีวิตเท่านั้น แต่นี่ก็นับว่ามากพอแล้วที่จะทำให้เรามองเห็นภาพของพฤติกรรมส่วนรวมของมนุษย์ใน วัฒนธรรมที่แตกต่างกัน ในบรรดานักส*ั*งคมศาสตร์ที่นิยมแนวคิดแบบนี้ ดูเหมือน โรเบิร์ต ี เรดพีลด์ (Robert Redfield) จะเด่นกว่าเพื่อน โดยเฉพาะผลงานวิจัยที่เกี่ยวกับโลกทัศน์ ของชาวบ้านนา (peasant world view) ของเขามีความละเอียดลึกซึ้งและทำให้เราเข้าใจถึง ้ความรู้สึกนึกคิดของชาวบ้านนาต่าง ๆ ได้อย่างถูกต้องมากยิ่งขึ้น

เท่าที่ได้พรรณนามาโดยย่อถึงแนวทางการศึกษาแบบต่าง ๆ ของกลุ่มวัฒนธรรมและบุค-ลิกภาพนี้ ก็เพื่อมุ่งที่จะแสดงให้เห็นว่ากลุ่มนี้ได้แบ่งแยกตัวเองออกไปอย่างไรเท่านั้น ราย ละเอียดต่าง ๆ ของแต่ละแนวทางย่อมไม่อยู่ในวิสัยที่ผู้เขียนจะนำมาเสนอ ณ ที่นี้ได้ ผู้อ่าน ที่สนใจจะศึกษาเพิ่มเติมก็ย่อมจะติดตามอ่าน<sup>ู้</sup>ได้จากหนังสือที่เกี่ยวข้องตามรายชื่อที่มีอยู่ท้าย เล่มและอื่น ๆ ต่อไป อย่างไรก็ดี ใคร่จะขอย้ำว่า ตามปกติแล้วกลุ่มวัฒนธรรมและบุคลิก ภาพจะไม่สนใจศึกษาเกี่ยวกับองค์ประกอบทางร่างกายหรือระบบประสาทของมนุษย์เท่าใด นัก จุดสนใจสำคัญในการศึกษาของกลุ่มนี้อยู่ที่องค์ประกอบทางสังคมและวัฒนธรรมที่มีผล ต่อการเสริมสร้างบุคลิกภาพของคนเป็นส่วนรวมมากกว่าองค์ประกอบทางด้านชีวะ <u>และก็</u> ้อาจเป็นไปได้ว่า การรวมเอาแนวคิดต่าง ๆ ดังที่ได้เสนอไว้แล้ว มาทำการศึกษาบุคลิกภาพ ของคนก็ย่อมน่าจะทำได้ และบางที่อาจจะทำให้เราเข้าใจถึงเรื่องบุคลิกภาพของคนได้ดียิ่ง ้ขึ้นก็ได้ เพราะว่าคนเราย่อมจะตกอยู่ภายใต้สถานการณ์ใดสถานการณ์หนึ่งเสมอ และแต่ ละคนก็ย่อมจะมองดูสถานการณ์เหล่านั้นแตกต่างกันออกไปตามประสบการณ์ที่แต่ละคนได้ รับมาในอดีต คนทุกคนย่อมมีระบบประสาทและร่างกายรวมทั้งวัฒนธรรม นอกจากนั้นผล จากประสบการณ์ในวัยเด็กก็มักจะติดอยู่กับคนแต่ละคนเป็นเวลานานเสมอ ดังนั้น บุคลิก ้ภาพของคนแต่ละคนอาจจะมีสาเหตุมาจากสิ่งต่าง ๆ ทั้งหมดดังที่กล่าวมาแล้วก็ได้ การใช้ แนวคิดทั้งหมดมาร่วมกันศึกษาก็น่าจะดีที่สุด อย่างไรก็ดี บีญหาจะเกิดขึ้นอยู่ที่วิธีการศึกษา เพราะถ้าเราถือว่าทุกสิ่งทุกอย่างสำคัญมีอิทธิพลต่อบุคลิกภาพเท่าเทียมกันแล้ว มากกว่า เราก็จะพบว่าเรากำลังเผชิญกับตัวแปรอิสระ (independent variable) ตั้งสี่ห้าตัวพร้อม ๆ และภาวะเช่นนี้ย่อมยากที่จะดำเนินการวิจัยออกมาได้ ด้วยเหตุนี้การจำกัดตัว กันที่เดียว แปรกิสระลงให้เหลือเพียงหนึ่งหรือสองตัวเป็นอย่างมากจึงจำเป็น ถ้าเราจะทำการวิจัยให้

๔ lை

ได้ผลต่อไป และผู้เขียนก็เชื่อมั่นว่าในระหว่างสาเหตุใหญ่ๆ สี่ห้าประการเกี่ยวกับการพัฒนา บุคลิกภาพดังที่ได้กล่าวมาแล้วนี้ น่าจะมีเพียงหนึ่งหรือสองสาเหตุที่มีความสำคัญเหนือ สาเหตุอื่น ๆ ที่พอจะจักว่าเป็นตัวแปรอิสระได้อย่างเต็มที่ โดยเฉพาะอย่างยิ่งประสบการณ์ ในวัยเด็กกับสภาพทางสังคมและวัฒนธรรมที่ผู้ใหญ่แต่ละคนต้องเผชิญสถานการณ์ต่าง ๆ อยู่ตลอดเวลานั้น น่าจะมีความสำคัญมากกว่าสาเหตุอื่น ๆ ความเชื่อของผู้เขียนเช่นนี้จะ ผิดหรือถูกอย่างไร การวิจัยอย่างละเอียดลึกซึ้งต่อไปข้างหน้า คงจะให้ความกระจ่างแก่ ป้อหานี้ได้อย่างแน่นอน

ල් ග

สำหรับวิธีการศึกษาทางวัฒนธรรมและบุคลิกภาพนั้นก็ใช้วิธีการต่าง ๆ ทางจิตวิทยาผสม · กับวิธีการวิจัยทางด้านมานุษยวิทยา อาทิ การใช้การทดสอบทางจิตแบบ TAT (Thematic Apperception Test) การใช้ Rorschart Test การวิเคราะห์ภาพวาด (drawing analysis) ิการวิเคราะห์ผลผลิตทางวัฒนธรรม อย่างเช่น นิทานพื้นบ้าน (folklore) การวิเคราะห์วิธี ิการเลี้ยงดูและอบรมเด็ก (child rearing and training techniques) ด้วยการสอบถามหรือ สัมภาษณ์จากผู้ให้ข่าวสำคัญ (key-informant) และจากการสังเกตการณ์ด้วยตนเอง เป็นต้น วิธีการต่าง ๆ ดังกล่าวมาแล้วแต่ละวิธีย่อมมีเทคนิคอันละเอียดอ่อนของตัวเอง และเป็นที่ น่าเสียดายว่าไม่อาจจะนำรายละเอียดต่าง ๆ มาเขียนไว้ ณ ที่นี้ได้ ผู้ที่สนใจแนวการศึกษา ทางด้านจิตวิทยาก็ควรไปหาอ่านเพิ่มเติมหรือศึกษาต่อไปจากสถาบันชั้นสูงที่มีชื่อเสียงทาง ด้านนี้ต่อไป

ข้อน่าสังเกตที่สำคัญประการหนึ่งสำหรับวิธีการศึกษาที่มุ่งเน้นทางด้านจิตวิทยานี้ก็คือ นักศึกษากลุ่มนี้ได้นำเอากระบวนการทางจิตเข้ามาปะปนกับระบบวัฒนธรรมและกระบวน ี การทางสังคม (social process) เพื่อการศึกษาวิเคราะห์สังคมด้วย การทำเช่นนี้จึงเท่ากับ ว่าเป็นการนำเอาระบบที่สลับซับซ้อนมากอีกระบบหนึ่งเข้ามาอยู่ในขอบเขตของการศึกษา สังคมด้วย ระบบนี้ก็คือ ระบบจิตใจ (psychological system) ของมนุษย์ เมื่อเป็นเช่นนี้ นักศึกษากลุ่มนี้จะต้องเผชิญกับระบบกระทำการที่สลับซับซ้อนถึงสามระบบด้วยกัน คือ ระบบวัฒนธรรม (cultural system) ซึ่งบางครั้งก็เรียกคละเคล้ากันไปกับระบบสังคม (social system) ว่าเป็น "ระบบสังคม–วัฒนธรรม" (sociocultural system) แพราะนักสังคม ศาสตร์บางคนไม่เห็นประโยชน์หรือไม่ก็ยากที่จะแยกสิ่งที่เรียกว่า "สังคม" ออกจากสิ่งที่ เรียกว่า "วัฒนธรรม" อย่างไรก็ดี ผู้เขียนใคร่ขอย้ำไว้ ณ ที่นี้ว่า วัฒนธรรมและสังคมไม่ ใช่สิ่งเดียวกันดังที่เราได้พิจารณากันมาแล้วในบทที่ ๑ ระบบที่สาม คือ ระบบจิตใจดังกล่าว มาแล้ว การศึกษาสามระบบอันสลับซับซ้อนพอๆกันเช่นนี้ในขณะเดียวกัน จึงเท่ากับ เป็นการฆ่าตัวตายโดยตั้งใจ คือว่า นอกจากจะไม่อาจศึกษาไปได้แล้ว ผู้ศึกษาวิจัยก็อาจ

พบความยุ่งยากใจถึงกับกลายเป็นโรคประสาท โรคจิต และอาจคิดฆ่าตัวตายไปเสียก่อน ก็ได้

้อาจจะเป็นเพราะเหตุนี้กระมัง นักศึกษาสังคมกลุ่มนี้จึงมุ่งศึกษาแต่เฉพาะระบบทางจิตใจ เป็นส่วนใหญ่ โดยถือว่าระบบวัฒนธรรมและสังคมเป็นฟื้นฐาน หรือไม่ก็ถือว่าเป็นสิ่งที่มา ก่อนหรือมีอิทธิพลต่อระบบทางจิตเท่านั้น กลุ่มนี้จึงหาได้ศึกษาระบบทั้งสามพร้อมกันไปแต่ อย่างไรไม่ นักสังคมศาสตร์กลุ่มนี้เชื่อว่า การศึกษาทางด้านจิตวิทยาสังคมและบุคลิกภาพ ย่อมจะเป็นกุญแจสำคัญที่จะไขไปสู่ปัญหาท่าง ๆ ในพฤติกรรมของมนุษย์ในสังคม หรือที่รู้ จักกันในวงการวัฒนธรรมและบุคลิกภาพว่า "ลักษณะประจำชาติ" (national character) เป็นต้น นักศึกษากลุ่มนี้ไม่เชื่อว่าเราจะเข้าใจสังคมมนุษย์ได้ลึกซึ้งพอ จากการศึกษาเรื่อง วัฒนธรรมและกระบวนการทางสังคมเท่านั้น นักศึกษากลุ่มนี้ที่เด่น ๆ มี อาทิ รู้ท เบเนดิก (Ruth Benedict) มากาเร็ท มีด (Margaret Mead) ราล์ฟ ลินตัน (Ralph Linton) เอ็ดวาร์ด ซาเบียร์ (Edward Sapir) อะบราม การ์ดิเนอร์ (Abram Kardiner) จอร์จ ซี โอมัน (George C. Homan) และฟรานซิส ซู (Francis Hsu)

## ๕. วิธีการศึกษาแบบรวมหลายวิธีเข้าด้วยกัน (Unified or Eclectic Approach)

วิธีการศึกษาแบบนี้เกิดขึ้นเนื่องจากแนวความคิดที่ว่า สังคมมนุษย์ประกอบด้วยลักษณะ สลับซับซ้อนอันแตกต่างและเกี่ยวเนื่องกันมากมาย อาทิ ลักษณะทางด้านครอบครัว–เครือ ิญาติ ทางก้านเศรษฐกิจ การศึกษา อนามัย การเมือง และความเชื่อต่าง ๆ เป็นต้น นอกจากนั้นมนุษย์แต่ละคนยังมีจิตใจและร่างกายที่แตกต่างกันออกไปมากบ้างน้อยบ้าง เมื่อเป็นเช่นนี้จะใช้เพียงวิธีการใควิธีการหนึ่งคั่งที่กล่าวมาแล้วมาทำการศึกษา กันไปด้วย สังคมมนุษย์ย่อมจะไม่ได้ผลดี หรืออย่างน้อยก็ไม่ทำให้เราสามารถเข้าใจสังคมมนุษย์ได้ ทุกแง่ทุกมุม นักศึกษากลุ่มนี้จึงมีความคิดว่า ทางที่ดีที่สุดก็คือการรวมเอาวิธีต่าง ๆ เข้าด้วย ึกัน เพื่อศึกษาสังคมมนุษย์อย่างละเอียดถี่ถ้วน ก็จะได้ภาพอันแท้จริงของสังคมมนุษย์ ความพยายามดังกล่าวได้ปรากฏออกมาในหนังสือของอัลเฟรด คุห์น (Alfred Kuhn) ซึ่ง ู่ที่พิมพ์เมื่อ ค.ศ. ๑๙๖๓ (The Study of Society: A Unified Approach) หนังสือเล่มนี้ได้ พยายามที่จะมองสังคมมนุษย์แบบระบบประสมประสาน (integrated system) เน้นหนัก ในแง่ของสมรรถภาพในการทำงานของระบบสื่อสาร (communication system) โดยเฉพาะ นับตั้ง ความสำคัญของกระบวนการข่าวสารของมนุษย์ (human information processes)

લ લ

แต่ระบบประสาทในร่างกายของมนุษย์ ระบบจิตใจ และเรื่อยขึ้นมาถึงระบบวัฒนธรรม หรือระบบการสื่อสารด้วยสัญญลักขณ์ต่าง ๆ (symbolic system)

การรวมเอาวิธีการต่าง ๆ มาศึกษาสังคมมนุษย์นั้น โดยอุดมคติแล้ว ย่อมนับว่าเป็นวิธี ้การที่ดีที่สุด แต่ปัญหาในทางปฏิบัติที่เกิดขึ้นตามมามีอยู่มากเกินไป อาทิ ปัญหาเรื่องความ ขักแย้งในข้อสมมติฐาน บีญหาเรื่องการรวมนักสังคมศาสตร์ให้มาทำงานร่วมกัน บีญหาเรื่อง เวลาและค่าใช้จ่ายจำนวนมาก และบีญหาเรื่องขอบเขตของความรู้ของนักศึกษาแต่ละคน เป็นท้น ค้วยเหตุนี้วิธีการศึกษาสังคมแบบนี้จึงยังไม่ได้ปรากฏเป็นรูปเป็นร่างอย่างจริงจัง ในปัจจุบันนักศึกษาทางสังคมส่วนมากยังพอใจที่จะใช้วิธีที่ตนได้รับการฝึกฝนอบรมมาโดย ดรงมากกว่าที่จะใช้วิธีการอื่นซึ่งตนรู้บ้างแต่ไม่เชี่ยวชาญ การทำงานเป็นหมู่เป็นคณะก็มัก ้จะติดขัดเรื่องการยอมรับและเข้าใจความคิดอ่านของนักศึกษาต่างกลุ่ม ข้อนี้น่าจะเป็นผล ของการแบ่งแยกระบบวิธีการทางสังคมศาสตร์ในปัจจุบันมากกว่าอย่างอื่น นักประวัติศาสตร์ มักจะไม่นิยมวิธีการทางสังคมวิทยา นักเศรษฐศาสตร์มักจะพอใจที่จะคิดสร้างตัวแบบคณิต ิศาสตร์มากว่าจะสนใจกับบีญหาที่เกิดขึ้นจริง ๆ ในโลกเศรษฐกิจ และนักรัฐศาสตร์ก็มักจะ มองเห็นเหตุการณ์หรือปรากฏการณ์ต่าง ๆ ในสังคมมนุษย์เป็นพฤติกรรมทางการเมืองไปหมด เช่นนี้เป็นต้น คราบใดที่แนวคิดลำเอียงเข้าข้างวิชาการของตน (disciplinary bias) ยังคง ครอบงำจิตใจของนักศึกษาทางสังคมศาสตร์ทั้งหลายอยู่เช่นในปัจจุบันนี้ การศึกษาแบบรวม หลายวิธีเข้าด้วยกันก็เกิดขึ้นได้ยาก แม้ว่าเราสามารถจะขจัดบี่ญหาข้อนี้เสียได้ เราก็จะต้อง เผชิญกับบี่ญหาเรื่องการสร้างเทคนิคที่เหมาะสมขึ้นมาอีก เราไม่สามารถจะนำเอาวิธีการ ้ต่าง ๆ ที่มีอยู่ในแต่ละสาขาวิชาในบี่จจุบันมารวมกันศึกษาอย่างได้ผล เพราะวิธีการต่าง ๆ เหล่านี้ถูกสร้างขึ้นมาโดยเฉพาะเพื่อศึกษาหาข้อมูลในแต่ละสาขาวิชา มิได้มุ่งที่จะเอาใช้ แบบรวมกันทั้งหมด บางที่เราอาจต้องการแนวคิดนำทาง (guiding concept) แบบใหม่ เพื่อนำไปสู่การสร้างเครื่องมือในการศึกษาสังคมมนุษย์แบบใหม่ ที่สามารถทำให้เราเข้าถึง สัจจะของสังคมมนุษย์มากขึ้นกว่านี้ก็ได้ อย่างไรกี๋ดี ใคร่ขอย้ำไว้ ณ ที่นี้ว่า วิธีการศึกษา สังคมมนุษย์แบบรวมยังอยู่ในขั้นเริ่มต้นเท่านั้น แม้ว่าจะยังไม่มีหลักประกันถึงความสำเร็จ ของวิธีนี้ในปัจจุบัน แต่ก็นับว่าเป็นนิมิตดีในวงการสังคมศาสตร์ และถ้าหากว่านักสังคม ศาสตร์ทั้งหลายจะสลัดอกติทางวิชาการทิ้งเสีย แล้วหันหน้าเข้าหากันเพื่อพัฒนาวิธีการศึกษา ้ สังคมที่ดีที่สุดขึ้นมาในอนาคต เราก็อาจจะได้เรียนรู้ถึงสัจจะต่าง ๆ ในสังคมมนุษย์มาก ยิ่งขึ้น ในที่สุดเราอาจสร้างทฤษฎีอันแท้จริงเกี่ยวกับสังค<sup>ุ</sup>่มมนุษย์ขึ้นมาสักวันหนึ่งในอนาคต อันไม่นานนักก็ได้ ใครจะรู้

લ ક્ષ

# สังคมในฐานะที่เป็นระบบกระทำการ

ในบทนี้ผู้เขียนพยายามที่จะมองสังคมมนุษย์ในฐานะที่เป็นระบบกระทำการแบบหนึ่ง โดยมุ่งที่จะวิเคราะห์ถึงแนวคิดเรื่องระบบอย่างละเอียดพอสมควร พร้อมทั้งแสดงให้เห็นว่า การใช้วิธีการศึกษาสังคมแบบการวิเคราะห์ระบบ (system analysis) นั้น เป็นวิธีที่ผู้เขียน เห็นว่าน่าจะทำให้เราเข้าใจการทำหน้าที่ของสังคมมนุษย์ได้ดีที่สุดวิธีหนึ่ง บัจจุบันการนำเอา แนวคิดและวิธีการวิเคราะห์ระบบมาใช้ศึกษาสังคมมนุษย์หรือระบบย่อย (subsystems) ภาย ในสังคมมนุษย์ กำลังเป็นที่นิยมกันมากยิ่งขึ้นในวงการสังคมศาสตร์ ความจริงแล้วการใช้ แนวคิดและวิธีวิเคราะห์ระบบได้มีปรากฏอยู่ทางด้านวิทยาศาสตร์ธรรมชาติมานานแล้ว และ เป็นผลดีแก่วิทยาศาสตร์ธรรมชาติกย่างมาก โดยที่แนวคิดและวิธีการวิเคราะห์ระบบ นับว่าเป็นของใหม่อยู่ในวงการสังคมศาสตร์ นู้เขียนจึงใคร่ขอนำเอาแนวคิดและวิธีการ วิเคราะห์ระบบที่สำคัญบางประการมาเสนอไว้ ณ ที่นี้ค้วย

สิ่งที่ใคร่จะขอย้ำไว้ ณ ที่นี้ก็คือว่า การศึกษาแบบวิเคราะห์ระบบนั้น เป็นการศึกษา แบบสมมติว่าสังคมนั้นอยู่นึงในขณะที่ศึกษา (static or synchronic assumption) ผู้ศึกษา มุ่งที่จะแสวงหากวามรู้เกี่ยวกับสัมพันธภาพระหว่างส่วนต่าง ๆ ของระบบว่ามีการทำหน้าที่ ้ต่อกันและกันอย่างไรเป็นสำคัญ การศึกษาแบบนี้จึงไม่อาจแสดงให้เห็นความเปลี่ยนแปลง ที่ต่อเนื่องกันแบบกระบวนการ (process) ได้ ถ้าเราต้องการทราบความเปลี่ยนแปลงที่ ี่ ต่อเนื่องกัน เราก็ต้องหันมาใช้วิธีการแบบพลว*ั*ต (dynamic or diachronic) ซึ่งได้กล่าวไว้ การศึกษาแบบวิเคราะห์ระบบ แล้วพอสมควรในบทที่แล้ว อย่างไรก็ดี ก็กาจทำให้เรา ทราบถึงความเปลี่ยนแปลงที่เกิดขึ้นในชั่วระยะเวลาหนึ่งได้เหมือนกัน หากเราสามารถนำ เอาวิธีการศึกษาเปรียบเทียบที่ถูกต้องมาใช้ โดยเฉพาะอย่างยิ่งถ้าเราสามารถสร้างภาพของ ้สังคมในอดีตขึ้นมาได้บ้างพอสมควร หรือถ้าเราสามารถหาตัวแบบของสังคมอดีตที่ยังปรา-กฏอยู่ในปัจจุบันได้บ้างมาเปรียบเทียบ (หมายถึงสังคมย่อยที่ห่างไกลจากอิทธิพลของสังคม สมัยใหม่และยังคงรักษาวัฒนธรรมดั้งเดิมต่าง ๆ ของตนไว้ได้อยู่มาก) การสร้างกลุ่ม "ควบ กุม" (controlled group) ขึ้นมาเพื่อเปรียบเทียบกับกลุ่มที่ปรากฏอยู่ในสภาพจริงในปัจจุบัน ก็ช่วยทำให้เราสามารถเข้าใจถึงความเปลี่ยนแปลงของระบบที่เราศึกษาได้ดีพอสมควร

#### $\mu$ นวกิดเรื่องระบบ (System Concept)

ิ รากเง่าของแนวคิดเรื่องระบบเกิดขึ้นมาจากความเชื่อมั่น (axiom) ในทางวิทยาศาสตร์ บางประการ (ความเชื่อมั่นนี้ไม่อาจพิสูจน์ได้โดยตรงว่าถูกหรือผิด แต่การดำเนินงานตาม ความเชื่อมั่นดังกล่าวในตอนต่อ ๆ มาอาจพิสูจน์ให้เห็นได้ว่า ความเชื่อนั้นตั้งอยู่บนฟื้นฐาน แห่งความจริงหรือความเท็จ เพราะถ้าเป็นความเชื่อมั่นที่ตั้งอยู่บนฟื้นฐานแห่งความเท็จ ข้อสมมติฐานหรือทฤษฎีที่สร้างขึ้นต่อ ๆ มาก็ผิดพลาดหมด) ข้อสำคัญที่ควรนำมากล่าวไว้ ณ ที่นี้ ได้แก่

๑. ได้มีการสันนิษฐาน (assume) ว่า นอกเหนือไปจากประสาทส*ั*มผัส (sensations) ้ต่าง ๆ ของผู้สังเกตการณ์ (ซึ่งหมายถึงนักวิทยาศาสตร์) ย่อมจะมีแหล่งที่มาอันร่วมกันของ ประสาทสัมผัสต่างๆ เหล่านี้ แหล่งนี้ก็คือจักรวาล (universe) เชื่อกันว่าพฤติกรรมของ จักรวาลมีความเป็นไปแบบสม่ำเสมอคงเส้นคงวาพอที่จะทำการพยากรณ์ได้

๒. ได้มีการสนนิษฐานเพิ่มเติมว่า ระบบประสาทและมันสมองของนักศึกษาที่มีความ ปกติกี่ย่อมจะมีการกระทำต่อจักรวาลในลักษณะที่สม่ำเสมอพอควร พอที่จะก่อให้เกิดความ สื่อสัมพันธ์กันโดยตรงระหว่างเหตุการณ์ต่าง ๆ ของจักรวาล กับความรับรู้ทางสัมผัสของ าะบบสมองและประสาท

ี จากความเชื่อมั่นใหญ่ ๆ ๒ ประการข้างต้น เราสามารถแยกสาระสำคัญที่แสดงถึง คุณลักษณะของระบบออกมาได้ดังนี้ คือ

ึก. ความสม่ำเสมอในพฤติกรรมของจักรวาล

- ข. ความคล้องจองกันระหว่างพฤติกรรมของจักรวาลกับระบบประสาทและสมองของ มนุษย์
- ึค. ความสม่ำเสมอ และความคล้องจองดังกล่าวทำให้มนุษย์สามารถพยากรณ์เหตุการณ์ ต่าง ๆ ได้

เราจะเห็นได้ว่า หากระบบประสาทและสมองของมนุษย์ขัดแย้งหรือคำเนินไปในแนว ทางที่ไม่กลมกลืนคล้องจองกับพฤติกรรมของระบบจักรวาลแล้ว (ซึ่งไม่น่าจะเป็นไปได้ เพราะมนุษย์เป็นผลผลิตของธรรมชาติ ซึ่งเป็นอันหนึ่งอันเดียวกับระบบจักรวาล) ก็เป็น ี การยาก<sup>่</sup>หรือไม่ก็เป็นไปไม่ได้เลยที่เราจะศึกษาความเป็นไปต่าง ๆ ของธรรมชาติได้

ิจากความเชื่อมั่นที่ว่า พฤติกรรมต่างๆ เป็นไปแบบสม่ำเสมอพอที่จะคาดคะเนทิศทางได้ นี่เอง ได้ก่อให้เกิดแนวคิดในเรื่องระบบขึ้น ตามความหมายที่กว้างที่สุด ระบบหมายถึง

ี สัมพันธภาพระหว่างส่วนต่าง ๆ ของพฤติกรรมชุด (set) ใดชุดหนึ่ง ดังเช่น สายไฟฟ้า หลอดเสียง ลำโพง และส่วนประกอบที่จำเป็นอีกบางส่วนรวมกันเข้ากลายเป็นระบบของ เครื่องขยายเสียง หัวรถจักร รางรถ คัวรถ การให้สัญญาณ การสับเปลี่ยนหลีกและองค์ ประกอบที่จำเป็นอีกบางประการ รวมกันเข้ามากลายเป็นระบบรถไฟ หรือตัวจรวด รูาน ้สำหรับปล่อยจรวด เครื่องมือตรวจสอบ เครื่องคำนวณและสถานีควบคุม คือ ส่วนประ-กอบที่สำคัญของระบบจรวด หรือพรรคการเมือง รัฐธรรมนูญ การเลือกตั้ง การหาเสียง การเสนอชื่อผู้สมัครรับเลือกตั้ง คือ ส่วนประกอบที่สำคัญของระบบการเมืองแบบประชา-ธิปไตย เช่นนี้เป็นต้น เราจะเห็นได้ว่า ระบบนั้นมีอยู่มากมายหลายร้อยหลายพันชนิด ้มีตั้งแต่ขนาดเล็กที่สุดไปจนถึงขนาดใหญ่ที่สุด อย่างไรก็ดี เราอาจจะแยกระบบออกได้ ิตามสภาพของมันเป็นสองประเภทใหญ่ ๆ คือ ระบบวิเคราะห์ (analytical system) กับ วะบบจริง (real system)

้ระบบวิเคราะห์ คือ "ตัวแบบ" (model) นั่นเอง เราสร้างระบบวิเคราะห์ขึ้นมาเพื่อทำ ความเข้าใจ เพื่อพรรณนาภาพ เพื่อวิเคราะห์สัมพันธภาพ และ/หรือเพื่อเตรียมแผนกระทำ ระบบวิเคราะห์หรือตัวแบบอาจจะเหมือนกับของจริงมากหรือน้อย การอย่างใดอย่างหนึ่ง หรือไม่เหมือนเลยก็ได้ ส่วนระบบจริงนั้นมีปรากฏอยู่สองแบบ (คือ แบบที่เกิดมีขึ้นเองตาม ธรรมชาติ (natural system) กับแบบที่มนุษย์สร้างขึ้นมา (manmade system) ระบบชีพจร ของมนุษย์และสัตว์ ระบบสุริยจักรวาล เป็นระบบธรรมชาติ แต่ระบบการเมือง ระบบ สื่อสาร ระบบจรวด เป็นระบบที่มนุษย์สร้างขึ้นมา

ระบบทั้งสองประเภท อาจปรากฏออกมาในรูปของขั้นตอนที่แสดงถึงความสัมพันธ์ ระหว่างกันและกันในแต่ละประเภทได้ อย่างเช่นระบบปรมาณูเป็นระบบย่อย (subsystem) ของระบบอณู (molecule) ซึ่งเป็นรายย่อยของระบบการเดินของโลหิศซึ่งระบบย่อยของ ระบบมนุษย์ เป็นค้น ระบบธรรมชาติที่สำคัญมากระบบหนึ่ง ซึ่งอยู่ในความสนใจศึกษา ของนักชี่ววิทยาได้แก่ ระบบนิเวศนวิทยา (ecological system) - ซึ่งแสดงถึงความเกี่ยว ข้องพึ่งพาอาศัยในการดำรงชีพซึ่งกันและกันระหว่างพืชกับสัตว์ เช่น ในระหว่างที่สัตว์มี ชีวิตอยู่ก็กินพืชเป็นอาหาร แล้วสัตว์ก็ถ่ายของเสียออกมาเป็นส่วนทำนุบำรุงส่งเสริมพืช เมื่อ ตายไปซากของส*ั*ตว์ก็กลายมาเป็นส่วนของอาหารพืชอีก หมุนเวียนต่อเนื่องกันอยู่เช่นนี้ เรือยไป ถ้าพิจารณากว้าง ๆ ออกไปอีกก็จะพบว่า พลังจากธรรมชาติโดยเฉพาะแสงสว่าง จากดวงอาทิตย์ ระบบการระเหยของน้ำซึ่งกลายมาเป็นน้ำฝน อากาศและดินบนพื้นผิว โลกย่อมมีส่วนก่อให้เกิดพืชและสัตว์ รวมทั้งมนุษย์ซึ่งดำรงชีพด้วยการรับประทานเนื้อสัตว์ และพืชเป็นอาหารด้วย ระบบธรรมชาติจึงเป็นระบบที่มีความสลับซับซ้อนและสัมพันธ์ต่อ

เนื่องกันประดุจลูกโซ่ หลังจากมีมนุษย์และมนุษย์ได้เจริญขึ้นตามลำดับมา ระบบที่มนุษย์ สร้างขึ้นจึงเกิดมีมากขึ้นและสลับซับซ้อนเพิ่มขึ้นเรื่อย ๆ ความสลับซับซ้อนของระบบจริง (คือทั้งระบบธรรมชาติและระบบมนุษย์สร้าง) ก่อให้เกิดความจำเป็นที่มนุษย์ต้องสร้างระบบ วิเคราะห์ขึ้นมา เพื่อใช้ศึกษาระบบจริงต่าง ๆ ระบบวิเคราะห์หรือตัวแบบ ถ้าสร้างขึ้นมา อย่างประณีตและถูกต้องย่อมนำไปสู่ทฤษฎีในเรื่องที่เรามุ่งจะศึกษาได้ ตัวอย่างเช่น เราไม่ ี่สามารถมองเห็นปรมาณูได้ก้วยตาเปล่า เพื่อที่จะให้คนทั่วไปเข้าใจลักษณะของปรมาณูว่า เป็นอย่างไร เราก็สร้างตัวแบบขึ้น โดยใช้ลูกกลม ๆ เชื่อมโยงกันด้วยเส้นด้ายเป็นภาพตัว แทนของระบบปรมาณู หรือตัวแบบต่างๆที่นั่กเศรษฐศาสตร์สร้างขึ้นมาก็ทำหน้าที่เป็นเครื่อง มื่อที่จะให้เราเข้าใจสัมพันธภาพของพฤติกรรมทางเศรษฐกิจในด้านต่าง ๆ เช่นนี้เป็นต้น

ระบบธรรมชาติหรือระบบมนุษย์สร้างซึ่งค่อย ๆ เจริญเติบโตขึ้นมาเรื่อย ๆ ตามกาลเวลา ที่ผ่านไปนั้น เป็นระบบจริงที่เกิ<sup>่</sup>อขึ้นมาก่อน ต่อมานักวิเคราะห์ซึ่งอาจเป็นนั่กวิทยาศาสตร์ ธรรมชาติหรือนักสังคมศาสตร์ก็ได้ จึงได้พยายามสร้างตัวแบบหรือระบบวิเคราะห์ขึ้นมาเพื่อ ทำความเข้าใจกับระบบจริงดังกล่าว อย่างเช่น ระบบรถไฟซึ่งค่อย ๆ ขยายตัวขึ้นทุกที่จน ในที่สุดกลายเป็นระบบที่กรอบคลุมไปทั่วทั้งอาณาเขตของประเทศหรือระหว่างประเทศด้วย ก็ได้ เมื่อเป็นเช่นนี้ ก็มีกวามจำเป็นที่เจ้าหน้าที่ชั้นสูงซึ่งรับผิดชอบงานรถไฟจะต้องสร้าง ตัวแบบหรือระบบวิเคราะห์ขึ้นมาเพื่อช่วยทำให้เขาสามารถเข้าใจต่อการดำเนินงานต่าง ๆ ของรถไฟได้ดียิ่งขึ้น แต่ในทางกลับกัน บางครั้งระบบวิเคราะห์ก็จำต้องเกิดขึ้นมาก่อน ดังเช่นในระบบจรวด เราจะเห็นว่าคณะเจ้าหน้าที่ผู้บริหารระบบนี้จะต้องพิจารณาตัวแบบ หรือระบบวิเคราะห์ ซึ่งวิศวกรหรือสถาปนิกสร้างขึ้นมาบนกระดาษเสียก่อน ้<br>เมื่อเห็นว่า เหมาะสมถูกต้องพอที่จะดำเนินการไปได้ตามหลักวิชาและสถานการณ์แวดล้อมทั่วไป จึงได้ ดัดสินใจสร้างระบบจริงขึ้นภายหลัง ด้วยเหตุนี้ เราจึงพอจะสรุปได้ว่าในระบบจริงที่มนุษย์ สร้างนั้น ตัวแบบหรือระบบวิเคราะห์อาจจะเกิดขึ้นมาก่อนหรือภายหลังระบบจริงก็ได้

สังคมมนุษย์ก็เป็นระบบขนาดใหญ่ที่สลับซับซ้อนมากระบบหนึ่ง ซึ่งมนุษย์ได้สร้างขึ้น มา เป็นหน้าที่ของนักสังคมศาสตร์ที่จะต้องสร้างตัวแบบหรือระบบวิเคราะห์ขึ้นเพื่อทำความ เข้าใจหรือเพื่ออธิบายการทำหน้าที่ การดำรงอยู่ รวมทั้งการเผชิญและแก้ปัญหาของสังคม ี<br>ต่าง ๆ ด้วยเหตุนี้ ระบบวิเคราะห์สังคมจึงมักจะเกิดขึ้นมาที่หลังระบบจริงเสมอ แต่ทั้งนี ก็มิได้หมายความว่าเราจะสร้างตัวแบบของสังคมขึ้นมาก่อนไม่ได้ นักปรัชญาทางสังคมสมัย ก่อนได้สร้างอุดมคดิของสังคมมาแล้วหลายคน อาทิ เพลโต (Plato) โทมัส มัวร์ (Thomas Moore) และ คาร์ล มาร์กซ์ (Karl Marx) เป็นต้น แต่สังคมอุดมกติที่สร้างขึ้นมาก็มักจะเป็น เพียงตัวแบบที่ไม่อาจนำมาปฏิบัติได้จริง ๆ เสียเป็นส่วนมาก นอกเสียจากว่าเราจะสามารถ

ನ ಸ

หาพื้นที่ว่างเปล่าที่กว้างขวางพอ เราสามารถสร้างคนขึ้นมาใหม่ตามที่ใจเราปรารถนาได้ และเราสามารถสร้างหรือหาทรัพยากรอื่น ๆ เพื่อป้อนการดำรงชีวิตของสังคมได้ตามที่เรา เราก็อาจจะสร้างตัวแบบของสังคมอุดมคติได้สำเร็จ แต่ตามภาวการณ์ของโลก ต้องการ ปัจจุบัน การจะกระทำดังกล่าวย่อมยากยิ่งกว่าการงมเข็มในมหาสมุทร บางทีเราอาจจะสร้าง สังคมอุดมคติขึ้น ในดวงดาวอื่นซึ่งยังไม่มีประชากรอาศัยอยู่เลยก็ได้ ใครจะรู้ เพราะ บ้าจุบันความรู้ทางวิทยาศาสตร์ของมนุษย์ได้เจริญมากถึงขั้นสามารถออกเดินทางท่องเที่ยว ไปสำรวจต่างดาวได้อยู่แล้ว

่ ต่อไปนี้เราจะมาพิจารณาถึงระบบแบบต่าง ๆ ที่มีปรากฏอยู่จริง

ึก. ระบบกระทำการอย่างง่าย หรือระบบที่ไม่มีการบ้อนกลับของข่าวสาร (Simple Action Systems or Nonfeedback Systems)

้ คังได้พิจารณากันมาแล้วว่า คำว่าระบบนั้น หมายถึงชุดของความเกี่ยวเนื่องกันหรือการ กระทำต่อกัน (interaction) ระหว่างส่วนต่าง ๆ (components) ที่ประกอบกันเข้ามาเป็นชุด (set) ของสัมพันธภาพอันนั้น ระบบกระทำการอย่างง่ายหรือระบบที่ไม่มีการป้อนกลับของ ข่าวสารย่อมหมายถึงระบบที่ข่าวสารหรือสัมพันธภาพของส่วนประกอบต่าง ๆ ภายในระบบ นั้นเดินไปในทิศทางเดียวเท่านั้น การกระทำต่อกันเริ่มขึ้นและมุ่งตรงผ่านส่วนต่าง ๆ ไป ์ ตามทิศทางเดียวกัน ไม่มีการย้อนกลับมาสู่จุดเริ่มต้นใหม่ ระบบแบบนี้แม้ว่าจะมีส่วนประ-กอบมากมายเพียงไรก็ตาม เราก็ถือว่าเป็นระบบการกระทำการอย่างง่ายอยู่ดี ตัวอย่างของ ระบบกระทำการอย่างง่ายมี อาทิ ระบบทางเดินของแม่น้ำ ซึ่งย่อมไหลจากต้นน้ำเรื่อยไป ิ์ตามสายของแม่น้ำจนลงทะเล โดยไม่อาจวกย้อนกลับไปต้นน้ำได้อีก ระบบของแม่น้ำเป็น ระบบย่อยของระบบดินฟ้าอากาศ ซึ่งเป็นส่วนหนึ่งของระบบธรรมชาติ หรือในกรณีการ ถ่ายรูปเราจะเห็นว่าแสงสว่างที่สะท้อนภาพของทิวทัศน์เข้าไปกระทบพี่ล์มในกล้องถ่ายรูป และเมื่อเอามาอักล้างเป็นรูปภาพในแผ่นกระดาษขึ้นมานั้นเป็นระบบกระทำการที่ข่าวสาร เดินไปในทิศทางเดียวโดยไม่มีการกระทบกระเทือนต่อภาวะความเป็นอยู่ของทิวทัศน์นั้นแต่ ประการใดเลย (คือจะถ่ายรูปสักกี่ร้อยรูปกี่พันครั้งก็ไม่มีผลให้ทิวทัศน์นั้นเปลี่ยนแปลงไป แต่อย่างใด) แต่ถ้าไม่มีทิวทัศน์จริง ๆ เราก็ไม่สามารถถ่ายรูปติดออกมาเป็นรูปทิวทัศน์ได้ การถ่ายรูปจึงเป็นการกระทำต่อทิวทัศน์ในทิศทางเดียวโดยทิ้วทัศน์มิได้มีการกระทำโต้ตอบ เราจะเห็นว่าส่วนประกอบ (components) ของระบบถ่ายรูปในกรณีนี้ย่อมได้แก่กล้องถ่าย รูป พี่ล์้ม ทิวทัศน์ และคนถ่าย ถ้าเขียนออกมาเป็นภาพลักษณะการกระทำต่อเนื่องระหว่าง ี่ ส่วนต่าง ๆ ของระบบกระทำการอย่างง่าย ก็จะปรากฏดังนี้

ABCDE คือ ส่วนประกอบของระบบ ————> คือ ทิศทางของการกระทำ

หากระบบแบบนี้มีส่วนประกอบเพียงสองอย่าง คือ A และ B และ A เป็นตัวกระทำ ี่ต่อ B ระบบนี้ก็เป็นแต่เพียงสัมพันธภาพระหว่างตัวเหตุ (cause) คือ A และตัวผล (effect) คือ в เท่านั้นเอง ระบบแบบนี้จะมีคุณค่าของความเป็นระบบเพิ่มมากขึ้นเมื่อมีส่วนประ-กอบเพิ่มมากขึ้น ดังภาพ

 $A \longrightarrow \begin{array}{c} \rightarrow B \rightarrow C \rightarrow D \\ \rightarrow X \rightarrow Y \rightarrow Z \end{array}$ 

ไม่ว่าส่วนประกอบของระบบจะมีมากมายเพียงไร และไม่ว่าสายสัมพันธ์ระหว่างส่วน ประกอบเหล่านี้จะยาวมากน้อยแค่ไหนก็ตาม แต่โดยที่ระบบแบบนี้ไม่มีการบ้อนกลับของ ข่าวสาร เราจึงพอใจจะเรียกระบบแบบนี้ว่าระบบกระทำการอย่างง่ายอยู่นั่นเอง

ข. ระบบที่มีการบื้อนกลับของข่าวสาร (Feedback Systems)

้ระบบที่มีการป้อนกลับของข่าวสาร ซึ่งต่อไปนี้จะเรียกเพียงสั้น ๆ ว่า "ระบบป้อนกลับ" นั้น มีลักษณะแตกต่างไปจากระบบกระทำการอย่างง่าย คือว่า ระบบกระทำการอย่างง่าย ้นั้น สัมพันธภาพระหว่างส่วนประกอบต่าง ๆ เป็นไปในทิศทางเดี่ยว เป็นแบบเหตุและผล ธรรมดา ไม่ว่าสายสัมพันธ์ที่มีต่อกันในระบบจะยาวขนาดไหน หรือสลับซับซ้อนเพียงไร ถึงจุกสุกท้าย ส่วนระบบบ้อนกลับนั้น สัมพันธภาพระหว่างส่วนประกอบเป็นแบบเหตุและ ผลซึ่งกันและกัน (mutual cause-effect relation) สมมติว่าระบบมีส่วนประกอบเพียงสอง อย่างคือ A และ B ในระบบกระทำการอย่างง่าย A กระทำต่อ B แต่ B ไม่ได้กระทำ ี ตอบต่อ A ส่วนระบบบ้อนกลับ A กระทำต่อ B และ B ก็กระทำต่อ A ด้วยในขณะ ้เดี๋ยวกัน ทิศทางของสัมพันธภาพจึงมีลักษณะเป็นวงจรมากกว่าเป็นเส้นตรง ดังภาพ

> $A \longrightarrow B$ (ระบบกระทำการอย่างง่าย)  $A \xrightarrow{\longleftarrow} B$  (ระบบป้อนกลับ) <sub>ใ</sub>หรือ  $A \leftarrow$   $\rightarrow$  B

ถ้าระบบป้อนกลับที่มีส่วนประกอบมากกว่าสอง สัมพันธภาพระหว่างส่วนประกอบอาจ แสดงให้เห็นได้ดังภาพต่อไปนี้

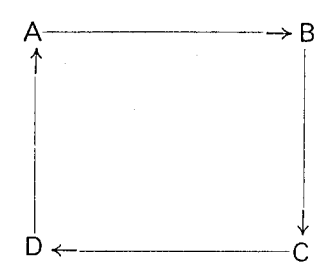

ระบบบ้อนกลับอาจแบ่งแยกออกได้เป็นสองประเภทใหญ่ ๆ คือ ระบบที่ไม่มีการควบคุมตน เอง (uncontrolled system) และระบบที่มีการควบคุมทนเอง (controlled system) เรา จะพิจารณาระบบทั้งสองประเภทนี้ให้ละเอียดต่อไปอีกสักเล็กน้อย คังต่อไปนี้

# ๑) ระบบบื้อนกลับที่ไม่มีการควบคุมตนเอง (Uncontrolled Feedback System)

ระบบป้อนกลับที่ไม่มีการควบคุม คือ ระบบที่ดุลภาพ (equilibrium) ของระบบเกิด ขึ้นเองได้ โดยไม่จำเป็นต้องจัดให้มีการควบคุมระหว่างส่วนต่างๆ ในระบบนั้นแต่อย่างใด ้อีกนัยหนึ่งก็คือว่า การควบคุมของระบบเป็นไปโดยสถานการณ์ภายนอกมากกว่าเป็นผล ์ ตัวอย่างเช่น ถังน้ำซึ่งเบื่อข้างบนและมีท่อ การทำงานของส่วนประกอบของระบบเอง สำหรับน้ำไหลออกข้างล่าง เมื่อน้ำไหลเข้ามาสู่ถังจากเบื้องบนเพิ่มมากขึ้นก็จะสร้างความ ึกภดันเพิ่มมากขึ้น ทำให้น้ำไหลออกทางท่อข้างล่างแรงขึ้น ยิ่งน้ำในถังสูงมากขึ้นเพียงไร ความแรงของน้ำที่ไหลออกก็จะเพิ่มมากขึ้นเรื่อยๆ เราจึงอาจกล่าวได้ว่ามี่ความสัมพันธ์เชิง บวก (positive correlation) ระหว่างอัตราการเพิ่มของน้ำในถัง กับอัตราความแรงของน้ำที่ ไหลออกทางท่อเบื้องล่าง ในกรณีนี้เราสมมติว่า อัตราการไหลเข้าและไหลออกของน้ำไม่ เท่ากัน คือ ตอนแรก ๆ ที่มีน้ำอยู่ในถังน้อย แรงกดดันของน้ำมีอยู่ต่ำ น้ำก็ไหลออกแต่เพียง เล็กน้อย แต่พอน้ำในถังสูงขึ้นเรื่อย ๆ แรงกดดันของน้ำก็เพิ่มขึ้นเรื่อย ๆ เช่นกัน เป็นเหตุ ให้น้ำไหลออกทางท่อเบื้องล่างแรงและเร็วขึ้น จนในที่สุดเมื่อน้ำในถังสูงขึ้นถึงระดับหนึ่ง อัตราการไหลออกและไหลเข้าของน้ำจะเท่ากัน ปริมาณของน้ำก็จะไม่เพิ่มต่อไป เรียกว่า อยู่ในภาวะดุลภาพ หากว่าน้ำข้างบนหยุดไหล ระดับของน้ำในถังก็จะค่อยลดลงไปเรื่อยๆ เพราะท่อข้างล่างยังไหลออกอยู่ ระดับของน้ำในถังจะลดลงจนถึงขีดที่ความกดดันของน้ำ ไม่มีผลต่อท่อข้างล่าง น้ำก็จะหยุกไหลออก ภาวะเช่นนี้ก็อาจเรียกได้ว่าเป็นภาวะคุลภาพ อีกเหมือนกัน แต่เป็นดุลภาพที่ระบบหยุดกระทำการ

ี ลองสมมติก่อไปว่า หากระบบแบบนี้ไม่มีกุลภาพระหว่างเหตุ (cause) คือ น้ำไหลเข้า กับผล (effect) คือ น้ำไหลออก (บางคนนิยมเรียกว่า input และ output) ื่อะไร จะเกิดขึ้น ? ้ เราพอจะมองเห็นได้ทันที่ว่าอย่างน้อยผลที่เกิดขึ้นจากการขาดคุลภาพของ

ระบบจะมีสองประการ คือ ประการแรก ถ้าอัตราการไหลเข้าของน้ำมากกว่าอัตราการไหล ู โดยไม่มีกุลภาพ ในที่สุดเราก็จะพบว่าน้ำจะต้องล้นถังแน่ หรือในทางตรง ออกเรื่อยไป กันข้าม หากว่าการไหลออกไม่มีการปรับตัวเอง เมื่อระดับน้ำลดลง ในที่สุดน้ำก็จะหมด ถังเป็นแน่

ด้วยเหตุนี้ระบบป้อนกลับจึงต้องมีภาวะดุลภาพในระบบเป็นเครื่องประกอบในการปฏิบัติ งานของระบบอยู่ด้วย ระบบอาจขาดภาวะดุลภาพได้ในบางเวลา แต่จะไม่มีดุลภาพเสียเลย ย่อมไม่ได้ ระบบบ้อนกลับจะเข้าสู่คุลภาพในสถานการณ์บางประการ คือ ๑. ตัวเหตุหรือสิ่ง ที่ป้อนเข้าสู่การทำงานของระบบ (input) และตัวผลลัพธ์ (output) จะต้องมีระดับความ สามารถในการปฏิบัติงานไม่แตกต่างกันมากนัก ถ้าถังน้ำซึ่งมีอัตราการไหลออกขนาดธรรม ็ดาทั่ว ๆ ไปต้องเผชิญกับการรับน้ำเข้าซึ่งมีปริมาณและความแรงดุจน้ำตกขนาดใหญ่ เราก็จะ พบว่าถังน้ำเช่นนั้นย่อมจะมีน้ำเต็มล้นอยู่คลอดเวลา ในทางตรงกันข้าม หากว่าท่ออ่างล้าง หน้าของเราปล่อยน้ำออกมาครั้งละหยดและเป็นเช่นนี้ตลอดเวลา เราก็จะพบว่าอ่างล้างหน้า ของเราแห้งผากตลอดเวลาเช่นกัน ทั้งสองกรณีข้างต้นเราจะพบว่าตัวเหตุกับตัวผลมีความ สามารถในการปฏิบัติงานแตกต่างกันมาก จึงไม่อาจสร้างภาวะดุลภาพขึ้นในระบบได้

๒. ดุสภาพที่คงตัวพอสมควรจะเกิดขึ้นได้ก็เฉพาะเมื่อ สัมพันธภาพระหว่างเหตุและผล (causal relation) เป็นแบบตามกันไปในทิศทางหนึ่ง และเป็นแบบสวนทางกันในอีกทิศ ทางหนึ่งเท่านั้น จากตัวอย่างเรื่องถังน้ำข้างต้น เราพบว่าสัมพันธภาพระหว่างอัตราการไหล ้ออกของน้ำเป็นไปในทิศทางเดียวกับอัตราการเพิ่มขึ้นของระดับน้ำในถัง แต่ระดับความสูง ของน้ำในถังกลับมีสัมพันธภาพในทางตรงกันข้ามกับอัตราของการปล่อยน้ำเข้าถัง

ในระบบป้อนกลับทุกชนิดหากว่าสัมพันธภาพระหว่างเหตุและผลเป็นไปในทิศทางเดียว กันทั้งสองกรณีแล้ว ระบบย่อมจะถูกทำลายลงในที่สุด

๒) ระบบ<sup>"</sup>เซเบอร์เนติก **(CyberneticSystem)** หรือระบบป้อนกลับที่มีการควบ คุมตนเอง (Controlled Feedback System)

ในระบบป้อนกลับที่ไม่มีการควบคุม เราจะเห็นว่าคุลภาพของระบบดำเนินไปโดยปราศ จากการควบคุม คือ อาจมีการเปลี่ยนแปลงเพิ่มขึ้นหรือลดลงกว่าระดับเดิมได้แล้วแต่สิ่งที่ บื่อนเข้าสู่ระบบ (input) หรือตัวเหตุ (cause) และผลหรือสิ่งที่ถ่ายออกจากระบบ (output) ว่าจะมีความเปลี่ยนแปลงไปมากน้อยเพียงไร ไม่มีสิ่งหนึ่งสิ่งใดในระบบที่จะทำหน้าที่ช่วย รักษาคุลภาพให้อยู่ในระดับเดิมคลอดไปในเมื่อตัวแปรอื่น ๆ ต้องเปลี่ยนไป ี *คั*วอย่าง เช่น ระบบเศรษฐกิจแบบเสรี เราจะพบว่าถ้าอุปสงค์ (demand) มาก แต่อุปทาน (supply) มีน้อย รากาก็จะสูงขึ้น แต่ในทางกลับกัน หากว่าอุปสงค์มีน้อย และอุปทานมีมาก ี<br>ราคาก็ย่อมจะต่ำลง การขึ้นลงของราคาในระบบเศรษฐกิจแบบเสรีจึงเป็นไปตามความผ*ั*น แปรของอุปสงค์และอุปทาน ไม่มีการควบคุมราคาให้อยู่ในระดับหนึ่งระดับใดตลอดไป เพราะการควบคุมย่อมถือว่าเป็นสภาพที่ไม่พึงปรารถนาในระบบนี้

แต่ในระบบบ้อนกลับที่มีการควบคุมตนเองนั้น ระบบจะมีกลไกในตัวของมันทำหน้าที่ ์<br>รักษาดุลภาพของระบบให้อยู่ในระดับใคระดับหนึ่งเสมอไป ระบบแบบนี้ก็มี อาทิ ระบบ ควบคุมอุณหภูมิภายในบ้านและระบบการทำงานของถังน้ำในส้วมซึมสมัยใหม่เป็นต้น ระบบ ้ ดังกล่าวได้รับการออกแบบให้สามารถรักษาอุณหภูมิและน้ำไว้ในระดับดุลภาพคงที่ (คืออยู่ ในระดับนั้นเสมอ ไม่มีการเปลี่ยนแปลงไปตามเหตุการณ์ภายนอก) ระบบแบบนี้นิยมเรียก ึกันว่า ระบบ "ไซเบอร์เนติก" (Cybernetic) ซึ่งเป็นระบบที่มีการนำและควบคุมพฤติกรรม โดยเฉพาะดุลภาพของระบบโดยกลไกของตัวระบบเอง

ิคำว่า "ไซเบอร์เนติก"นี้ นอร์เบิร์ต ไวเนอร์ (Norbert-Wiener) - ซึ่งได้รับการ ียกย่องว่าเป็นผู้ให้กำเนิดวิทยาศาสตร์แขนงนี้ ได้ให้คำจำกัดความไว้ว่า "เป็นวิทยาศาสตร์ที่ ว่าด้วยการควบคุมและการสื่อสารคมนาคมภายในส*ั*คว์และเครื่องจักรกล" (the science of control and communication in the animal and machine)® ระบบไซเบอร์เนติกในระดับ สูงก่อนข้างจะสลับซับซ้อนและมักจะเกี่ยวข้องกับวิชาคำนวณชั้นสูงด้วย จึงจะไม่นำมากล่าว ไว้ ณ ที่นี้ แต่สาระสำคัญของระบบนี้เราพอจะเข้าใจได้ ซึ่งเราจะได้พิจารณากันต่อไป

โดยที่การศึกษาถึงพฤติกรรมของมนุษย์และสังคมส่วนมากมักจะเกี่ยวข้องกับพฤติกรรม ในก้านการปรับตัวเพื่อใช้ประโยชน์จากสิ่งแวกล้อมที่แตกต่างกันออกไป (adaptive behavior) พฤติกรรมดังกล่าวไม่ใช่การสนองตอบต่อสิ่งเร้าแบบธรรมดาสามัญเท่านั้น แต่มักจะ มุ่งกระทำไปเพื่อให้บรรลุจุดหมายปลายทาง (goal) อย่างหนึ่งอย่างใดเสมอ ้เชือกันว่า ์<br>ระบบไซเบอร์เนติก หรือการเข้าใจกลไกของระบบนี้ อาจจะเป็นประโยชน์ต่อการวิเคราะห์ พฤติกรรมของมนุษย์แบบดังกล่าวได้เป็นผลดี หรือกล่าวอีกนัยหนึ่งก็คือว่า นักสังคม ิศาสตร์สมัยใหม่บางกลุ่มมีความเชื่อมั่นว่า อาจใช้แนวคิดแบบไซเบอร์เนติก เป็นเครื่อง มือสำหรับวิเคราะห์พฤติกรรมสลับซับซ้อน (พฤติกรรมที่มุ่งสู่จุดหมายปลายทางหรือ goaldirected behavior) ได้ดี

เป็นที่ยอมรับกันทั่วไปแล้วว่า การกระทำการต่าง ๆ นั้นย่อมมีสัมพันธภาพแบบเหตุและ ผลเสมอ ถ้าไม่มีตัวเหตุ (cause) การกระทำ (action) ย่อมจะเกิดมีขึ้นไม่ได้ และเมื่อ

<sup>&</sup>lt;sup>อ</sup> Norbert Wiener, Cybernatics, New York: John Wiley & Sons, 1961. หน้าปก (หัวเรื่องย่อย)

ไม่มีการกระทำ ผลก็ย่อมไม่มี ด้วยเหตุผลแบบเดียวกัน เราก็อาจกล่าวได้ว่า ระบบ ไซเบอร์เนติกก็คือ การเพิ่มเงื่อนไขหรือสภาพการณ์บางอย่างเข้าไปอีกเล็กน้อยเท่าที่จำเป็น เพื่อก่อให้เกิดมีการควบคุม การปรับตัว และการเลือกสรรพฤติกรรมบางประการที่เหมาะ ี่สม แต่ถ้าเราจะขยายความให้กว้างออกไปแล้ว ก็อาจกล่าวได้ว่า ระบบไซเบอร์เนติก เป็นสิ่งจำเป็นเบื้องต้น (prerequisite) ประการหนึ่งสำหรับการเรียนรู้ที่เดียว

ส่วนประกอบ (components) ของระบบไซเบอร์เนติกจะต้องมีอย่างน้อย ๓ ประการ คือ ๑. ตัวรับรู้ (a detector or sensor) ซึ่งจะต้องมีความรู้สึกสนองตอบหรือกระทำต่อ ความเปลี่ยนแปลงที่ควบคุมไว้ ๒. ตัวเลือกสรรหรือตัวจักการ (a selector or governor) ซึ่งมีความสามารถในการที่จะเลือกเอาระหว่างการสนองตอบ ตั้งแต่สองหรือหลายประการ การเลือกสรรนี้จะตั้งอยู่บนพื้นฐานแห่ง (ก) ข่าวสารที่ได้รับเข้ามาโดยผ่านทางตัวรับรู้ และ (ข) ความ "ถูกใจเป็นพิเศษ" (preference) ของตัวจัดการ และ ๓. ตัวแสดงผล (an effector) ซึ่งสามารถแสดงความเปลี่ยนแปลงบางประการออกมาได้ตามการรับเข้ามา โดยตัวรับรู้และการเลือกสรรโดยตัวจัดการ หน้าที่ของส่วนประกอบของระบบไซเบอร์เนติก ้ดังกล่าว อาจแสดงให้เห็นความสัมพันธ์ต่อกันได้ ดังรูปเส้นข้างล่าง

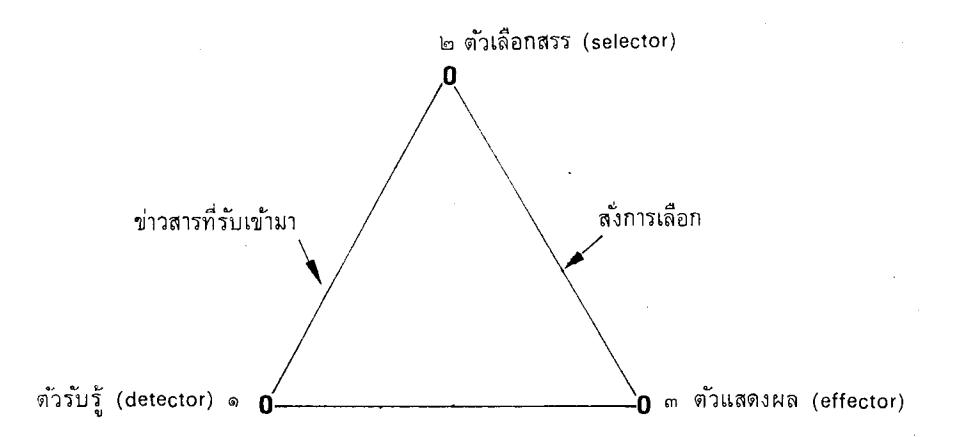

ในรูปข้างบน เส้นลูกศรแสดงถึงการสื่อสารระหว่างส่วนประกอบต่าง ๆ การสื่อสารนี้ อาจเป็นไปในรูปของภาษา (language) การทำงานของเครื่องไฟฟ้า การติดต่อในระบบ เครื่องกล การเปลี่ยนแปลงทางเคมี (chemical changes) หรือการสื่อสารในแบบอื่น ๆ

ในบรรดาระบบไซเบอร์เนติกด้วยกัน เราจะพบว่าระบบการทำงานของเครื่องควบคุม ้อุณหภูมิภายในบ้าน (thermostatic control) เป็นระบบไซเบอร์เนติกเครื่องกลที่รู้จักกันแพร่ หลายมากระบบหนึ่ง สมมติว่าอากาศข้างนอกบ้านหนาวเย็นมาก ถ้าเราเริ่มระบบด้วยการ ปล่อยให้เครื่องทำความร้อนหยุกทำงาน ไม่ช้าไม่นานอุณหภูมิภายในบ้านก็จะลดลงเรื่อย ๆ (ตามระกับของอุณหภูมิภายนอก) ตัวรับรู้ (detector) ในเครื่องเทอร์โมสแตทจะรับรู้ ้สภาพความลดต่ำของอุณหภูมิและก็จะทำการเลือกสรรระหว่างการเปิดและการปิดเครื่องทำ ้ความร้อน ในภาวะที่อุณหภูมิลดต่ำลงกว่าระดับสมดุลเช่นนี้ ตัวรับรู้ก็จะทำการเปิดเครื่อง ้ทำกวามร้อนขึ้นใหม่ ซึ่งจะมี้ผลทำให้อุณหภูมิภายในบ้านค่อยสูงขึ้นจนถึงขนาดที่ตัวรับรู้เริ่ม รู้สึกว่าอุณหภูมิภายในบ้านสูงเกินกว่าระดับพอดีตามที่กำหนดไว้เสียแล้ว มันก็จะทำการ ้ปี้กสวิทช์ไฟเ้สีย เป็นผลให้อุณหภูมิภายในบ้านก่อยลกต่ำลง ถ้าต่ำกว่าระดับสมดุลมันก็จะ เปิดสวิทช์อีก มักจะทำหน้าที่เช่นนี้เรื่อยไปโดยอัตโนมัติ หรือโดยการควบคุมภายในระบบ ของมันเอง

ส่วนประกอบทั้งสามภายในระบบไซเบอร์เนติกทำหน้าที่ต่าง ๆ กันดังได้กล่าวมาแล้ว ในบางกรณีส่วนทั้งสามอาจรวมอยู่ในที่เดียวกันก็ได้ อย่างเช่น ตัวควบคุมอุณหภูมิในระบบ เครื่องยนต์ของรถยนต์ซึ่งจะขยายตัวหรือหดตัวเมื่ออุณหภูมิเปลี่ยนแปลงไป แต่ส่วนมาก แล้วส่วนประกอบทั้งสามมักจะแยกกันอยู่และทำงานตามหน้าที่ของตนเนื่องกันไป ในพฤติ กรรมของมนุษย์ (โดยเฉพาะพฤติกรรมที่ต้องเรียนรู้) ระบบทัศนภาพ (perception system) ้ก็คือตัวรับรู้ ระบบสิ่งจูงใจ (motive system) ทำหน้าที่เป็นตัวเลือกสรร ระบบการทำงาน หรือการแสดงออกของกล้ามเนื้อต่าง ๆ ในร่างกายจึงเท่ากับเป็นตัวแสดงผล การคมนาคม ้สื่อสารระหว่างส่วนต่าง ๆ ของระบบไซเบอร์เนติกมนุษย์ย่อมผ่านไปตามระบบประสาทของ ร่างกายนั่นเอง ส่วนในการทำงานขององค์การต่างๆ่นั้น การสื่อสารย่อมจะผ่านไปตาม หน่วยงานย่อยหรือบุคคลต่าง ๆ ซึ่งทำหน้าที่ดังกล่าวอยู่ในองค์การแต่ละแห่ง

ระบบไซเบอร์เนติกที่จัดให้มีการรักษาระดับไว้ ณ จุดใดจุดหนึ่ง อย่างเช่น ระบบรักษา อุณหภูมิภายในบ้านดังกล่าวมาแล้ว เรียกว่า ระบบโฮมีโอสแตติก (homeostatic system) ในร่างกายของมนุษย์เรามีระบบแบบโฮมีโอสแตติกอยู่หลายระบบ อาทิ ระบบรักษาอุณหภูมิ ภายในร่างกาย ระบบเลือด การรักษาน้ำตาล ปริมาณของออกซิเจน ปริมาณของกรดใน กระเพาะและฮอร์โมน เป็นต้น สิ่งต่าง ๆ เหล่านี้จะถูกรักษาไว้ในระดับใดระดับหนึ่งเสมอ เพื่อที่จะทำให้ร่างกายของมนุษย์สมบูรณ์หรืออยู่ในสภาพปกติ การที่จะทำให้เกิดมีความ เปลี่ยนแปลงในระดับสมดุลภายในระบบแบบไซเบอร์เนติกนั้น ปรากฏว่ามีการทำกันได้ เหมือนกัน นักเศรษฐศาสตร์ได้พยายามก้นหาวิธีการที่จะสร้างภาวะความเจริญเติบโตทาง เศรษฐกิจแบบที่เรียกว่า "การเดิบโตแบบคงเส้นคงวา" (steady growth) อย่างเช่น มี การขยายตัวทางเศรษฐกิจระหว่าง ๔ ถึง ๖ เปอร์เซ็นต์ต่อปี เป็นต้น หากเราสามารถ

ควบคุมพฤติกรรมทางเศรษฐกิจตามวิธีการไซเบอร์เนติกได้แบบนี้ เราก็จะสามารถขจัด บี่ญหาในเรื่องการที่ต้องเผชิญกับภาวะเศรษฐกิจรุ่งเรือง (boom) และภาวะเศรษฐกิจตกต่ำ (depression) ได้ ในทำนองเดียวกัน เราอาจใช้หลักการของระบบไซเบอร์เนติ๊กกับพฤติ กรรมทางสังคมอื่น ๆ ได้อีกในอนาคต คั่วยเหตุนี้ แนวคิกเรื่องระบบไซเบอร์เนติกจึง ย่อมจะเป็นประโยชน์ในการศึกษาและทำความเข้าใจสังคมมนุษย์อย่างยิ่ง

#### ลักษณะทั่วไปของระบบ (General Characteristics of a System)

้ตัวอย่างต่าง ๆ ที่ได้ยกมากล่าวเกี่ยวกับเรื่องของระบบมักจะเป็นระบบทางด้านวัตถุเลีย เป็นส่วนใหญ่ ที่เป็นเช่นนี้ก็เพราะว่าเรามองเห็นส่วนประกอบต่าง ๆ ของระบบได้ง่ายกว่า เมื่อมองทางด้านวัตถุ ที่เราสามารถจับต้องสมผัสได้ ระบบต่าง ๆ ทางด้านพิสิกส์จึงช่วยให้ เราเข้าใจถึงการทำงานของระบบได้ดีขึ้น เมื่อไม่นานมานี้การวิเคราะห์แบบระบบได้มีการนำ เอาไปใช้ในสาขาวิชาอื่น ๆ นอกจากพี่สิกส์ด้วย อย่างเช่น ทางด้านชีววิทยา จิตวิทยา และ ทางถ้านสังคม เป็นต้น เป็นที่ยอมรับกันเพิ่มขึ้นเรื่อย ๆ ว่า การวิเคราะห์แบบระบบนั้นมี ประโยชน์มากและสามารถจะนำมาใช้กับบีญหาต่าง ๆ ได้มากมายทีเดียว ด้วยเหตุนี้จึงเป็น การเหมาะสมที่เราจะทำการพิจารณาถึงลักษณะทั่วไปบางประการที่สำคัญของระบบเสียด้วย ดังต่อไปนั้

ประการแรกที่เดียว ใคร่ขอนำผู้อ่านมาพิจารณาถึงสัมพันธภาพระหว่างระบบกับระบบ ย่อย (system and subsystem) เสียก่อน ดังที่ได้เคยกล่าวไว้ในตอนต้นแล้วว่า สิ่งต่าง ๆ อาจประกอบด้วยลำดับชั้น (hierarchy) ที่แสดงความสัมพันธ์ระหว่างกันจากต่ำไปหาสูง หรือจากเล็กไปหาใหญ่ได้เสมอ ระบบก็เช่นเดียวกัน ย่อมสามารถพิจารณาในแง่นี้ได้ คือ ย่อมมีระบบขนาดเล็กมากไปจนถึงระบบขนาดใหญ่ที่สุด คือ ระบบจักรวาล ดังเราจะพบว่า ระบบของโลกเป็นระบบย่อยระบบหนึ่งของระบบสุริยจักรวาล (solar system) และระบบ สุริยจักรวาลก็เป็นเพียงระบบย่อยระบบหนึ่งของระบบกาแลกซี (galaxy) และต่อไปเรื่อยๆ ในทำนองเดี่ยวกัน เราก็จะพบสัมพันธภาพแบบเดี่ยวกันนี้ (ระบบและระบบย่อย) ใน เรื่องทางชีววิทยา และสังคมวัฒนธรรม

ถ้าเราจะพิจารณาเฉพาะในระบบใคระบบหนึ่ง เราก็ควรจะทราบว่ามีระบบที่ใหญ่กว่า ระบบที่เรากำลังพิจารณาอยู่นี้ เราอาจเรียกไว้ว่าเป็น "สิ่งแวดล้อม" (environment) ของ ระบบนั้น แต่ระบบอื่น ๆ ที่เล็กกว่าระบบที่เรากำลังพิจารณา เราก็อาจจะเรียกระบบย่อย เหล่านี้ว่าเป็น "ส่วนประกอบ" (components) ของระบบที่เรากำลังพิจารณาได้ และเราก็ ทราบแล้วว่าระบบจะต้องมีส่วนประกอบอย่างน้อยสองอย่าง หาไม่แล้วก็ไม่อาจทำหน้าที่

(پہ بھ

ของระบบได้ เพราะว่าการกระทำต่อกัน (interaction) ระหว่างส่วนย่อยภายในระบบ ถือ ว่าเป็นสาระสำคัญของความเป็นระบบ

นอกจากนั้น สิ่งที่ควรทราบต่อไปก็คือว่า ระบบหนึ่งอาจเป็นส่วนประกอบของระบบ อื่น ๆ มากกว่าหนึ่งระบบก็ได้ อย่างเช่น มนุษย์ (ระบบหนึ่ง) เป็นทั้งส่วนประกอบของ ระบบสังคม (social system) และระบบธรรมชาติหรือระบบชีวภาพ (natural or biological system) ความจริงแล้วระบบธรรมชาตินั้นใหญ่กว่าระบบชีวภาพเพราะรวมทั้งดินฟ้าอากาศ และพลังค่าง ๆ ซึ่งมีอยู่ตามธรรมชาติ และกลายมาเป็นอาหารและสิ่งแวดล้อมของระบบ ชีวภาพไป ส่วนระบบสังคมนั้นเป็นระบบที่มนุษย์สร้างขึ้นมาเองค้วยน้ำมือและมันสมอง ของเขา ได้มีการสะสมและถ่ายทอดเปลี่ยนแปลงบางประการอยู่เรื่อยไป

ในเรื่องสัมพันธภาพระหว่างระบบกับระบบย่อยนี้จะหาตัวอย่างมาสนับสนุนได้มากมาย ไม่รู้จบสิ้น เพราะด้วยความคิดแบบระบบ ทุกสิ่งทุกอย่างในจักรวาลดูจะเป็นระบบไปเสีย ทั้งสิ้น ฉะนั้นในจักรวาลจึงประกอบด้วยระบบเล็กใหญ่มากมายไม่อาจแจงนับได้ แม้แต่ ในร่างกายของมนุษย์แต่ละคนหรือสัตว์แต่ละตัว พืชแต่ละต้น ก็ประกอบด้วยระบบย่อย ซึ่งมีลำดับชั้นแตกต่างกันมากมายดังได้กล่าวมาแล้วในตอนต้น ระบบย่อยต่างๆ เหล่านี้ย่อม มีหน้าที่กระทำต่อกันและกันเพื่อผลประโยชน์ส่วนรวมของระบบใหญ่เสมอ เพื่อผลในการ วิเคราะห์เราอาจเรียกการกระทำต่อกันของระบบย่อยต่าง ๆ ภายในระบบใหม่แต่ละระบบว่า เป็น "พฤติกรรม" (behavior) ของระบบนั้นก็ได้ และด้วยเหตุผลแบบเดียวกันนี้เราก็อาจ พูดถึงพฤติกรรมของจักรวาล หรือสิ่งแวดล้อมของระบบโลก ซึ่งหมายถึงพฤติกรรมของ ระบบที่ใหญ่กว่าโลกของเราได้

#### ขอบเขตของระบบ (Boundaries of a System)

ขอบเขตของระบบไม่ใช่เป็นสิ่งที่มีอยู่เองโดยธรรมชาติ หากแต่ว่าเป็นสิ่งที่นักศึกษา หรือนักวิจัยแต่ละคนกำหนดขึ้นหรือขีดคนั้นอาเองเพื่อผลประโยชน์ตามความมุ่งหมายในการ ทึกษาก้นกว้าของเขา เราอาจจะมองเห็นขอบเขตของระบบกระจ่างขึ้นหรือชัดเจนขึ้นใน เมื่อเราสร้างคำจำกัดความของระบบที่เราต้องการศึกษาขึ้นมา การให้คำจำกัดความแก่ระบบ ก็คือการที่เราแสดงให้เห็นว่าระบบนั้นมีส่วนประกอบ(components) อะไรบ้าง และแตกต่าง ไปจากส่วนประกอบของระบบที่ใหญ่กว่าหรือ "สิ่งแวดล้อม" ของระบบนั้นอย่างไร ด้วย เหตุนี้เราจึงอาจกล่าวได้ว่า ขอบเขตของระบบนั้นอยู่ที่ความแตกต่างกันระหว่างสิ่งที่อยู่ภาย ในระบบกับสิ่งที่อยู่ภายนอกระบบนั่นเอง บางกรณีขอบเขตของระบบก็เป็นวัตถุ (physical) อย่างเช่น กำแพงของเซลล์ (cell wall) เป็นขอบเขตของเซลล์แต่ละเซลล์ แต่บางกรณี

ขอบเขตของระบบอาจเป็นแต่เพียงความจำกัดในพฤติกรรม หรือการทำหน้าที่ของส่วนประ-กอบของระบบนั้นเท่านั้นก็ได้ อย่างเช่น ระบบสื่อสารทางวิทยุในขณะใดขณะหนึ่งย่อม ย่อมอยุ่นอกระบบดังกล่าว เช่นนี้เป็นต้น หรือระบบการค้าข้าวย่อมประกอบด้วยผู้ขายข้าว และผู้ซื้อข้าวเท่านั้น บุคคลอื่น ๆ นอกจากนี้ย่อมถือว่าอยู่นอกระบบการค้าข้าว อย่างไรก็ดี ้ดังได้กล่าวไว้แล้วในตอนต้นว่าขอบเขตของระบบนั้นเป็นเรื่องของการกำหนดขึ้น ี จึงกาจ แตกต่างไปแล้วแต่วัตถุประสงค์ของผู้ศึกษาวิเคราะห์แต่ละราย

ในเรื่องขอบเขตของระบบที่ว่าขึ้นอยู่กับวัตถุประสงค์ หรือความมุ่งหมายของผู้ศึกษา ้เฉพาะรายไปนั้น อาจอธิบายให้เห็นชัดเจนยิ่งขึ้นด้วยตัวอย่างดังต่อไปนี้ สมมติว่า เราสนใจ มุ่งศึกษาถึงสัมพันธภาพระหว่างส่วนประกอบต่าง ๆ ภายในเซลล์กล้ามเนื้อของมนุษย์ ขอบ ้เขตของระบบในกรณีนี้ก็ย่อมได้แก่กำแพงเซลล์ ส่วนเลือดที่ไหลผ่านไปมารอบเซลล์กล้าม เนื้อย่อมถือว่าเป็นสิ่งแวดล้อมของระบบ แต่ถ้าความสนใจของเราอยู่ที่การศึกษาถึงระบบ และหู จะอยู่ภายนอกขอบเขตของระบบที่เราศึกษา ถ้าเราต้องการจะศึกษาถึงระบบการ ขนส่งโดยรถยนต์ เราก็จะพบว่ารถยนต์ ทางหลวงและสถานีเดิมน้ำมัน เป็นส่วนประกอบ ของระบบที่เรามุ่งศึกษา ส่วนรถไฟและภาษีของรัฐย่อมจะอยู่นอกระบบคังกล่าว แต่ถ้าเรา ขยายความสนใจของเราออกไปจนกระทั่งคลุมถึงระบบการขน<sup>ี่</sup>ส่งทั้งหมด เราจะพบว่าระบบ รถไฟและภาษีของรัฐเกี่ยวกับทางหลวง รถไฟ และรถยนต์ รวมทั้งน้ำมันได้กลายมา เป็นส่วนประกอบของระบบที่เรามุ่งศึกษาเพิ่มขึ้นอีกด้วย การศึกษาในปัญหาใดจะได้ผลดี เต็มที่ก็ต่อเมื่อผู้ศึกษารู้จักจัดขอบเขตของระบบที่ตนมุ่งศึกษาให้พอดีกับปัญหาที่ตั้งไว้ และ ์ ด้วยเหตุผลทั้งปวงดังที่กล่าวมาแล้ว เราจึงกล้ายืนยันได้ว่า *ขอบเขตของระบบนั้นไม่ใช่ของ* แท้จริงโดยธรรมชาติ หากแต่เป็นสิ่งที่มนุษย์สร้างขึ้นมาเพื่อความสะดวกและความเข้าใจ ในการวิเคราะห์ปัญหาที่ตนมุ่งศึกษาเป็นสิ่งสำคัญ

ึการกระทำใด ๆ ที่สิ่งแวดล้อมทำต่อหรือก่อให้เกิดผลกับระบบ ย่อมถือได้ว่าเป็นต้นเหตุ (cause) หรือเป็นสิ่งที่ใส่ลงไป (input) ในระบบ และในทำนองเดียวกัน การแสดงผล ใด ๆ ออกมาจากระบบภายหลังจากนั้น ย่อมถือได้ว่าเป็นผล (effect or output) ของการ ทำงานของระบบนั้น ส่วนการที่ส่วนต่าง ๆ (components) ภายในระบบกระทำและแสดง ผลต่อกันและกันนั้น เราถือว่าเป็นเรื่องของ "สัมพันธภาพในหน้าที่" (functional relation) ้ซึ่งเกิดขึ้นภายในระบบแน่นอน "สัมพันธภาพในหน้าที่" ย่อมส่งผลออกมาเป็นผลลัพธ์ที่

بر پر
ระบบกระทำต่อสิ่งแวดล้อมอีกทีหนึ่ง ด้วยเหตุนี้เราจึงอาจกล่าวได้อีกนัยหนึ่งว่า ตัวเหตุ หรือสิ่งที่สิ่งแวดล้อมบ้อนกลับเข้าสู่ระบบ และตัวผลหรือสิ่งที่ระบบบ้อนกลับออกไปสู่สิ่ง ์แวดล้อมนั้นก็คือ "สัมพันธภาพในหน้าที่" ระหว่างระบบกับสิ่งแวดล้อมหรือระบบที่ใหญ่ กว่านั่นเอง ภายในห้องที่อุณหภูมิถูกควบคุมโดยเครื่องเทอร์โมสแตท สัมพันธภาพระหว่าง ้อณหภูมิของตัวเทอร์โมสแตทและเครื่องทำความร้อน (furnace) ย่อมถือว่าเป็นส่วนประกอบ .ของระบบที่มีสัมพันธภาพในหน้าที่ต่อกัน แต่การที่ความร้อนผ่านเข้าหรือผ่านออกจากห้อง ์ย่อมถือได้ว่าเป็นตัวเหตุและตัวแสดงผลของระบบ ซึ่งเป็นการแสดงสัมพันธภาพในหน้าที่ ระหว่างระบบกับสิ่งแวดล้อม ถ้าเรามองเล็กลงไปอีกเราก็จะพบว่าภายในระบบควบคุม อุณหภูมิดังกล่าวยังมีระบบย่อยอยู่อีก อาทิ ดัวเครื่องทำความร้อน (furnace) ก็มีระบบภาย ในของมันเอง มีส่วนประกอบต่าง ๆ ซึ่งทำหน้าที่ควบคุมประสานงานซึ่งกันและกันโดยไม่ (ซึ่งถือว่าเป็นสิ่งแวดล้อมของระบบเครื่องทำความร้อน) เกี่ยวกับระบบควบคุมอุณหภูมิ เท่าไรเลย ต้นเหตุหรือสิ่งที่ระบบควบคุมอุณหภูมิกระทำต่อระบบทำความร้อนก็คือการเบิ่ด สวิทช์ ซึ่งจะทำให้มีการผลิตความร้อนออกมาเป็นตัวแสดงผลส่งให้แก่สิ่งแวดล้อมด้วย การเพิ่มอุณหภูมิในห้องให้สูงขึ้น เช่นนี้เป็นต้น

ลักษณะการทำงานภายในระบบไซเบอร์เนติก โดยเฉพาะตัวเลือกสรรหรือตัวจัดการ (governor) นั้นมักจะมีการกำหนดจุดสมดุลหรือระดับที่ต้องการมาจากสิ่งที่อยู่ภายนอกระบบ เสมอ อย่างเช่น กรณีของระบบเทอร์โมสแตทที่ทำหน้าที่ควบคุมอุณหภูมิให้อยู่ในระดับ ควบคุมอุณหภูมิเอง หากแต่ถูกกระทำโดยมนุษย์ซึ่งมีความรู้สึกร้อนหนาวของตนเองเป็น เครื่องวัดว่าอุณหภูมิขนาดไหนจึงจะอยู่ได้อย่างสบาย โดยไม่รู้สึกว่าร้อนหรือหนาวเกินไป หรือในกรณีตัวเลือกสรรหรือตัวกำหนดระดับอุณหภูมิปกติ (ระดับสมดุล) ภายในร่างกาย ของมนุษย์เรา ที่กำหนดว่าตามปกติแล้ว อุณหภูมิภายในร่างกายของมนุษย์จะอยู่ในระดับ ประมาณ ๙๘.๖ ํี F. เสมอ การกำหนดอุณหภูมิภายในร่างกายมนุษย์เช่นนี้กึ่มิได้กระทำลงไป โดยส่วนประกอบต่าง ๆ ของระบบชีวภาพของคน หากแต่ว่าได้ถูกกำหนดมาโดยระบบ วิวัฒนาการทางร่างกายซึ่งเป็นระบบครอบคลุมระบบชีวภาพทั้งหมดเอาไว้อีกทีหนึ่ง ระบบ ศีลธรรมของแต่ละสังคมก็เหมือนกัน มิได้กำหนดจากภายในส่วนประกอบของระบบเองว่า พฤติกรรมอย่างไหนถูกต้องและอย่างไหนเรียกว่าผิดทำนองคลองธรรม ความถูกต้องหรือ ผิดศีลธรรมจะถูกกำหนดโดยระบบวัฒนธรรมของแต่ละสังคมซึ่งเป็นระบบที่ใหญ่กว่าระบบ ์ศีลธรรม ด้วยเหตุนี้เราจึงอาจสรุปได้ว่า ระบบไซเบอร์เนติกนั้น ตัวเลือกสรรหรือตัวจัดการ

จะถูกกำหนดระดับสมดุลมาให้จากภายนอกหรือจากสิ่งแวดล้อมของระบบ เพื่อทำหน้าที่ให้ เป็นเครื่องวัด (parameter) ประสิทธิภาพในการทำงานของระบบ

#### ระบบกับการเรียนรู้ (System and Learning)

ี การเรียนรัตามความเข้าใจของคนทั่วไป ย่อมหมายถึงการรับเอาข่าวสารใหม่ ๆ (new และเรามักจะถือกันว่าเฉพาะสิ่งมีชีวิตระดับสูงเท่านั้นจึงจะมีความ information) เข้ามา สามารถในการเรียนร้ในระดับที่สามารถเปลี่ยนแปลง หรือปรับปรุงระบบกระทำการของตน ให้เหมาะสมหรือเข้ากับสิ่งแวดล้อมที่เปลี่ยนแปลงไปได้ อย่างไรกี้ดี สำหรับนักวิทยาศาสตร์ ธรรมชาติ การเรียนรู้อาจหมายถึงการที่ระบบแสดงปฏิกิริยาเปลี่ยนแปลงไปเนื่องจากสิ่งที่ ใส่เข้าไปในระบบ (input) เปลี่ยนแปลงไปด้วยก็ได้ ดังนั้น โดยความหมายอย่างกว้าง การเรียนรู้ก็อาจมีอยู่ได้กับระบบของสิ่งไม่มีชีวิต แต่ในที่นี้ผู้เขียนมีความพอใจที่จะจำกัด ขอบเขตของการเรียนรู้ให้อยู่แต่เฉพาะในอาณาจักรของระบบของสิ่งมีชีวิตและระบบที่สิ่งมี ชีวิตเป็นส่วนประกอบด้วย (อาทิ ระบบสังคม วัฒนธรรม เป็นต้น) เท่านั้น ระบบเครื่อง จักรกลต่างๆ ถือว่าเป็นระบบที่ไม่มีการเรียนรู้ แม้ว่าจะเป็นระบบแบบไซเบอร์เนติกก็ตาม

ในระบบกระทำการของมนุษย์ซึ่งเป็นระบบที่มีการเรียนรู้อยู่ตลอดเวลานั้น อาจประกอบ ด้วยบุคคลต่าง ๆ มากกว่าหนึ่งคนได้เสมอ อย่างเช่น ในการสงคราม ตัวรับรู้ (detector) ้อาจได้แก่หน่วยสอดแนมหรือฝ่ายสืบราชการลับ ผู้ซึ่งคอยส่งข่าวความเคลื่อนไหวหรือการ ปฏิบัติการต่างๆ ของฝ่ายศัตรูให้แก่ฝ่ายตน ข่าวสารต่าง ๆ ที่ฝ่ายสืบราชการลับส่งมาก็จะ ้ถูกถ่ายทอดไปยังแม่ทัพ หรือผู้บัญชาการทหารที่มีอำนาจตัดสินใจสั่งให้ดำเนินการต่าง ๆ ้ ด้วยเหตุนี้ แม่ทัพหรือผู้บัญชาการทหารในกรณีนี้จึงเท่ากับทำหน้าที่เป็นตัวเลือกสรร ได้ (selector) ของระบบ โดยจะเป็นผู้กำหนดว่าควรจะปฏิบัติการอย่างไรลงไปตามข่าวสาร ที่ได้รับมาและตามจุดมุ่งหมายทางยุทธวิธี คำสั่งให้ปฏิบัติการของแม่ทัพก็จะถูกส่งไปให้ เหล่าทหารผู้ซึ่งจะทำหน้าที่เป็นฝ่ายปฏิบัติการหรือเป็นตัวแสดงผล (effector) ตามปกติแล้ว เราถือว่าระบบไซเบอร์เนติก ได้ปฏิบัติการครบรอบวงจรหนึ่ง เมื่อตัวรับรู้ของระบบได้รับ ข่าวของการปฏิบัติหน้าที่ของตัวแสดงผล แล้วส่งรายงานให้ตัวเลือกสรรทราบเพื่อจะได้ พิจารณาดำเนินการต่อไป

เป็นที่ยอมรับกันในบรรดานักวิเคราะห์ระบบทั้งหลายแล้วว่า ระบบเรียนรู้กับระบบที่ไม่มี ้ความสามารถในการเรียนรู้นั้น มีความแตกต่างกันอย่างมากในความอยู่รอดของแต่ละระบบ ้ คังเราจะเห็นได้ว่าในระบบเทอร์โมสแตท (ระบบไม่มีความสามารถในการเรียนรู้) ลักษณะ การทำงานของระบบแสดงให้เห็นถึงขอบเขตจำกัดในความสามารถที่จะอยู่รอด คือ สามารถ

้ปฏิบัติงานได้เฉพาะในสิ่งแวดล้อมที่เปลี่ยนแปลงไปไม่รนแรงนักเท่านั้น ถ้าหากสิ่งแวด ้ล้อมเปลี่ยนแปลงมากเกินไปแล้วระบบอาจเสีย อย่างเช่น อุณหภูมิภายนอกลดต่ำมากเกิน ไปจนเครื่องผลิตความร้อนผลิตอุณหภูมิได้ไม่พอระดับที่ต้องการ อาจทำให้เครื่องเสียได้ เมื่อเป็นเช่นนี้ระบบก็หยุดทำงาน แต่สำหรับระบบเรียนรู้ เราจะเห็นว่า กลไกของระบบมี ความสามารถในการปรับตัวเข้ากับสิ่งแวดล้อมที่เปลี่ยนแปลงไปในระดับที่สงกว่า หนึ่งก็คือว่า ระบบแบบนี้มีความยืดหยุ่นมากกว่า โอกาสในการอยู่รอดจึงมีมากกว่า กล่าว ้กันว่าในบรรดาระบบเรียนรู้ด้วยกันแล้ว มนุษย์เป็นระบบที่มีความสามารถในการปรับตัวให้ เข้ากับสภาพแวดล้อมต่าง ๆ ได้อย่างวิเศษที่สุด ดังนั้นมนุษย์จึงมีปรากฏอยู่ตามส่วนต่าง ๆ ์ของโลก ถึงแม้ว่าจะมีดินฟ้าอากาศและอุณหภูมิแตกต่างกันมากมายเพียงไร**้ก็ตาม** 

สังคมมนุษย์ในฐานะที่เป็นระบบกระทำการที่มีความสามารถในการเรียนรู้ระบบหนึ่ง จึง เป็นระบบที่มีโอกาสในการอยู่รอดในระดับสูง ดังเราจะเห็นว่าสังคมเวียดนามซึ่งมีการรบรา ฆ่าพ้นกันอย่างขนานใหญ่มาเป็นเวลานานสิบ ๆ ปี ก็ยังสามารถยืนหยัดอยู่ได้ แม้ว่าจะไม่ สมบูรณ์เหมือนสังคมบางสังคมก็ตาม หรืออย่างสังคมชาวเขาเผ่าต่าง ๆ แม้ว่าระบบวิชาการ (technological system) ่ จะล้ำหลังมาก ก็ยังสามารถดำรงภาวะของความเป็นสังคมอย่ได้ ดังนั้น บี่ญหาของระบบสังคมที่สำคัญในบี่จจุบันจึงไม่ใช่บี่ญหาของความอยู่รอดของแต่่ละ สังคม หากแต่เป็นปัญหาเรื่องของความอุดมสมบูรณ์หรือเรื่องความเจริญก้าวหน้าของสังคม ต่างหากที่เรามุ่งพิจารณาศึกษา นักสังคมศาสตร์์สมัยใหม่มักจะสนใจถามปัญหาเรื่องนี้มาก ึกว่าเรื่องอื่น ๆ <sup>่</sup> อาทิ ทำไมบางสังคมจึงมีความก้าวหน้าในทางวิชาการในระดับสูง ในเมื่อ สังคมอีกหลาย ๆ สังคมยังถูกเรียกว่าเป็น "สังคมด้อยพัฒนา" อะไรคือองค์ประกอบสำคัญ -<br>ของความพัฒนา เราจะสร้างสิ่งเหล่านี้ให้เกิดขึ้นในประเทศหรือสงคมด้อยพัฒนาได้หรือ  $y_{1}$  9

การตอบบี้ญหาต่างๆ เหล่านี้มิใช่สิ่งที่จะทำได้ง่าย ๆ โดยปราศจากข้อโต้แย้ง ที่เป็นเช่น นี้ก็เพราะว่า โดยทั่วไปแล้ว นักสังคมศาสตร์ส่วนใหญ่ยังไม่เข้าใจถึงการทำงานของระบบ สังคมอย่างเพียงพอประการหนึ่ง และที่สำคัญยิ่งกว่านั้นก็คือว่า สังคมเป็นระบบที่มีความ เคลื่อนไหวและมีการปรับปรุงตัวเองอยู่ในระดับสูง ทั้งเป็นระบบขนาดใหญ่ที่ประกอบด้วย ระบบย่อยมากมาย นอกจากนั้นยังมีส่วนประกอบต่างๆ (components) ที่มีลักษณะสลับ ชับซ้อนอยู่ในตัวเป็นอันมากอีกด้วย ส่วนประกอบที่สำคัญของระบบสังคมก็ได้แก่ สมาชิก ของสังคมห<sup>ู้</sup>รือคนซึ่งมีทั้งจิตใจ (psychological system) และร่างกาย (physical or biological system) ระบบวัฒนธรรม (cultural system) ซึ่งยังแยกออกได้เป็นระบบย่อย (subsystems) อีกมากมาย อาทิ ระบบครอบครัวและญาติ (family & kinship system) ระบบเศรษฐกิจ

(economic system) เป็นต้น (รายละเอียดของระบบย่อยต่างๆ ของสังคมมีพรรณนาไว้แล้ว ในบทที่ ๒) แม้ว่าสังคมจะเป็นระบบขนาดใหญ่ มีความเปลี่ยนแปลงอยู่ตลอดเวลาและ มีความสลับซับซ้อนมากเพียงไรก็ตาม ผู้เขียนก็ยังมีความเชื่อมั่นว่าการใช้ระบบวิเคราะห์ โดยการพยายามสร้างตัวแบบขึ้นมาวิเคราะห์การทำหน้าที่และโครงสร้างต่าง ๆ ของสังคม เป็นวิธีการศึกษาสังคมที่จะทำให้เราเข้าใจภาวะการทำงานของสังคมได้ดีที่สุดวิธีหนึ่ง แต่ถ้า ้เราต้องการทราบความเปลี่ยนแปลงทางสังคมตามระยะเวลาที่ผ่านมาแล้ว ก็ควรใช้แนวคิด แบบวิวัฒนาการเข้ามาจับโดยอาศัยหลักฐานต่าง ๆ ทางประวัติศาสตร์เป็นเครื่องช่วย ก็จะ ้ทำให้เราเข้าใจสังคมมนุษย์ได้ดีขึ้นทั้งในอ<sup>ั</sup>ดีตและบั่จจุบัน ความรู้ที่ถูกต้องเหล่านี้ย่อมจะ ช่วยให้เราพยากรณ์อนาคตหรือช่วยกำหนดนโยบายของนักบริหารสังคมในอนาคต ให้ใกล้ เคียงความจริงได้มากที่เดียว

່ໄດ $\bm{\omega}$ 

ในบทต่อไปนี้ผู้เขียนจะพยายามเสนอตัวแบบวิเคราะห์สังคมไทยตามที่นักศึกษาสังคม ไทยได้เคยเสนอมา ้ พร้อมทั้งความคิดเห็นหรือคำวิจารณ์ของผู้เขียนเองด้วย

# บทที่ ๔

## นักสังคมศาสตร์ศึกษาสังคมไทย

นักสังคมศาสตร์จำนวนไม่น้อยทั้งที่เป็นชาวตะวันตกและชาวตะวันออกได้ทำการศึกษา ้<br>สงคมไทยในแง่มุมต่าง ๆ ในจำนวนนี้มีทั้งนักประวัติศาสตร์ นักเศรษฐศาสตร์ นักรัฐศาสตร์ นักสังคมวิทยาและนักมานุษยวิทยา โดยที่ผลงานของนักประวัติศาสตร์ส่วนมากมักจะเป็น การศึกษาแบบพรรณนาความและจำกัดอยู่เฉพาะช่วงระยะเวลาใดเวลาหนึ่งเป็นสำคัญ เขียนจึงจะไม่นำมาพิจารณาวิพากษ์วิจารณ์ไว้ ณ ที่นี้ เพราะถือว่าการศึกษาแบบพรรณนา ิ ความ ไม่มีอำนาจในการอธิบาย (explanatory power) ถึงการทำหน้าที่ ความคงอยู่ และ ความเปลี่ยนแปลงของสังคมแต่อย่างใด การศึกษาแบบนี้จึงมีคุณค่าเฉพาะแต่เพียงการเสนอ ข้อเท็จจริงเท่านั้น แต่มีนักเศรษฐศาสตร์ นักรัฐศาสตร์ นักสังคมวิทยาและนักมานุษยวิทยา ี บางคนได้พยายามเสนอตัวแบบ (model) สำหรับวิเคราะห์สังคมไทยขึ้นมาด้วย ผลงานของ ท่านเหล่านี้เท่านั้น ที่ข้าพเจ้ามุ่งจะนำเอามาเสนอและวิพากษ์วิจารณ์อย่างละเอียดพอสมควร ในบทนี

ในบรรดาตัวแบบทั้งหลายที่นักสังคมศาสตร์ได้เสนอมาแล้วทั้งหมดในการศึกษาสังคม ไทยนั้น ตามความเห็นของข้าพเจ้า พอจะแบ่งแยกออกได้เป็นประเภทใหญ่ ๆ เพียง ๕ ประเภทเท่านั้นคือ ๑) ตัวแบบทางเศรษฐกิจ (Economic Model) ๒) ตัวแบบที่โน้มเอียง ไปทางด้านวิวัฒนาการ (Limited Evolutionary Model) ๓) ตัวแบบอิทธิพลของประวัติ ศาสตร์ (Historical Oriented Model) ๔) ตัวแบบทางถ้านโครงสร้าง (Structural Model) และ ๕) ตัวแบบทางค้านบุคลิกภาพและจิตใจ (Personality-Psychological Model) ้ต่อไปนี้เราจะมาพิจารณาตัวแบบต่าง ๆ เหล่านี้โดยละเอียดต่อไป

#### ๑. ตัวแบบทางเศรษฐกิจ (Economic Model)

นักเศรษฐศาสตร์ได้พากันแบ่งสังคมต่าง ๆ ในโลกออกเป็น ๓ ประเภทใหญ่ ๆ โดยถือ เอาบี่จจัยต่าง ๆ ทางเศรษฐกิจเป็นเครื่องวัดหรือเป็นตัวกำหนดที่สำคัญ ในบรรดาบี่จจัยทาง เศรษฐกิจต่าง ๆ เหล่านี้ ผลที่สุดมักจะมาลงเอยเอาที่จำนวนรายได้ต่อหัวต่อปี (per capita income) ของประชากรของแต่ละสงคม รายได้ต่อหัวต่อปีของประชากรนี้มิใช่รายได้จริง ๆ ที่ประชากรแต่ละคนได้รับ หากแต่เป็นรายได้ถัวเฉลี่ย ซึ่งได้มาจากการคำนวณทางสถิติที่

สลับซับซ้อน (และยากที่จะทดสอบได้แน่นอนว่าถูกต้องจริงหรือไม่) จากการคำนวณ หารายได้ต่อหัวต่อปีเช่นนี้ นักเศรษฐศาสตร์ก็สามารถแบ่งแยกสังคมต่าง ๆ ในโลกออกได้ เป็น ๓ ประเภทใหญ่ ๆ คือ ๑) สังคมที่เศรษฐกิจพัฒนาแล้ว (Economically Advanced Societies) มีรายได้ของประชากร์ต่อหัวต่อบี้สูงที่สุด ๒) สังคมที่ภาวะเศรษฐกิจอยู่ในฐานะ ปานกลาง คือ ราษฎรมีรายได้ต่อหัวต่อบือยู่ในระดับที่ไม่สูงมากแต่ก็ไม่ต่ำมาก และ ๊๓) สังคมที่ภาวะเศรษฐกิจยังค้อยพัฒนา หรือเรียกแบบใหม่ เพื่อเอาใจผู้คนของสังคมเหล่านั้น ให้ไพเราะหน่อยว่า "สังคมที่เศรษฐกิจกำลังพัฒนา" (Economically Developing Societies) สังคมประเภทนี้เป็นสังคมที่ราษฎรมีรายได้ต่อหัวต่อบี้ต่ำและค่อนข้างต่ำมาก สังคมส่วน ใหญ่ในโลกตกอยู่ภายใต้ข้อที่ ๓ นี้ คือว่าเป็นสังคมที่ภาวะเศรษฐกิจด้อยพัฒนาหรือกำลัง <u> ประเทศไทยเราก็เป็นสังคมแบบนี้เช่นกัน</u> พัฒเบา

เมื่อพบว่า สังคมส่วนใหญ่ในโลกตกอยู่ในภาวะของความด้อยพัฒนา นักเศรษฐกิจก็ ้พยายามที่จะหาเหตุผลต่าง ๆ มาอธิบายว่า เป็นเพราะเหตุใดสังคมเหล่านี้จึงด้อยพัฒนาหรือ พัฒนาไปอย่างเชื่องช้า แม้ว่านักเศรษฐศาสตร์ส่วนใหญ่จะจำกัดเหตุผลการอธิบายอยู่เฉพาะ บ้จจัยทางด้านเศรษฐกิจก็ตาม แต่ก็มีนักเศรษฐศาสตร์บางคนที่มองเลยไปถึงปัจจัยทางด้าน ้สังคมและจิตใจด้วยก็มี นักเศรษฐศาสตร์เหล่านี้มี อาทิ อัลเบิร์ต โอ. เฮิร์ซแมน (Albert O. Hirschman, The Strategy of Economic Development. A Yale Paperback, 1961) และอีเวอร์-เรทท์ อี. เฮเกน (Everett E. Hagen, *On the Theory of Social Change*, Homewood, III. Dorsey Press, 1962) เป็นต้น

สำหรับสังคมไทยเรานั้นมีนักเศรษฐศาสตร์ท่านหนึ่ง ซึ่งพยายามหาเหตุผลมาอธิบายว่า ้ทำไมประเทศไทยจึงยังคงเป็นประเทศด้อยพัฒนาอยู่ ทั้งๆ ที่มีองค์ประกอบทางเศรษฐกิจ หลายประการ อันเป็นการได้เปรียบในเมื่อเปรียบเทียบกับบางสังคมในเอเชียด้วยกัน โดย เฉพาะญี่ปุ่น นักเศรษฐศาสตร์ผู้นี้ คือ อีไลเซอร์ บี. อยาล (Eliezer B. Ayal) ผู้ซึ่งยอมรับว่า ้องค์ประกอบทางด้านเศรษฐกิจแต่อย่างเดียวไม่สามารถที่จะอธิบายได้อย่างเพียงพอว่า ทำ ไมเศรษฐกิจของบางสังคมจึงพัฒนา แต่เศรษฐกิจของอีกหลาย ๆ สังคมไม่พัฒนา อยาลมี ความเห็นว่า "การที่จะเข้าใจได้อย่างเต็มที่ถึงสาเหตุและขบวนการของการพัฒนาเศรษฐกิจ นั้นต้องการความร่วมมือในวิชาการสาขาต่าง ๆ (interdisciplinary cooperation) ซึ่งเป็น ที่หวังว่า จะนำไปสู่ทฤษฎีความเปลี่ยนแปลงทางสังคมที่ลึกซึ้งได้'' (*Journal of Social* **/ssue,** Vol. 19, No. 1, Jan. 1963, p. 35 –แปลโดยผู้เขียน)

้ตัวแบบซึ่งมุ่งอธิบายพฤติกรรมทางเศรษฐกิจของสังคมไทยที่ผู้เขียนจะพิจารณาต่อไปนี้ จึงเป็นตัวแบบตามข้อเสนอของอยาลเป็นสำคัญ หรือเราอาจจะเรียกสั้น ๆ ว่าเป็นตัวแบบ

ของอยาล (Ayal's Model) ก็ได้ อยาลก็เช่นเดียวกับนักสังคมศาสตร์อีกหลาย ๆ ท่านที่ ชอบเปรียบเทียบประเทศไทยกับประเทศญี่ปุ่น โดยอยาลให้เหตุผลว่าเป็นการเปรียบเทียบ ที่มีส่วนดีหลายประการ ประการแรกก็คือว่า ไทยกับญี่ปุ่นเปิดประตูประเทศเข้าสู่วัฒน-ธรรมตะวันตกในระยะเวลาใกล้เคียงกัน และลักษณะของการติดต่อกับประเทศตะวันตกก็ ้คล้ายคลึงกันด้วย (คือไม่ได้ตกเป็นอาณานิคมของประเทศตะวันตกด้วยกัน) ประเทศทั้ง สกงจึงยังคงรักษาวัฒนธรรมดั้งเดิมของชาวตะวันออกไว้ได้มาก เปรียบเทียบกับสังคมที่ เป็นคริสเคียนตะวันตก (แต่ข้อนี้อยาลไม่ได้ระบุว่าวัฒนธรรมไทยกับวัฒนธรรมญี่ปุ่น ถึง แม้ว่าจะเป็นวัฒนธรรมตะวันออกด้วยกัน ก็แตกต่างกันมากที่เดียว) โดยอยาลย้ำแต่เพียง ว่าประเทศทั้งสองสามารถรักษาเอกราชทางการเมืองไว้ได้ตลอดมา ประเทศทั้งสองมีวัฒน-ธรรมใหญ่เพียงวัฒนธรรมเดียวภายในประเทศ (homogeneous culture) มีกวามรู้สึกถึงเอก ลักษณ์แห่งชาติของตนอย่างเต็มที่ (awareness of national identity) มีระบบการปกครอง โดยรัฐบาลกลางที่มีอำนาจมาก และผู้ปกครองประเทศทั้งสองต่างก็ระลึกได้คล้ายคลึงกัน .<br>ความอยู่รอดของชาติตนนั้นขึ้นอยู่กับการเรียนวิชาการของฝ่ายตะว*ั*นตก ว่า นอกจาก นั้น อยาลยังเห็นต่อไปอีกว่า แม้แต่องก์ประกอบทางเศรษฐกิจโดยตรงไทยและญี่ปุ่นก็มี เหมือนกันอย่างมาก คือว่า ทั้งสองประเทศมีสินค้าหลักที่ส่งออกไปจำหน่ายต่างประเทศ เพื่อหารายได้เข้าประเทศ ในระยะที่เริ่มเปิ่ดประเทศเข้ารับวัฒนธรรมตะวันตกใหม่ ๆ แบบ เดียวกัน (คือ ญี่ปุ่นมีสินค้าไหม และไทยมีสินค้าข้าว) ค้วยเหตุผลต่าง ๆ เหล่านี้ อยาล จึงยกเอากรณีของประเทศไทยไปเปรียบเทียบกับประเทศญี่ปุ่น ว่าทำไมปัจจุบันประเทศ ญี่ปุ่นจึงมีอัตราการพัฒนาเศรษฐกิจที่สูงสุดในเอเชีย แต่ประเทศไทยซึ่งควรจะพัฒนาไป ใกล้เคียงกับญี่ปุ่น กลับยังตกอยู่ในภาวะด้อยพัฒนาอย่างชัดแจ้ง

้อยาลเชื่อว่าสาเหตุแห่งความแตกต่างของการพัฒนาเศรษฐกิจระหว่างไทยกับญี่ปุ่นนั้น คือ ระบบค่านิยม (value system) ซึ่งแต่ละสังคมมีอยู่แตกต่างกันเป็นสำคัญ ในการนี้เขา ได้เสนอว่า การพัฒนาทางเศรษฐกิจจะเกิดมีขึ้นได้ ระบบค่านิยมของสังคมจะต้องทำหน้าที่ จำเป็นสองประการ คือ ประการแรก ระบบค่านิยมจะต้องกำหนดจุดหมายปลายทาง (goals) ไม่ว่าจะเป็นในด้านสาธารณะ (public) หรือในด้านส่วนเอกชน (private) ก็ตาม เพื่อที่จะ ี่ สามารถทำให้การเพิ่มผลผลิตเป็นไปได้โดยสะควก จุกหมายปลายทางขั้นสุดท้าย (ultimate goals) ของสังคมอาจจะเป็นเรื่องของเศรษฐกิจหรือไม่ก็ได้ แต่กิจกรรมทางเศรษฐกิจ (economic activities) จะต้องเป็นตัวปูพื้นฐานหรือเป็นหนทางนำไปสู่จุดหมายปลายทาง นั้น ประการที่สอง ระบบค่านิยมต้องส่งเสริมหรือรวมเอาวิธีการต่าง ๆ ที่จะทำให้บรรลุจุด หมายปลายทางนั้นเข้าไว้ด้วย ระดับแห่งความเข้าไปใกล้จุดหมายปลายทางที่กำหนดไว้อาจ ี แตกต่างกันสืบเนื่องมาจากสิ่งแวดล้อมที่แตกต่างกัน อย่างเช่น สภาพทางด้านวัตถ สถาบัน ้ต่าง ๆ และความรู้หรือวิชาการต่าง ๆ ที่มีอยู่ในขณะนั้น เป็นต้น ถ้าปราศจากระบบค่านิยม ้อยาลเห็นว่าสิ่งแวดล้อมต่าง ๆ แม้จะมีอยู่อย่างดีเพียงไรก็ไม่อาจทำให้ ที่เหมาะสมแล้ว ้สงคมนั้นพัฒนา (ทางด้านเศรษฐกิจ) ได้ ด้วยเหตุนี้ ระบบค่านิยมที่เหมาะสมจึงเป็นสิ่ง ที่จำเป็น (necessary condition) สำหรับการพัฒนาเศรษฐกิจ แม้ว่ามันจะมิใช่สภาพการณ์ ที่เพียงพก (sufficient condition)

้อะไรคือระบบค่านิยม ? เราอาจตั้งปัญหาเบื้องต้นถามอยาล ในเรื่องนี้ อยาลพยายาม ที่จะแยกแยะระบบค่านิยมออกเป็นส่วนประกอบ (components) ต่าง ๆ ที่สำคัญก็ได้แก่คำ สอนทางศาสนาและจริยธรรม (religious and ethical system) อยาลบอกว่าลักษณะต่าง ๆ ของระบบค่านิยมจะมีปรากฏอยู่อย่างชัดแจ้งและเห็นได้ง่ายมากจากศาสนาสำคัญและขบวน ิการทางจริยธรรมของสังคม ด้วยแนวคิดดังนี้ อยาลก็ได้ทำการเปรียบเทียบค่านิยมไทย กับญี่ปุ่น เพื่อแสดงให้เห็นว่าระบบค่านิยมไทยมีอะไรบ้างที่ไม่ส่งเสริมการพัฒนาเศรษฐกิจ และระบบค่านิยมของญี่ปุ่นมีอะไรบ้างที่ส่งเสริมการพัฒนาเศรษฐกิจ โดยที่หนังสือเล่มนี้ เป็นเรื่องเกี่ยวกับสังคมไทยโดยเฉพาะ ผู้เขียนจึงจะกล่าวถึงแต่ระบบค่านิยมของสังคมไทย ้เป็นสำคัญ ระบบค่านิยมของสังคมญี่ปุ่นจะกล่าวถึงก็ โดยความจำเป็นเพื่อให้เข้าใจสภาพ าตางสังคม ไทยดีขึ้นเท่านั้น

ี สำหรับประเทศไทยนั้น อยาลเห็นว่าระบบค่านิยมของไทยไม่สามารถจะแยกออกได้ จากศาสนาพุทธลัทธิเถรวาทหรือหินยาน ซึ่งเป็นศาสนาประจำชาติเรา ลักษณะต่าง ๆ ของ ้ระบบค่านิยมไทยจึงอาจศึกษาได้จากคำสอนทางพุทธศาสนา ด้วยเหตุนี้ อยาลจึงกล่าวว่า ระบบค่านิยมของไทยจึงมีจุดศูนย์กลางอยู่ที่ค่านิยมส่วนบุคคล (personal values) แตกต่าง จากระบบค่านิยมของญี่ปุ่นที่เน้นหนักไปทางด้านค่านิยมทางการเมือง (political values) การที่ระบบค่านิยมของไทยเน้นหนักคุณค่าของบุคคล ก็สืบเนื่องมาจากคำสอนทางพุทธ-ิศาสนานั่นเอง คำสอนที่ว่าคนทุกคนมีกรรมเป็นของตนเอง ด้วยเหตุนี้ คนไทยจึงนิยมพึ่ง ิตนเองและไม่ยอมผูกพันตนเอง ไม่ว่าจะด้วยอารมณ์หรือด้วยสาเหตุอื่นใดก็ตามกับบุคคล อื่นมากนัก นี่คือสาระสำคัญประการหนึ่งของระบบค่านิยมไทย อยาล (อ้างจากข้อเขียน ของหลวงสุริยพงษ์) ว่า คนไทยมีความพอใจต่อสิ่งที่ตนหามาได้ คนไทยไม่ชอบต่อต้านผู้ มีอำนาจ คนไทยทำงานเพื่อความสุขส่วนตัวมากกว่าทำเพื่อประโยชน์ทางวัตถุ นอกจากนั้น ้ความเชื่อในเรื่องการเวียนว่ายตายเกิด มีหวังจะเกิดในชาติหน้า เป็นเหตุสำคัญให้คนไทย ้ ส่วนมากชอบใช้จ่ายเงินทองเพื่อการทำบุญทำทาน (merit making) ความวางเฉย (อุเบกขา) และการแสวงหาความสนุกก็เป็นสาระสำคัญส่วนหนึ่งของระบบค่านิยมไทย

โดยสรุป อยาลกล่าวว่า ลักษณะทางจิตของคนไทยซึ่งแสดงออกมาเป็นพฤติกรรมเด่นๆ หลาย ๆ อ<sup>่</sup>ย่างนั้น เป็นผลสืบเนื่องมาจากคำส*ั่*งสอนทางด้านพุทธศาสนานิกายเถรวาทเป็น ้สำคัญ ระบบค่านิยมไทยเน้นความสำคัญของคุณค่าของคนแต่ละคน ซึ่งเป็นการนำไปสู่ลัทธิ บี้จเจกชนนิยม (individualism) คนไทยไม่ใคร่ผูกพันตนเองกับจุดหมายปลายทางของสังคม แม้ว่าสถานภาพของบุคคลจะถูกกำหนดโดยผลการทำงานหรือความสำเร็จมากกว่าโดยฐานะ ์<br>แต่ความสำเร็จก็ถูกมองไปในแง่ของความสามารถที่จะเอาคนอื่นมารับ ตามกำเนิดก็ตาม ใช้ตนมากกว่าที่จะเป็นความสำเร็จอันนำไปสู่ความเจริญงอกงามทางด้านวิชาการหรือที่เป็น ประโยชน์ต่อสังคมโดยแท้จริง ด้วยเหตุนี้ ้อยาลจึงสรุปในที่สุดว่า การที่คนไทยให้ความ สำคัญอย่างใหญ่หลวงต่อบุคคลแต่ละคนหรือลัทธิปัจเจกชน ซึ่งมีปรากฏอยู่ในระบบค่า นิยมของไทยนั้น เป็นผลร้ายหรือเป็นตัวบ่อนทำลายความเจริญก้าวหน้าหรือพัฒนาการทาง เศรษฐกิจของไทย ทำให้ประเทศไทยคงเป็นประเทศด้อยพัฒนาอยู่จนทุกวันนี้

้สำหรับประเทศญี่ปุ่นนั้น อยาลเห็นว่า สาระสำคัญของระบบค่านิยมอยู่ที่การกระทำ หน้าที่ต่าง ๆ ตามข้อผูกพันที่แต่ละคนมีอยู่กับสถานภาพทางชนชั้นของต<sup>้</sup>นอยางเต็มที่ ้พยายามแสวงหาความรู้และผีมือตามทางหน้า์ที่ของตนเพื่อความเป็นเลิศในทางวิชาชีพและ ีวิชาการ ความขยันขันแข็งในการทำหน้าที่ถือเป็นสิ่งมีค่าสูง คนญี่ป่นไม่สนใจต่อพิธีกรรม ทางศาสนาและคำอธิบายลึกลับซับซ้อน (metaphysical and doctrinal aspects of religion) มากนัก แต่มุ่งสนใจใช้ศาลนาเพื่อวัตถุประสงค์ในทางการเมืองมากกว่า ด้วยเหตุนี้ ค่านิยม ุ ทางการเมืองจึงเป็นจุดศูนย์กลางของระบบค่านิยมของญี่ปุ่น (แต่จุดศูนย์กลางของระบบค่า นิยมไทยอยู่ที่ค่านิยมส่วนบุคคล) ด้วยเหตุนี้เศรษฐกิจญี่ปุ่นจึงพัฒนาไบไกลกว่าของไทยมาก เพราะคนญี้ปุ่นมีพฤติกรรมมุ่งสร้าง "ชาติ" ญี่ปุ่น มิใช่เพื่อผู้ยิ่งใหญ่คนใดคนหนึ่งเท่านั้น

ดามทรรศนะของผู้เขียน ตัวแบบของอยาลดูเหมือนจะมุ่งอธิบายว่าในสังคมหนึ่ง ๆ จะ ้มีระบบค่านิยมแตกต่างกันออกไป ระบบค่านิยมส่วนใหญ่จะเป็นผลสืบเนื่องมาจากศาสนา และคำสอนทางจริยธรรมของแต่ละสังคม ระบบค่านิยมจะมีจุดศูนย์กลางหรือหัวใจของ ระบบอยู่ระบบละหนึ่งอย่าง อย่างเช่น จุดศูนย์กลางของระบบค่านิยมของไทยอยู่ที่คุณค่า ี่ ส่วนบุกคลหรือลัทธิปัจเจกชนนิยม แต่ของญี่ปุ่นอยู่ที่ก่านิยมทางการเมือง การให้ก่านิยม ้ส่วนบุคคลสูงมากเป็นเหตุสำคัญที่ทำให้ระบบเศรษฐกิจของสังคมไม่พัฒนาไปเท่าที่ควร แม้ ว่าจะมี่สาระแห่งความจริงไม่น้อยในตัวแบบของอยาล ผู้เขียนก็ยังเห็นว่า คำอธิบายของ ้อยาลในเรื่องการพัฒนาเศรษฐกิจเป็นคำอธิบายที่ง่ายเกินไปและไม่ลึกซึ้งพอ ไม่แตกต่าง ไปจากแนวความคิดที่ รู้ท เบเนดิก (Ruth Benedict) ได้เสนอไว้ในหนังสือเรื่อง *Patterns of* Culture ซึ่งได้ตีพิมพ์มานานประมาณครึ่งศตวรรษแล้ว เท่าใดนัก

#### ๒. ตัวแบบวิวัฒนาการอย่างจำกัด (Limited Evolutionary Model)

์ ตัวแบบนี้เป็นของศาสตราจารย์ เฟรด ดัลเบิลยู ริกกส์ (Fred W. Riggs) นักรัฐศาสตร์มี ชื่อเสียงจากมหาวิทยาลัยอินเดียนา (Indiana University) บี่จจุบันสอนอยู่ที่มหาวิทยาลัย-ฮาไวอิ ดร.ริกกส์คุ้นเคยกับเมืองไทยเป็นอย่างดี เขียนหนังสือเกี่ยวกับเมืองไทยไว้หลาย เล่ม ส่วนมากมักจะหนักไปทางด้านการเมืองและการปกครอง ดร.ริกกส์ผิดกับนักรัฐศาสตร์ แบบดั้งเดิม (traditional political scientists) ที่สำคัญประการหนึ่ง คือว่า เขาพยายามศึกษา และทำความเข้าใจแนวคิดและวิชาการทางสังคมศาสตร์ด้านอื่น ๆ ด้วย ศึกษาจากข้อเขียน ่ ต่าง ๆ ของเขา เราพอจะอนุมานได้ว่า เขาได้อ่านและพยายามจะทำความเข้าใจแนวคิด และวิธีการวิจัยทางค้านมานุษยวิทยา สังคมวิทยา และเศรษฐศาสตร์รวมอยู่ค้วย คร. ริกกส์ ้ตัวแบบสำหรับศึกษาสังคมเป็นสิ่งจำเป็นเพื่อที่จะทำให้เราเข้าใจหน้าที่และ มีความเห็นว่า โครงสร้าง (function and structure) ของสังคมได้อย่างถูกต้องตามความเป็นจริง แม้ว่า ดร. ริกกส์ จะให้คำจำกัดความของคำว่า "หน้าที่และโครงสร้าง" ของสังคมค่อนข้างแคบ และไม่เป็นไปตามแนวนิยมในทางสังคมวิทยาและมานุษยวิทยาเท่าใดนักก็ตาม ้ (โปรดด "A Model for Study of Thai Society" Thai Journal of Public Administration. Vol. 1. No. 4. April 1961, p. 86) แต่ก็เป็นการแสดงให้เห็นว่า อย่างน้อย ดร. ริกกส์ก็ยอมรับว่า วิธี การศึกษาแบบโครงสร้างหน้าที่เป็นวิธีการที่จะทำให้เข้าใจสังคมได้ดีที่สุดวิธีหนึ่ง ที่นักสังคม ิศาสตร์น่าจะลองนำเอามาใช้ดู นอกจากนั้น คร. ริกกส์ยังเป็นนักรัฐศาสตร์รุ่นแรก ๆ ที่ยอม รับอย่างหน้าชื่นตาบานว่าการจะเข้าใจสังคมมนุษย์ได้ตามความเป็นจริงนั้นจะต้องรู้จักดึงเอา ความรู้จากสังคมศาสตร์สาขาต่าง ๆ มาประสมประสานเข้าด้วยกัน มิใช่หลับหูหลับตาหลง ้คิดอยู่แต่ในกรอบอันจำกัด (ที่ถูกสร้างขึ้น) โดยลักษณะวิชา (discipline) ของตัวเท่านั้น มองในแง่นี้ ผู้เขียนขอยกย่อง ดร. ริกกส์ ในฐานะเป็นผู้มีความคิดริเริ่มที่ถูกต้องผู้หนึ่ง ความเป็นนักวิชาการที่แท้จริงของ คร. ริกกส์อยู่ครงนี้

สำหรับตัวแบบของ คร.ริกกส์ ซึ่งความจริงแล้วเรียกว่า ตัวแบบปริสมา (Prismatic แต่ผู้เขียนจักให้อยู่ในประเภทตัวแบบวิวัฒนาการอย่างจำกัดนั้น เป็นเพราะว่า Model) หลังจากได้พิจารณาศึกษาแนวคิดที่อยู่เบื้องหลังตัวแบบปริสมานี้แล้ว ก็พอจะสรุปได้ว่า ดร. ริกกส์ได้ใช้แนวคิกแบบวิวัฒนาการ (evolutionary concept) เป็นฟื้นฐานในการสร้าง ด้วแบบนี้ โดย ดร. ริกกส์มองเห็นว่าสังคมมีอยู่สามแบบใหญ่ ๆ คือ สังคมแบบเกษตรกรรม (Agraria or Fused) สังคมที่กำลังเปลี่ยนแปลง (Prismatic or Transitional) และสังคม อุตสาหกรรม (Industria or Refracted) สังคมแบบปริสมาจึงเป็นสังคมที่อยู่ระหว่างสังคม แบบเกษตรกรรม (โบราณ) กับสังคมอุตสาหกรรม (สมัยใหม่) สังคมปริสมาอย่างแท้จริง

(ideal type of Prismatic Society) จะถูกสมมติว่าอยู่ตรงกึ่งกลางพอดีระหว่างสังคมเกษตร ิ ดร. ริกกส์์ มองเห็นว่าสังคมไทยเป็นสังคมแบบ กรรมและสังคมอุตสาหกรรมแน่นอน แต่มีที่อยู่ค่อนข้างมาทางด้านเกษตรกรรมโบราณ มากกว่าทางด้านสังคมอุตสาห-ปริสมา กรรมสมัยใหม่

ี การที่ คร. ริกกส์ มองเห็นว่าภาวะของความเปลี่ยนแปลงทางสังคมเป็นกระบวนการ (process) ที่ต่อเนื่องกัน โดยมีพลังจากภายนอก (exogenetic forces) และพลังจากภายใน (endogenetic forces) เป็นตัวช่วยกระดุ้นความเปลี่ยนแปลงนั้น (นักศึกษาผู้สนใจในเรื่อง ของ exogenetic and endogenetic forces โปรดอ่านรายละเอียดเพิ่มเติมได้จาก F.W. Riggs, Prismatic Society : A Paradoxical Model and Financial Administration, โรเนียว สถาบันบัณฑิฑพัฒน-บุริหารศาสตร์ ๑๙๕๙) ย่อมถือได้ว่าเป็นการเอาแนวคิดทางด้านวิวัฒนาการมาใช้ แต่เป็นการ ้เอามาใช้อย่างค่อนข้างจำกัด (คือ มุ่งพิจารณาเฉพาะสังคม ๓ แบบดังกล่าวเท่านั้น) ความ จริงแล้ว สังคมมนุษย์มีวิวัฒนาการมาอีกมากก่อนที่จะมาถึงสังคมเกษตรกรรมโบราณ การ ้ที่ ดร. ริกกส์ จำกัดการพิจารณาศึกษาอยู่เฉพาะความเปลี่ยนแปลงจากสังคมเกษตรกรรมมาสู่ สังคมอุคสาหกรรม ผู้เขียนจึงขอขนานนามตัวแบบของ คร. ริกกส์ ว่าเป็นตัวแบบวิวัฒนา-้การอย่างจำกัด แต่เพื่อความประหยัดในการเขียนและเพื่อเป็นการให้เกียรติแก่ ดร. ริกกส์ ผู้ซึ่งอุตส่าห์คิดชื่ออันน่าทึ่งขึ้นมาสำหรับดัวแบบของเขา ผู้เขียนจะขอใช้คำว่า "ตัวแบบ ปริสมา" (Prismatic Model) แทนคำว่า ตัวแบบวิวัฒนาการอย่างจำกัด ในการพิจารณา รายละเอียดตัวแบบของ คร.ริกกส์ต่อไป

้ตัวแบบปริสมาตามความมุ่งหมายของริกกส์นั้น เป็นตัวแบบทางทฤษฎี (theoretical) ที่ สร้างขึ้นมาเพื่อมุ่งอธิบายเหตุการณ์ต่าง ๆ ในสังคมที่อยู่ในภาวะเปลี่ยนแป<sup>้</sup>ลงหรือสังคมด้อย พัฒนา โดยพยายามที่จะให้เข้าใกล้กับความเป็นจริง (empirical image) มากที่สุด การที่ ์ดร. ริกกส์เลือกใช้คำว่า prismatic นั้น เขามีเหตุผลอยู่ ๒ ประการ คือ ๑) ต้องการจะ หลีกเลี่ยงจากการใช้คำที่มีอยู่แพร่หลายแล้ว เพราะจะทำให้คนเข้าใจไขว้เขวระหว่างความ หมายของกำตามธรรมดา กับความหมายทางวิชาการ และ ๒) เขาต้องการที่จะใช้คำที่มี ้ ความหมายตรงกับแนวคิดที่เขามุ่งจะพรรณนาอย่างมากที่สุด

ตัวแบบปริสมาจึงเป็นแนวคิดที่สืบเนื่องมาจากการมองเห็นว่ามีสังคมแบบเบ็ดเสร็จ (fused) อยู่ข้างหนึ่ง กับสังคมแบบแบ่งแยกหน้าที่ตามความถนัด (refracted) อยู่อีกข้าง หนึ่ง และมีสังคมแบบปริสมาอยู่ระหว่างกลาง คำว่า fused, prismatic และ refracted จึง เป็นคำที่ ดร. ริกกส์ คิดขึ้นมาแทนแนวคิดที่เขามีอยู่ในใจ (theoretical terms) โดยมุ่งที่จะใช้ ้อธิบายพฤติกรรมทางสังคมของสังคมแบบเกษตรกรรม (Agraria) สังคมที่กำลังเปลี่ยนแปลง (Transitional Society) และสังคมอุตสาหกรรม (Industria) ตามลำดับ ดังภาพข้างล่าง

> ภาพสะท้อนความจริง Images

สังคมเกษตรกรรม Aararia

## สังคมกำลังเปลี่ยนแปลง

**Transitional Society** 

ตัวแบบ Models

เบ็ดเสร็จ Fused

ปริสมา

Prismatic

สังคมอุตสาหกรรม Industria

แบ่งแยกตามถนัด Refracted

(จาก F.W. Riggs, Prismatic Society: A Paradoxical Model and Financial Administration. หน้า 2)

ิดร. ริกกส์ เขียนว่า "ในการสร้างตัวแบบของเราสำหรับศึกษาสังคมไทย ข้าพเจ้าจะ ใช้ประโยชน์จากแนวทางศึกษาแบบที่เรียกว่า หน้าที่โครงสร้าง" (Riggs, *op. cit.,* 1961, p. 87) แล้วเขาก็เริ่มให้คำจำกัดความของคำว่า "หน้าที่" (function) และโครงสร้าง (structure) ซึ่งเป็นคำจำกัดความที่ค่อนข้างแคบตามความหมายทางสังคม–มานุษยวิทยา แต่ด เหมือนจะเป็นที่ใช้กันอยู่แพร่หลายในทางรัฐประศาสนศาสตร์ ซึ่ง ดร. ริกกส์ คุ้นเคยอยู่มาก

คำว่า "หน้าที่" ตามความเข้าใจของ ดร.ริกกส์ หมายถึงผลต่างๆ (consequences) ที่เกิดขึ้นจากโครงสร้างในเมื่อมันกระทบต่อระบบซึ่งเป็นส่วนโครงสร้าง (ทางสังคม) เขา ยกตัวอย่างเรื่อง การกระทำหน้าที่ขององค์การที่เกี่ยวข้องกับการค้าข้าวว่า ย่อมต้องมีหน้าที่ อำนวยความสะดวก (facilitate) การขายข้าว การวางกฎเกณฑ์ทางด้านราคา การรักษา คุณภาพข้าว ฯลฯ (ผู้เขียนรู้สึกว่า ริกกส์เข้าใจความหมายของ function อย่างเดียวกับคำ ว่า duty ในภาษาอังกฤษ - ซึ่งเป็นความหมายที่แคบ - สำหรับภาษาไทย - ทั้งคำว่า function และ duty เราแปลว่า "หน้าที่" ซึ่งไม่รัดกุมพอ ในทางสังคม--มานุษยวิทยา ์ คำว่า function มีความหมายกว้างกว่าคำว่า duty แน่นอน และมักจะรวมถึงสัมพันธภาพของการ ้ ทำหน้าที่ของส่วนต่าง ๆ เพื่อความคงอยู่และเจริญเติบโตของระบบมากกว่าหน้าที่โดด ๆ แต่ ละอัน โปรดดู อย่างเช่น S.F. Nadel, The Theory of Social Structure, New York, Free Press, 1967 และโดยเฉพาะอย่างยิ่ง Robert K. Merton, "Manifest and Latent Functions" ใน On Theoretical Sociology, 1967)

้สำหรับคำว่า โครงสร้างนั้น ริกกส์ หมายถึง "แบบแผนของพฤติกรรมใด ๆ ที่เกิดขึ้น ช้ำซาก (repetitive) ในสังคมหนึ่ง" ความจริงคำว่า "ที่เกิดขึ้นซ้ำซาก" ไม่จำเป็นต้องเขียน ก็ได้ เพราะคำว่า "แบบแผน" (pattern) ก็คือพฤติกรรมที่เกิดขึ้นซ้ำแล้วซ้ำเล่านั่นเอง โดย สาระสำคัญคำจำกัดความนี้พอจะไปกันได้ก*ั่*บความหมายทางด้านสังคม—มานุษยวิทยา แต่ก็ ต้องการขยายความมากกว่าที่ริกกส์เสนอในข้อเขียนของเขา นอกจากนั้นคำจำกัดความของ คำว่า "สังคม" (society) และชุมชน (community) ของเขาก็นับว่ายุ่งเหยิงไม่น้อย (โปรค จำไว้ง่าย ๆ แต่เพียงว่า ในสังคมหนึ่งอาจมีชุมชน (communities) ได้หลายชุมชน ก็พอ แล้วสำหรับวัตถุประสงค์ของเรา ณ ที่นี้) อย่างไรก็ภาม เราไม่อาจวิจารณ์โดยละเอียด ณ ีที่นี้ได้ นักศึกษาผู้สนใจโปรดอ่านเพิ่มเติมจากข้อเขียนของ คร.ริกกส์ เองโดยตรงได้

สาระสาคัญของตัวแบบปริสมา ของริกกส์ ์ ซึ่งเขาเชื่อว่าเป็นตัวแทนอันแท้จริงของ สังคมที่กำลังอยู่ในภาวะเปลี่ยนแปลง (รวมทั้งสังคมไทยเราด้วย) นั้น มีอยู่ ๔ลักษณะซึ่ง จะได้นำมาพิจารณากันโดยย่อ ดังต่อไปนี้

๑. ชุมชน (communities) มีลักษณะเป็นแบบ "พหู–ชุมชน" (Poly-Communualism) ในเรื่องนี้ ดัร. ริกกส์ พยายามจะแสดงให้เห็นถึงลักษณะอันแตกต่างกันของชุมชนในสังคม ิ ๓ แบบ วิกกส์กล่าวว่า ในสังคมแบบเกษตรกรรมโบราณโดยทั่ว ๆ ไปอาจจะมีเพียงหนึ่ง (หรื่อมากกว่า) ชุมชนใหญ่ (great communities) แต่จะมี "ชุมชนเล็ก" (small com-ิ<br>munities) เป็นจำนวนมาก และชุมชนทั้งสองแบบนี้แทบจะไม่มีการติดต่อกันเลยก็ว่าได้ ด้วยเหตุนี้ เราจึงอาจศึกษาถึง "แบบธรรมเนียมอันยิ่งใหญ่" (great traditions) ของชุมชน ใหญ่ได้จากวรรณกดี ศิลปะ ปรัชญา และประวัติศาสตร์ของสังคม แต่ชุมชนเล็ก ๆ ซึ่งมี อยู่เป็นจำนวนมากมักจะไม่มีการกล่าวถึงทั้งในวรรณคดีและประวัติศาสตร์ของชาติ (ชุมชน ใหญ่ ) เท่าใดนัก ด้วยเหตุนี้ ริกกล์ จึงเห็นว่าเป็นการเหมาะสมถูกต้องแล้วที่นักมานุษย-วิทยาศึกษาธรรมเนียมประเพณีหรือชีวิตความเป็นอยู่ของชุมชนเล็ก ๆ เหล่านี้เพื่อเผยแพร่ให้ โลกทราบ

ส่วนสังคมอุตสาหกรรมหรือสังคมที่มีการแบ่งแยกระบบต่าง ๆ ออกตามหน้าที่ถนัด ี่ เฉพาะอย่างเต็มที่ (refracted) แล้วนั้น ลักษณะของชุมชนกลับเป็นตรงกันข้ามกับสังคม เกษตรกรรม คือ บกคลแทบทกคนในสังคมมีการเคลื่อนไหว (mobilized) โดยข่าวสารแบบ สื่อมวลชน (mass communications) ด้วยเหตุนี้จึงมีการประสมประสานทางธรรมเนียม ้มีการเคลื่อนเข้าสู่วัฒนธรรมใหญ่ของช<sup>่</sup>าติอย่างเต็มที่ในส*ั*งคมแบบนี้ เราจึงอาจ ประเพณี กล่าวถึง "ชมชนแห่งชาติ" (national community) ซึ่งมีขอบเขตพอ ๆ กับสังคมโดยส่วน รวมนั่นคง ที่เป็นเช่นนี้ได้ก็เพราะได้มีการพัฒนาขึ้นมาซึ่งระบบสื่อสารมวลชนที่ทั่วถึงเป็น สำคัญ

.<br>നിന

ี แต่ลักษณะของชุมชนแห่งสังคมปริสมานั้น เรียกว่ายังอยู่ในภาวะครึ่ง ๆ กลาง ๆ มี การนำระบบสื่อสารมวลชนและระบบการศึกษาแบบตะวันตกเข้ามาใช้ แต่ก็ยังไม่แพร่หลาย เต็มที่ การที่บุกกลจะปืนป่ายบันไดของสังกมขึ้นไปสู่กลุ่มผู้มีอำนาจ (elite group) ยังเป็น ไปอย่างเชื่องช้ำ แต่ขณะเดียวกัน การเคลื่อนไหวเคลื่อนย้ายที่ของบุคคล (แต่ไม่เปลี่ยน สถานภาพทางสังคม) ก็กลับมีมากขึ้น ค้วยเหตุนี้จึงปรากฏว่า มีชุมชนใหญ่เพิ่มมากขึ้น ชุมชนใหญ่ของกลุ่มผู้มีอำนาจในสังคมย่อมเด่นกว่าเพื่อน นอกจากนั้นก็จะปรากฏมีชุมชน ใหญ่กลุ่มต่อต้านผู้มีอำนาจ (counter-elites) ขึ้นมาอีก กลุ่มนี้ อาจเรียกว่าชุมชน "นอกรีต" (deviant) ผู้มีบัญญาบางคนพบว่าตนไม่อาจเข้าไปเป็นสมาชิกของกลุ่มผู้มีอำนาจได้ก็เกิด ปฏิกิริยาต่อต้านในลักษณะต่าง ๆ นับตั้งแต่การแสดงความเฉื่อยชา (apathy) และไม่ให้ ความร่วมมือเรื่อยไปจนถึงการแสดงความต่อต้านอย่างเปิดเผยรุนแรงและการปฏิวัติ ฉะนั้น โดยสรุปภาวะของชุมชนแห่งสังคมปริสมา จึงเป็นแบบขัดแย้งกันเองระหว่างชุมชนใหญ่ ่ ต่าง ๆ แทนที่จะมีชุมชนใหญ่ระดับชาติแบบสังคมอุตสาหกรรม สาเหตุ (causes) แห่งความ ขัดแย้งมือยู่หลายประการ แต่ไม่อาจนำมากล่าวโดยละเอียด ณ ที่นี้ได้

๒. โครงสรางของชนชั้น (class structure) เป็นแบบกระจักกระจายหลายขั้นตอน (Kaleidoscopic Stratification) ในเรื่องนี้ คร. ริกกส์มุ่งพิจารณาเฉพาะระบบค่านิยมเป็น สำคัญ (set of values) โดยเฉพาะค่านิยมเกี่ยวกับทรัพย์สมบัติ (wealth) อำนาจ (power) เกียรติศักดิ์ (prestige) ความถูกต้องดึงาม (righteousness) และอื่น ๆ ที่แบ่งแยกสมาชิก ของสังคมออกเป็นชนชั้นระดับต่าง ๆ

ในสังคมแบบเกษตรกรรมโบราณ ริกกส์เห็นว่า มีระบบธรรมเนียมประเพณี ข้อห้าม (taboos) ต่าง ๆ สลับซับซ้อนมาก พฤติกรรมทางสังคมต่าง ๆ ของคนในสังคมแบบนี้จึง มักจะเป็นไปตามธรรมเนียมประเพณีของสังคมอย่างเคร่งครัด บุคคลจึงมีเสรีภาพน้อยมาก ที่จะกระทำอะไรนอกแบบแผนของธรรมเนียมประเพณี เพราะความกดดันทางสังคมมีอยู่ ทั่วไป และสม่ำเสมอตามสถานภาพของแต่ละคน

ในทางครงกันข้าม สังคมแบบอุคสาหกรรมสมัยใหม่กลับปล่อยให้สมาชิกแสวงหาทรัพย์ ี่สมบัติได้โดยไม่มีข้อจำกัด ใครมีสมบัติมากหรือร่ำรวยมากกึมักจะมีเกียรติศักดิ์สูง หรือ ทรัพย์สมบัติกับเกียรติศักดิ์ (prestige) มักจะไปด้วยกัน นอกจากนั้นผู้คนยังมีโอกาสแสวง การแต่งงานก็ หาความรักโรแมนติก (romantic love) ได้ตามความพอใจของตนอีกด้วย เป็นไปตามความรักของคู่สมรส มากกว่าจะถือเป็นหน้าที่ผูกพันทางครอบครัว สรุปก็คือว่า สังคมแบบนี้เน้นหนักในเรื่องเสรีภาพส่วนบุคคลมากกว่าการยึดมั่นในธรรมเนียมประเพณี

้สำหรับสั่งคมปริสมานั้นเล่า ลักษณะทางด้านชนชั้นเป็นอย่างไร ริกกส์ บอกว่า การ ผสมปนเปกันไประหว่างค่านิยมส่วนตน (private values) คือ การแสวงหาผลประโยชน์ทาง เศรษฐกิจ และทางเพศเพื่อตนหรือครอบครัวตนเป็นสำคัญกับปทัสถาน (norm) ของส*ั*งคม ยากที่จะแยกออกจากกันได้ ด้วยเหตุนี้พฤติกรรมทางสังคมของผู้คนในสังคมปริสมาจึงมี ปรากฏออกมาแตกต่างกันมากมายหลายแบบ ประชาชนที่ยังอยู่ตามหมู่บ้านชนบทในไร่นา ห่างไกลอารยธรรมเมือง ก็ยังคงเคร่งครัดต่อธรรมเนียมประเพณีเดิมอยู่ แต่พวกที่ร่ำรวยขึ้น ้มาใหม่ ๆ เนื่องจากความเปลี่ยนแปลงทางเศรษฐกิจ (พวกนี้ส่วนใหญ่จะอยู่ในเมืองต่าง ๆ) ก็จะสร้างชนชั้นใหม่ของคนขึ้นมามีค่านิยมแบบใหม่ (ผสมคะวันตกกับของเดิม) นอกจาก ้นั้นยังมีพวกชุมชนต่างก้าวที่เข้ามาก้าขายทำธุรกิจอีกเล่า พวกผู้ดีเก่า ผู้มีอำนาจต่าง ๆ จึง ประกอบกันเข้ามาเป็นแบบที่ริกกส์เรียกว่า "Kaleidoscopic stratification" คือ แบบกระจัก ิกระจายหลายขั้นตกน

<sub>.</sub> ด. องค์การ **(organization)** แบบ "เคล็กท์" (clects) คือ องค์การที่เป็นแบบญาติพี่น้อง ้ผสมกับแบบสมาคมอาชีพแท้ ๆ ของสังคมอุตสาหกรรม การทำงานร่วมกันระหว่างญาติ พี่น้องเป็นลักษณะของสังคมเกษตรกรรม และการทำงานโดยสมาคมทางอาชีพอาศัยฝีมือ และความรู้ทางวิชาการเป็นเกณฑ์เป็นลักษณะของสังคมอุตสาหกรรม แต่ในส*ั*งคมปริสมา ่ ซึ่งอยู่ในภาวะเปลี่ยนแปลง การจักองค์การต่าง ๆ ยังอยู่ในลักษณะสับสน จะเป็นแบบ ้อุตสาหกรรมก็ไม่ได้ แต่ก็ไม่ใช่แบบเกษตรกรรมดั้งเดิม ความรักและห่วงใยในญาติพี่น้อง ของตนยังมีอยู่มาก จึงมักจะเอาญาติเข้ามาทำงานมากกว่าการคำนึงถึงผีมือและความรู้ทาง วิชาการ การเลือกสรร การปุนบำเหน็จความชอบกึหนีไม่พ้นในเรื่องความเป็นญาติ หรือ นับถือเสมือนฌาติ

๔. ค่ำนิยม **(values)** เป็นแบบ "หลายกฎเกณฑ์" (Polynormatism) คือ มีการผสม ปนเปกันระหว่างเรื่องที่ถือว่าศักดิ์สิทธิ์ ขลัง (sacred) และเรื่องที่เป็นความนิยมในทางโลก

ക്

(secular) พฤติกรรมทางถ้านพิธีกรรม (ritual) ก็มีอยู่ปนเปกับพฤติกรรมที่เป็นเหตุผลทาง วิทยาศาสตร์ (rational) ระดับแห่งความยอมรับและปฏิบัติตามค่านิยมต่าง ๆ เหล่านี้ แตกต่างกันออกไปภายในส่วนต่าง ๆ ของประชากรในสังคมแบบปริสมา

โดยที่สังคมไทยอยู่ในตัวแบบปริสมา ฉะนั้นสังคมไทยย่อมจะมีลักษณะต่าง ๆ ตามแบบ ที่ริกกส์พรรณนามา ข้อที่น่าสังเกตก็คือว่า สังคมแบบปริสมานั้น ก็มีอยู่หลายระดับแตกต่าง แล้วแต่ว่าจะอยู่ใกล้ไปทางด้านสังคมเกษตรกรรมหรือสังคมอุตสาหกรรมมากกว่ากัน กัน ้(ผู้สนใจรายละเอียดเพิ่มเติม โปรดอ่าน ชุบ กาญจนประกร, "การบริหารพัฒนาตามวิธีศึกษา ของริกกส์" *ในทฤษฎีและแนวความคิดในการพัฒนาประเทศ (*ฉบับแก้ไขเพิ่มเติมครั้งที่ ๒) สถาบันบัณฑิตพัฒนบริหารศาสตร์, ๒๕๑๕)

ผู้เขียนเห็นว่าตัวแบบของริกกส์ในการศึกษาสังคมไทยนั้น มีลักษณะทางทฤษฎีที่ครบ ถ้วนดีกว่าตัวแบบของอยาล ที่มุ่งเพ่งเล็งแต่เฉพาะค่านิยมเด่นเพียงอย่างเดียว อย่างไรก็ดี ความบกพร่องทางวิชาการในตัวแบบของริกกส์ก็มีอยู่ไม่น้อย อย่างเช่น

๑. ฐานกติ (assumption) ใหญ่ที่อยู่ภายใต้การสร้างตัวแบบปริสมาของริกกส์ (แม้จะ ไม่ได้เขียนไว้) ก็พอจะมองเห็นได้ว่า เขาเชื่อว่าสังคมมนุษย์ก้าวหน้าไปตามแบบเส้นตรง (linear progression) คือจากสังคมเกษตรกรรมโบราณสู่สังคมแบบปริสมา และในท้ายที่สุด ้ก็มาสู่ภาวะของสังคมอุตสาหกรรม ข้อนี้ผู้เขียนสงสัยนัก เพราะผู้เขียนไม่เคยคิดว่าสังคม ไทยในอนาคตจะมีภาวะต่าง ๆ เหมือนกับสังคมอุตสาหกรรมตะวันตกปัจจุบัน สังคมไทย ในอนาคตอาจไม่เหมือนสังคมใด ๆ เลยก็ได้

๒. ภายในฐานกติของความก้าวหน้าแบบเส้นตรง (linear progression) นี้ ย่อมหมาย ้ความว่าสังคมทุกสังคมจะมีวิวัฒนาการไปแบบนี้ ฉะนั้น แนวคิดทางวิวัฒนาการของริกกส์ จึงจักว่าเป็นพวกวิวัฒนาการสายเดี่ยว (unilinear evolution) ซึ่งปัจจุบันนี้ได้เสื่อมกวามนิยม นักวิวัฒนาการสังคมส่วนใหญ่ในปัจจุบันยอมรับกันว่าสังคมมนุษย์ไม่จำเป็น ไปมากแล้ว ้ต้องผ่านขั้นตอนแบบเดียวกัน และอาจวิวัฒนาการไปแตกต่างกันได้ แล้วแต่ภาวะแวดล้อม ทางภูมิศาสตร์และวัฒนธรรม (multilinear evolution)

.๓. การที่ริกกส์กล่าวว่าสังคมไทยกำลังอยู่ในภาวะเปลี่ยนแปลงนั้น เป็นการอ้างที่ไม่ ได้อธิบายอะไรเลย เพราะถ้าเราจะพิจารณากั้นตามความเป็นจริงแล้ว เราก็จะพบว่าสังคม ทุกสังคมย่อมตกอยู่ภายในภาวะที่กำลังเปลี่ยนแปลงทั้งนั้น ไม่ว่าจะเป็นสังคมเกษตรกรรม หรือสังคมอุตสาหกรรมก็ตาม เพราะภาวะต่าง ๆ ของสังคมเหล่านี้หาได้คงที่อยู่ตลอดเวลา ไม่ นอกจากนั้น การที่ริกกส์กล่าวว่า สังคมเกษตรกรรมเป็นแบบเบ็ดเสร็จ (fused) ก็เป็น

การกล่าวอ้างที่รวบรัดเกินไป ข้อเท็จจริงในทางมานุษยวิทยาได้แสดงให้เห็นแล้วว่า แม้แต่ ในสังคมที่ริกกส์ขนานนามรวมกันว่า "สังคมเกษตรกรรม" ก็มีลักษณะทางสังคมและวัฒน-ธรรมแตกต่างกันมากมาย ครอบครัวก็ไม่ได้เป็นแบบขยาย (extended family) ทั้งหมด โครงสร้างทางสังคม (social structure) ก็ไม่ใช่แบบเบ็ดเสร็จ (fused) เพราะอย่างน้อยองค์ ึการทางเศรษฐกิจ การเมือง และศาสนา ก็มีอยู่ในทุกสังคม แม้ว่าจะไม่มีการแบ่งแยกหน้าที่ ชัดเจนแบบสังคมอดสาหกรรมสมัยใหม่ก็ตาม

๔. ด้วยเหตุนี้จึงอาจสรุปได้ว่า ตัวแบบของริกกส์เป็นตัวแบบที่ขาดข้อเท็จจริงสนับ สนุนอยู่มาก เป็นตัวแบบที่สร้างอย่างรวบรัดเกินไป จึงขาดอำนาจในการอธิบายไปอย่าง น่าเสียดาย ริกกส์มุ่งหวังที่จะใช้การศึกษาแบบโครงสร้างหน้าที่ แต่โดยแท้จริงแล้วเขากลับ ใช้เฉพาะหลักในทางวิวัฒนาการเท่านั้นเป็นเครื่องมือในการวิเคราะห์ข้อเท็จจริง นอกจาก ้นั้นเขาก็ไม่ได้อธิบายถึงภาวะความเปลี่ยนแปลงทางสังคมและวัฒนธรรมของไทยโดยตรง เท่าใดนักด้วย

#### ๑. ตัวแบบทางประวัติศาสตร์ (Historical Model)

้นักศึกษาสงคมคนสำคัญที่นำเอาตัวแบบทางประวัติศาสตร์เข้ามาใช้ศึกษาสังคมไทย ได้ ่ แก่ นอร์มัน เจคอบส์ (Norman Jacobs) ความจริง เจคอบส์ เป็นนักสังคมวิทยาและเขา ก็อ้างว่าเขาคึกษาสังคมไทยตามหลักในทางสังคมวิทยา เป็นการวิเคราะห์แบบสังคมวิทยา (sociological analysis) แต่ได้ใช้ข้อมูลทางประวัติศาสตร์ คือ ข้อเขียนต่าง ๆ ของนัก ประวัติศาสตร์และนักรัฐศาสตร์เกี่ยวกับภาวะการเมืองและการปกครองของไทยในอดีตมา เป็นหลักฐานสนับสนุนข้อเสนอทางวิชาการของเขา เราเรียกพยานหลักฐานเหล่านี้ว่าเป็น "ข้อมูลทางสังคมวิทยา" (sociological facts) คัวยเหตุนี้แม้ว่าเจคอบส์จะอ้างว่าการศึกษา ของเขาเป็นการศึกษาตามวิธีการทางสังคมวิทยาก็ตาม แต่เป็นสังคมวิทยาที่โน้มเอียงไป ทางประวัติศาสตร์อยู่มาก ผู้เขียนจึงขอยกตัวแบบของเจคอบส์ว่าเป็นตัวแบบทางประวัติ ิศาสตร์เพื่อให้แตกต่างไปจากตั๋วแบบของนักศึกษาสังคมไทยอื่น ๆ ที่ได้เสนอมาแล้วและที่ กำลังจะเสนอต่อไป

ข้อคึกษาสังคม ใทยของเจคอบส์ปรากฏอยู่ในหนังสือซึ่งเขาเพิ่งจะเขียนขึ้นมาเร็ว ๆ นี้นี่ ีเอง คือ Modernization Without Development: Thailand as an Asian Case Study (Praeger, New York, 1971) ในหนังสือเล่มนี้ เจคอบส์พยายามจะแสดงให้เห็นว่า ประเทศหรือสังคม มนุษย์ระดับประเทศนั้น อาจสร้างความทันสมัย (modernization) ขึ้นมาได้ โดยไม่จำเป็น ที่จะต้องมีการพัฒนา (ทางเศรษฐกิจ) อย่างจริงจังก็ได้ ....แล้วเจคอบส์ก็ยกตัวอย่างให้ดูว่า สังคมแบบกังกล่าวก็คือ ประเทศไทยนั่นเอง การที่เป็นดังนี้ เจคอบส์เห็นว่าเป็นเพราะ ประเทศไทยในอดีต (ตามหลักฐานทางประวัติศาสตร์) ตกอยู่ภายใต้ลัทธิการปกครองแบบ "บิดรอุปถัมภ์" (patrimonialism) ผลของการปกครองแบบนี้ทำให้ประเทศไม่พัฒนา แม้ว่าจะมีความทันสมัยเกิดขึ้นมาแล้วก็ตาม ตรงกันข้ามประเทศที่ในอดีตปกครองตามลัทธิ "เจ้านคร" (feudalism) อย่างเช่นประเทศญี่ปุ่น ส*ั*งคมกลับมีการพัฒนาทางเศรษฐกิจและมี ้ความทันสมัยไปด้วยกันได้ การที่เจคอบสั้มองเห็นประเทศไทยว่าเป็นสังคมบิดรอปถัมภ์ (patrimonial society) เราจึงอาจเรียกตัวแบบของเจคอบส์ได้อีกชื่อหนึ่ง คือ ตัวแบบปาตริ-โมเนียล (patrimonial model) หรือ ตัวแบบบิดรอปถัมภ์

เจคอบส์เป็นนักศึกษาสังคมอีกผู้หนึ่งที่สนใจเปรียบเทียบสังคมไทยกับสังคมญี่ปุ่นเนื่อง จากมีลักษณะที่คล้ายคลึงกันหลายประการระหว่างประเทศทั้งสองในระยะเวลาตอนกลาง ศตวรรษที่ ๑๙ ซึ่งเป็นระยะเวลาที่ประเทศทั้งสองพยายามจะทำสังคมของตนให้ทันสมัย (ตามแบบคะวันตก) โดยเจคอบส์พรรณนาว่า ประเทศทั้งสองต่างก็เป็นเอกราชและมี ้วัฒนธรรมใหญ่เพียงวัฒนธรรมเดียว (ในแต่ละประเทศ) ประเทศทั้งสองต่างก็ตระหนักดี ถึงเอกลักษณ์ข้องชาติตนอย่างเต็มที่ ทั้งสองประเทศมีกลุ่มผู้นำที่สามารถ (brilliant elites) ซึ่งอยู่ในฐานะที่จะตัดสินใจปัญหาสำคัญต่าง ๆ ของประเทศให้เหมาะสมกับภาวะเปลี่ยน แปลงต่าง ๆ ได้ ระบบราชการของประเทศทั้งสองก็เป็นปึกแผ่นเท่าเทียมกัน และต่างก็รู้ ์ ซึ่งถึงเจตนารมณ์ของชาวตะวันตก (โดยเฉพาะชาวยโรป) ในขณะนั้นเป็นอย่างดี เหล่านี้คือ ลักษณะที่สำคัญบางประการที่เจคอบส์กล่าวถึงว่ามีอยู่คล้ายคลึงกันระหว่างไทยกับญี่ปุ่นใน ้ตอนกลางของศตวรรษที่ ๑๙ แต่แล้วปัจจุบันนี้ ญี่ปุ่นพัฒนาไปไกลมาก ส่วนประเทศไทย ึกลับไม่พัฒนาเลย (ทั้ง ๆ ที่นักสังเกตการณ์ชาวต่างประเทศส่วนใหญ่ในศตวรรษที่ ๑๙ เชื่อ กันว่าประเทศไทยจะต้องพัฒนาไปได้ และญี่ปุ่นนั้นไม่อาจพัฒนาได้ กล่าวกันว่าชาวยุโรป ผู้หนึ่งถึงกับแนะนำให้ญี่ปุ่นส่งคณะเจ้าหน้าที่ชุดหนึ่งมายังประเทศไทยเพื่อเรียนรู้ถึงความลับ ในการพัฒนาประเทศจากชาวสยาม แต่กณะผู้สังเกตการณ์ญี่ปุ่นก็อยู่กรุงเทพ ฯ ได้ไม่นาน เพราะทนต่อกลิ่นเหมื่นของกรุงเทพ ๆ ไม่ไหว ฺ้ อันนี้อาจจะเป็นโช<sup>้</sup>คดี่ของชาวญี่ปุ่นก็ได้ เพราะหากว่าอยู่นานไปอาจเอาค่านิยมแบบไทยไปเผยแพร่ที่ญี่ปุ่นจนไม่อาจพัฒนาเหมือน อย่างประเทศไทยปัจจุบันก็ได้)

ุอะไรคือสาเหตุสำคัญที่ทำให้ประเทศไทยไม่พัฒนา ในเมื่อไทยมีสภาพการณ์ต่าง ๆ ึ คล้ายคลึงกับญี่ปุ่นมากในระยะที่เริ่มติดต่อกับวัฒนธรรมตะวันตก ? เจคอบส์พยายามค้นหา เหตุผลมาอธิบาย ในที่สุดเขาก็พบว่าสาเหตุสำคัญคือ สังคมทั้งสองเป็นสังคมคนละแบบ มี ประวัติศาสตร์ หรือความเป็นมาที่แตกต่างกันมาก แม้ว่ามองดูลักษณะภายนอกในระยะหนึ่ง

(คือตอนศตวรรษที่ ๑๙) จะคล้ายคลึงกันมากก็ตาม แต่ความเป็นมาในอดีตก่อนนั้นแตกต่าง ึกันมาก ความแตกต่างกันในอดีตย่อมจะทำให้ทิศทางในอนาคตเบนเบี่ยงออกจากกันไป ได้ และด้วยเหตุนี้ไทยจึงทันสมัย แต่ไม่พัฒนา เพราะมีความเป็นมาแบบ "บิดรอุปถัมภ์" (patrimonial) ส่วนญี่ปุ่นนั้นทั้งทันสมัยและพัฒนา เพราะมีความเป็นมาแบบ"เจ้านคร" (feudal)

ข้อน่าสังเกตประการหนึ่งในเรื่องตัวแบบของเจออบส์ก็คือว่า เจออบส์ได้ให้คำจำกัด ความ คำว่า "ความทันสมัย" (modernization) และ "พัฒนาการ" (development) ไม่ ใคร่จะตรงกับที่คนส่วนมากเข้าใจกันเท่าใดนัก ด้วยเหตุนี้ จึงจำเป็นที่เราควรจะทำความเข้า ใจกับคำสองคำนี้ตามคำนิยามของเจคอบส์เสียก่อนว่าเขาหมายถึงอะไรกันแน่

คำว่า "ความทันสมัย" (modernization) นั้น เจคอบส์หมายถึง "การใช้ประโยชน์ ้อย่างเต็มที่จากความสามารถของสังคมที่มีอยู่ภายใต้ขอบเขตของจุดหมายปลายทางและ โครงสร้างฟื้นฐาน (หรือแบบต่าง ๆ) ของสังคม (the maximization of the potential of the society within the limits set by the goals and the fundamental structure (or forms) of the society) ํ เจคอบส์มีความเห็นว่า ความทันสมัยอาจเกิดขึ้นมาได้ด้วยการมอง เห็นทางหรือวิธีการใหม่ ๆ ที่จะทำงานให้สำเร็จหรือที่จะปรับปรุงการทำงานต่าง ๆ เพื่อทำให้ `การควบคุมสิ่งแวดล้อมต่าง ๆ ที่มีอยู่ได้ผลคีขึ้น แรงผลักดันให้เกิดมีการสร้างความทันสมัย ให้แก่สังคมอาจมาจากภายนอก และ/หรือภายในสังคมนั้นเองก็ได้ โดยเฉพาะในเอเชียแล้ว แรงผลักคันภายนอกส่วนใหญ่มักจะมาจากประเทศตะวันตก คือ ชาวเอเชียมักจะมุ่งเปลี่ยน แปลงประเทศตามแบบของประเทศตะวันตก (westernization)

ส่วนคำว่า "พัฒนาการ" (development) นั้น เจคอบส์หมายถึง "การใช้ประโยชน์ ้อย่างเต็มที่จากความสามารถของสังคมที่มีอยู่ โดยไม่พะวงถึงขอบเขตหรือข้อจำกัดแห่งจุด หมายปลายทางหรือโครงสร้างพื้นฐานของสังคมในปัจจุบัน" (the maximization of the potential of the society, regardless of any limits currently set by the goals or fundamental structure of the society) ตามทรรศนะดังกล่าว พัฒนาการจึงเป็นการกระทำ การใด ๆ ก็ได้ที่มุ่งก่อให้เกิดมีการเปลี่ยนแปลงในผลผลิ๊ต (productive change) โดยไม่ ้คำนึงถึงว่าอะไรจะเกิดขึ้นกับจุดหมายปลายทางของสังคมที่กำหนดไว้ในปัจจุบัน ด้วยเหตุนี้ พัฒนาการจึงขึ้นอยู่กับจุดหมายปลายทางที่ต้องการ (objectivity) มากกว่าจุดหมายปลาย ทางของสังคมที่ได้ยอมรับแล้วว่าเป็นไปเพื่อการใช้ประโยชน์จากความสามารถของสังคมที่มี ้อยู่ (อาจจะซ่อนเร้นอยู่และไม่อาจมองเห็นตามจุดหมายปลายทางของสังคมปัจจุบันก็ได้) กย่างเต็มที่

เจคอบส์ใช้คำว่า "จุดหมายปลายทางที่กำหนด" (objectivity) แทนคำซึ่งนักสังคม<br>ศาสตร์ส่วนมากชอบใช้อยู่ คือ คำว่า "ความมีเหตุผล" (rationality) ซึ่งมีผู้เข้าใจสับสนกัน มาก และแฝงไว้ซึ่งอคติของแนวคิดแบบตะว*ั*นตก ไม่เหมาะกับการนำม<sup>้</sup>าใช้อธิบายพฤติ กรรมของคนในเอเชีย เพราะความมีเหตุผลของคนตะวันตกมักจะจำกัดอยู่เฉพาะความได้ หรือเสียทางเศรษฐศาสตร์เป็นฟื้น คนตะวันออกคิดมากหรือไกลกว่านั้น แต่ก็มิได้หมาย ้ความว่าคนตะวันอ<sup>ื่</sup>อกจะไม่มีเหตุผล (ถ้าว่าไม่มีเหตุผลแบบคนตะวันตกละก็ใกล้เคียงความ ึ จริง) ด้วยเหตุนี้เจคอบส์จึงเลือกใช้คำว่า objectivity (จุดหมายปลายทางที่กำหนดไว้โดย ชัดแจ้ง) แทนกำว่า rationality ซึ่งมีความสับสนน่าเวียนหัว

้เมื่อได้ให้คำจำกัดความของคำว่า "ความทันสมัย" และ "พัฒนาการ" ไว้แล้ว เจคอบส์ ก็อธิบายต่อไปว่า จากคำจำกัดความดังกล่าว ความทันสมัยจึงอาจรวมเข้ามาเป็นเพียงส่วน หนึ่งของขบวนการพัฒนาการ (an integral part of the process of development) แต่ไม่ จำเป็นที่ว่าจะต้องมีแบบตรงข้าม คือ พัฒนาการเป็นส่วนหนึ่งของขบวนการแห่งความทัน สมัย (ข้อนี้ผู้เขียนเชื่อเหลือเกินว่านักสังคมศาสตร์จำนวนไม่น้อยอาจไม่เห็นคล้อยตาม แนวกิดของเจคอบส์ ผู้เขียนก็เป็นคนหนึ่งละที่ไม่เห็นด้วย) เจคอบส์พยายามอธิบายต่อไป ว่า เขาถือว่าพัฒนาการเป็นกรณีพิเศษของความทันสมัย เป็นปรากฎการณ์ที่เกิดขึ้นเฉพาะ ึกับส*ั*งคม (ที่มีความเป็นมา) แบบฟิวดัลเท่านั้น และเท่าที่เป็นมาแล้วจนถึงปัจจุบันนี้ พัฒนาการไม่เกิดขึ้นเลยในสังคม (ที่มีความเป็นมา) แบบปาตริโมเนียล

เมื่อเป็นเช่นนี้ เจคอบส์ จึงเห็นว่า ๑) ความเปลี่ยนแปลงต่าง ๆ ที่เกิดขึ้นในสังคม ี่<br>สองแบบ (feudal & patrimonial) จึงมิใช่เป็นขบวนการที่ขนานกัน ่ (คือ มีทิศทางไป แตกต่างกันมากเนื่องจากุมีความเป็นมาหรือฟื้นฐานคนละแบบ) ๒) ด้วยเหตุนี้ฐานคติ (assumption) ที่ว่าสังคมค้อยพัฒนาต่าง ๆ ซึ่งเป็นสังคมแบบบิดรอุปถัมภ์ กำลังเปลี่ยน แปลงไปสู่พัฒนาการที่ทันสมัยนั้น จึงไม่ถูกต้อง (ในข้อนี้ก็เท่ากับว่าเจคอบส์มองเห็นว่า สังคมแบบบิดรอุปถัมภ์นั้น ไม่มีโอกาสจะพัฒนาตามคำจำกัดความของเขาเลยทีเดียว) ,

ข้อแตกต่างอีกประการหนึ่งที่เจคอบส์เห็นว่าสำคัญระหว่างความทันสมัย กับพัฒนาการ ี่ ตามแนวคิดของเขาก็คือว่า ความทันสมัยนั้นถือว่าเป็นความเปลี่ยนแปลงทางถ้านปริมาณ (quantitative change) เป็นส่วนใหญ่ คือ เป็นแต่เพียงการเพิ่มปริมาณของสิ่งต่าง ๆ ที่มีอยู่ แล้วแต่เดิมให้มากขึ้น (และบางกรณีก็มีการปรับปรุงคุณภาพค้วย) เท่านั้น ส่วนพัฒนาการ ็นั้นเป็นกระบวนการเปลี่ยนแปลงทางด้านคุณภาพ (qualitative change) เพราะพัฒนาการ ์ย่อมมีการรับเอาสิ่งใหม่ ๆ เข้ามาก่อให้เกิดมี่การเปลี่ยนโครงสร้างฟื้นฐานของสังคมได้ มิได้ เป็นการปรับปรุงเพื่อสนองเจตนารมณ์ตั้งเดิมของสังคมเท่านั้น

ದು ನ

สิ่งที่เราควรพิจารณาต่อไปก็คือว่า "สังคมบิดรอุปถัมภ์ และสังคม "เจ้านคร" มี ลักษณะแตกต่างกันในสาระสำคัญอย่างไรบ้าง ในเรื่องนี้เจคอบส์อธิบายว่า ลักษณะสำคัญ ของสังคมบิดรอุปถัมภ์ (เปรียบเทียบกับสังคมเจ้านคร) มีลักษณะสำคัญโดยย่อ ดังต่อไปนี้

- ที่ดินมิได้ตกทอดผ่านมือมาจากมรดกตามตระกูลขุนนางอย่างในสังคมเจ้านคร **แต่มี** การยกให้เนื่องจากการปฏิบัติหน้าที่มีความดีคว<sup>้</sup>ามชอบเป็นพิเศษ (patrimonially)
- อำนาจไม่ได้ตกอยู่ในกำมือของบุคคล คณะทหาร หรือความเป็นใหญ่ในทางการ เมือง ในอาณาเขตจำกัดโดยมีการแข่งขันชิงอำนาจระหว่างผู้ครองนครต่าง ๆ ตลอดมา หากแต่ว่าได้มาโดยการเป็นสมาชิกอยู่ในโครงสร้างของทางราชการ แสดงความจงรัก ้ภักดี่ต่อองค์ประมุขผู้มีอำนาจสูงสุดในแผ่นดิน

จากลักษณะสำคัญสองประการข้างต้น เจคอบส์ได้แบ่งแยกเพื่อพิจารณาโดยละเอียดต่อ ไปอีก เป็น ๗ลักษณะ คือ

- ๑. ในเรื่องของการใช้อำนาจ (authority)
- ๒. การเศรษฐกิจ (economy)
- ี ๓. การอาชีพ (occupation) ซึ่งเจคอบส์หมายถึง ความชำนาญพิเศษหรือความถนัก เฉพาะอย่างของบุคคลในการแสวงหาเกียรติยศในสังคม
- ๔. การจัดลำดับขั้น (stratification)
- ๕. ความเป็นญาติและการสืบสายโลหิต (kinship and descent)
- b. ศาสนา (religion) และ
- .๗. ระเบียบของสังคมเพื่อช่วยให้การเปลี่ยนแปลงได้เกิดมีขึ้น เราจะมาพิจารณาลักษณะ ้ต่าง ๆ เหล่านี้โดยย่อต่อไป

ประการแรกที่เดียวในเรื่องของการใช้อำนาจ (authority) นั้น เจคอบส์บรรยายว่า ใน ้สังคมบิดรอุปถัมภ์นั้น ไม่มีข้อตกลงในเรื่องของการใช้อำนาจแบบสัญญาอันชัดแจ้ง ความ จงรักภักดีและความรับผิดชอบต่าง ๆ เป็นไปตามตัวบุคคล หรือเป็นเรื่องระหว่างบุคคลต่อ บุกคลมากกว่าที่จะเป็นเรื่องการปฏิบัติตอบแทนกันระหว่างตำแหน่งต่าง ๆ ตามทางการ แม้ แต่้การเข้ามาดำรงตำแหน่งราชการก็ถือว่าเป็นเรื่องส่วนตัว สัมพันธภาพระหว่างการเมือง กับเศรษฐกิจเป็นไปในรูปของการเงินและหนี้สินในทางเกษตรกรรม ไม่มีทาสติดที่นา (serfs) ์สำหรับขุนนาง (Lord) แบบในส*ั*งคมเจ้านคร การเป็นเช่นนี้เป็นเพราะในส*ั*งคมบิดรอุปถัมภ์ นั้นได้มีการพัฒนาขึ้นมาซึ่งระบบการปกครองโดยส่วนกลางเร็วเกินไป

ี่ ส่วนในเรื่องของเศรษฐกิจ (economy) นั้น ก็ปรากฏว่าเจ้าหน้าที่ของรัฐหรือข้าราชการ ชั้นสูงในสังคมบิ้กรอุปถัมภ์ มีสิทธิและความผูกพันทางการเมืองที่จะจักการในเรื่องการผลิต และการจำหน่ายเศรษฐทรัพย์ของสังคมได้ตามที่ตนเห็นสมควร แต่มักจะมีการกล่าวอ้างว่า เป็นไปเพื่อความผาสุกของราษฎรเสมอ ด้วยเหตุนี้ ผู้มีอำนาจทางการเมืองจึงมีอำนาจทาง เศรษฐกิจของสังคมด้วย และมักจะมีการกล่าวอ้างว่า ถ้ารัฐบาลไม่ยื่นมือเข้ามาจัดการ ทางถ้านเศรษฐกิจด้วยแล้ว ภาวะเศรษฐกิจก็จะดำเนินไปไม่ราบรื่น

ี่ สำหรับการอาชีพ (occupation) นั้น ในสังคมบิดรอุปถัมภ์ มีการแบ่งอาชีพบาง ประเภทออกเป็นอาชีพจำเป็นแก่สังคม (primary or essential) และอาชีพอื่น ๆ ที่มีความ ้สำคัญรองลงมา (secondary) ในระยะแรกของสังคมแบบนี้ อาชีพจำเป็นย่อมได้แก่การ ปกครองประเทศและการทำไร่นา อาชีพอื่น ๆ นอกจากสองอย่างนี้ แม้ว่าจะมีประโยชน์ ์<br>ต่อสังคมเพียงใดก็ถือว่าเป็นแต่เพียงอาชีพชั้นรองเท่านั้น ลักษณะสำคัญของผู้ปกครอง ประเทศ คือ ต้องมีความฉลาดรอบรู้และมีคุณธรรมประจำใจสูง ส่วนชาวไร่ชาวนาจะต้อง เป็นผู้ผลิตที่ขยันขันแข็ง ผลิตอาหารให้ได้มากเหลือกินเหลือใช้

การจักลำกับชั้นภายในสังคม (stratification) เป็นแบบผู้ปกครองประเทศที่มีความฉลาก รอบรู้และมีคุณธรรมสูง ย่อมมือภิสิทธิ์เหนือคนธรรมดา จัดว่าอยู่สุดยอดของบันไดสังคม (social ladder) เพราะเป็นผู้ที่มีความรับผิดชอบสูง สังคมจะเจริญก้าวหน้าหรือเสื่อม ้ขึ้นอยู่กับบุคคลกลุ่มนี้ การให้ตำแหน่งหน้าที่สูง ๆ ในการปกครองประเทศจึงมักจะตกอยู่ แก่บุคคลชั้นนี้เท่านั้น เพราะถือว่าเป็นผู้ที่ได้รับการฝึกฝนให้มีคุณธรรมสำหรับการปกครอง ประเทศมาแล้ว บุคคลชั้นอื่นนอกจากนี้จึงย่อมไม่เหมาะสม

ระบบญาติและการสืบสายโลหิต (kinship and descent) ในสังคมบิดรอุปถัมภ์ เป็น แบบของการแบ่งแยกสมบัติสำคัญโดยเฉพาะที่ดินให้เป็นขึ้นเล็กชิ้นน้อย ด้วยเหตุนี้บุคคลรุ่น ต่อมาจึงมักจะมีทรัพย์สมบัติน้อยกว่าบุคคลรุ่นเก่าเสมอ

ส่วนศาสนาในสังคมแบบนี้ก็ทำหน้าที่แต่เพียงสอนให้คนปฏิบัติตนโดยชอบตามระเบียบ ้ตั้งเดิมของสังคมเป็นส่วนใหญ่ ไม่มีบทบาทในการเสริมสร้างทัศนคติเพื่อการพัฒนา เศรษฐกิจ

โดยสรุปก็กือว่า สังคมบิดรอุปถัมภ์มีระเบียบแบบแผนที่ถูกต้องรวมเป็นอย่างเดียวกัน การจะเปลี่ยนแปลงระเบียบแบบแผนดั้งเดิม จะต้องมาจากกลุ่มผู้นำชั้นผู้กุมอำนาจปกครอง เท่านั้น สังคมแบบนี้จึงยากที่จะพัฒนา (ผู้สนใจที่จะศึกษารายละเอียดเกี่ยวกับสังคมบิดร

์อุปถัมภ์ โปรดอ่าน Jacobs, Norman. *Modernization Without Development: Thailand as an Asian* Case Study. New York, Praeger, 1971)

ผู้เขียนมีความเห็นว่า ตัวแบบปาตริโมเนียลของเจคอบส์มีข้อจำกัดอยู่หลายประการ กาทิ

ิ ๑. เจคอบส์ติดข้องอยู่กับเหตุการณ์ในอดีตมากเกินไปในแง่ที่ว่า เข่าเชื่อว่าเหตุการณ์<br>ในอดีตจะเป็นเครื่องพยากรณ์หรือชี้ทางอนาคตของสังคม ข้อนี้เป็นคติของนักประวัติศาสตร์ แต่ผู้เขียนไม่เห็นด้วย เพราะแม้ว่าสงคมไทยในอดีตจะเป็นแบบปาดริโมเนียล ี<br>ส่วนมาก ิตามกำนิยามของเจคอบส์ แต่ก็ไม่ได้หมายความว่า ความเปลี่ยนแปลงต่าง ๆ จะเกิดมีขึ้น ไม่ได้ จากการติดต่อกับภาวะเปลี่ยนแปลงต่าง ๆ ที่มีอยู่รอบด้าน ทั้งจากฝ่ายตะวันตกและ ้สังคมตะวันออกด้วยกันเอง ผู้เขียนเชื่อว่า คนไทยรุ่นใหม่มีความเปลี่ยนแปลงไปจากแนว เชื่อและการปฏิบัติแบบดั้งเดิมแล้ว ไม่น้อยทีเดียว ผู้เขียน ไม่เชื่อว่าสังคม ไทยจะคงเป็นแต่ เพียงสังคมทันสมัย แต่ไม่พัฒนาตลอดไปตามข้อเสนอของเจคอบส์

๒. ข้อมูลต่าง ๆ ที่เจคอบส์นำมาเสนอในหนังสือของเขาเป็นข้อมูลเพียงบางส่วนเท่านั้น และส่วนมากมักจะเกี่ยวข้องกับเรื่องทางก้านนามภาพ (normative patterns) มากกว่าทาง ด้านพฤติกรรมที่เกิดขึ้นจริง ๆ ผู้เขียนสงสัยว่าเจคอบส์ไม่เข้าใจสังคมไทยอย่างแท้จริงเท่าที่ ควร

.๓. ด้วยเหตุผลดังกล่าวในสองหัวข้อข้างต้น ผู้เขียนจึงสงสัยในคุณค่าทางวิชาการของ ้ตัวแบบปาตริโมเนียลของเจคอบส์ ถ้าเปรียบเทียบกับตัวแบบของริกกส์จะเห็นได้ว่า ริกกส์ ้มีเหตุผลในทางวิชาการสนับสนุนมากกว่า แม้ว่าตัวแบบของเจคอบส์จะมีขอบเขตกว้างขวาง ้กว่าของอยาล (ซึ่งมุ่งในแง่ค่านิยมอย่างเดียว) แต่เจคอบส์ก็มือคติ คือ ให้ความสำคัญแก่ อดีตมากเกินไป ข้อที่น่าสังเกตก็คือว่า สังคมพีวดัล ก็ไม่ได้ทันสมัยและพัฒนาเหมือนอย่าง สังคมญี่ปุ่นเสมอไป (อาทิ สเปน) เจคอบส์จะอธิบายความไม่พัฒนาของสังคมพีวดัลเหล่า นั้นได้กย่างไร?

#### ๔. ตัวแบบโครงสร้างหลวม (Loosely Structured Model)

ู ตัวแบบนี้เป็นของจอห์น เอฟ. เอมบรี (John F. Embree) นักมานุษยวิทยาชาวอเมริกัน จอห์น เอมบรี ได้มาศึกษาสังคมไทยภายหลังจากที่เขาได้ศึกษาสังคมบางสังคมในทวีปเอเชีย มาแล้ว โดยเฉพาะสังคมญี่ปุ่นและเวียดนาม ความแตกต่างทางพฤติกรรมระหว่างคนไทย กับคนญี่บุ่นและเวียดนามนั้นมีอยู่อย่างน่าพิศวงและชัดแจ้งมาก จนกระทั่งทำให้เอมบรีสรุป

ದ|ದ

ว่า สังคมและวัฒนธรรมไทยนั้นน่าจะเป็นคนละแบบกันกับสังคมและวัฒนธรรมของญี่ปุ่น และเวียดนาม และแล้วเขาก็ขนานนามสังคมไทยว่าเป็นระบบสังคมประเภทโครงสร้างหลวม (loosely structured social system) ซึ่งมีลักษณะพฤติกรรมเด่น ๆ หลายประการ ตรง กันข้ามกับลักษณะพฤติกรรมของระบบสังคมประเภทโครงสร้างกระชับ (closely structured social system) อันได้แก่สังคมญี่ปุ่น และเวียดนาม เป็นต้น

้ความจริงถ้าจะพิจารณากันอย่างตรงไปตรงมาแล้ว เราก็อาจจะกล่าวได้ว่า เอมบรี เป็น นักสังคมศาสตร์คนแรกที่นำเอาแนวคิดและวิธีการวิจัยแบบโครงสร้าง –หน้าที่ (structural functional studies) มาใช้สำหรับศึกษาสังคมไทยและสังคมอื่น ๆ ด้วย เอมบรีได้เขียนเรื่อง ้สังคมโครงสร้างหลวม คือ สังคมไทย ลงพิมพ์ครั้งแรกในวารสาร *American Anthropologist* เมื่อ ค.ศ. ๑๙๕๐ ต่อมาข้อเขียนของเขาเรื่องนี้ได้เป็นที่วิพากษ์วิจารณ์กันอย่างกว้างขวางโดย ้เฉพาะในวงการมานุษยวิทยาและสงคมวิทยา จนกระทั่งเป็นผลให้มีการพิมพ์หนังสือเล่ม หนึ่งขึ้นในเวลาต่อมา (ค.ศ. ๑๙๖๘) เพื่อการวิพากษ์วิจารณ์ผลงานของเอมบรีในเรื่องระบบ ี สังคมโครงสร้างหลวมนี้โดยเฉพาะ คือ Loosely Structured Social Systems : Thailand in Comparative Perspective. Yale University Cultural Report, No. 17.

้การที่เอมบรีขนานนามสังคมไทยว่า เป็นระบบสังคมประเภทโครงสร้างหลวมนั้น ี่เขา หมายความถึงสังคมที่วัฒนธรรมของสังคมนั้นเปิดโอกาสให้บุคคลเลือกตัดสินใจกระทำการ แตกต่างกันออกไปได้ในสถานการณ์อย่างเดียวกัน คือ สงคมไม่มีการบีบบังคับทางธรรม เนียมประเพณีว่า ในกรณีอย่างนั้นอย่างนี้จะต้องปฏิบัติอย่างหนึ่งอย่างใดเพียงอย่างเดียว ึกล่าวอีกนัยหนึ่งก็กือว่า สังคมถือว่า พฤติกรรมที่แตกต่างกันออกไปบ้างในสถานการณ์อย่าง เดียวกันนั้นเป็นไปได้ เป็นของถูกต้อง สังคมยอมรับให้ปฏิบัติได้ (a culture in which considerable variation of individual behavior is sanctioned) หฤติกรรมทำนองนี้ผิด ้กับพฤติกรรมของคนในสังคมอีกแบบหนึ่งซึ่งเอมบรีเคยรู้จักเคยศึกษามา คือ สังคมญี่ปุ่น ซึ่งเอมบรีเรียกว่าเป็นสังคมที่มีโครงสร้างกระชับแน่น (closely structured) คือว่าพฤติ กรรมของคนในสังคมเป็นไปตามแบบอย่างของข้อกำหนดทางสังคม (ธรรมเนียมประเพณี) ้อย่างเคร่งครัดมาก ในสังคมแบบนี้ยากที่บุคคลจะประพฤติผิดแผกไปจากกฎเกณฑ์ทาง สังคม ี สิทธิและหน้าที่ต่าง ๆ ที่บุคคลจะพึงปฏิบัติต่อกันในสถานการณ์ต่าง ๆ นั้นมีกำหนด ไว้อย่างชัดแจ้ง และทุกคนก็ปฏิบัติตามอย่างเคร่งครัด

เอมบรี ได้ยกตัวอย่างแสดงความแตกต่างระหว่างพฤติกรรมของคนในสังคมโครงสร้าง หลวม คือ สังคมไทย กับสังคมโครงสร้างกระชับ อาทิ สังคมญี่ปุ่นไว้มากมาย แต่จะนำ มากล่าวไว้ ณ ที่นี้เพียงตัวอย่างเดียว เพื่อเป็นการเสริมสร้างความเข้าใจของผ้อ่านในแนวคิด ้เรื่องโครงสร้างหลวมเท่านั้น ในตัวอย่างนี้ เอมบรีบรรยายถึงการประกวดโคลงกลอนของ ญี่ปุ่นกับของไทย เอมบรีบอกว่า ในประเทศญี่ปุ่นนั้น ในการแสดงการมหรือการประกวด ประชันทางกาพย์กลอน คนญี่ปุ่น (ผู้ที่แข่งขัน) จะต้องท่องจำโคลงกลอนเก่าแก่สมัย ต่าง ๆมาจนขึ้นใจ เป็นจำนวนหลายร้อยหลายพันบท เมื่อคู่แข่งขันคนใดคนหนึ่งกล่าวโคลง กลอนบทใดออกมาก้างไว้กลางบท คู่แข่งขันอีกคนหนึ่งก็จะต้องสามารถกล่าวต่อส่วนที่ เหลือไปจนจบบทหรือตอน โดยไม่ให้ผิดเพี๊ยนจากของเดิมที่กวีเขียนไว้เลย แม้ว่าในท้อง ถิ่นชนบทบางแห่งเนื้อหาของโคลงกลอนเก่าแก่อาจผิดเพี้ยนไปบ้าง แต่ก็จะยังคงรักษา ้เนื้อมาตรฐานไว้ได้อยู่

ในประเทศไทยก็มีการประกวดประชันทางด้านกาพย์กลอนเหมือนกัน แต่เราไม่ได้รักษา เนื้อเดิมของโคลงกลอนไว้เป็นสำคัญ เราเพียงแต่รักษารูปแบบของกาพย์กลอน คือว่า จะ ใช้กำกี่กำ สัมผัสตรงไหน เสียงสูงต่ำอย่างไรให้เป็นไปตามลักษณะของโกลงกลอนแต่ละ ชนิดเท่านั้น ส่วนเนื้อนั้นเราไม่ชอบท่องจำจากของเก่า แต่เรามักนิยมแต่งกันเองเดี๋ยวนั้น มากกว่า คือเรานิยมว่า"กลอนสด"มากกว่าการท่องจำจากของเก่า ยิ่งกว่านั้น แม้ว่าแบบ ของโคลงกลอนจะผิดเพี้ยนไปบ้าง เราก็ไม่ใคร่ถือสากันมากนัก ด้วยเหตุนี้แม้ว่าประเทศ ทั้งสองจะมีการประกวดประชันแข่งขันโคลงกลอนด้วยกัน แต่ก็ผิดกันมากในทางปฏิบัติ กล่าวคือ คนญี่ปุ่นปฏิบัติตามแบบและเนื้อเรื่องเดิมไม่มีการแต่งเดิมเสริมต่อ แต่คนไทย กลับเน้นหนักในแง่ความสามารถในการแสดงออกเฉพาะบุคคล คงรักษาไว้แต่เพียงหลัก เกณฑ์สำคัญ ๆ ในโคลงกลอนเท่านั้น

เอมบรีมองเห็นว่า สังคมโครงสร้างหลวมนั้น มีสัมพันธภาพอยู่อย่างใกล้ชิดกับบุคลิก ภาพแบบ "ปัจเจกชนนิยม" (individualism) เขาถึงกับเขียนว่า ลักษณะประการแรกของ วัฒนธรรมไทยที่คนต่างประเทศโดยเฉพาะชาวตะวันตก ญี่ปุ่น และเวียดนามจะสังเกตเห็น พฤติกรรมที่มีลักษณะเฉพาะตนของคนไทย ยิ่งอยู่เมืองไทยนานเท่าใด ได้โดยง่ายก็คือ ก็ยิ่งจะสังเกตเห็นพฤติกรรมแนวนี้เพิ่มขึ้นเรื่อย ๆ คนไทยนั้นขาดความสม่ำเสมอ ฃๅฅ ระเบียบวินัยโดยตั้งใจ ไม่ชอบทำงานร่วมกับคนอื่นอย่างเห็นได้ชัด เปรียบเทียบกับญี่ปุ่น ประเทศไทยขาดความเป็นระเบียบและขาดวินัย เปรียบเทียบกับคนอเมริกัน ึคนไทยไม่ เคารพในกฎเกณฑ์ของฝ่ายบริหาร และไม่มีความสำนึกในเรื่องเวลาแบบสังคมอุตสาหกรรม

้อย่างไรก็ตาม เอมบรีสรุปว่า สังคมทั้งสองแบบ คือ สังคมโครงสร้างกระชับและ สงคมโครงสร้างหลวม ต่างก็มีคุณค่าในการดำรงอยู่ด้วยกันทั้งนั้น (ข้อนี้ทำให้เห็นได้ชัดเจน ว่า เอมบรีเป็นนักโครงสร้างหน้าที่นิยมโดยแท้จริง แม้ว่าจะอยู่ในรุ่นแรก ๆ ซึ่งแนวคิดใน เรื่องระบบยังไม่ก้าวหน้าเท่าที่ควรก็ตาม) สังคมแบบไทยสามารถที่จะปรับตัวรับสถานการณ์ ที่เปลี่ยนแปลงภายนอกได้โดยไม่รู้สึกกระทบกระเทือนต่อโครงสร้างเดิมของตนเท่าใดนัก (อันนี้น่าจะหมายความว่า แม้เหตุการณ์ภายนอกเปลี่ยนแปลงไป ประเทศไทยก็สามารถ ปรับตัวรับเหตุการณ์นั้นได้ โดยไม่จำเป็นต้องเปลี่ยนโครงสร้างเดิม หรือว่าไม่สูญเสียเอก ลักษณ์ทางวัฒนธรรมเดิมของตน การที่ไทยสามารถรักษาวัฒนธรรมเดิมไว้ได้เรื่อยมา เป็นเหตุให้นักสังคมศาสตร์บางคน ดังเช่น เจคอบส์ หาว่าสังคมไทยไม่มีโอกาสพัฒนาแม้จะ ทันสมัยก็ตาม–ผู้เขียน)

ในที่สุด เอมบรีได้เตือนผู้อ่านแนวคิดเรื่องสังคมโครงสร้างหลวมของเขาไว้อย่างน่าพี่งว่า การที่เขาเรียกสังคมไทยว่าสง้คมโครงสร้างหลวมนั้น เขามิได้หมายความว่า สังคมไทยมีการ รวมตัว (ระหว่างส่วนต่าง ๆ) อย่างลวก ๆ ก็หามิได้ การรวมกันอย่างลวก ๆ เป็นลักษณะ ของความหยาบหรือแบบที่คนไทยเราเรียกพฤติกรรมแบบนี้ว่า "สุกเอาเผากิน" คือ ไม่ ประณีต บรรจง ละเอียดอ่อน การรวมตัวกันอย่างลวกๆจึงมีหวังแตกสลายขาดสัมพันธภาพ หรือหลุกขาดจากกันได้ง่าย แต่สังคมโครงสร้างหลวมหามีลักษณะเช่นนี้ไม่ ตรงกันข้าม ี ความหลวม คือ ความไม่กระชับแน่นนั้น หมายถึง ความยืดหยุ่น (flexibility) มากกว่า ซึ่ง ก็ย่อมหมายความต่อไปได้อีกว่า เพราะสังคมไทยมีกวามยืดหยุ่นมากนี่เองจึงทำให้คนที่มา จากสังคมแบบกระชับพากันตั้งข้อสังเกตว่าสังคมไทยขาดระเบียบวินัย เอมบรีเองก็ได้แสดง ความเห็นแบบนี้ไว้อย่างชักแจ้งในข้อเขียนของเขา (ซึ่งเป็นการใช้อคติของชาวตะวันตก ้อย่างชัดแจ้ง ภาษาของเขาหลายตอนเต็มไปด้วยถ้อยคำที่แฝงไว้ด้วยค่านิยมส่วนตัวซึ่งเป็น ้ผลผลิตของวัฒนธรรมตะวันตก) เอมบรี ตั้งข้อสังเกตเพิ่มเติมว่า สังคมสองแบบ คือ โครงสร้างหลวมและโครงสร้างกระชับนี้ดูเหมือนจะไม่มีสัมพันธภาพต่อกันเสียเลย คล้าย ๆ กับว่าเป็นสังคมคนละแบบที่ไม่มีทางจะเป<sup>ิ</sup>ลี่ยนเข้าสู่กันได้ เมื่อเป็นเช่นนี้จิตใจของคนใน สังคมสองแบบนี้จึงอาจแตกต่างกันมากก็ได้ แม้กระนั้น เอมบรีก็ไม่สู้จะแน่ใจนักว่าข้อ สังเกตประการสุดท้ายของเขาจะเป็นจริงเพียงไรหรือไม่ เขาจึงแสดงความหวังไว้ว่า การ ้ศึกษาสังคมสองแบบนี้เพิ่มขึ้น อาจจะช่วยให้ความกระจ่างแก่ปัญหาข้อนี้ได้บ้างกระมัง?

้ ตามความเห็นของผู้เขียน ผู้เขียนมีความรู้สึกว่าตัวแบบสังคมโครงสร้างหลวมของจอห์น เอมบรี มีคุณค่าในทางวิชาการไม่มากนัก ลักษณะของตัวแบบก็เป็นตัวแบบในทางพรรณนา ความ (descriptive model) มากกว่าจะเป็นตัวแบบอธิบายความ (explanatory model) สิ่งที่ เอมบรีได้ทำให้แก่วงการสังคมศาสตร์ก็มีเพียงการคิดตั้งชื่อคำว่า "สังคมโครงสร้างหลวม" และพรรณนาว่า สังคมแบบนี้มีพฤติกรรมเค่น ๆ อะไรบ้างเท่านั้น แม้เอมบรีจะเป็น

นักโครงสร้าง–หน้าที่นิยม แต่เขาก็ไม่ได้ใช้แนวคิดและวิธีการวิเคราะห์แบบระบบอย่างลึก ์ซึ้งแต่อย่างใด นอกจากนั้น ข้อความหลายตอนที่ปรากฏอยู่ในข้อเขียนของเขาก็เต็มไปด้วย ้อคติของสังคมตะวันตกและสังคมญี่ปุ่นแม้ว่าเขาจะสรุปในที่สุดว่า สังคมโครงสร้างหลวมจะ สามารถปรับตัวเข้ากับความเปลี่ยนแปลงที่มาจากภายนอกได้ดี เขาก็ไม่ได้แสดงให้ปรากฏว่า การปรับตัวนั้นมีวิธีการหรือกรรมวิธีทางสังคมและวัฒนธรรมอย่างไร ฉะนั้นการที่ว่าสังคม โครงสร้างหลวมสามารถปรับตัวได้ดีกว่า จึงเป็นแต่เพียงข้อเสนอที่ยังไม่ได้มีการพิสูจน์กัน จริงจังเลย จึงอาจจะจริงหรือไม่จริงก็ได้ การเอาสังคมไทยไปเปรียบเทียบกับสังคมญี่ปุ่น และอเมริกานั้น แม้ว่าจะทำให้เรามองเห็นแบบแผนที่แตกต่างในทางพฤติกรรมและวัฒน-ธรรมก็ตามที่ แต่ก็ไม่ได้ช่วยทำให้เราเข้าใจขึ้นได้เลยว่า อะไรคือสาเหตุ (causes) ของ พฤติกรรมที่แตกต่างกันเหล่านั้น หรือทำไมจึงเป็นเช่นนั้น? จะเห็นได้ว่า เอมบรีตอบบีญหา นี้ไม่ได้ ถ้าจะตอบก็คงตอบได้แต่เพียงว่า ที่เป็นเช่นนี้เพราะสังคมไทยเป็นแบบโครงสร้าง หลวม ญี่ปุ่นเป็นแบบโครงสร้างกระชับ แล้วสหรัฐอเมริกาเล่า เป็นแบบอะไร? เอมบรี ไม่ได้ตั้งชื่อให้ ตามความเห็นของผู้เขียน สงคมสหรัฐอเมริกาคงไม่ใช่แบบโครงสร้างกระ-ชับแน่ และก็ไม่ใช่แบบโครงสร้างหลวมด้วย ถ้าจะมีการตั้งชื่อให้ ก็คงจะเป็นโครงสร้าง "ครึ่ง ๆ กลาง ๆ" (''in-between'' structured social system กระมัง?) จะเห็นได้ว่าการตั้ง ชื่อให้ว่าอย่างนั้นอย่างนี้ มิได้เป็นการอธิบายให้เราเข้าใจพฤติกรรมต่าง ๆ ได้แต่อย่างไรเลย ด้วยเหตุนี้ ่ ตัวแบบโครงสร้างหลวมจึงมีคุณค่าในทางทฤษฎีแต่เพียงเล็กน้อยเท่านั้น

# ๕. ตัวแบบทางด้านบุกลิกภาพและจิตใจ<br>(Personality-Psychological Model)

ตัวแบบนี้เป็นการศึกษาของนักมานุษยวิทยาชาวอเมริกัน ๒ ท่านรวมกัน คือ รูธ เบเนดิกท์ (Ruth Benedict*, Thai Culture & Behavior,* 1948 และเฮอร์เบิร์ต พี ฟิลลิปส์ (Herbert P. Phillips, *Thai Peasant Personality,* 1965) นักมานุษยวิทยาทั้งสองท่านนี้สนใจทางก้านบุคลิกภาพและ "จิตใจ"ของกลุ่มชนเป็นพิเศษ รูธ เบเนดิกท์ นั้น ถือได้ว่าเป็นผู้ริเริ่มศึกษาทางด้านวัฒนธรรม ท่านผู้นี้ไม่เคยมาประเทศไทยเลย และบุคลิกภาพด้วยผู้หนึ่ง <u>แต่ก็เขียนหนังสือเกี่ยว</u> กับบุคลิกภาพของคนใทยซึ่งเป็นผลผลิตของวัฒนธรรมไทยได้ถูกต้องในหลายแง่หลายมุม (เขียนจากการค้นคว้าทางวรรณกรรมและเอกสารต่าง ๆ) ส่วน เฮอร์เบิร์ต พีลลิปส์ นั้นมา เมืองไทยหลายครั้ง คุ้นเคยกับสภาพการณ์ต่าง ๆ ในประเทศไทยดี ิสนใจศึกษาทางด้าน บุคลิกภาพของชาวนาไทย และได้เลือกศึกษาหมู่บ้านชาวนาที่บางชันร่วมกับคณะนักวิจัย ุมหาวิทยาลัยกอร์แนล (Cornell University) และจากตัวอย่างชาวนาไทยที่บางชันนี้ พีลลิปส์ ได้สร้างภาพของบุคลิกภาพส่วนรวมของคนไทยขึ้น (คนไทยแบบดั้งเดิมซึ่งทำนาข้าวเป็นวิถี ้ชีวิต ไม่ใช่คนไทยในเมืองสมัยใหม่) วิธีการสำคัญที่เขาใช้แสวงหาข้อเท็จจริงเป็นวิธีการ ทางจิตวิทยา เรียกว่า "การทดสอบด้วยการให้ต่อประโยค" (Sentence Completion Test หรือ scт) ผ้สนใจทราบรายละเอียดเกี่ยวกับ scт โปรดศึกษาได้โดยตรงจากหนังสือ ของ Herbert P. Phillips, Thai Peasant Personality.

บุคลิกลักษณะของชาวนาไทยซึ่งได้มาจากการศึกษาของ เฮอร์เบิร์ต พีลลิปส์ พอจะสรุป ได้ดังต่อไปนี้

๑. ทัศนคติที่มีต่อเจ้าหน้าที่หรือผู้มีอำนาจปกครอง (Attitudes toward Authority) ใน เรื่องนี้ พี่ลลิปส์ พบว่าชาวนาไทยมี่ความรู้สึกต่อผู้มีอำนาจปกครองหรือพนักงานเจ้าหน้าที่ ของรัฐบาลว่าบุคคลเหล่านี้เป็น "เจ้านาย" พวกเขา พวกเขาจึงมักจะมีความอ่อนน้อมและ เชื่อพังผู้มีอำนาจปกครองหรือพนักงานเจ้าหน้าที่ ความสัมพันธ์ดังกล่าว พี่ลลิปส์ เรียกว่า ้เป็นความสัมพันธ์แบบ ''Superordination and Subordination'' ซึ่งสามารถสังเกตเห็นได้ จากโครงสร้างทางภาษาที่ใช้อยู่ อย่างเช่น ชาวบ้านนาพูดถึงนายกรัฐมนตรี (จอมพล ป. พิบูลสงคราม) ว่า "ท่านเป็นเจ้านายของพวกเรา ท่านดีต่้อเรา และมีความเมตตากรุณาต่อ ี พวกเรามาก ท่านจึงเป็นเสมือนพ่อของพวกเรา และพวกเราก็เปรียบประดุจลูกหลานของ ท่าน" (Phillips, p. 143. – แปลโดยผู้เขียน)

้นอกจากนั้น พี่ลลิปส์ยังพบอีกว่า ความสัมพันธ์ภายในครอบครัวของชาวนาไทยก็เป็น ไปในแบบเดียวกันนี้ คือ จะต้องมีผู้เหนือกว่าและผู้ต่ำกว่าเสมอ แม้แต่ลูกฝาแฝดที่เกิดต่าง กันเพียงไม่กี่นาทีก็จะต้องมีคนเป็นพี่ซึ่งมีอำนาจเหนือคนที่เป็นน้อง ์<br>ชาวบ้านนาโดยส่วน ์รวมยอมรับนับถือความมีอำนาจเหนือตนของเจ้าหน้าที่ฝ่ายปกครอง โดยทั่ว ๆไปผู้มีอำนาจ ้ ค้อยกว่าย่อมจะให้ความเคารพนับถือ นิยม และแสดงความคารวะต่อผู้มีอำนาจเหนือกว่า รวมทั้งยอมตัวรับใช้ด้วย ในขณะเดียวกันพวกเขาก็ส*ั*นนิษฐานหรือคาดหวังว่าผู้ใหญ่หรื**อ** เจ้านายจะต้องอุปการะหรือช่วยเหลือพวกเขาเมื่อคราวทุกข์ยากหรือเดือดร้อนจำเป็น

๒. ความคิดเกี่ยวกับเรื่อง "ความพึ่งพิงได้" หรือการยึดเอาเป็นที่พึ่ง (dependency) ในเรื่องนี้ พี่ลลิปส์พบว่าชาวบ้านนาที่บางชันไม่ใคร่คิดหวังในเรื่องการพึ่งพาอาศัยผ้อื่นเท่าใด ้นัก มีทัศนคดิแบบที่ว่า "ถ้าเขาไม่อยากคบ เราก็ไม่จำเป็นต้องง้อเขา" คือ การพึ่งพาอาศัย เป็นเรื่องถ้อยทีถ้อยอาศัยซึ่งกันและกันมากกว่าเป็นหน้าที่หรือสิทธิของผู้ใดผู้หนึ่งที่จะต้อง ให้กวามอุปการะหรือที่พึ่งแก่บุคคลอื่นหรือต้องพึ่งบุคคลอื่นเสมอไป

ี ๓. ความคิดหรือความรู้สึกต่อบุคคลอื่น (Orientation toward Others) ชาวบ้านนาที่ บางชันประเมินคุณค่าของผู้อื่นด้วยการดูที่สัมพันธภาพที่ผู้อื่นมีอยู่กับตัวเขา ชาวบ้านนาไม่

(م بہ

สามารถจะแยกความสัมพันธ์ส่วนตัวระหว่างเขากับผู้อื่นออกได้ (interpersonal is the major component of their evaluation) ชาวบ้านนาส่วนมากมีกวามรู้สึกทำนองที่ว่าใกรอยากจะทำ ้อะไรก็เชิญตามสบาย ถ้าการกระทำของเขาไม่ทำให้ผู้อื่นเดือดร้อน นอกจากนั้นยังปรากฏ ว่าชาวบ้านนาส่วนมากนิยมยกย่องผู้ที่สามารถเก็บความรู้สึกหรือระงับอารมณ์ไว้ไม่ให้วู่วาม ว่าเป็นผู้ที่ช่วยรักษาความสงบในสังคมไว้ได้ (คือ ไม่ต้องไปทะเลาะทุบตีทำร้ายกันโดย ใช่เหตุ)

๔. ความกังวลใจและปฏิกิริยาต่อเหตุร้ายต่าง ๆ (Anxiety and Reactions to Crises) เป็นการมุ่งแสวงหากำตอบที่เป็นการแก้ความกังวลใจ รวมทั้งบ่อเกิดแห่งความกังวลใจทั้ง หลายด้วย นอกจากนั้น เมื่อตกอยู่ในภาวะที่มีเหตุวิกฤติต่างๆ เกิดขึ้น ชาวบ้านนามีปฏิกิริยา โต้ตกบในเรื่องนี้อย่างไร

้พี่ลลิปส์พบว่าชาวบ้านนาบางชันมีกวามทุกข์ทางใจ หรือกวามกังวลใจในเรื่องต่าง ๆ น้อย มาก (ในเมื่อเทียบกับคนอเมริกัน) พวกชาวบ้านนาไม่มีความรู้สึกว่าความสัมพันธ์ระหว่าง พวกเขาเป็นสิ่งที่ก่อให้เกิดความกังวลใจอย่างใหญ่หลวงแต่ประการใด ส่วนมากมักจะมุ่ง ้คำนึงถึงเรื่องความอยู่ดีกินดี คือ มีสุขภาพสมบูรณ์แข็งแรง และมีทรัพย์สินพอสมควรก็ เป็นที่พอใจแล้ว พี่ลลิปส์มีความเห็นว่่า ชาวบ้ำนนาแห่งบางชันมิได้คาดหวังอะไรจากกัน และกันมากนักในการดำรงอยู่ของแต่ละคน ด้วยเหตุนี้พวกเขาจึงไม่มีความกังวลใจเกี่ยวกับ เรื่องความสัมพันธ์ระหว่างบุคคล (interpersonal relationship) ข้อนี้ผิดกับคนอเมริกันผู้ซึ่งมี ความกังวลใจในเรื่องสัมพันธภาพระหว่างบุคคลมาก เพราะคาดหวังกัน (ในสังคมอเมริกัน) ว่ากวามเป็นอยู่ที่ดีของตนหรือกวามก้าวหน้าของตนขึ้นอยู่กับกวามสามารถของตนตามที่กน อื่นมองเห็น (other-directed) พี่ลลิปส์จึงมีความเห็นว่าชาวบ้านนาบางชันมีพื้นฐานทาง จิตใจมั่นคงมาก (กว่าคนอเมริกัน?)

แต่เมื่อถูกถามว่าถ้าต้องเผชิญกับภาวะวิกฤติหรือเหตุอันตรายร้ายแรงเฉพาะหน้า จะทำ ิตนอย่างไร ? ชาวบางชันส่วนใหญ่ตอบในทำนองว่าต้องพยายามทำจิตใจให้เข้มแข็ง โดย ี การยอมรับและอดทนเผชิญต่อสภาพอันตรายนั้น ๆ จนกว่ามันจะผ่านพ้นไป ข้อนี้พี่ลลิปส์ เห็นว่าเป็นการตอบที่ไม่ใคร่สร้างสรรค์นัก (non-constructive) แต่เขาก็เห็นว่าลักษณะของ ้คำตอบกลมกลืนไปกับลักษณะทางจิตอื่น ๆ โดยเฉพาะการมองโลกในแบบปล่อยไปตาม ยถากรรม (passive view)

๕. การก้าวร้าวรุกราน : สาเหตุและปฏิกิริยา (Aggression : Causes and Reactions) ฟิลลิปส์พบว่า ในเรื่องของการก้าวร้าวรุกรานนั้น ชาวบ้านบางชันไม่ชอบแสดงออกอย่าง

้ตรงไปตรงมาซึ่งหน้า มักจะนิยมใช้วิธีการทางอ้อมต่าง ๆ (เขาเปรียบเทียบว่าเหมือนกับการ แสดงออกทางเพศของคนอเมริกัน)

ชาวบ้านนาบางชันมีแนวโน้มที่จะควบคุม ปฏิเสธและไม่ใคร่จะปล่อยให้พฤติกรรมก้าว ร้าวรุกรานแสดงออกมาต่อคนอื่น ทั้งนี้มิได้หมาย<sup>ึ</sup>ความว่าชาวบ้านบางชันไม่มีความรู้สึกก้าว ร้าวรุกราน พวกเขามีกวามรู้สึกประเภทนี้เหมือนกนทั่วไป แต่แทนที่จะปล่อยให้มั้นแสดง ์ ตัวออกมาเป็นแบบเปิดเผยต่อคนอื่น พวกเขากลับกดดันมันไว้ ซุ่มซ่อนเอาไว้ภายใน ถ้า โกรธจัด กิริยาอาการภายนอกอาจแสดงออกมาเป็นแบบเฉยเมย หรือไม่พอใจเท่านั้นเอง หรือไม่พวกเขาก็อาจหาทางแก้ไขเอาเอง ( แบบที่คนไทยเรานิยมพูดกันว่า "เอาทางพระเข้า . ข่ม " กระมัง ?)

๖. ความต้องการและความปรารถนาที่เด่น ๆ (Dominant Drives and Wishes) มีอยู่ หลายประการ แต่ส่วนใหญ่ก็พอจะสรุปได้ว่า ชาวบ้านนาบางชันนั้นคิดปรารถนาอยาก*รวย*์ และอยาก ดี เป็นส่วนใหญ่ สิ่งที่ต้องการก็คือ *เงิน* และ *บุญกุศล* สองอย่างนี้คือสิ่งที่พวกเขา ต้องการมากที่สุดในชีวิต ที่สำคัญมากก็คือว่า ถ้าไม่มีข้าวกินแล้ว ชีวิตนี้ก็สุดแสนจะทนทาน ึกนยากคือคนที่ไม่มีสมบัติอะไร วนไปเวียนมาก็ไม่พ้นความต้องการอยากรวย มีความสุข และได้ทำบุญกุศลมาก ๆ (เมื่อตายไปแล้วชาติหน้าจะได้ร่ำรวยมีความสุขอีก)

ผู้เขียนมีกวามรู้สึกว่า ตัวแบบในทางจิตวิทยาสังคมของ เฮอร์เบิร์ต พีลลิปส์ นี้ แม้ว่า ข้อมูลที่ได้มา จะมาจากหมู่บ้านชาวนาภากกลางของประเทศเพียงหมู่บ้านเดียว แต่ก็เป็น การแสดงให้เห็นบุคลิกภาพของคนไทย โดยเฉพาะชาวนาไทยได้หลายแง่หลายมุม แม้เรา อาจไม่แน่ใจว่าข้อมูลเหล่านี้จะถูกต้องตรงกับภาคอื่นหรือหมู่บ้านอื่นของชาวนาไทยหรือไม่ก็ ใต้อาณาเขตของวัฒนธรรมไทยด้วยกัน ข้อเสียของตัวแบบของฟีลลิปส์มีอยู่ว่า เราไม่อาจ ทราบการทำงานของสังคมไทยส่วนรวมได้จากการศึกษาแบบนี้ ด้วยเหตุนี้ การศึกษาทางจิต วิทยาจึงมีคุณค่าอยู่ตรงที่ช่วยให้ความกระจ่างแจ้ง เพิ่มเติมแก่การศึกษาแบบระบบวิเคราะห์ มากกว่าการที่จะทำให้เราเข้าใจสังคมโดยตรง

یو لہ

บทที่ ๕

### บทส่งท้าย

จากการเสนอตัวแบบของนักสังคมศาสตร์หลายท่านที่ได้ศึกษาสังคมไทยมาแล้วในบท ้ก่อน เราพอจะมองเห็นได้ว่า ตัวแบบต่าง ๆเหล่านั้นย่อมมีข้อบกพร่องอยู่ด้วยกันทั้งนั้น ไม่มากก็น้อย จุดอ่อนที่ทุกตัวแบบมีอยู่รวมกัน ได้แก่ ความไม่เป็นตัวแทนที่แท้จริงของ สังคมไทย คือ ตัวแบบแต่่ละอันไม่สามารถสร้างภาพอันแท้จริงและครบถ้วนพอสมควรของ สังคมไทยขึ้นมาได้ ดังเราได้พิจารณากันมาแล้วว่า บางตัวแบบก็เน้นหนักไปในแง่ของค่า นิยมใหญ่เพียงอย่างเดียว บางตัวแบบก็เน้นหนักไปทางด้านการเมืองและการปกครองใน ้อดีต บางตัวแบบก็เน้นหนักเฉพาะความคิดอ่านและความรู้สึกของชาวบ้านนาเท่านั้น แต่ไม่ ครอบคลุมไปถึงลักษณะทางจิตและแนวคิดหรือค่านิยมของชนชั้นปกครองและชนชั้นอื่น ๆ ด้วย อย่างไรก็ตาม ความไม่สมบูรณ์ของตัวแบบต่าง ๆดังกล่าวมาแล้วหาได้ทำให้ตัวแบบ เหล่านั้นไร้คุณค่าทางวิชาการโดยสิ้นเชิงก็หามิได้ ตรงกันข้าม ตัวแบบต่างๆเหล่านั้นได้ให้ ความรู้เรื่องสังคมไทยในแง่มุมต่าง ๆ ที่เป็นจริงอยู่ไม่น้อย และถ้าเรารวมเอาตัวแบบต่าง ๆ เหล่านั้นมาพิจารณาพร้อมกันแล้ว เราก็จะรู้จักสภาพของสังคมไทยทั้งในอดีตและปัจจุบัน ได้ไม่น้อยทีเดียว

ความไม่สมบูรณ์ของตัวแบบต่าง ๆ เหล่านี้ อยู่ที่การไม่อาจเสนอภาพของสังคมไทยใน ฐานะที่เป็นระบบกระทำการชนิดหนึ่งได้อย่างละเอียดพอนั่นเอง ส่วนประกอบต่างๆ (components) หรือระบบย่อย (subsystems) ของสังคมไทยมิได้มีการพิจารณาเสนออย่าง ้ถูกต้องและครบถ้วนเท่าเทียมกัน ภาพของสังคมไทยที่ปรากฏอยู่ในตัวแบบแต่ละตัวจึงเป็น แต่เพียงภาพบางส่วนหรือบางตอนของสังคมไทยเท่านั้น หาใช่ภาพอันแท้จริงของสังคมไทย ไม่ แม้ว่าเราจะศึกษาตัวแบบเหล่านั้นบางอันก็ยังไม่ได้ภาพอันแท้จริงโดยส่วนรวมของสังคม ไทยอยู่นั่นเอง เพราะตัวแบบเหล่านั้นบางอันก็เสนอออกมาเพื่อที่จะให้แต่ละอันมีความถูก ์ต้องสมบูรณ์อยู่ในตัว โดยไม่ต้องอาศัยตัวแบบอื่นแต่อย่างใด

ผู้เขียนมีกวามเห็นว่า การที่เราจะสร้างระบบวิเกราะห์สังคมหรือตัวแบบอันเป็นตัวแทน การทำงานของสังคมได้อย่างแท้จริงนั้น ผู้สร้างควรยึดหลักการวิเคราะห์ระบบเป็นสำคัญ ตัวแบบที่ดีควรแสดงให้เห็นถึงการทำหน้าที่และโครงสร้างของสังคมได้อย่างชัดเจนเพียงพอ

และจะต้องแสดงถึงโครงสร้างและการทำหน้าที่ของระบบย่อยต่าง ๆ ภายในสังคม รวมทั้ง สัมพันธภาพระหว่างระบบย่อยต่าง ๆ เหล่านั้นด้วย ว่ามีอยู่ต่อกันและกันอย่างแน่นแฟ้นหรือ หละหลวมเพียงใดด้วย ด้วยเหตุนี้ตัวแบบของสังคมที่เหมาะสมที่สุด (เพื่อที่จะสามารถทำ ให้เราเข้าใจถึงวิธีการทำงานของสังคม จึงเป็นตัวแบบที่สร้างขึ้นตามวิธีการคึกษาสังคม แบบโครงสร้าง – หน้าที่ (structural-functional study) โดยการนำเอาแนวคิดและวิธีการ วิเคราะห์ระบบสมัยใหม่มาใช้อย่างเต็มที่

ในการนี้จะต้องมีการศึกษาถึงโครงสร้างและหน้าที่ของระบบย่อยต่าง ๆ ภายในสังคม เริ่มทั้งแต่ระบบครอบครัวและญาติพี่น้อง (family and kinship system) ระบบการศึกษา (educational system) วะบบอนามัย (health system) วะบบเศรษฐกิจ (economic system) ระบบการเมืองและการปกครอง (political system) และระบบความเชื่อหรือศาสนาของ สงคม (belief system) นักศึกษาสงคมที่ดีจะต้องเข้าใจถึงโครงสร้างและการทำหน้าที่ของ ระบบย่อยเหล่านี้อย่างละเอียดและถูกต้องพอสมควร นอกจากนั้นยังจะต้องศึกษาหาสัม-้งระระระการ<br>พันธภาพของระบบย่อยเหล่านี้ด้วย อย่างน้อยก็จะต้องรู้ว่าระบบย่อยใดที่มีอิทธิพลเหนือ ี<br>ระบบย่อยอื่น ๆ มากน้อยเพียงไร หาไม่แล้วเราก็ไม่อาจจะเข้าใจโครงสร้างและการทำหน้า ที่ของสังคมใหญ่ได้เต็มที่เลย

เราจะเห็นว่าการที่นักศึกษาคนใดคนหนึ่งจะทำการศึกษาสังคมทุกระบบย่อยด้วยตัวเอง ึกนเดียวย่อมไม่อาจทำได้ ด้วยเหตุนี้ เราจึงต้องพึ่งความรู้บางส่วนจากเพื่อนนักศึกษาอื่น ๆ ที่สนใจศึกษาระบบย่อยที่เขาสนใจ และเพื่อที่จะให้มองเห็นภาพรวมของสังคมได้อย่างถูก ้ต้องแน่นอน ความร่วมมือกันระหว่างนักสังคมศาสตร์ทั้งหลายจึงเป็นสิ่งที่หลีกเลี่ยงไม่พ้ัน ดังนั้น นักมานุษยวิทยาจึงควรร่วมมือกับนักสังคมวิทยา นักรัฐศาสตร์ นักเศรษฐศาสตร์ และนักสังคมศาสตร์สาขาอื่น ๆ แพื่อสร้างภาพของสังคมไทยโดยส่วนรวมออกมาให้ใกล้ เคียงต่อสภาพความเป็นจริงหรือพฤติกรรมจริง ๆ ของคนไทยส่วนใหญ่ให้มากที่สุดเท่าที่จะ เป็นไปได้ ถ้าเราทำได้อย่างนี้ บางที่เราก็อาจจะได้ภาพของสังคมไทยที่สมบูรณ์ขึ้น ิถุก ต้องมากยิ่งขึ้นกว่าเดิมเป็นแน่

สำหรับนักศึกษาที่สนใจทางด้านความเปลี่ยนแปลงทางวัฒนธรรมและสังคม วิธีการ ศึกษาสังคมแบบวิวัฒนาการตามแนวคิดของกลุ่มวิวัฒนาการหลายสาย (multilinear evolution) ดูเหมือนจะเป็นวิธีการที่ดีที่สุดวิธีหนึ่งในปัจจุบัน นอกจากนั้นการศึกษาเปรียบเทียบ ้ระหว่างชุมชนขนาดย่อยแบบที่เราอาจสร้างกลุ่มควบคุม (control group) ได้ ก็น่าจะเป็น วิธีที่ทำให้เรามองเห็นความเปลี่ยนแปลงในแง่มุมต่าง ๆ ได้ดีอีกวิธีหนึ่ง

E۵

โดยสรุปก็คือว่า ถ้าเราอยากทราบการทำหน้าที่ต่าง ๆ และโครงสร้างของสังคมเราก็ควร<br>จะใช้วิธีการศึกษาแบบโครงสร้างหน้าที่ด้วยการนำเอาวิธีการวิเคราะห์ระบบมาใช้อย่างเต็มที่ แต่ถ้าเราต้องการทราบความเปลี่ยนแปลงทางวัฒนธรรมและสังคม เราก็ควรจะใช้วิธีการ ์ศึกษาตามแนวคิดแบบวิวัฒนาการ ในขณะเดียวกันก็โปรดอย่าลืมว่า การศึกษาทางด้าน บุกลิกภาพและจิตวิทยาสังคมจะมีส่วนช่วยเสริมสร้างความเข้าใจในพฤติกรรมของกลุ่มชนใน สั่งคมที่เราศึกษาได้อีกโสดหนึ่ง ผลงานค้นคว้าศึกษาของนักศึกษากลุ่มนี้จึงน่าจะนำมา พิจารณาประกอบด้วย

 $E_{\rm dm}$ 

#### บรรณานกรม

ABERLE, D.F., A.K. COHEN, A.K. DAVIS, M.J. LEVY, Jr., AND F.X. SUTTON 1950 "The Functional Prerequisites of a Society." *Ethics*, Vol. 60, January 1950. AYAL, ELIEZER B. 1963 "Value Systems and Economic Development in Japan and Thailand" Journal of Social Issues. Vol. 19. No. 1, pp. 35-51. BARNOUW, VICTOR 1963 Culture and Personality. Dorsey Press. **BENEDICT, BUTH** 1943 Thai Culture and Behavior. An unpublished wartime study. Cornell University Data Paper No. 4. 1952 1958 Patterns of Culture. A Mentor Book. BLACK. MAX ED. 1964 The Social Theories of Talcott Parsons. Englewood Cliffs, N.J., Prentice-Hall. **BUCKLEY, WALTER** 1967 Sociology and Modern Systems Theory, Englewood Cliffs, N.J., Prentice-Hall. CHILDE, GORDON 1942 What Happened in History. A Pelican Book. DOBZHANSKY, THEODOSIUS 1962 Mankind Evolving. New Haven & London, Yale University Press. EVERS. HANS-DIETER ED. 1969 Loosely Structured Social Systems : Thailand in Comparative Perspective. Yale University Southeast Asia Studies Cultural Report No. 17. HAGEN, EVERETT E. 1962 On the Theory of Social Change. Dorsey Press. HIRSCHMAN, ALBERT O. 1961 The Strategy of Economic Development. A Yale University Paperbound. HONIGMANN, JOHN J. 1967 Personality in Culture. New York, Harper & Row. JACOBS, NORMAN 1971 Modernization without Development : Thailand as an Asian Case Study. New York, Praeger. KUHN ALFRED 1963 The Study of Society : A Unified Approach. Homewood, III., Dorsey Press. LOOMIS, CHARLES P. 1960 Social Systems. New York, D. Van Nostrand. LOWIE, ROBERT H. 1937 The History of Ethnological Theory. New York, Holt Rinehart and Winston. MALINOWSKI, BRONISLAW 1945 The Dynamics of Culture Change. New Haven, Yale University Press. MERRILL, FRANCIS E. 1957 Society and Culture. Englewood Cliffs, N.J. Prentice-Hall. MERTON, ROBERT K. 1967 On Theoretical Sociology. New York, Free Press. NADEL, S.F. 1964 The Theory of Social Structure. New York, Harper & Brothers. PARSONS, TALCOTT 1951 The Social System. New York, Free Press of Glencoe. PHILLIPS. HERBERT P. 1965 Thai Peasant Personality. Berkeley and Los Angeles, University of California Press.

દંહ

PFUETZE, P.E.

1961 Self, Society and Existence. New York, Harper & Row. RADCLIFFE-BROWN, A.R. 1952 Structure and Function in Primitive Society. New York, Free Press. REDFIELD, ROBERT 1960 The Little Community and Peasant Society and Culture. Chicago, University of Chicago Press. RIGGS, FRED W. 1956 *Prismatic Societv : A Paradoxical Model and Financial Administration.* (โรเนียว) สถาบันบัณฑิตพัฒนบริหาร ศาสตร์. 1961 "A Model for Study of Thai Society." Thai Journal of Public Administration, Vol. 1. No. 4, April 1961. RUSSEL, BERTRAND 1964 A History of Western Philosophy. New York, Simon & Schuster. STEWARD, JULIAN H. 1963 Theory of Culture Change. Urbana, University of Illinois Press. TOYNBEE, ARNOLD 1946 A Study of History. London, Oxford University Press. (2nd abridged volume was published in 1957) TUCKER, ROBERT 1961 Philosophy and Myth in Karl Marx. London, Cambridge University Press. WHITE, LESLIE A.<br>1945 *"History, Evolutionism, and Functionalism:* Three Types of Interpretation of Culture." *Southwestern*<br>Journal of Anthropology. Vol. 1, pp. 221-248.

้ภาษา<sup>ไ</sup>ทย

ชุบ กาญจนประกร

" การบริหารพัฒนาตามวิธีศึกษาของริกกส์ " ใน *ทฤษฎีและแนวความคิดใน* හිඳ්ලේ *การพัฒนาประเทศ (* ฉบับแก้ไขเพิ่มเติมครั้งที่ ๒ ) สถาบันบัณฑิตพัฒนบริ-หารศาสตร์. หน้า ๑๙๗ – ๒๓๑.

 $\alpha=\frac{1}{2}$  ,  $\alpha=\frac{1}{2}$  ,